## **HIGH-VOLTAGE GENERAT**

**UN-HAIN STANDAL CALC** 

 $\frac{1}{000}$ 

 $\bullet$ 

 $\frac{50}{30}$ 

 $\bullet$ 

 $\circ$ 

 $\overline{\mathbf{o}}$  $\bullet$ 

 $00000$ 

 $\ddot{\mathbf{o}}$  $\circ$  n2.

r GND

 $\bullet$ 

 $\overline{0}$ 

**74LS125** 

www.gernsback.com/poptronics

**JUNE 2000** 

Ĥ

U1 162822

<u>ခုန္နွန္ နွင့္ ပုဒ္မခုန္ နွ</u>

## Formerly Popular Electronics and Electronics

#### **Internet Appliance levelopment**  $\overline{\phantom{a}}$  $6<sup>1</sup>$ **Control "everything" in** your home from remote locations

## **Appliances on the Information Highway**

Is the electric company helping you save money or spying on you?

## **Linear ICs in Digital Applications**

See what linear devices like op-amp can do in non-linear applications

## **Kirlian Photography**

**Making exposures using sheet film** and cameras

## **Also Inside:**

- **VCR Play and Record Problems**
- **Experiments with Infrared LEDs**
- **The BasicX-24 Microcontroller**
- **Graphics on the Cheap**
- **Schemes Against Your Business**

\$4.99 U.S. \$5.99 CAN.

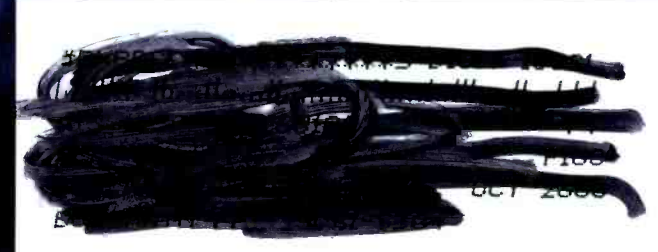

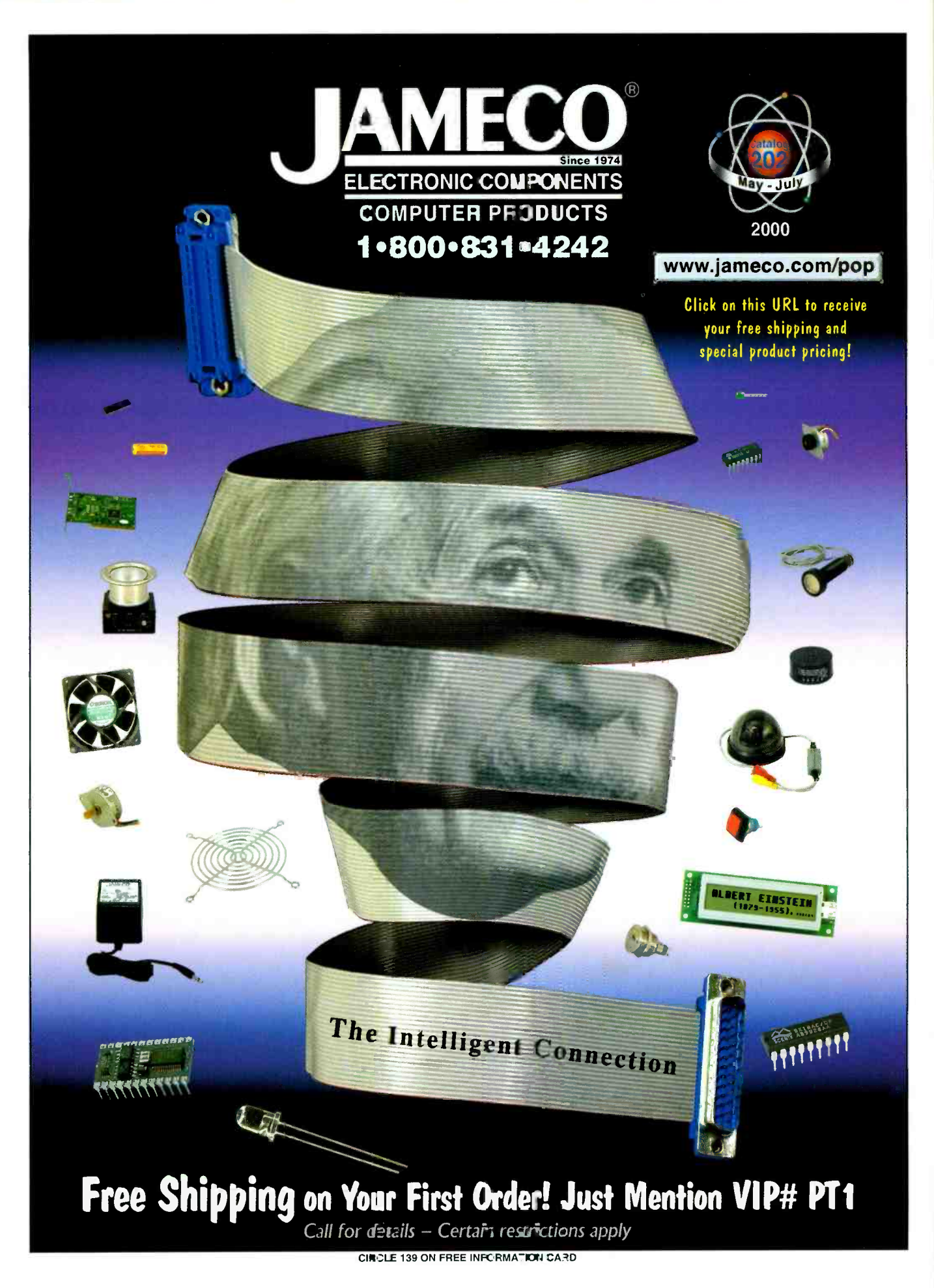

www.americanaradiohistory.com

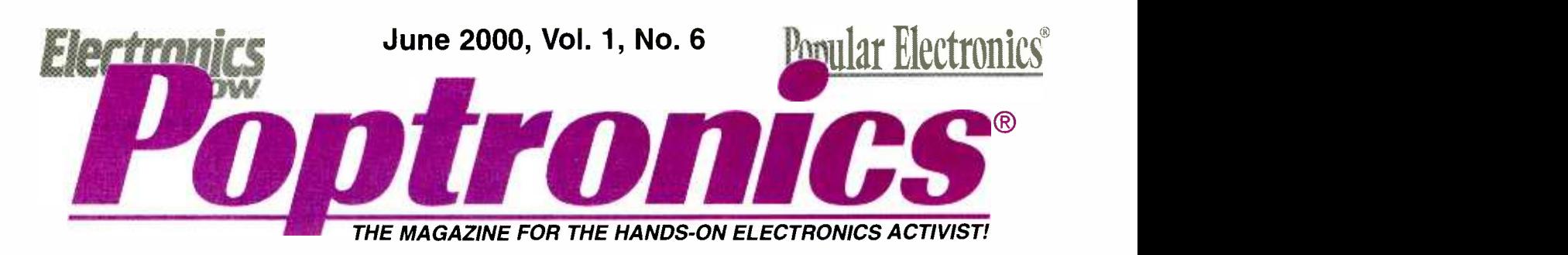

#### FEATURES

#### 29 INTERNET APPLIANCE DEVELOPMENT BOARD

Take some "free" em Ware and Microchip software and integrate it with inexpensive and tricky electronics to build your own development system for controlling appliances in your home from remote locations. -Fred Eady

41 APPLIANCES ON THE INTERNET

Utilities can now "talk" to appliances through the information superhighway, allowing your utility company to measure demand, forecast load growth, and more. Leam how they do it.<br>-Bill Siuru

#### **45 NON-LINEAR CONFIGURATIONS**

Linear integrated circuits do not have to be limited to linear applications; there are a variety of non-linear services that<br>these useful devices can perform.—Joseph J. Carr

#### 51 HIGH-VOLTAGE GENERATION

How to turn low-voltage AC into very high DC voltages. All it takes are a few readily available components and some technical know-how.

-Bill Cody

#### PRODUCT REVIEWS

#### 4 GIZMO $^\circledR$

Portable LCD Photo Album; Wireless Inter -tainment System; CD Recorder; e -Mail Traveler; Mobile Scanner; In -Dash MiniDisc Receiver; DVD Player; Human/Solar-Powered Radio; New Desktop Computers.

7 HANDS-ON REPORT<br>Night Owl Optics Explorer NOX3, a night-vision scope that combines starlight amplification with an infrared illuminator.

PR1 ProService Review-follows page 112. Electronic Service Survival Solutions; Schemes Against Your Business; Define Your Market.

#### DEPARTMENTS

#### 9 COMPUTER BITS

Graphics on the cheap: How to get the graphics you need and how to process them to get the results you want.

#### 13 PROTOTYPE

Spinning Gold into Electronics; Holographic Optical Data Storage; Clues to Astronomical Mysteries; Liquid-Crystal Display Panels.

#### 20 AMAZING SCIENCE

Making exposures with our Kirlian photography equipment using sheet film and cameras.

#### 23 SERVICE CLINIC

Solving the most common VCR play and record mechanical problems with some practical technical help from Sam Goldwasser.

#### 57 Q&A

You've got questions? Michael Covington has the answers.

#### ROBOTICS WORKHSHOP

More on the BasicX-24 microcontroller and using it with radio-con-<br>trol servos.

#### 66 TECH MUSINGS

Using transfer functions; lithium polymer batteries; understanding non -linearity; algae hydrogen source; and more.

#### **BASIC CIRCUITRY**

Experiments with infrared LEDs, transistors, and phototransistors.

#### AND MORE

- 
- 
- 
- 

#### 2 Editorial 77 Poptronics Shopper

12 New Literature **Inside The Back Cover:**<br>18 Letters **Letters Inside The Back Cover:** <sup>18</sup>Letters Advertising Index **Free Information Card** 

Paphronics (ISSN 1526-3681) Published monthly by Gernsback Publications, Inc. 275G Marcus Blvd., Hauppauge, NY 11788. Second-Class postage paid at Hauppauge,<br>NY and art additional mailing offices. One-year, webe issues, su

A stamped selfaddressed envelope must accompany all submitted manuscripts and/or artwork or photographs if their return is desired should they be rejected. We dis-<br>claim any responsibility for the loss or damage of manuscr

As a service to readers, Poptronics publishes available plans or information relating to newsworthy products, techniques, and scientific and technological developments.<br>Because of possible variances in the quality and cond

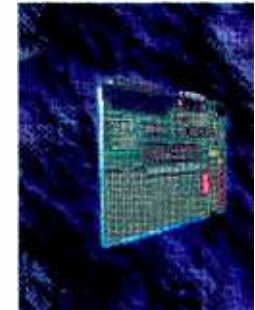

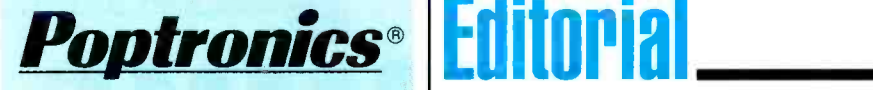

Larry Steckler, EHF, CET, editor-in-chief and publisher

#### EDITORIAL DEPARTMENT

Joseph Suda, managing editor Evelyn Rose, assistant editor Nancy Serenita, editorial assistant Michael A. Covington, N4TMI contributing editor

Sam Goldwasser, contributing editor John lovine, contributing editor Don Lancaster, contributing editor Gordon McComb, contributing editor Ted Needleman, contributing editor Charles D. Rakes, contributing editor Teri Scaduto, contributing editor

#### PRODUCTION DEPARTMENT

Ken Coren, production director Kathy Campbell, production manager Michele Musé, prepress specialist

ART DEPARTMENT Russell C. Truelson, art director

CIRCULATION DEPARTMENT Gina L. Gallo, circulation manager

REPRINT DEPARTMENT Nancy Serenita, Reprint Bookstore

#### BUSINESS AND EDITORIAL OFFICES

Gernsback Publications, Inc. 275-G Marcus Blvd. Hauppauge, NY 11788 631-293-3000 President: Larry Steckler Vice -President: Adria Coren Vice-President: Ken Coren

**SUBSCRIPTION** CUSTOMER SERVICE/ ORDER ENTRY 800 -827 -0383 7:30 AM - 8:30 PM EST

Advertising Sales Offices listed on inside back cover

Cover by Michele Lyn Musé

VISIT US ON THE INTERNET AT: www.gernsback.com/poptronics

Since some of the equipment and circuitry described in POPTRONICS may relate to or be covered by U.S. patents, POPTRONICS disclaims any liability for the infringement of such patents by the making, using, or selling of such equipment or circuitry, and suggests that anyone interested in such projects consult a patent attorney.

## Long-Time Subscriber Makes Good

Where did it all begin? Well, it all started back on a little farm...oh, not that far back? Actually, it all started back when I decided to get serious about electronics as a hobby. <sup>I</sup>had picked up a few "how -to" books and started studying data sheets, but I wanted to get a better grounding in the subject.

<sup>I</sup>wanted to subscribe to an electronics magazine.

The two contenders that I decided to choose from were Popular Electronics (back when it was published by Ziff-Davis) and Radio-Electronics. Although tempted to flip a coin, I decided on the former of the two. I was just about to send in my subscription card and payment when I heard that Ziff-Davis was changing the title to Computers & Electronics. Since I had no money for a computer (we're talking 1981 here, folks. An Apple II cost well over a thousand dollars-almost two months of my salary!), I sent my check to Gemsback Publications.

Flash forward 15 years: The career that I was building in the electronics manufacturing industry had dried up, and the job that I had taken to keep the bills paid wasn't doing<br>as well as expected. Imagine my surprise when I looked in the help-wanted ads and saw, "Electronics magazine looking for technical editor. Electronics knowledge a must." I thought, "What's the worst that could happen?" as I typed up a cover letter, but the address kept sticking in my mind. Where had I seen it before?

Suddenly, it hit me. Grabbing a recent issue of Electronics Now I verified my suspicions. I was going to try working for the company whose magazine I had been reading for<br>over a decade.

Obviously, I got the job.

Now that I've been given the chance to "step up to the batter's box," I'd like to remind everyone that first and foremost, I'm a reader just like you. Together, we can make sure that Poptronics, the magazine of the hobbyist, by the hobbyist, and for the hobbyist shall not perish from the newsstand!

So strap yourselves in and check that your seat backs and tray tables are in their upright and locked positions-we have quite a ride in store for you!

Now that I've taken care of the old business, let's move onto this month's controversial question. The other day, I was reading an interesting item in a trade journal for the Internet and computer industry. It seems that an interesting interpretation of copyright laws is occurring. You would expect that if you buy a book or magazine, you have the right to sell that item to someone else as long as you don't keep any copies, and that the same goes for software when the license says that it should be treated "like a book."

Apparently, a large software publisher stopped someone from selling their copy of the software on eBay citing copyright violations. It seems the person who bought the software found that it didn't do what they needed, didn't realize until too late that the publisher had a 30-day return policy, and just wanted to "make it go away." The software company felt that selling used software is "distributing copyrighted material without permission of the copyright owner."

Since I haven't verified for myself the facts in this story, I won't mention names, but the concept is a bit chilling. If I buy a piece of software that doesn't do it for me, am I stuck with both it and a bad feeling about the company that published it, or should I be allowed to unload it on someone else that might find it useful? What about magazines? Books? CDs? Paintings? Old computers with bundled software in them? Where will it stop—when we can only sell an old car back to the manufacturer if they feel like it?

Let us know how you feel about this.

Joseph Suda Managing Editor

2

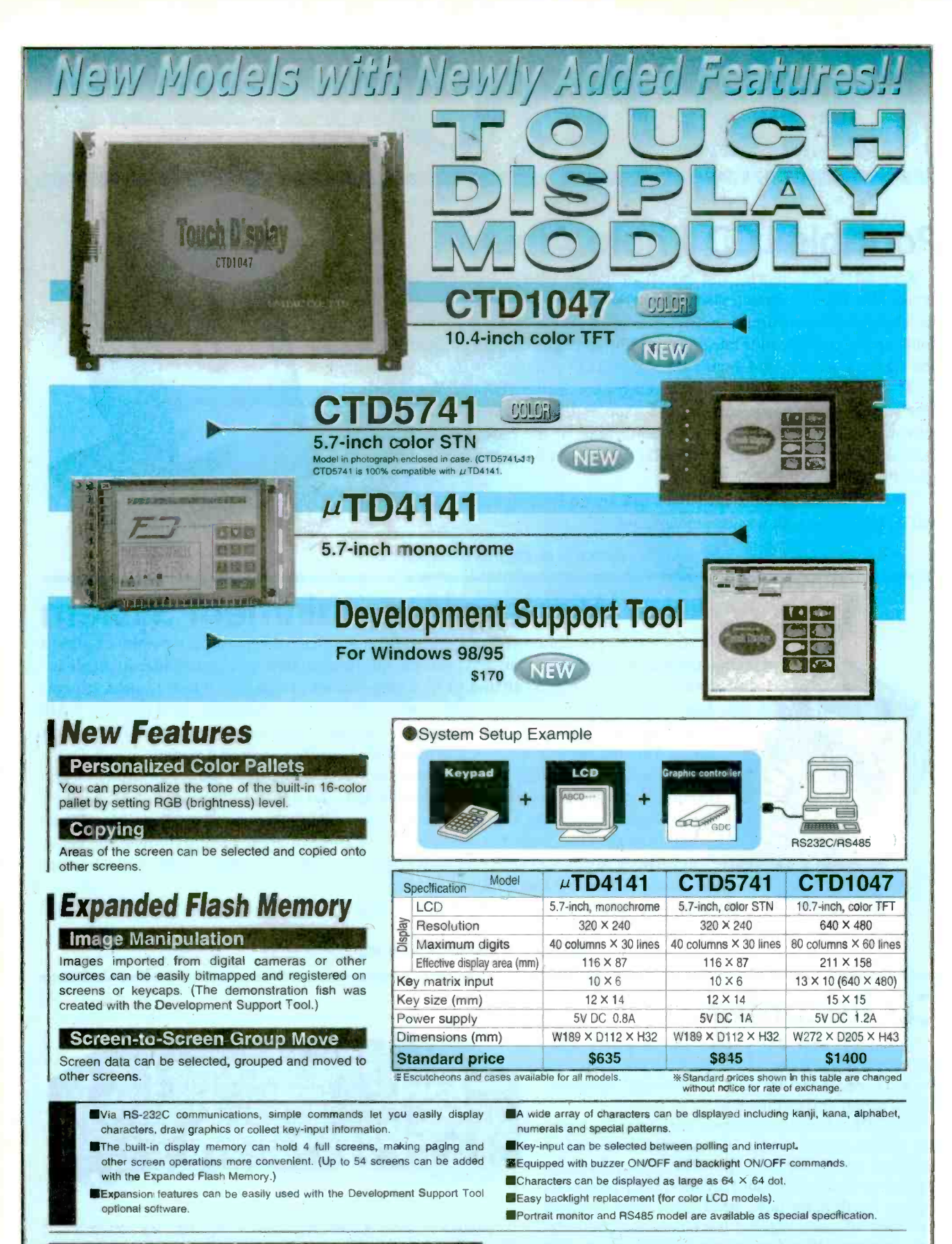

URL = http://www2.dango.ne.jp/onomichi/inh/

**R.mail = inh@orange.ocn.ne.jp** 

3

International Hanbai Co., Ltd 22-30 Kanda-cho, Onomichi, Hiroshima, 722-0016, Japan

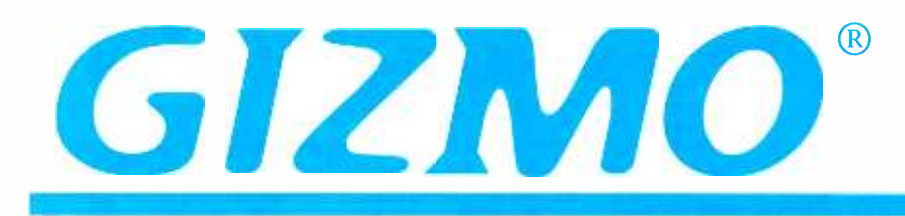

## Portable LCD Photo Album

Keep all your memories and important images with you at all times with an electronic Wallet, a compact portable digital image photo album from VideoChip Technologies. It measures  $4 \times 5 \times \frac{1}{4}$  inches, fits easily into a pocket or purse, and holds up to 200 full-color images on a plug-in Compact Flash or SmartMedia card. The screen is a back-lit 4-inch 24-bit color LCD with  $320 \times 240$  resolution.

To find a specific photo, multiple images are displayed in thumbnail form. The user scrolls through the images and chooses the desired one. Images can be shown in either portrait or landscape formats at the choice of the user. Two slide -show modes can be used to display the stored photos in sequence. The suggested retail price is \$349.95.

VideoChip Technologies Inc., 1010 El Camino Real, Suite 330, Menlo Park, CA 94025; 650-470-5130; www.videochip.com.

CIRCLE 50 ON FREE INFORMATION CARD

## Wireless Inter-tainment System

It's called Cybiko -a portable entertainment and communications system that combines instant messaging, interactive gaming, e-mail and personal information manager capabilities in an all-inone device. Priced between \$149 and \$179, Cybiko comes in a choice of four translucent colors, has a full QWERTY keyboard with a stylus to compose messages, LCD display, 1 -MB memory (expandable to 16 MB), a high- frequency transmitter, and a vibration -alert device. The unit measures  $4.8 \times 2.8$  inches and weighs less than 4 ounces.

Communication range is 150 to 300 feet depending upon the environment—and potentially much farther as multiple devices link and expand the range—creating their own virtual community. Users can set up their own CyPage, a personal profile. Cybiko will then alert users when a friend is within range or allow them to browse the virtual network to connect with everyone in the area. CyLoader allows users to synchronize the device to their PC and send and receive e-mail.

Cybiko, Inc., 1582 Lenox Ct., Bartlett, IL 60103; 630 - 540 -1961; www.cybiko.com.

#### CIRCLE 51 ON FREE INFORMATION CARD

## CD Recorder

Yamaha's first entry into the popular CDrecorder market is the CDR-S1000 (\$599). The single -play recorder is said to provide excellent reproduction and duplication.

The CDR-S1000 is equipped with coaxial digital and optical digital inputs and outputs. It also has a line-level analog input/output. The recorder's other features include analog and digital record -level controls, a headphone jack, headphone -level control,

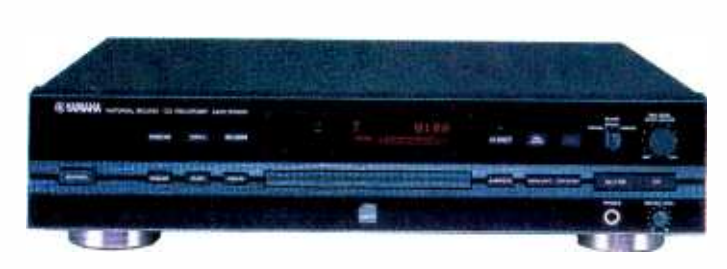

and automatic and manual track marking. With its 24-bit digital-to-analog converter and sampling rate converter, it can accommodate a variety of sampling rate standards. Recordings are finalized at 4X speed.

Yamaha Electronics Corporation, USA, 6660 Orangethorpe Ave., Buena Park, CA 90620; www.yamaha.com.

#### CIRCLE 52 ON FREE INFORMATION CARD

4

## GIZMO® e -Mail Traveler

Combining the convenience of a personal digital assistant (FDA) device and a portable e-mail appliance, the e-Mail Traveler (\$149.99) from VTech is a standalone, pocket -sized device. It allows you to send and receive e-Mail without having to connect to a PC. With its built-in modem, the e-mail Traveler can be used anywhere. Information is entered using the included stylus pen and the 13-line  $\times$  25-character LCD touch-screen display. For use back home, the unit comes with a docking station with a full-sized

keyboard and a printer port.

The e-Mail Traveler provides popular electronic-organizer functions, including an address book, a to -do list, a calendar, a memo pad, and games. It measures  $5.5 \times 3.4$  $\times$  .86 inches, weighs about six ounces with batteries, and can store up to 400 e-mail messages.

VTech Industries, LLC, 101 East Palatine Road, Wheeling, IL 60090 -6500; 888 -GO- VTECH; www.vtechworld.com.

CIRCLE 53 ON FREE INFORMATION CARD

## **High-Tech Mobile Scanner**

The BC780XLT (\$379.99) from Uniden America Corporation is a mountable radio scanner that is equipped with TrunkTracker III and Smart Scanner technologies. TrunkTracker III allows the radio to track Motorola, EDACS, and LTR (Johnson) trunked radio systems. The scanner can detect when a transmission on any of those radio systems changes frequency and then automatically follows the transmission, allowing you to listen to entire conversations on a trunked radio system.

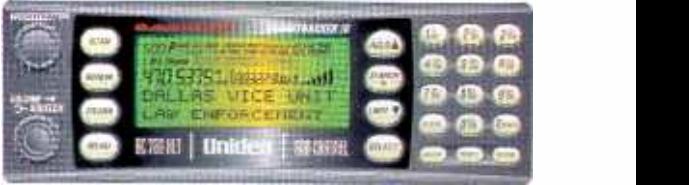

Smart Scanner technology downloads local and national frequencies into the channels available in your zip code, through the use of an external modem or a PC. Using software downloaded from Uniden's Web site, the scanner can dial into a pre - programmed 900 number that identifies and automatically downloads the closest frequencies into channels. The LC780XLT offers 500 channels and an alphanumeric display.

Uniden America Corp., 4700 Anion Carter Blvd., Ft. Worth, TX 76155; 817 -858 -3300; www.uniden.com.

CIRCLE 54 ON FREE INFORMATION CARD

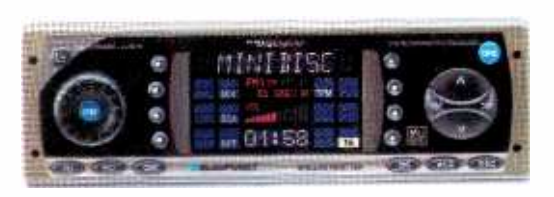

### In -Dash MiniDisc Receiver

The Dallas (\$569.95) car stereo receiver from Blaupunkt features a MiniDisc (MD) deck mechanism hidden behind a protective, flip down faceplate. The MD drive system has 10- second anti-shock memory to avoid music skips when traveling on bumpy roads. The Dallas displays the disc name, allows tracks to be programmed for

play sequence, and offers random and repeat functions.

The Dallas includes a DigiCeiver AM/FM digital tuner with RDS, a  $4 \times 40$ -watts power amplifier, high-voltage preamp and subwoofer outputs; and it also has controls for an outboard CD changer. It can be used with Blaupunkt's CDC A08 10 -disc changer or the IDC -A09 in -dash five -disc changer.

The "true-digital" DigiCeiver is the only radio tuner that actually converts radio waves into digital data. That allows<br>o perform all radio and audio processing—such as Direct Software Control and digital signal processin it to perform all radio and audio processing—such as Direct Software Control and digital signal processing (DSP)—in the digital domain and to provide exceptionally clear reception. DSP sound management features allow you to modify and fine-tune audio characteristics. The two-band digital parametric equalizer can be used to create a vehicle-equalization curve to correct for standing waves and cavity resonances. The Dallas also has preset curves for rock, jazz, disco, classical, and vocal genres. It offers bass and treble controls, along with a six-level loudness control and a three level high -cut filter.

Blaupunkt, Robert Bosch Corp., 2800 South 25th Ave., Broadview, IL 60153; 800-950-BLAU; www.blaupunkt.com.

CIRCLE 55 ON FREE INFORMATION CARD **5** 

## GIZMO'

## **Feature-Rich DVD Player**

The DVD-N2000 (\$499) from Samsung incorporates VM Labs' NUON video-processing technology for enhanced picture quality and increased functionality and interactivity. NUON technology is said to eliminate jitter and jumps during scan and slow modes.

The technology also enables features such as "infinite zoom," which allows up to 20X zoom during playback with-

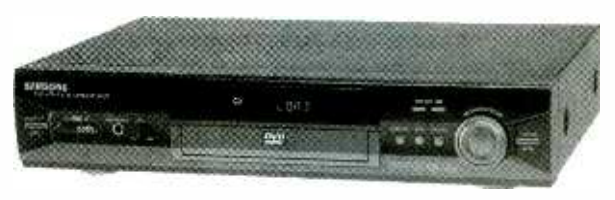

out distorting the picture. One interactive feature displays around the edge of the screen thumbnail images of adjacent angles. Highlight a thumbnail and view the movie from a different angle (if the software includes such scenes).

NUON adds a new dimension to CD playback with an on- screen spectrum -analyzer display that shows the changing musical content on screen as a visual display of musical energy. The Virtual Light Machine feature lets you choose from several vibrant design themes that NUON paints across the screen in real -time response to the rhythm of the music.

The DVD -N2000 can also play NUON educational and entertainment software that are currently being developed, including video games. Ports are available to accommodate planned NUON peripherals such as joysticks and driving wheels.

Samsung Electronics America, 105 Challenger Road, Ridgefield Park, NJ 07550-0511; 201-229-4000; www.sam sungdigital.com.

#### CIRCLE 56 ON FREE INFORMATION CARD

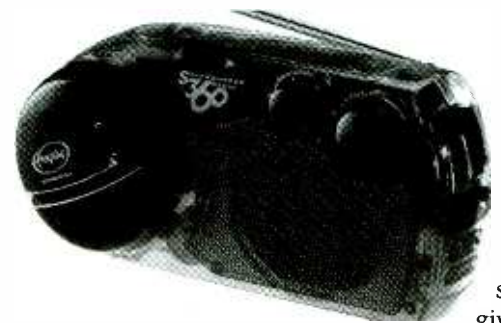

## Human-/Solar-Powered Radio

Freeplay Energy has added to its roster of human -powered devices the Model S360 (\$69.95), a portable radio small enough to take anywhere without having to worry about batteries or electricity. Measuring approximately  $4 \times 8$  inches and weighing just over two pounds, the water-resistant S360 can be carried easily when hiking, boating, camping, or just around town. Winding the unit's handle for about 30 seconds will provide up to 45 minutes of play time. The radio's internal power storage system automatically saves all available spring and solar energy, giving 15 hours of play time when fully charged. It also accepts a charge

through an AC /DC adapter to provide hours of continuous music. Freeplay Energy USA Inc., One Ramland Road, Orangeburg, NY 10962; 914-680-2233; www.freeplay.net.

CIRCLE 57 ON FREE INFORMATION CARD

## New Desktop Computers

NetVista is IBM's new line of desktop computers, specifically designed and built for fast, high-bandwidth Internet access, easy setup, and simplified use. They feature highresolution flat -panel screens, include USB (Universal Serial Bus), and offer the choices of 256 -bit encryption and wireless LAN capability. The computers are 75% smaller than the typical home or office PC—just  $16 \times 16 \times 10$  inches, in a space-saving design. The CD/DVD-ROM and floppy drive tuck neatly away and a unique neck design allows the rapid access keyboard to fit under the monitor to free up desk space. Several different models and a variety of features make it easy for users to select those that they need most.

International Business Machines Corp., 1133 Westchester Ave., White Plains, NY 10604; www.pc.ibm.com/ww/netvista/index.html.

#### CIRCLE 58 ON FREE INFORMATION CARD

G

Gizmo is published by Gernsback Publications, Inc., 275 G Marcus Blvd., Hauppauge, NY 11788. Senior Writers: Christopher Scott 6 and Teri Scaduto. Copyright 2000 by Gernsback Publications, Inc. Gizmo is a registered trademark. All rights reserved.

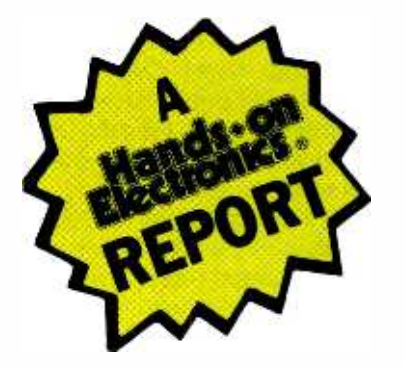

## **Night Owl Optics Explorer<br>NOCX3 Starlight Amplification/Infrared Monocular**

Stay up at night and watch how the other half lives!

very so often, a product crosses the Hands -On Report desk that has the right combination of design, function, and usability, eliciting comments from other staff members like "Cool," "Neat," and, most importantly, "Oh, wow! Can I try it?" Such a product is the subject of this month's report, the Explorer NOCX3 from Night Owl Optics.

While night-vision devices have traditionally been in the realm of the military and law enforcement, older -generation technology has dropped in price enough to become affordable to the average consumer. The Explorer is based on what is called "Generation I" technology. Light (either visible or infrared) is gathered by an objective lens and focused on the front surface of an electronic intensifier tube, or EIT. The front surface is a photocathode screen, where the photons strike elements that release electrons. The electrons are accelerated to the rear of the tube, illuminating a phosphorescent screen much like a television picture tube. An eyepiece lens focuses on the phosphorescent image for viewing.

Generation II technology uses a micro -channel plate for lower image distortion and higher light amplification. Generation Ill increases tube life by adding a gallium-arsenide layer as well as special protective coatings to the microchannel plate.

That's the good news. The bad news is that Generation II and Ill units can cost from \$1500 to a whopping \$10,000-not a price that the average consumer is willing to pay for a special-use toy.

Although the Explorer's technology is interesting, the factory location is sure to raise a few eyebrows. All of Night Owl Optics' products are made in a Russian factory that used to supply night-vision equip-

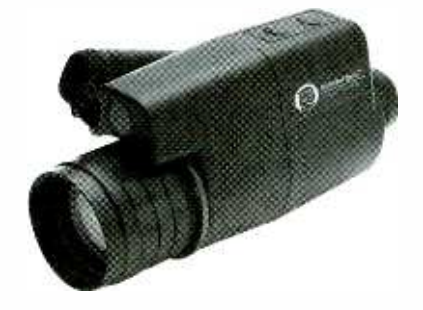

ment to the Soviet Army. With the collapse of the Soviet Union, the Commonwealth of Independent States are taking their first steps in providing their manufacturing abilities to the world market-the Explorer is just one example. Indeed, the bottom of the Explorer's case sports a sticker that proudly proclaims "RUSSIA" in 1/8-inch letters.

Before we descend to the depths of a debate on world politics, let's take a closer look at the unit itself. The Explorer feels like a slightly oversized tube that's suprisingly comfortable in the hand, much like the current generation of hand -held video recorders. The 2.3  $\times$  3.3  $\times$  7.2-inch monocular weighs in at a paltry 16 oz. The \$300 package includes a nylon-cloth-covered carrying case with reinforced sides, a lens cap with pinhole, an instruction manual in five languages (English, French, German, Italian, and Spanish), and an instructional video tape for those that believe that "manuals are for wimps."

The manual and tape are well done and informative. Both warn you of the pitfalls of owning and operating a night-vision device. As much fun as they are to work with, these units are not toys. Handling them roughly or removing the lens cap in bright light can cause problems. At best, the life of the EIT will be shortened; at worst, you'll break it. In either case, treating the unit

badly will void the one -year warranty, so handle the Explorer like a high -end camcorder or photographic camera.

But How Well Does It Work? The day after the Explorer arrived at the office, I arrived before the rest of the staff. With the office dark and quiet, I could put the Explorer to the test without disturbing anyone else.

The first step was to install the battery. You have to supply your own (the familiar "batteries not included" chant), but Night Owl Optics thoughtfully supplied one with the review unit. A 3-volt lithium battery powers the Explorer, although some other models use a pair of AA batteries. I confidently twisted open the battery door on the rear of the Explorer, grabbed the battery...and immediately noted that there were no indications as to the proper direction to insert the battery!

A quick glance through the manual revealed that while it was clear and concise on operation, care, and troubleshooting of the Explorer, there was not one single picture that showed which end of the battery to drop in first. Never in my career in high technology was I as embarrassed as I was at that moment. After all, how difficult could it be to stick in a battery?

A closer examination of the battery compartment revealed a spring at the bottom of the hole. The cover is a single metal casting with a rectangular protrusion that  $\frac{1}{5}$  doubles as both cover latch and  $\frac{1}{9}$ doubles as both cover latch and<br>battery contact. That contact<br>couldn't possibly touch the nega-<br>tive terminal of the CR123A battery<br>because of the battery's design.<br>With a deep breath, I inserted battery contact. That contact couldn't possibly touch the negative terminal of the CR123A battery because of the battery's design.

With a deep breath, I inserted the battery negative end first. Closing the cover and pressing one<br>of the control switches lit up one of **7** of the control switches lit up one of <sup>7</sup>

the LED indicators on the back of the unit. If the Night Owl Optics people are reading this, it would be a good idea to engrave a great, big "+" on the inside of the battery cover! Now that the Explorer was drop it overbot<br>working, it was time for some fun er, initial tests.

Stepping into the office network room and closing the door left me in a place whose only illumination came from the plethora of LEDs on the computer equipment, power supplies, and network hubs. Pressing the "POWER" button and looking through the eyepiece was an experience that, to the first -time user, is nothing short of amazing. The view is like a black-and-white television with green phosphors. However, you shouldn't expect the scene to look like the latest Hollywood special effect with crisp, sharp detail. Remember, this is a Generation I device; slight distortions and an overall "grainy" look are normal; distortions are mostly located in the periphery of the viewable area.

The Explorer has a second switch marked "IR LED." As amazing as viewing scenes in low-light conditions is, turning on the built-in infrared flashlight is breathtaking. Whereas before I could easily identify the network server's keyboard, I could now easily read every legend printed on the keys. Of course, the IR illuminator is best used in a room or other enclosed area. With a range of about 75 yards, you won't light up distant objects in an open field as well as you might hope.

Environmental Limits. On the subject of open fields, another limitation of the Explorer is its ability to withstand weather exposure. Most of the Night Owl Optics line is "weatherproof," but that means that brief exposure to light rain or high humidity won't harm the unit. Indeed, the manual warns that if humidity condenses on the Explorer, don't use it for at least five hours.

As I write this, it's still early spring, and I'm looking forward to my friend puffing his sailboat back in the water so we can try out the Explorer during some evening sailing. Rest assured that I will have a 8 firm grip on the Explorer so that it doesn't end up at the bottom of the bay. If you want to use a nightvision system for activities like night fishing, Night Owl Optics has a 100% waterproof version that floats if you drop it overboard.

Watch What You're Doing. After that first experience with the unit, I put it back in its carrying case and set it aside. The next day, I was showing it to one of the higher-ups and was again embarrassed when the Explorer wouldn't cooperate. Popping out the battery and checking it with a voltmeter showed that the fresh, new 3-volt battery only measured 0.52 volts!

Fortunately, CR123A batteries are no farther away than the closest RadioShack. In fact, they sell a pair of CR123As for about \$13. With a new battery in place, the Explorer came back to life.

When I put it away the second time, I carefully watched what I did to confirm my suspicions. Sure enough, it's easy to accidentally press one of the switches without realizing. No wonder I had a dead battery-the Explorer was dutifully flooding the inside of the carrying case with infrared light! The bottom line is to take a quick look at the LED indicators on the back of the Explorer before zipping up the bag, or you'll pay for your haste at \$6.50 per incident.

Further Tests. The world of infrared light is an incredible place to explore; seemingly simple things take on a new look when exposed to "invisible" light. At home, I was surprised by the amount of infrared light put out by a red LED power indicator in a set of cheap multimedia speakers. Although a friend's pair of sneakers didn't reflect very The Explorer is one of those highmuch infrared light, the shoelaces shone like neon lights. Even more startling is the fact that the human eye reflects infrared light like a mir ror. With the Explorer, everyone can look like they're wearing the special contact lenses worn by actor spend half your life in the dark-Gary Lockwood in "Where No Man Has Gone Before," the second Star Trek television pilot filmed back in the mid 1960s!

When operating, the review unit makes a slight buzzing noise that comes from its high-voltage powersupply circuit. Night Owl Optics assures us that's perfectly normal, which is logical for a unit that uses a 3 -volt battery and needs thousands of volts to operate.

One issue that might confuse and disappoint people has to do with the infrared aspect of the Explorer's capabilities. Infrared light is the portion of spectrum that we can't see. As you go further down the electromagnetic spectrum, you come to the thermal portion. The Explorer can't do thermal imaging. Don't confuse infrared with heat-the frequencies are too far apart.

Extending the Play Value. The NOCX3 supports two accessories from Night Owl Optics. You can add a Lens Doubler to the standard 3.1X lens, boosting the magnification level to 5X. Additionally, a camera adapter is also available. If you have a 35mm or other photographic camera with a removable lens, simply replace the camera lens with a <sup>T</sup>-Mount adapter. Hook that adapter to the Explorer's camera adapter and you're ready to take pictures through the Explorer's "eye." Unfortunately, the camera adapter can't be used with camcorders. Both accessories retail for \$50.

The Explorer, incidentally, is just one in a series of night-vision systems in various price ranges and capabilities. Several types of monoculars are available with different levels of weight, magnification, and features. There are also two types of binoculars and even a full-featured hands-free headmounted system-perfect for those that take their night-vision hobby seriously!

tech toys that, while you can't think of a reason to own one, you want it anyway. Once you start experimenting with it, you'll find yourself exploring the world around you in ways you never imagined. You<br>spend half your life in the dark why do that at night as well?

For more information, contact Night Owl Optics, 307 Seventh Ave., New York, NY 10001; 212 -229 -0297; www.nightowloptics.com; or circle 80 on the Free Information Card.  $\mathbf{p}$ 

# COMPUTER

## GRAphics ON ThE ChEAp

ost of these columns have taken a similar approach. I like to talk about products you might find interesting, but in the context of solving a particular problem or accomplishing a specific project. For this column, I'm going to deviate a bit from that format and talk about several different products in a common context. Next time, its back to the project -oriented approach.

If you've been reading this column for a while, you know that I'm pretty involved with graphics. In a sense, that's artistic ability whatsoever. I tend to think visually, but in the process of putting what I see in my mind's eye down onto paper, something usually gets a bit jumbled. Back in the days when I was running a magazine, the Art Director and the rest of the staff used to look forward to our monthly art meetings, since I generally had an idea of what I wanted for each article's art. They would pass around my hand -drawn roughs as sort of an impromptu inkblot test. It's a good more accessible and easier to use, it's also<br>thing that I had a fairly thick skin, so become a lot more affordable. For examthing that I had a fairly thick skin, so comments on my hand-drawn sketches ple, many of the projects we've covered in like "It looks like Samurai Butterflies previous columns have used a scanner at like "It looks like Samurai Butterflies with swords" and "No, it's a pair of pigs doing the Samba" didn't really bother me much.

They did hasten, however, my adoption of graphics software, especially large collections of clip art. These made it easy for me to quickly put together roughs that didn't look like the Ninja Turtles at <sup>a</sup>car wash. Art meetings, however, were never quite as much fun after that.

What I love about the technology that's evolved in the years since then is that it's become ever easier for me to get closer to what I can see in my mind's eye. I supartist and technician. A photographic artist, for example, composes in the camera. A technician, such as myself, shoots as many images as he can and composes in the

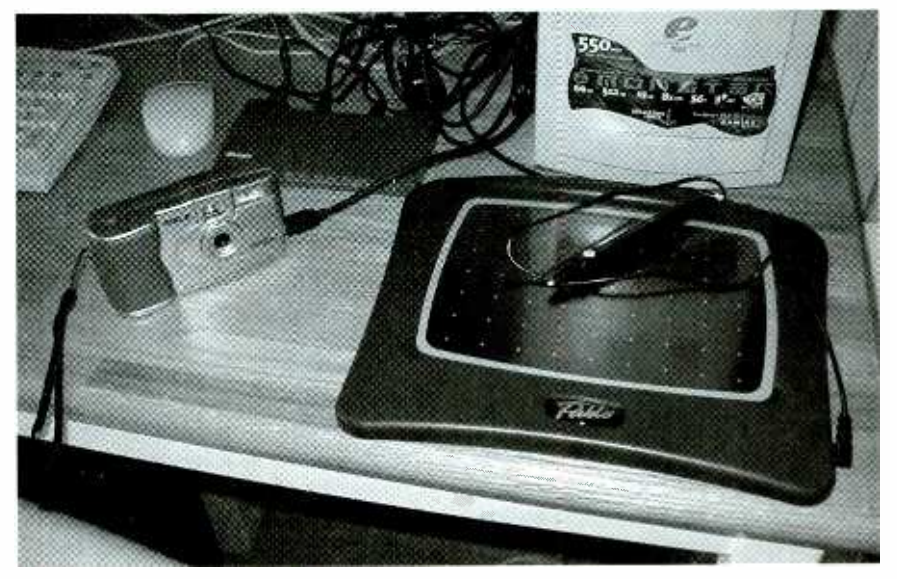

The inexpensive IXLA camera and Pablo graphic tablet are plugged into a Xircom PortStation.

darkroom or, more recently, on the com-

more accessible and easier to use, it's also camera. For this type of application, you<br>become a lot more affordable. For exam-<br>don't need the  $1600 \times 1200$  pixel resople, many of the projects we've covered in some point. You don't, however, need to spend a fortune to buy a scanner. In fact, That's where the *Photo Easy Deluxe*, I routinely notice scanners on sale for from IXLA comes in. IXLA is an I routinely notice scanners on sale for less than \$75 in the ads in the Sunday papers. Last week, while shopping at a nearby Costco/Priceco store, I walked past an Agfa SnapScan 1212U scanner that was selling for \$68.

#### WHAT YOU PAY FOR IS WHAT YOU GET

Starting to play with graphics doesn't mean that you need a huge budget. It really depends on exactly what you want to accomplish. For example, most of the photos I take for this column are snapped using a megapixel digital camera that I may have in my office for review. If you are interested in digital photography,

puter using an image-editing application. you're building, you can get by with<br>Not only has the technology become spending a lot less money on a digital perhaps to enhance a Web site that you're building, you can get by with camera. For this type of application, you lution that a 2+ megapixel camera offers. A more modest  $640 \times 480$  resolution will be fine in many cases.

> That's where the Photo Easy Deluxe, Australian company that has a major presence here in the US, and it has built a great reputation for its digital photography software over the last several years. Photo Easy Deluxe is basically a collection of the vendor's best image-oriented software, with a moderately good<br>digital camera included in the package.<br>What I find amazing about the package<br>is that it's priced at about \$100. With a<br>mail-in rebate offer, however, it was<br>recently on special at Co digital camera included in the package. What I find amazing about the package is that it's priced at about \$100. With a mail -in rebate offer, however, it was recently on special at CompUSA for \$50. That price was for the software and the camera!

The software in the package alone is<br>ily worth the 50 bucks. It provides 9 easily worth the 50 bucks. It provides

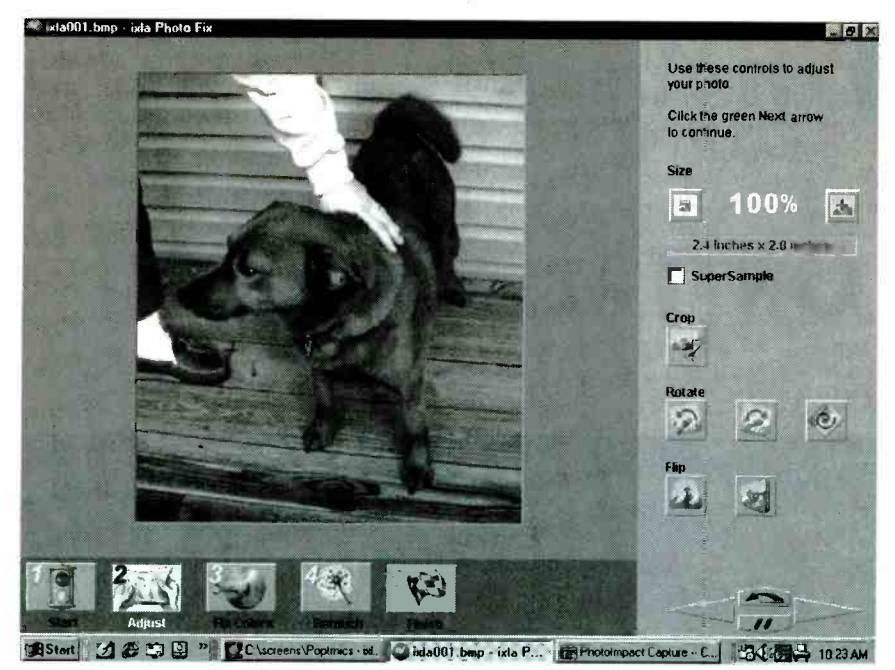

IXLA's utility software makes it easy to fix up and crop the photos taken with the camera.

good basic image editing and effects and includes a "fun" selection that lets you apply effects, like stretching someone's nose, to your photo. There's even a button on the excellent IXLA interface that more oriented to the graphic artist or lets you e-mail a photo to a friend. Other programs included make it easy to<br>add fancy frames to your photos and create projects such as cards and "maga-<br>zine" covers. You can use the camera included in the package or any other source of images, such as stock or clip art or a scanner.

The Digital SuperPro 640 camera that's included in the package is pretty basic; but while it doesn't allow you to use removable media memory cards, the 2MB of RAM built into the camera lets it store up to 30 images. Unlike many of the other inexpensive cameras I've seen, the IXLA camera has a flash, so you can take photos indoors. It even includes a USB cable to make downloading a lot faster and easier than with those cameras that use a serial connection.

To be honest, a camera such as IXLA's and other similar  $640 \times 480$ models is not going to let you make 5  $\times$ <sup>7</sup>prints. There's just not enough data in the image to blow it up that much. A package such as the Photo Easy Deluxe, however, is a terrific and affordable way to get your feet wet.

#### A LOT FOR THE MONEY

Costing a little bit more, Pablo Internet Edition, from KB Gear Interactive, 10 is another terrific graphic device. Its list

price of \$99 goes down to \$79 with the \$20 mail-in rebate coupon.

Pablo is a large surface graphic draw-<br>ing tablet. Unlike some of the tablets professional, Pablo's drawing pen is not wireless; it's attached by a small cable that plugs into a jack on the right side.

In just about every other way, however, Pablo holds its own very well against sure sensitive, providing up to 256 levels, with those drawing applications, including CoreIDRAW!, that support this feature. The drawing surface measures a large <sup>8</sup>

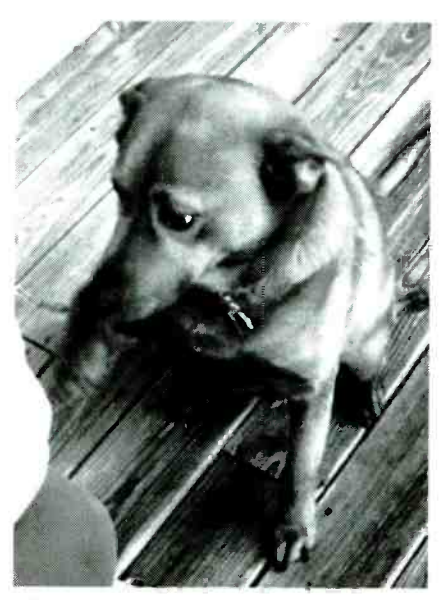

Here's a snap of Sparky, my trusty canine companion, taken with the IXLA camera.

 $\times$  6 inches. And there's a handy tracing flap for klutzes like me. Lift up the transparent plastic flap, slip in an image, and it's easy to trace an image. SmartTrace, which smoothes out the jerkiness that's natural when you're trying to follow a line, makes the traced images look a lot better.

What really knocks me out about Pablo, however, is the software that comes bundled with it. For starters, there's a copy of Adobe Photoshop 5 LE, one of the most powerful (and widely used) image editing packages on the market. This edition has been whittled down a bit from the full package, but that only makes it easier for a novice to learn and use. The other packages, as you surmise from the "Internet Edition" tagline, are<br>Web-oriented. Also from Adobe is a copy of PageMill 3.0, which makes it easy to create Web sites. A copy of Totally Hip's WebPainter 3, a utility for creating animations for a Web site, is the third package in the bundle.

#### VENDOR INFORMATION

IXLA USA Inc. 17 Jansen St. Danbury, CT 06810 203 -730 -8805 www.ixla.com CIRCLE 101 ON FREE INFORMATION CARD

KB Gear Interactive 1414 Washington Avenue S. Eden Praire, MN 55344 612-941-1905 www.kbgear.com CIRCLE 102 ON FREE INFORMATION CARD

Xircom, Inc. 2300 Corporate Center Dr. Thousand Oaks, CA 91320 805 -376 -9300 http://portstation.Xircom.com CIRCLE 103 ON FREE INFORMATION CARD

Unlike a digital camera, a graphics tablet like Pablo isn't universally interesting. And, of course, the better you are at drawing and illustrating, the more it will merit your interest and consideration. If you can use it, though, it certainly meets my standard for a budget graphics value. As with the IXLA camera, Pablo can be connected via a serial port or simply be plugged into a USB port.

By the way, if you look closely at one of the photos that accompany this (Continued on page 56)

## ARE YOU A PROFESSIONAL OR JUST TINKERING?

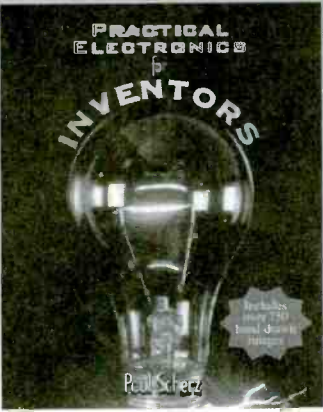

**Practical Eectronics for Inventors** Paul Scherz 0-07-058078-2 - \$39.95 . Pub: Date: 2000

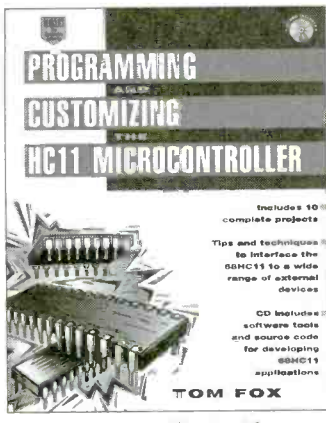

**Programming and Customizing** the HC11 Microcontroller Thomas R. Fox 0-07-134406-3 . \$39.95 . Pub. Date: 2000

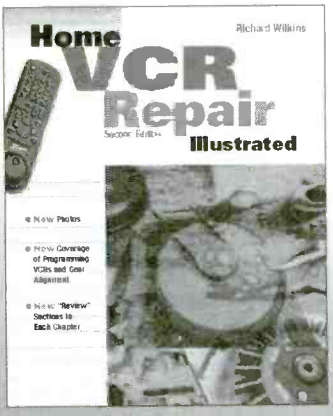

**Home VCR Repair Blustrated Second Edition** Richard Wilkins and Jicki Wilkins 0-07-070769-3 - SLG.95 - Pub. Date: 1999

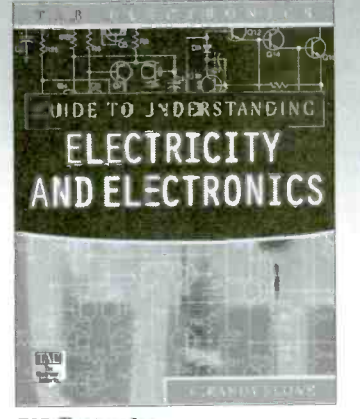

**TAB Electronics Guide to Understanding Electricity & Electronics Second Edition** G. Randy Slone 0-07-136057-3 · \$24.95 · Pub. Date: June 2000

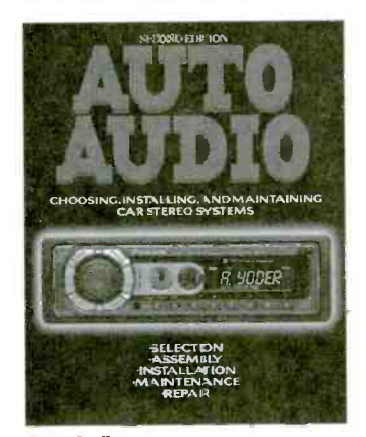

**Auto Audio Choosing, Installing, and Maintaining<br>Car Stereo Systems Second Edition** Andrew Yoder 0-07-134689-9 - \$29 95 - Fun. Date: 2000

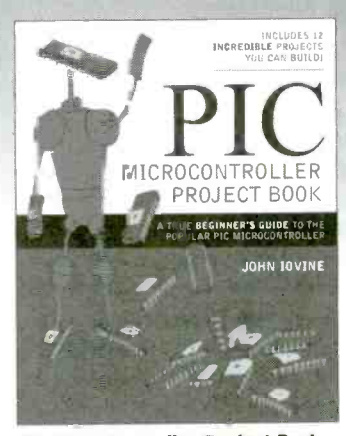

**PIC Microcontroller Project Book** John lovine 0-07-135479-4 - \$29.95 - Pub. Date: 2000

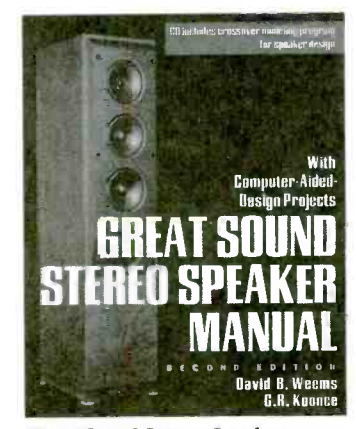

Great Sound Stereo Speaker **Manual with Projects Second Edition** Cavid B. Weems and G. R. Koonce 0-07-13-8" +3 - \$34.95 . Pub. Date: 2000

### **CHOOSE FROM McGRAW-HILL'S FINEST LINE-UP OF ELECTRONICS GUIDES**

To preview content for each book featured in this ad along with our entire electronic hobbyist I st, please visit: http://www.amazon.com/mcgraw-hill

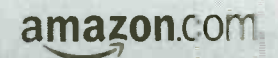

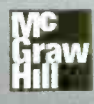

**A Division of The McGraw-Hill Companies** 

11

CIRCLE 142 ON FREE INFORMATION CARD

## NEW LITERATURE

#### **Nikola Tesla: Guided Weapons & Computer Technology**

edited by Leland L. Anderson Twenty-First Century Books P.O. Box 2001 Breckenridge, CO 80424 Tel: 970-453-9293 Web: www.tfcbooks.com

Nikola Tesla has often been called the greatest independent inventor. What set Tesla apart was the breadth and variety of his accomplishments. This work details the genesis of Tesla's AND logicgate patents and describes the early efforts to design a practical remote-control guided weapon-his "telautomaton."

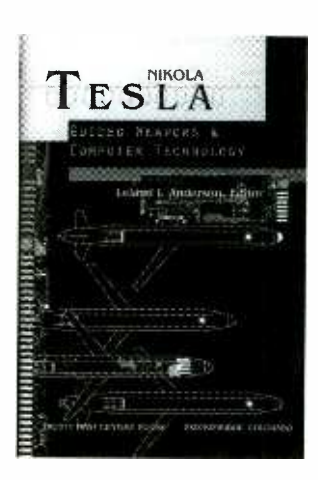

In the third book of the Tesla Presents Series, the author shows how the concept of the AND gate emerged form Tesla's work on remote-control devices. Reprinted are the two patents from 1903, demonstrating the methods and means of the invention.

#### **Howard W. Sams Guide to Digital Cameras**

by Michael Murie **Prompt Publications** Howard W. Sams & Company 2647 Waterfront Parkway, East Drive Indianapolis, IN 46214-2041 Tel: 800-428-7267 Web: www.hwsams.com \$39.95

How cameras work, software applications, 12 managing and editing images, printing and uploading to a Web page-this comprehensive volume covers all aspects of the digital camera world. The author also discusses webcams and digital conferencing and how to make your images "move."

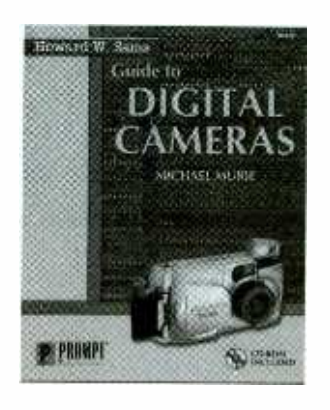

The included CD-ROM contains sample images and software, as well as a comprehensive table of the latest digital cameras, comparing features and specifications. Together, the book and CD-ROM answer readers' questions about digital cameras, enabling them to use the cameras to their fullest potential.

### The Book of IRC

by Alex Charalabidis No Starch Press 555 DeHaro St., Suite 250 San Francisco, CA 94107 Tel: 800-420-7240 or 415-863-9900 Web: www.nostarch.com \$24.95

Informative and technical, this book includes detailed instruction on everything from the most basic Internet Relay Chat (IRC) issues to the most complicated IRC commands. IRC lets Internet users communicate directly, interactivelv, and in real time; but it can be difficult to master.

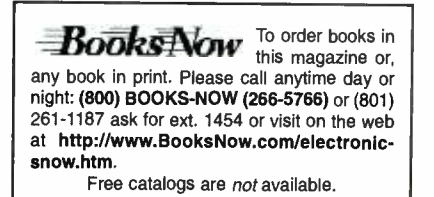

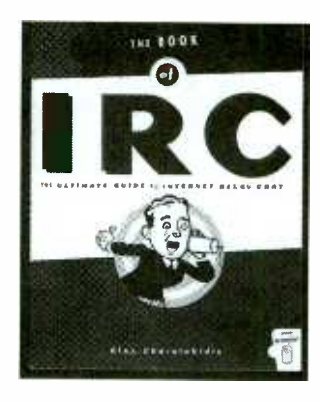

Readers learn how to choose an IRC client, follow IRC etiquette, and find people on IRC. They will also learn how to create and manage an IRC channel: install, run, and operate an IRC server; and use bots and scripts to customize clients like mIRC and ircH

#### The Unofficial Guide to LEGO **MINDSTORMS Robots**

by Jonathan B. Knudsen O'Reilly & Associates, Inc. 101 Morris St. Sebastopol, CA 95472 Tel: 800-998-9938 or 707-829-0515 Web: www.oreilly.com \$24.95

In 1998, The LEGO Group introduced the MINDSTORMS Robotic Invention System, which makes it possible to affordably build and program robots for

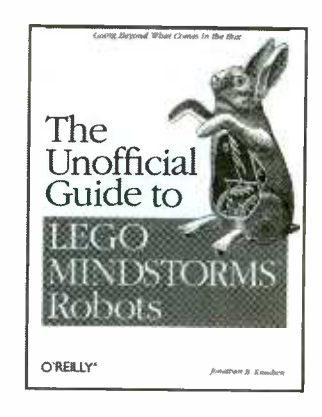

fun. This hands-on guide shows you how to use alternative programming environments like Not Quite C (NQC), pb-FORTH, and legOS to develop powerful (Continued on page 26)

Poptronics, June 2000

## Spinning Gold Into Electronics

Two University of Texas at Austin chemical engineers have achieved a scientific breakthrough in the production of far smaller silicon wires. Dr. Brian Korgel, 31, and Dr. Keith Johnston, 44, professors in the chemical engineering department, have produced silicon "nanowires" using tiny particles of gold suspended under pressure in a compressed fluid at a high temperature. Silicon wires that are this extremely small will be needed in the construction of the computers of the future and for optoelectronic devices, such as lasers, computer screens, and other flat panel displays.

Korgel and Johnston are members of the multi -disciplinary Texas Materials Institute that conducts research in metals, semiconductors, ceramics, polymers, and composites. Their research in nanotechnology was recently published in the journal Science. Nanotechnology refers to the manipulation general, sm<br>of materials on an atomic or molecular convenient. of materials on an atomic or molecular scale to construct highly miniaturized mechanical devices. Nanoscience recently was declared a national research and budgetary priority by President Clinton.

#### The Limits of Miniaturization

There are one million nanometers in a millimeter. Current research is focusing on production of computer components that are 100 nanometers long. 'We have made components that are four nanometers long, so we are 25 times smaller," Korgel said.

He explained that the electronics industry is reaching the limits of miniaturization and "five to 10 years from now, the way we make computer chips will not be able to be scaled down anymore." There has been a steady decrease in computer component size because, in

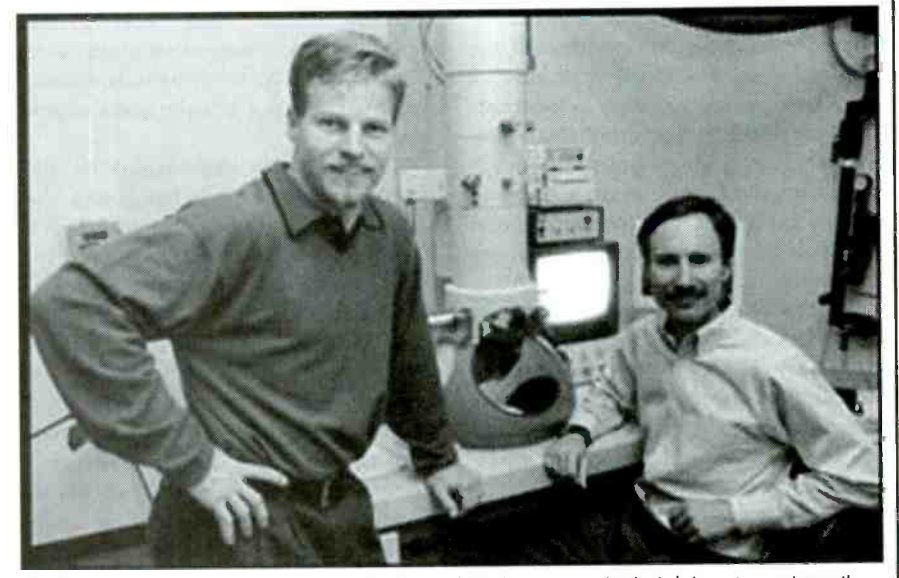

Dr. Brian Korgel (left) and Dr. Keith Johnston (right) are seen in their laboratory where they have produced silicon "nanowires" using tiny particles of gold suspended under pressure in a compressed fluid at a high temperature.

general, smaller means faster and more

"They have no idea how they are going to be making the next generation of devices 10 years from now. That's what we're working on, " Korgel added.

#### Gold Quantum Dots

Korgel and Johnston are using methods that could lead to development of<br>other new materials with exciting new properties. They produce their nanowires by heating silicon atoms connected to organic molecules until the silicon atoms come loose and form free silicon atoms. This is done in the presence of small clusters of gold atoms referred to as nanocrystals or quantum dots. The quantum dots in this research consist of 100 to 200 atoms of gold.

"The gold quantum dots are the seeds that start the growth of silicon produce si<br>nanowires" lobuston explained. same size." nanowires," Johnston explained.

The silicon atoms don't remain free for long, either congregating together or dissolving within the gold quantum dots. "Fortunately for us, the silicon prefers to dissolve into the gold nanocrystals," said Korgel.

'When the silicon dissolves inside the gold particles and the silicon concentration inside the gold becomes great enough, the gold ejects the silicon in the form of a wire. Molecules called "capping ligands" can be attached chemically to the gold quantum dots during their formation to keep them uniform in size. Being able to produce a uniform size is <sup>a</sup>crucial factor when the goal is the mass production of components.

Example to produce a uniform size is a<br>
incial factor when the goal is the mass<br>
duction of components.<br>
"Ligands extend like hairs on the<br>
stide of the particles to keep from<br>
king together," Johnston said. "We're<br>
rting outside of the particles to keep from sticking together," Johnston said. 'We're starting with uniform gold particles that produce silicon wires with basically the

13

type

### Prototype

#### Supercritical Fluids

The researchers' new method of making nanowires is revolutionary in its use of supercritical fluids-fluids that are put under high pressure and high temperatures, in this case 5000 pounds happens when prototype devices are creper square inch and 500 degrees Celsius. 'We have used supercritical fluids to control chemical reactions for the last 15 years, but never for the nanoscale materials," Johnston said.

Korgel added: "At that temperature we would expect the molecules to form a gas, but the pressure squeezes the molecules back into a fluid. Although the fluid is not a liquid in the sense that we think of liquids, it is, in fact, a supercritical fluid. These supercritical fluids have a variety of very interesting properties in their own right, and we are starting to other way."

The properties, or behavior, of the nanowires are affected by quantum rules that only apply in the nanoworld. Learning to manipulate materials in the microscopic world could open the door to discoveries of what are, in effect, entirely new materials.

"When we make things as small as this, it affects the material properties so that silicon no longer really behaves like silicon," Korgel said. For example, sili con normally does not emit light. But in the nanoworld, silicon can emit light. Thus, it can be used in the construction of extremely high resolution light -emitting devices, such as computer monitors and TV screens. "Instead of mining the Earth for a

material with the appropriate material properties, we can just tune the size of the quantum dot to engineer materials with the desired properties," he added.

#### Future Possibilities

In the future, nanowires may be used as connectors for quantum dots according to Johnston. "As nanoparticles (quantum dots) are used as optoelectronic devices, nanowires will be a natdot technology advances, nanowires will be very useful."

Changing the supercritical fluid's pressure affects how the layers of silicon in the nanowires are arranged, dramatically changing their optical properties

and, the researchers hope, changing the way electrons move along the wires. The goal is to channel electrons in one direction using nanowires.

Researchers now are testing what ated out of such small materials, by putting electrodes at both ends of the nanowires to "plug" them in and make little circuits.

"We are now trying to make a fieldeffect transistor, a type of electronic device, using these nanowires as a con duit for electrons," Korgel said. "It hasn't been done before, so we want to see<br>if it will work. We're trying to take these new materials and actually make prototype devices."

exploit this unique medium to make new U.S. Department of Energy as well as a materials that cannot be made in any DuPont Young Professor Award of The research was funded by the National Science Foundation and the DuPont Young Professor Award of \$75,000 to Korgel for a three -year period. Recently Korgel received a National Science Foundation Early Career Development (CAREER) Award of \$200,000 for four years. He was given these awards to study silicon nanostructures and electronic devices constructed from these material, as well as to improve education in chemical engineering materials and materials sciences.

> Johnston and Korgel are also collaborating on nanoscale research in a new National Science Foundation Science and Technology Center in environmentally responsible solvents and engineering.

### Holographic Optical Data Storage

ideo cassettes have become a fixture in millions of American homes. In the not too distant future, video tapes will probably be replaced by Digital Video Discs (DVDs)-thin plastic platters the size of a CD -ROM. What will come next? Research currently being conducted at Southern Illinois University Carbondale may hold the key.

ural way to connect them. As quantum capacity storage devices that are re-"Our aim is to make smaller, higher writable," stated Mohammed Sayed, electrical engineering associate professor, who is researching holographic optical data storage. "Using a complex system of lasers and photosensitive materials, it is possible to store thousands

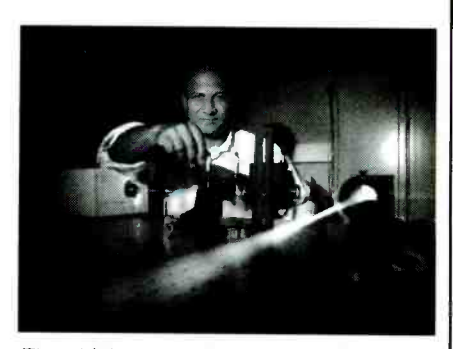

The high-powered laser in Professor Sayeh's lab is a water -cooled device about four feet long. It projects images through a series of lenses and mirrors laid out in a maze -like pattern that allows the laser beam to be repositioned as it sends pages of information to the crystal.

of pages on a small disk. The goal is to put the information contained on 20 DVDs on one disk the size of a quarter."

Sayeh uses high-powered lasers in an attempt to store up to 100 gigabytes of information on a substance known as lithium niobate, a crystal that possesses a combination of properties suitable for holographic memory storage. By contrast, a standard CD -ROM, which is an optical storage device, holds about 640 megabytes of data.

The high-powered laser in Sayeh's lab is a water -cooled device about four feet long. It projects images through a series of lenses and mirrors laid out in a maze -like pattern that allows the laser beam to be repositioned as it sends pages of information to the crystal. The images are reproduced in a similar manner by reversing the process. "Along with reducing the power needed to operate the laser, we also need to reduce its size," he explained. "If we can find better materials, it is possible that less power would be needed to record the data."

So far, Sayeh has been able to fit 50 percent of a typical movie on one disk. "Our biggest obstacle right now is getting the information written to the disk to 'stick"' he said. Right now, reading the data after it is stored on the crystal partially erases the information, and writing new information to the crystal also may erase previously stored data. Sayeh believes it may take ten more years of research to overcome the problem.

Researchers need to dear those hurdles before holographic storage of digital data could be marketed to consumers. But some day the technology may be used in homeentertainment systems or for writable storage units in personal computers.

### Prototype

### Clues to **Astronomical Mysteries**

n an inconspicuous, flat-roofed buildmg, a machine that creates temperatures rivaling those of the sun is helping physicists examine up -close what happens to iron in black holes and neutron stars. Tests are being conducted by researchers from the Department of Energy's Livermore and Sandia National<br>Laboratories on Sandia's Z machine - Agency's ( the most powerful X-ray generator on Earth. These tests should help astronomers who are trying to interpret images from the billion-dollar Chandra X-ray observatory now orbiting Earth. (Also benefiting will be the two billion-dollar X-ray orbiting observatories expected to be launched by Europe and Japan next year.)

The results will further our understanding of black holes and neutron stars, and of the evolution and eventual expiration of the universe, predicts Livermore physicist Mark Foord, one of the leaders of the joint Sandia -Livermore project. The methods developed here also can be used in weapons physics, says Sandia project collaborator and physicist Jim Bailey.

Iron is of interest to astronomers because it is among the most complicated of the elements that are widespread in can now watch titanic energies that are the universe, and, therefore, among the transforming elements on a scale never the universe, and, therefore, among the hardest to understand. Several explana-<br>tions are possible for the effects it creates on images taken by the Chandra-orbiting telescope.

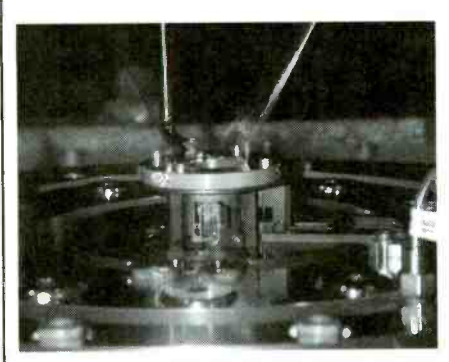

In front of a containment can at the center of Sandia's Z machine, a small window -like frame holds a shining foil containing a layer of mixed iron and sodium fluoride only 500 angstroms thick, sandwiched between micron -thick plastic substrates.

#### $\blacktriangleright$  Like Bees to Honey

Bees gathering nectar and pollen and taking it back to the hive may one day help protect the lives and limbs of people if a landmine- detection demonstration at Sandia National Laboratories is successful. Sandia chemists are working with entomologists at the University of Montana to see if foraging bees can reliably and inexpensively detect buried Iandmines, which could safely return hundreds of thousand of acres back to productive use. The work is funded by the Defense Advanced Research Project Agency's (DARPA) Controlled Biological Systems Program.

The project builds on three decades of explosives- detection work at Sandia and 25 years of biosystems research at the University of Montana, Missoula. Jerry Bromenshenk and his colleagues at the university have shown that as bees for-

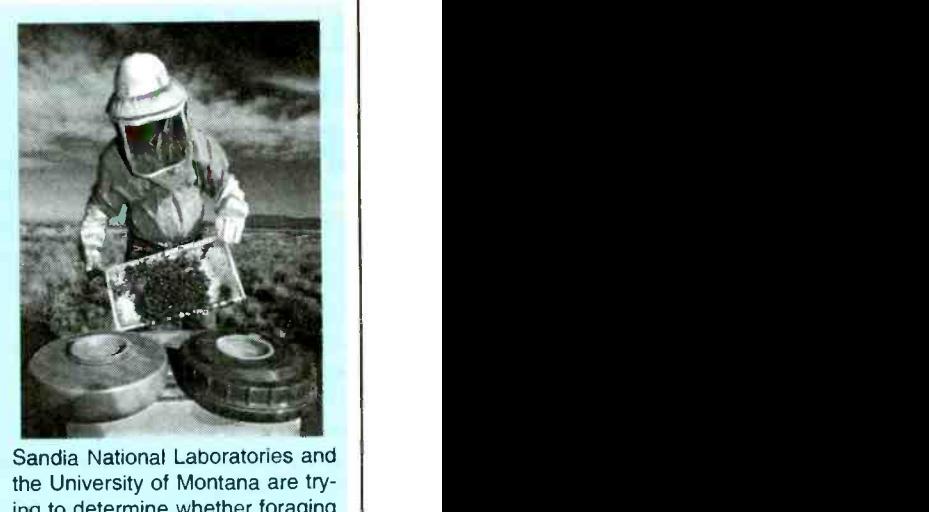

Sandia National Laboratories and the University of Montana are trying to determine whether foraging bees can detect buried landmines. In the foreground are two unused antitank mines.

age for nectar and pollen, they attract particles of dust, soil, and pollen to their fuzzy, statically charged bodies and bring samples back to the hive. All landmines leak small amounts of explosives into nearby soil or water.

Studies are being conducted to see if plants rooted in TNT-tainted soil will uptake the residues into their roots, stems, and flowers, and even incorporate them into their pollens. If plants that readily accumulated the TNT could be identified, a suspected minefield could be seeded with those plants (by air) to maximize the bees' chances of finding the mines. One goal of ongoing tests at Montana is to determine which explosives bees can smell and then train them to seek those<br>chemicals. chemicals.

The problem for astronomers, who can now watch titanic energies that are before seen, is that many fine points of the process can only be guessed at. Creating an actual neutron star or black hole on Earth so scientists could understand distant reactions is impossible since there would be no more Earth.

Because "neutron stars and black a second, ionizing it.<br>les emanate X-rays similar in effect to A Sandia instrument that takes seven holes emanate  $X$ -rays similar in effect to those emanated by  $Z$ , we realized we have a chance to test astrophysical theoretical models that have never been tested experimentally," says Foord.

According to Bailey, We're looking with spectroscopic eyes at the atomic<br>physics of ionized iron so that these can be compared with theoretical calcula-<br>tions. Astrophysicists will have to consider what implications our figures have for their models." The results will be compared with astrophysical calculations embedded in computer codes of how neutron stars affect iron.

The experiments proceed by placing square centimeters of iron, a few hundred angstroms thick, close to the Z-pinch at the heart of Z. (A Z-pinch achieves its output by generating a powerful magnetic field that collides ions at an appreciable fraction of the speed of light.) This expos es the metal to temperatures of more than one million degrees for a few billionths of a second, ionizing it.

images temporally and a Livermore instrument that takes one image in time and two images spatially will help determine the effects of the intense X -ray pulse from <sup>Z</sup>on iron samples in terms of spectrum, temperature, density, and ionization.

The density, and ionization.<br>
"It appears that we were successful at<br>
e to obtain an accurate measurement<br>
the radiation produced from the Z-<br>
ch. We hope to do follow-up experi-<br>
ents and then return again in the<br>
entity producing highly ionized iron and were able to obtain an accurate measurement of the radiation produced from the Zpinch. We hope to do follow-up experiments and then return again in the summer to explore different regimes," Foord said. **PT** 

15

### Prototype

### Liquid-Crystal-Display Panels

Philips Flat Display Systems (FDS), one of the world's largest suppliers of active-matrix liquid-crystal displays (AMLCDs), announced it has entered into a co- development agreement with Hana Microdisplay Technologies, Inc. (HMTI) to manufacture liquid-crystalon-silicon (LCoS) panels. Under the agreement terms, Philips FDS and HMTI will collaborate on the manufacture of LCoS panels at HMTI's 18,000square-foot advanced LCoS manufacturing facility in Ohio.

LCoS is a breakthrough projection display technology targeted for use in large -scale consumer and business applications, including desktop monitors, multimedia projectors, and large-screen TVs. Philips FDS and several other leading display manufacturers are looking at ways to commercialize this technology as it potentially offers tremendous advantages in terms of picture quality, resolution, and cost. LCoS as a technology, however, is still facing several challenges, before it gains acceptance as a mainstream display technology **PT** 

### Breaking the Bonds

While attempting to "photograph"<br>the chemical reactions of an important enzyme of the nervous system, an international team of scientists The finding<br>found that the "flash" they were using age will also b a high-intensity X-ray beam-was systematically destroying their target. The resulting "movie" of molecular images is the first-ever direct observation of how proteins break apart when exposed to high-energy X-rays.

"The observation was stunning," said collaborator Joel Sussman, a visiting biologist at the U.S. Department of Energy's Brookhaven National Laboratory, Stunning, because scientists previously believed radiation damage was nonspecific or random. But the Brookhaven work and studies with other enzymes elsewhere confirm that the X-rays selectively break particular chemical bonds.

"It looks like we are seeing 'weak points' in protein structures that are particularly sensitive to ionizing radiation,"

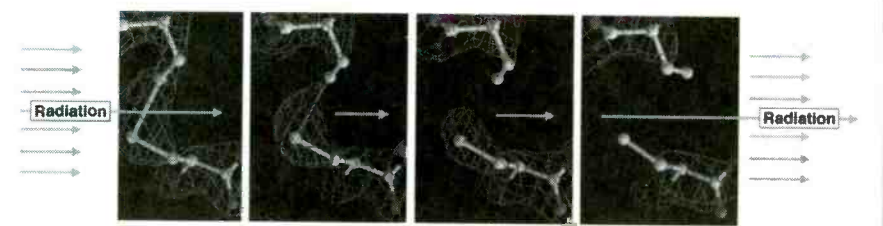

This series of photos shows how proteins break apart when exposed to high-energy X-rays. It appears that there are 'weak points' in protein structures that are particularly sensitive to ionizing radiation. Certain disulfide bonds and carboxyl acids seem particularly vulnerable. Understanding these weak links may lead to improved methods of preventing high -dose radiation damage.

says Sussman, now affiliated with the Weizmann Institute of Science in Israel. mental samples. It is well known in sci-Certain disulfide bonds, which often bridge protein chains, and carboxyl acids, such as those found at an enzyme's "active site"-where reactions take place-seem particularly vulnerable. Understanding these weak links may lead to improved methods of preventing high-dose radiation damage.

Organisms are constantly exposed to radiation, mainly from natural sources, such as sunlight and cosmic rays, as well as man-made sources such as diagnostic X -rays. Knowing the specific damage caused by radiation is an important diagnostic tool for developing a method to protect against radiation damage. The Weizmann team and European collaborators, together with Brookhaven scientists, plan to examine the anti-radiation potential of various substances that might be used to offer general or emer- gency protection

where some of this research took place. (NSLS), where some of the research was The findings of X-ray-induced damage will also have implications for the use of X-ray techniques to decipher molecular structures. In X -ray crystallography, scientists bombard crystalline samples of proteins with high-intensity X -rays and, by analyzing how the rays diffract or bend, they work backwards to decipher the protein's molecular structure. This common technique is an important research topic at Brookhaven's National Synchrotron Light Source carried out. (See Proceedings of the National Academy of Science, January 18, 2000.)

Scientists typically perform these experiments at very cold (cryogenic) temperatures to minimize the damage caused by X-rays. But the current research, conducted at cryogenic temperatures, shows that these techniques do not completely prevent the introduction of inadvertent changes into experience that the mere act of observation may change what you are trying to do observe. The current findings may lead to changes in procedure to minimize this effect.<br>The initial experiments were con-

ducted at the European Synchrotron Radiation Facility (ESRF) in Grenoble, France, using acetylcholinesterase taken from the Torpedo fish. The work at Brookhaven used the same enzyme from humans and fruit flies. Additional experiments on a different enzyme, lysozyme, from hen egg white, were performed at the ESRF. PT

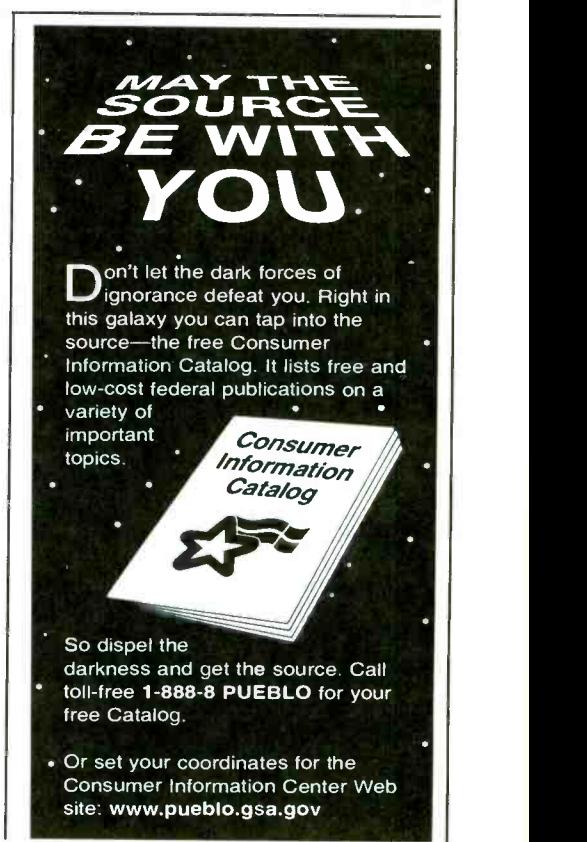

# **CD ROM based resources**

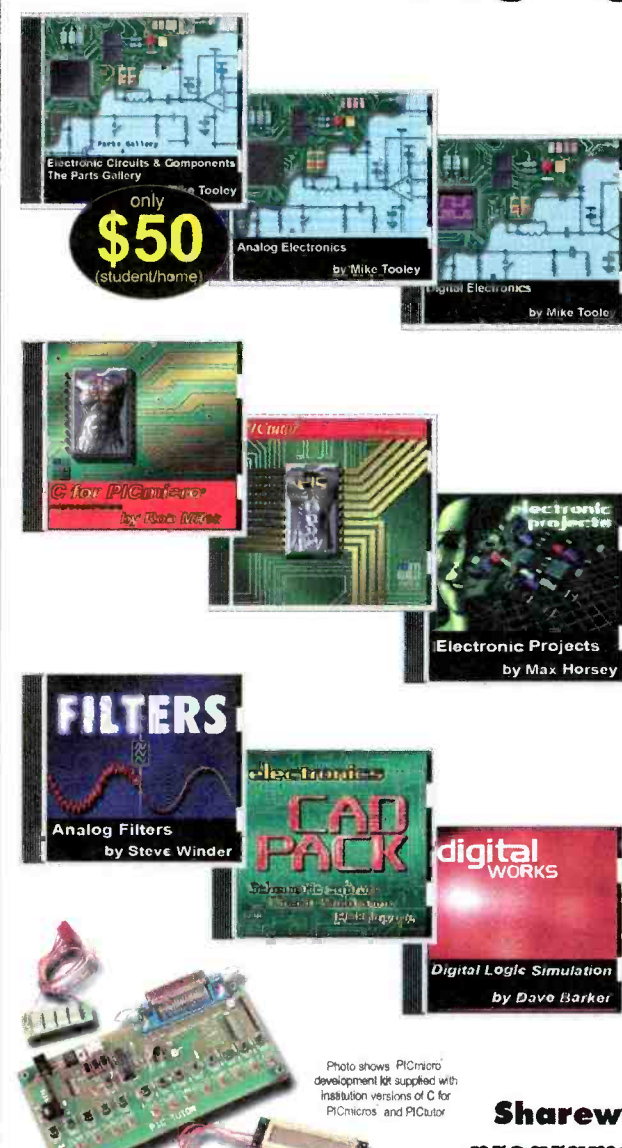

for learning and **Matrix Multimedia has been designed to both improve** designing of tools to actually help you design the circuits Matrix Multimedia has been designed to both improve<br>your circuit design skills and to also provide you with sets and the sets and the sets and the sets and the set themselves.

> Electronic Circuits and Components provides an introduction to the principles and application of the most  $\blacksquare$ introduction to the principles and application of the most<br>common types of electronic components and how they are used to form complete circuits. Sections on the disc  $multipmediate$ include: fundamental electronic theory, active

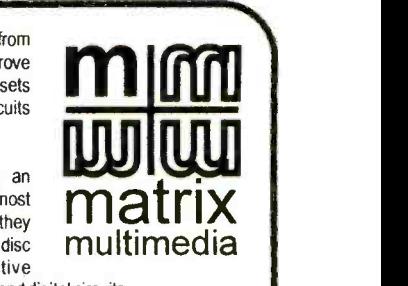

components, passive components, analogue circuits and digital circuits.<br>The Parts Gallery has been designed to overcome the problem of component and<br>symbol recognition. The CD will help students to recognize common electro

by Mike Tooloy | logic gates, combinational and sequential logic circuits, clocks, counters, shift registers, Digital Electronics details the principles and practice of digital electronics, including and displays. The CD ROM also provides an introduction to microprocessor based systems.

> Analog Electronics is a complete learning resource for this most difficult subject. The CD ROM includes the usual wealth of virtual laboratories as well as an electronic circuit simulator with over 50 pre- designed analog circuits which gives you the ultimate learning tool. The CD provides comprehensive coverage of analog fundamentals, transistor circuit design, op -amps, filters, oscillators, and other analog systems.

> Electronic Projects is just that: a series of ten projects for students to build with all support information. The CD is designed to provide a set of projects which will<br>complement students' work on the other 3 CDs in the Electronics Education Series. Each project on the CD is supplied with schematic diagrams, circuit and PCB layout files, component lists and comprehensive circuit explanations.

> PICtutor and C for PIC micro microcontrollers both contain complete sets of tutorials for programming the PlCmicro series of microcontrollers in assembly language and C respectively. Both CD ROMs contain programs that allow you to convert your code into hex and then download it (via printer port) into a PIC16F84. The accompanying development board provides an unrivaled platform for learning about PIC microcontrollers and for further development work.

> Digital Works is a highly interactive scalable digital logic simulator designed to allow electronics and computer science students `o build complex digital logic circuits incorporating circuit macros, 4000 and 74 series logic.

> CADPACK includes software for schematic capture, circuit simulation, and PCB design and is capable of producing industrial quality schematics and circuit board layouts. CADPACK includes unique circuit design and animation /simulation that will help your students understand the basic operation of many circuits.

> Analog Filters is a complete course in filter design and synthesis and contains expert systems to assist in designing active and passive filters.

#### Shareware /demo CD ROM with more than 20 programs \$4.99 refundable with any purchase.

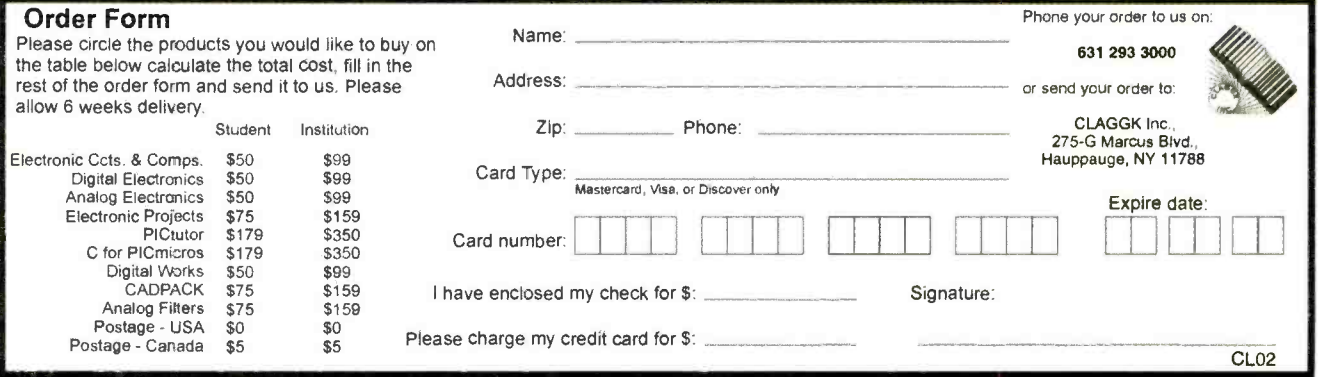

Order online NOW from: www.gernsback.com/poptronics

## LETTERS

#### Missing Figure

There seems to be a problem with the "Comm Links" column in the November 1999 issue of Popular Electronics. I followed the article down to the bottom of page 50 and then got lost. The article jumps to page 87, and something goes awry with the text. I've reread it several times and I think what happened is that the "L2" in the second paragraph on page 87 should be "L1" and "L1" in the next paragraph should be "L2."

In the last paragraph, a capacitor is mentioned out of nowhere. In addition, there is no mention as to where it should be connected.

the editing. VINCENT S. W. DYMEK

Clifton, Nf

[You're right, but for the wrong reason. The text is fine; it's the figure that's wrong. The correct Fig. 4 is published below. (See Fig. 1) What was published was a detail insert to illustrate the turns ratio for Ll. We're sorry for the confusion that this<br>caused.—Editor]

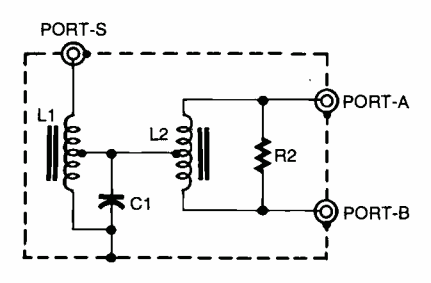

Fig. 1. This schematic should replace the Fig. 4 illustration that appeared on page 87 of the November 1999 issue of Popular Electronics.

#### Personal Sighting

Tesla: Scientific Savant" (Popular Electronics, November 1999), I especially noticed the section entitled "The Gernsback Connection," which states that Hugo Gernsback is recognized by most people as the "Father of Modern Science Fiction."

18 The article reminded me of a presen-

tation I witnessed during my freshman year (1948-49) at New York University, College of Engineering, which was then located in the Bronx. Since I was a com muting student, I was looking for a place to eat my brown bag lunch. A classmate suggested that we go to "some kind of presentation that was scheduled in Philosophy Hall at noon."

I suspect that something got lost in Hugo Gernsback. So the academic com-We entered the amphitheater late and found seats in the last row. The rows were arranged at a rather sharp angle, so that the elderly gentleman in the next row was just in front of my knees. I had no idea who he was until he was invited to the stage to receive an award for his contributions to the field of electronics. It was munity also recognized his contributions.

> To Mr. Gernsback's immediate right sat another elderly gentleman, who also received an award for his contributions to electronics. He was Lee DeForest, the father of the vacuum triode tube. PAUL C. KRUEGER Cape Coral, FL

### New Uses for CD Cases

While reading the article "Nikola 61/2 inches wide by 81/2 inches high. Last In regard to the article "Component Notebooks" by Peter Reintjes (Electronics Now, December 1999), I would like to add a comment. If you take out the insert of a CD case that holds the CD in place, there is a '/<sub>1</sub>-inch depth there that could be used to store items. Of course, there is an opening that will have to be ages from<br>filled or also the tab from the insert that amplifier. filled or else the tab from the insert that goes there could be cut off and glued in. And if you have a notebook pocket for 51/4-inch floppies, then that could hold the converted CD case. When I lived in Indiana, I made a few trips to the<br>Dayton Computerfest, and I acquired some notebooks that came with slip-in covers that were for paper that is  $5\frac{1}{2}$  to summer when we moved here from Indiana I used the notebooks and cases to move some electronic parts that I put into ziplock baggies.

However, the idea by Mr. Reinjtes is a valid one that I will use and improve on. DONALD S. LAMBERT Forsyth, IL

### Further Input on Balanced -Line Converters

In the article 'Test Equipment for Audio Technicians: Balanced -Line Converter" (Electronics Now, December 1999), the author mentioned that it is hard to find panel-mount versions of J3 and J4 (Panel-mount male XLR jacks). I believe that both RadioShack and MCM Electronics, another excellent supplier of electronics parts who is one of your advertisers, carry the panel-mount XLR connectors.

Thank you for publishing such a great magazine.

TERRY HARRIS

via e-mail

(Thanks for the suggestion. Sometimes you ignore the most convenient source because it's right under your nose. - Editor]

Interested readers of Gary McClellan's article "Balanced -Line Converter" may wish to refer to the January 1991 issue of The Audio Amateur (now Audio Electronics). Emo Barbely's article "Balanced Audio Amplifiers" is quite thorough.

Also, Analog Devices makes a dedicated Balanced Line Driver chip SSM-2142 and a -6dB Differential Line receiver chip specifically for this application. By the way, coupling capacitors would be desirable to prevent DC voltages from getting to the input of an

CALVIN L. TAYLOR Chehalis, WA

## **Illuminating Comments...**<br>I believe there are some mistakes and

errors of facts in the article "Freeze Motion" with the Laser Scope" (Electronics Now, December 1999).

The statement 'The basic unit of light is the candela, which is equal to one lumen per steradian (a unit of solid angle)" is misleading because the can dela is actually defined as "the luminous intensity, in a given direction, of a source that emits monochromatic radiation of frequency 540  $\times$  10<sup>12</sup> hertz and that has

Poptronics, June 2000

a radiant intensity in that direction of 1/683 watt per steradian." The lumen is a derived unit and defined as the flux in a steradian from a source of which the intensity is one candela.

Figure 1 is improperly drawn in some ways. The foot -candle is defined as the illumination produced when light from a point source of 1 candle falls normally on a surface at a distance of 1 foot. The flame from a candle is not just a point source. In addition, most of the light from the pictured light source does not fall normally on the flat surface. The diagram might better illustrate the concept by showing an area that is part of the surface of a sphere to overcome such difficulties.

In the next to last paragraph of the "Light" Talk section, the output of the laser is calculated incorrectly. One lumen is equivalent to 1.46 mW at 555nm. The photopic luminous efficiency at 670 nm is 0.032, so about 31.25 times the power at 555 nm is needed to produce one lumen rather than the 0.3 mW per lumen as stated. This suggests that a 5 mW laser would produce only about 0.11 lumens. However, there are a number of dubious assumptions being made when applying this calculation to a laser. These include the assumption that the laser and the LED have the same spectral spread function and that the human eye responds the same to coherent light as it does to incoherent light of approximately the same intensity.

The last paragraph of the "Light" Talk section contains the statement "Also, a wave length of 620 nm appears to be about three times as bright to the eye as an equally intense 670 nm wavelength." The intensity ampere, at a 10% duty cycle, with a pulse ratio suggested cannot be computed using intensity measured in lumens because that is a photometric term that already accounts for the luminous efficiency of the human eye at different wavelengths.

The output of lasers and LEDs are normally not uniform over the area their luminous flux falls upon. This was not considered when comparing the output from the two devices falling on equal areas.

Intense light can cause a bleaching effect as the cones of the eye become saturated, and this affects the apparent brightness.

In spite of the apparent errors, I enjoyed the article and look forward to more from the same author. I am a longtime subscriber and think that overall most of my test equipment. Many items<br>the magazine is excellent. are not available, hard to find, and are the magazine is excellent. PETER BAUM

Onset, MA

#### ...and an Enlightened Reply

comments regarding my article. I'm happy that you enjoyed it.<br>As I stated in the article, my limited

resources did not allow me to make an accurate mathematical comparison between the LED and laser diode. Your information appears to be accurate, but, of course, I have no way to verify it. However, you seem to be well-versed in the field, and I do appreciate your input.

I totally agree with your comments con- cerning Fig. 1, which illustrates the derivation of the foot -candle. Unfortunately, I didn't submit that drawing with the article. Using a spherical section would be correct.

However, the main purpose of my ill-conceived math was to show that the specified LED was indeed brighter to the human eye that a typical 5mW red (670 nm) laser diode. Once each beam was expanded (using negative lenses) to a similar angle  $(20^{\circ})$  of coverage, there was absolutely no doubt which was the brighter of the two devices.

One point I failed to mention in my article was the main reason for choosing the LED over the laser: the LED runs without damage at forward currents of fifty-times normal, while producing an inty-unies normal, while producing an points, and a considerable saving in con-<br>almost fifty-times normal light output, at duty cycles as high as 10%. The laser spec -sheet I had on hand stated that the ABSOLUTE MAXIMUM POWER RATING of the 50 mW/670 nm laser diode is only 6 mW at a maximum duty cycle of 50%, with a maximum pulse duration of one microsecond.

Thus, I didn't even attempt to run the laser diode at a forward current of one duration of 500 microseconds. I couldn't see the point in risking an expensive device. However, the LED just coasted right along at these levels, far outshining the laser with its restrictions. SKIP CAMPISI

#### Smartening the "Dummy Load"

Dummy Load" by Gary McClellan are also widely available (RadioShack stock (Electronics Now, November 1999) quite number is 274-717). The connector used on (Electronics Now, November 1999) quite interesting. As I do some work with musical instrument equipment and semi-pro and pro sound equipment, I have also found it necessary to make the most of my test equipment. Many items usually much more expensive than the cost of the their parts.

**Thank you for your "illuminating"** dummy load is good. Since these fans The idea of using a fan to cool the are rather quiet, I think I'll add a pilot light to show when the fan is on. Also, if you don't already have a 12 -volt fan, it is simpler to buy a 115-volt AC fan. They cost a little more, but that is offset by eliminating the power transformer and the bridge rectifier.

> The resistors specified by the author are readily available at RadioShack. However, most RadioShack stores will not have 16 of them in stock and will have to order them. Also, high-power non-inductive dummy load resistors are stocked by at least two of your regular advertisers (Parts Express and MCM Electronics) at prices much lower than those given for Vishay/Dale resistors. Both suppliers stock both 4-ohm and 8-ohm resistors at three power ratings: 50-, 100- and 150-watts, and at 200 watts at Parts Express. The lowest cost per watt, at both suppliers, is for the 100-watt resistors.

> Using four of the 100-watt resistors in a series-parallel connection will give a 400 -watt dummy load at a cost for the resistors of just under \$50. This is twice the price of the 20-watt resistors, but there is a saving in insulated posts or tie struction time. The series-parallel connection, as mentioned by Mr. McClellan, does not become an open circuit if one resistor fails. Most high-power solidstate amplifiers produce their highest power into a 4 -ohm load. Therefore, it might be desirable to build a dummy load using 4-ohm resistors.

I found the article "Precision ment on the road). The dual banana plugs The author did not mention that J3 and J4 should be mounted Y4-inches apart The easiest way to do this is to use dual 5 -way binding posts with integral banana jacks. These are available at most electronics parts suppliers (RadioShack stock number is 274-718). This connector is used for the speaker cables on high power pro sound amplifiers and speakers, and some musical instrument equipment. The connectors used on the speaker cables are spade lugs (for permanent installations) or dual banana plugs (for equipare also widely available (RadioShack stock stock number is 274-717). The connector used on most lower-power sound equipment, and<br>most musical instrument amplifiers and<br>speakers, is a mono  $\frac{1}{4}$ -inch phone jack. One<br>of these on the dummy load would allow the<br>amplifier to be tested with the output cable most musical instrument amplifiers and speakers, is a mono '/4-inch phone jack. One of these on the dummy load would allow the amplifier to be tested with the output cable normally used with it.

BILL STILES, CET Hillsboro, MO **P** 19

JOHN (OVINE

## AMAZING SCIENCE

## Rírlían Photography, Part Deux

ast month ended with descriptions of the various sheet films available. We will continue in this column by showing you, in detail, how to make exposures-in effect, how to take Kirlian photographs.

#### Making Exposures Using Sheet Film

What you are photographing determines whether the object involved should be grounded.

WARNING!: Whenever you photograph a living subject (person, animal or pet), under no circumstances should they be grounded or touch ground during exposure. Being in contact with a ground will lead to a nasty shock. Further, anyone with a heart condition or pacemaker should consult with their primary care physician before photographing or allowing them-selves to be photographed using this Kirlian device.

When photographing an inanimate object such as a coin, keys, leaf, etc., connect a ground to the object. Grounding the object produces a stronger corona discharge. You can use a natural ground by connecting a wire to an earth ground, such as a cold -water pipe or you can use a circuit ground by connecting a wire from the positive terminals of the discharge capacitor. That junction includes the opposite side of T1's secondary winding (see Fig. 2 of the Amazing Science column in the May 2000 issue of Poptronics).

Figure 1 shows the arrangement for making an exposure. In some cases you might place a flat sheet of glass (or plastic) on top of the object to make the object lay flat on the film and discharge plate.

Whether you're working with black and white or color film, place the film emulsion side up on the discharge plate. Place the object you are photographing

20 on top of the film. If the object is inani-

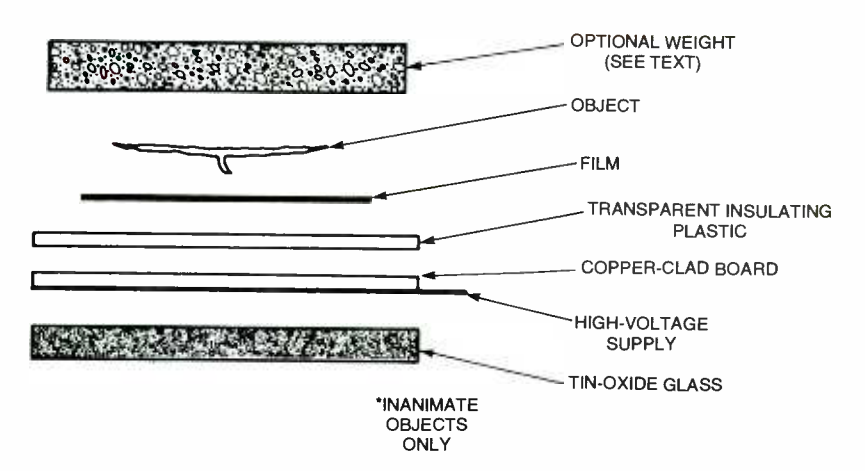

Fig. 1. Everything is set up for taking a Kirlian photo. In some instances, you might want to place a sheet of clear glass over the object being photographed.

mate, connect a ground wire to it. Flick switch S1 about 10-20 times. Each time the switch is flicked you should see a discharge between the object and the discharge plate. This is what is being recorded on the film. Proper exposure is determined by trial and error-making adjustments according to the previous result. More switch flicks for greater exposure, fewer to reduce the exposure.

To reduce the expense and speed the process, try using black-and-white sheet

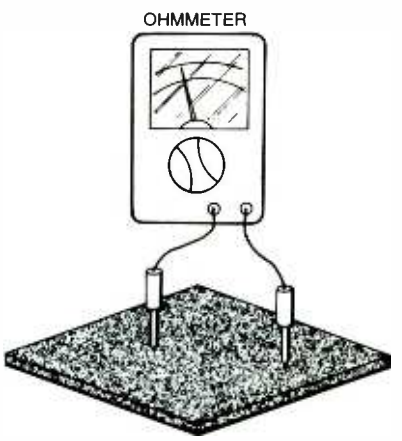

TIN -OXIDE GLASS

Fig. 2. When you find the conductive side of the glass, the ohmmeter will read a low resistance.

film to determine the proper exposure and then switch to a color sheet film for the final shoot. Black-and-white ortho film offers the advantages of being able to be used with a red safe light and is easily developed.

If you would like to use a standard 35mm camera or video camera to record Kirlian pictures, you will need to con struct a transparent electrode. The 35mm camera should be a single lens reflex (SLR) type with one or two close up (macro) lenses. In addition, the cam- era must have a Bulb (B) setting among its shutter speed settings. The B setting keeps the shutter open for as long as the shutter release is held down.

Photographers usually use a cable release connected to the shutter to make B exposures. Most cable releases can be set to keep the shutter open after being pressed. The cable has a release mechanism the photographer hits to release the cable and allow the shutter to close after the exposure is completed.

#### Making a Transparent Electrode

A transparent electrode is easily crafted from a piece of glass or plastic that has a transparent conductive coating (typically tin oxide) on one side (see

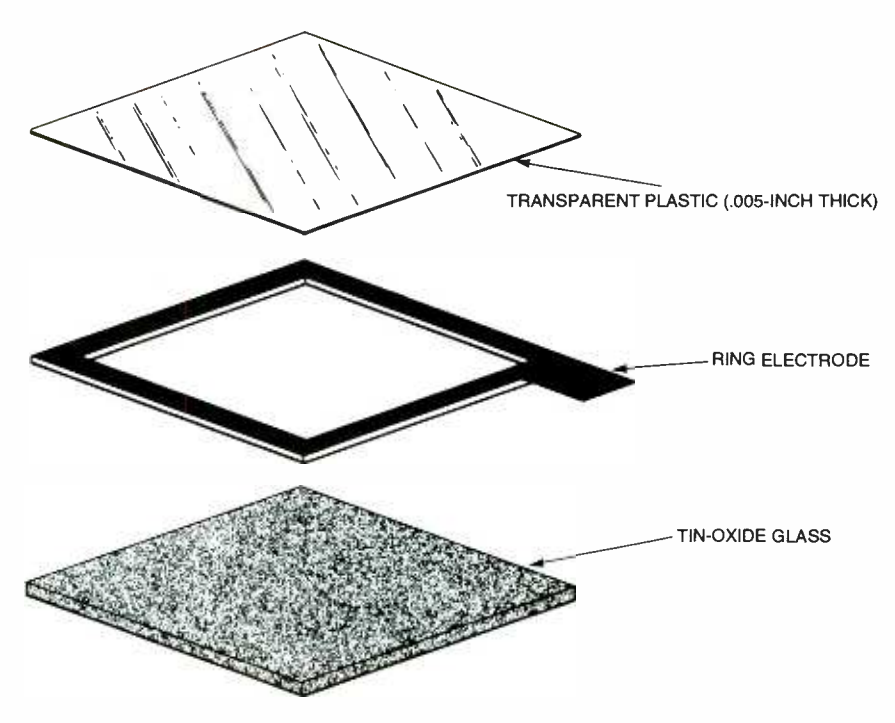

Fig. 3. The ring electrode is not hard to make. Just do it carefully.

the sidebar for details). The transparency of these electrodes needs to be 90 percent or better. The conductive tinoxide coating is delicate. The high voltages involved in Kirlian photography can easily vaporize the coating. To keep this from happening you must be careful while making your electrode. First, if a good electrical connection is not made between the tin oxide coating and the HV conductor, the high voltage will spark between the high-voltage conductor and tin oxide coating, vaporizing the coating in the process. This renders the electrode useless. Second, a single -point connection doesn't work because this also initiates vaporization of the tin oxide coating starting from the single point connection and continuing vaporizing the tin oxide until the HV source can no longer spark (jump) across the distance. So soldering a wire directly to the tin oxide will not work.

The solution is to make a ring electrode that contacts the tin oxide on all of its sides (large surface area electrode). I use a conductive silver epoxy to secure the ring electrode to the tin oxide glass electrode.

To make a small 4-  $\times$  5-inch transparent electrode, purchase  $4 \times 5$  inch tin -oxide glass. When you receive the glass, it will be difficult to tell visually which side of the glass has the conductive tin oxide coating. To determine the coating side you need an ohmmeter. Any inexpensive VOM (Volt-Ohmmeter) or DVM (Digital Voltmeter) will handle this task. Set the VOM or DVM to OHMS on maximum resistance. Bring both probes in contact with one side of the transparent electrode material. The side with the conductive coating will deflect the meter as shown in Fig. 2.

Make the ring electrode from a thin conductive material. My ring electrode is made from single -sided copper clad board that is only .031 thick. You can easily cut this material with a scissors. You may substitute the ring electrode material I used with something comparable, like a thin copper (or steel, tin) sheet (or thick aluminum foil, etc).

The outside dimension of the ring electrode is cut to the same size as the<br>tin oxide glass, with a tab running off on one end as shown in Fig. 3. Next, cut away the inside of the ring electrode material, leaving a  $1/2$ -inch border. This makes a rectangular ring electrode.

Before securing the ring electrode to the tin-oxide glass, clean the ring electrode thoroughly so you have a good surface for the silver epoxy. Mix the sil ver epoxy according to directions and apply it completely around the copper side of the board. Next, place the tinoxide glass, conductive side facing the copper -clad side of the ring electrode, on top of the ring electrode. Place a book or flat object onto the assembly to hold it tight and together while the epoxy cures.

One peculiarity of the silver epoxy is that it needs a gentle heat treatment to become conductive and form a good bond. To do this, use an incandescent table lamp. Keep the lamp approximately 6- to 9-inches away from the assembly for about an hour. Test the completed assembly with an ohmmeter before proceeding. Touch the tab of the ring electrode with one probe and touch the tin oxide coating with the other. You should show good conductivity (low resistance).<br>Since the conductive coating of the tin-

oxide glass is delicate, we need to protect it. Purchase a sheet of transparent plastic approximately 0.005 thick. Cut the plastic sheet to the size of the transparent electrode. Lay the plastic on top of the con-

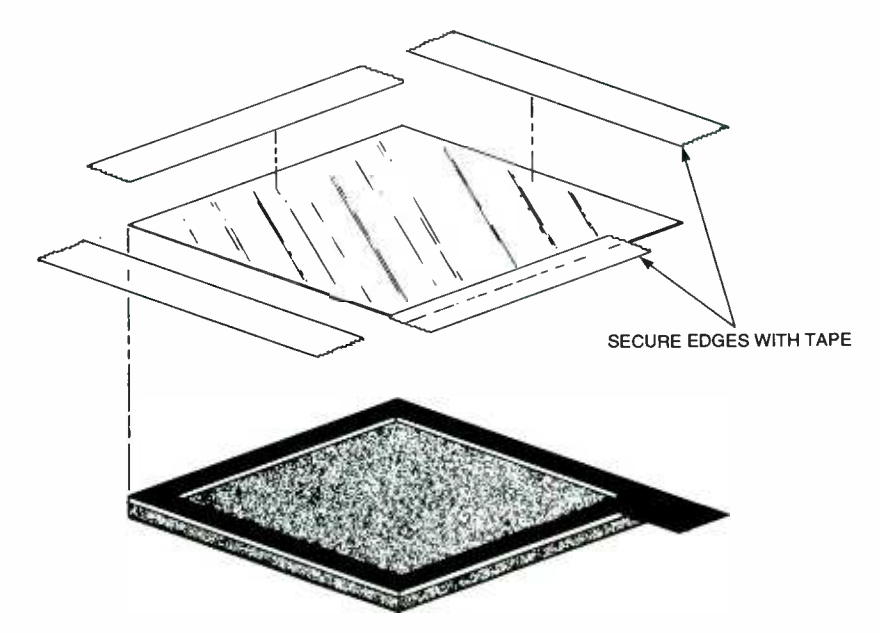

Fig. 4. Seal the transparent electrode in plastic to protect it. <sup>21</sup>

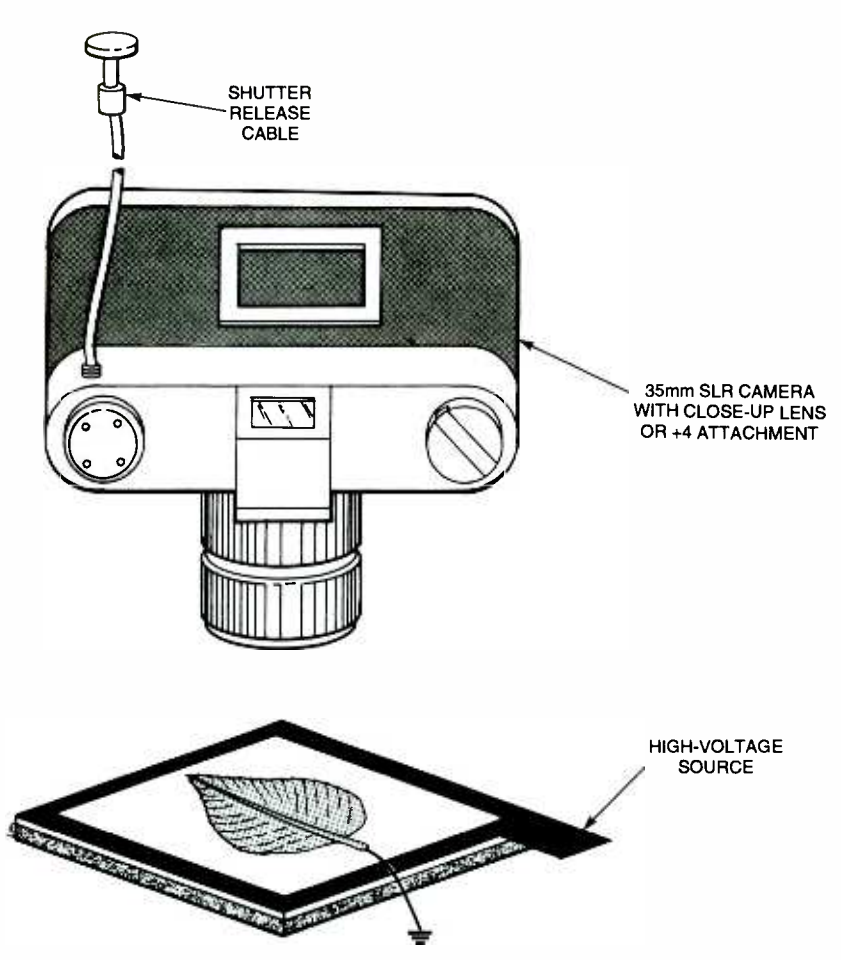

Fig. 5. Ground the subject-in this case a leaf-using a wire and an alligator clip. Position the camera directly over the subject.

ductive tin oxide coating. Place a book or flat object on the assembly to hold the plastic down flat, without any air bubbles. Run transparent tape along all of the edges of the transparent electrode to secure the plastic sheet, as in Fig. 4. The tape serves a dual purpose. First, it secures the plastic sheet to the transparent electrode. Second, it provides insulation along the edge of the electrode where it is needed. You may want to double tape the edges to provide an additional measure of insulation.

#### Using the Transparent Electrode

used with a variety of Kirlian devices if it has an external high-voltage lead that you can use to connect the transparent electrode. We take the high voltage the wire or copper electrode of the Kirlian device at one end and connecting the other end to the tab of the transparent electrode.

Typically, the camera is located on the opposite side of the working surface. Because the electrode is transparent, you can shoot 22 through the electrode as if it were an ordinary pane of glass. As an example, here is the procedure to shoot a leaf. In this example, the leaf is at ground potential and the transparent electrode is at the high-voltage potential. Make the set up in a room that can be made relatively light tight. The leaf is placed on a black non -reflecting, nonconductive surface. This improves background contrast The transparent electrode is placed over the leaf. The thin plastic sheet side on the electrode is placed on the leaf. The leaf is con- nected to ground by using an alligator dip wire as in Fig. 5.

The transparent electrode may be assembly. The view through the camera using an alligator clip wire connected to by focused onto the object. If an auto-focus The camera is positioned over the should only show the object under the transparent electrode. This is done with a closeup (macro) lens, with a 4+ adapter or a reversing ring. The camera must be manualcamera is being used, set it to manual operation. Open the aperture (f-stop) of the camera as wide as possible (2.0 or 2.4). Set the sures. When it's set to B, the shutter remains know if you are interested. open as long as pressure is kept on the release button. Using a shutter-release cable attached to the camera will make taking pic-

#### SOURCES OF SUPPLY

 $4 - \times 5$ -inch one-sided tin-oxide transparent glass, part number CGL4x5, is available for \$25.00 plus shipping from:

#### Images Company

39 Seneca Loop Staten Island, NY 10314 718 -698 -8305 www. imagesco. corn

Silver Epoxy Kit, catalog number 5168- 2400, for \$19.18 plus shipping, is available from:

Mouser Electronics 12 Emery Ave. Randolph, NJ 07869 -1362 800-346-6873 www. mouser. com

tures much easier. You can use any type of color film in the camera. I strongly advise using the fastest film available, either ISO 1000 or ISO 1600.

Manually focus the camera on the<br>object with the room lights on. After the camera is focused, turn off all the room. lights. Use a flashlight with a deep red filter to navigate around the room. When you are by the camera, turn off the flash-<br>light and open the shutter of the camera using the cable release. Now pulse the switch on the manual Kirlian Device. Hit the switch 50 to 100 times to build up a strong image onto the film. Next, release the shutter using the cable release. Turn on the room lights and set up your next picture.

One hint I'd like to pass along. Start each roll of film with a few conventional pictures. This allows the photo -lab to align the frames properly on the machine. Tell the photo-lab to print all frames; otherwise, they may interpret the glowing outlines and corona discharges as picture errors and not print them.

#### Making Kirlian Videos

The technique just described for still photos may also be used to film realtime Kirlian video. However, the manu al Kirlian device is too weak to shoot video. If there is genuine interest in pursuing different aspects of Kirlian photography, we can return to this topic with a more powerful automatic device that would be suitable for video. Let me

That wraps up this column. I look forward to bringing you more Amazing Science in the next issue of **Poptronics.**  $\blacksquare$ 

#### SAM GOLDWASSER

## SERVICE CLINIC ...

## VCR Play and Record Mechanical **Problems**

his month we take the next step into VCR repair. We are going to cover basic functional problems. We assume for this section that the VCR behaves normally until you try to play a prerecorded tape or try to make a new recording.

mon mechanical problems that you may run into. They aren't in any special order, but those toward the top of the list are the most likely to occur:

- Needs cleaning.
- Dirty or deteriorated rubber belts and/or idler tire.
- Idler clutch too weak or too strong because of wear.
- Selected parts need lubrication.
- Worn brake pad or engagement problems.
- Broken or misadjusted back -tension band.
- 
- Gear timing incorrect due to forcing of mechanism or gear damage.
- Other broken parts.

Now that we know the basic problem areas to check first, let's look at some specific complaints and their possible solutions.

#### VCR Refuses to Record

If efforts to record (directly or via the timer) are totally ignored or cause the cassette to be ejected, then the record protect tab on the cassette may be bro-<br>ken off or the record protect sense switch in the VCR may be dirty or defective. This switch sits just under the cassette slot (on front loaders). Locate it by referencing the tab position on the loaded cassette. It can easily be tested with an ohmmeter-if you can get to it.

To confirm, short out or disconnect

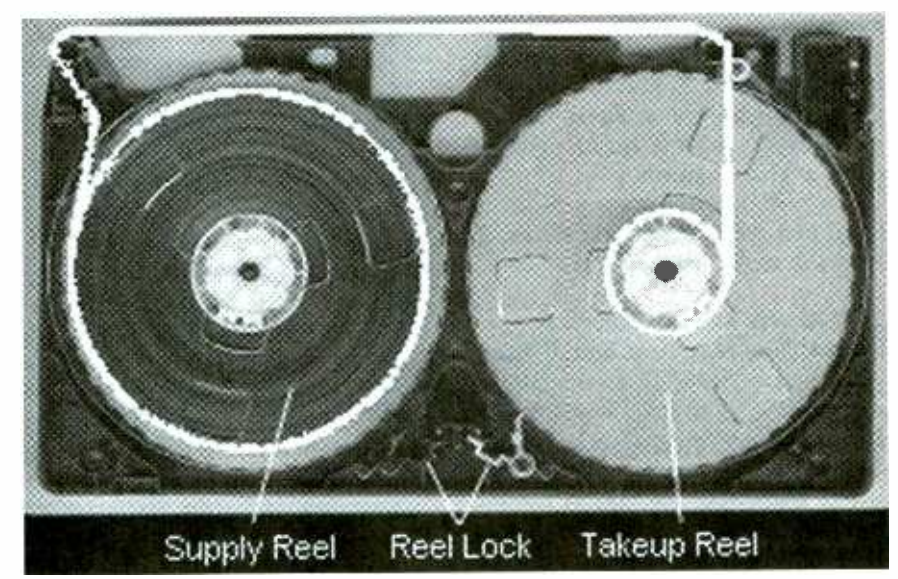

Fig. I. As you can see from this inside view of a VHS cassette, there are very few parts that can break. When they do, however, you might lose the tape-as well as your machine.

Dry or worn capstan motor bearing. (which you will need to do depends on the design of your VCR) the appropriate wires (maybe there is a connector-this could have bad contacts as well) and see if the VCR is more cooperative.

### Startup or Shortly Thereafter

This is a problem with the process called tape loading-pulling the tape loop out of the cassette and wrapping it around the spinning video drum, engaging the capstan and pinch roller and reel rotation. Check all the belts, both above and below the deck. Belts can appear to be firm; but if they do not return immediately to their relaxed length when you stretch them 25 %, they will need to be replaced.

With the cover off, observe the behavior when you hit PLAY. (You may need to put a piece of cardboard over the cassette to block external light from

<www.americanradiohistory.com> AmericanRadioHistory.Com

interfering with the start/end tape sen sors). Assuming this is a basic VCR (no instant start features), you should see the following series of events occur:

- The video head drum begins to spin.
- **VCR Aborts Play or Record During**  $\bullet$  The roller guides move smoothly on **VCR Aborts Play or Record During** the tracks, the tape winds around the drum, and stops snugly pressed against the 'V-Stopper' at the end of the tracks.
	- The pinch roller moves into position
	- The tape begins to move and is wound up by the takeup reel.
	- The picture and sound appear on the TV

and presses the tape against the capstan.<br>The tape begins to move and is<br>wound up by the takeup reel.<br>The picture and sound appear on the TV.<br>With a *rapid or quick start* (or it may<br>called something else) transport, the<br> With a rapid or quick start (or it may be called something else) transport, the tape moves to a half-loaded position when the cassette is inserted. This is at an intermediate position partially pulled<br>out of the cassette but not wrapped 23 out of the cassette but not wrapped

around the drum. On VCRs with a real time counter and/or index search capabilities, the tape will be in contact with the control head.

With an *instant start* transport, the tape will fully load around the spinning drum when the cassette is inserted, but the capstan will not engage and no tension will be applied to the tape until you press PLAY or REC. (After about 5 minutes, the drum will stop; and it may unload to the half loaded or unloaded position.)

Note that for VCRs with a real-time counter and/or index search capabilities, the tape must be in contact with the control head (but not the video heads) for all relevant modes. These VCRs (which include many modern units) must therefore pull the tape at least partly out of the cassette.

In all cases, the completion of the sequence results in approximately the same mechanical configuration during PLAY.

See the sidebar on this page for possible causes of VCR shutdown.

We will be discussing sensors in much more detail, including the mode switch, in an upcoming "Service Clinic".

#### VCR Aborts Play or Record at Random Times or Near End of Tape

In this case, the VCR starts to play or record but, say, an hour later, it shuts down for no good reason-at least not as a result of a command you thought you issued. Make sure the tape is not the problem-try another one. There may be spots on the tape where the oxide has come off resulting in pinhole (or larger) areas which are activating the end-sensors. Confirm that you are using the proper play or record modes-not OTR (One Time Record) or other timed play or record modes that will likely operate in increments of 15 minutes depending on how many times you press the butprogram timer is enabled with a prowhile you are using the VCR--even if the record operation has been aborted by pressing the stop button-the VCR will shut down.

If play or record aborts at the same location on only certain tapes, there could be pinholes in the tape oxide coating allowing light to pass through and confuse the sensors. This happens mostly with T160 or old well-worn tapes. If cated by a changing picture on the TV in you can locate the problem area, you can play or from a visual inspection with the you can locate the problem area, you can try indelible ink on the NON -oxide side of the tape but DO NOT use adhesive 24 tape or glue. Otherwise, discard the tape

#### POSSIBLE CAUSES OF VCR SHUTDOWN

**Everything occurs normally**, picture and sound appear for a few seconds, but then the VCR unloads the tape, ejects the cassette, goes into REW mode, stops, or shuts off. There are two common causes of this problem:

The takeup reel does not turn and tape spills into the machine. This is sensed by the microcontroller, which aborts RECORD or PLAY and attempts to save your valuable cassette. The most likely cause is an old or dirty idler tire. As a test, turn the idler tire inside -out. The fresh surface will now work well enough to confirm this diagnosis and will continue working long enough for your replacement idler tire to arrive.

The takeup reel is turning properly but one of the reel rotation sensors or its electronics is defective. As a test, check to see if the tape counter is changing at any time during the loading and abort process. Non-real-time tape counters usually get their pulses from this same sensor. (Real-time counters operate off of the A/C head control pulses and therefore would not be affected by a defective reel sensor). Some older VCRs used a belt-driven counter-the belt may have broken or fallen off. Most newer VCRs use an optical sensor which may simply be dirty.

- The roller guides are getting hung up and not fully loading the tape-either as a result of an obstruction or dried-up grease or a slipping tape-loading belt (often accompanied by a spine -tingling squeal). Parts may have broken or fallen off of the roller-guide assemblies, preventing them from fully engaging the  $V$ -Stoppers. A similar fault may prevent the capstan from fully engaging against the tape and pinch roller. A toy, candy, or a plastic bit of a cassette shell may be jamming something.
- The mode switch sensor is dirty or defective and confusing the poor microcomputer as to the position of the loading mechanism. In this case, the loading process may stop half way, pause, and then unload as in either of the preceding possibilities; or it may do almost anything.
- Some other condition, such as the end-of-tape sensor thinking that you are at the end of the tape, is aborting the tape -loading process. This might be indicated by a sudden reversal and shutdown rather than a pause (usually accompanied by the sound of a motor whirring) at some point attempting to complete part of the cycle. For problems with RECORD in particular, the record protect tab switch may be dirty or worn resulting in random aborts.
- Electronic problems like bad grounds or other bad connections are also possible. Some models (a number of JVC manufactured VCRs, for example) provide ground integrity via screws through the main circuit board. Should these loosen, erratic behavior may result. Tighten the screws.
- A defective microcontroller or other logic could also be at fault, but this is less likely than any of the preceding.

ton. In addition, on certain VCRs, if the sure you are not using any *insert editing* or live with its behavior. Finally, make modes that require a previously laid down control track and would abort once blank tape was reached. Once all the obvious problems and cockpit errors have been eliminated, some mechanical problem may still be likely, even though the VCR does not abort immediately. A worn idler tire, worn or defective idler clutch, bad belt, or improperly adjusted back tension are all possibilities.

> If the operation starts properly (as indicated by a changing picture on the TV in cover off) but the tape counter does not change value and then the unit shuts down, a reel -rotation sensor problem is likely.

#### VCR Eats Tapes or Leaves Tape Loop Hanging Out After Eject

The most common cause of both these problems is a dirty/worn idler tire preventing the takeup reel from turning.

If dirty, worn, dried out, glazed, cracked, or otherwise deteriorated, it will slip and cause the takeup reel (in play mode) to stop turning at some point. Hopefully, the microcomputer senses this and tries to wind the tape back into the cassette. You guessed it; this requires the idler tire so you end up with a mess of tape inside the machine. When you go to eject, you may get the cassette with a tape loop hanging out. If you are careful, you may be able to extract the tape without crinkling it too

badly but don't just pull-it will break or be hopeless damaged. You will need to remove the top cover and carefully lift the tape loop out of the machine and wind it back into the cassette. If there is any significant crinkling or a partial break in the tape, discard the cassette. If it is priceless and irreplaceable, see the section a bit further on about recovering damaged or broken tapes. DO NOT try to use it or just return it to the video store without informing them of what happened-it is unfair to the next renter. A badly crinkled or partially broken tape can destroy expensive video heads.

Other causes include a stuck half loading arm (found in many Sony models and caused by a gummed up mechanism or lack of lubrication) or other mechanical problems.

#### Recovering Damaged or Broken Tapes

So you just pulled your favorite tape from the VCR, and there are two tape ends dangling from it. Or, perhaps, your VCR has just munched on that tape and a section is now seriously crinkled. Maybe you haven't been following the recommendations on preventive maintenance; maybe your VCR was just hungry. In any case, what to do? The recording is, of course, irreplaceable. Despite this, I recommend that you discard it. An imperfect splice or seriously crinkled section of tape can shatter your video heads-probably the most expensive single part in a VCR. If it is something you really treasure, then what I would do is the following. Note: If you have never seen the inside of a video cassette, try the following procedure on a couple you really don't care about first so that if you mess it up, there is no great loss. CAUTION: The tape itself is really really thin and easily crinkled. Be very gentle when handling it and avoid touching the oxide (dull side) if at all possible. Now, here's what to do:

- Locate a garbage cassette and disassemble it. Throw away the tape but save everything else including the reels. See Disassembling a VHS Cassette, below.
- Construct two cassettes from the combined collection of parts you now have. Cut out any sections of tape that got mangled. Cassette 1 has the first section of tape (before the break) and uses one empty reel from the garbage cas sette for the supply reel. Rewind this

to the beginning. Cassette 2 has the second section of tape (after the break) and uses the other empty reel from the garbage cassette for the takeup reel. Use the little plastic plugs that came<br>from the garbage tape reels or some adhesive tape to connect the tape to the reels.

- If the break is at one end, you can just reconnect the bulk of the tape to the reel and dispose of the original leader. Just don't rewind or fast-forward all the way to the end as the automatic end sensor will not work (for the particular end that has been repaired). What will happen is that instead of the sensor stopping REW or FF (as appropriate), the tape will shut down when it discovers that the move the five<br>tane isn't moving. This can put addi- and set aside. tape isn't moving. This can put additional stress on mechanical parts and/or rip the tape from the reel. Serious damage to the VCR isn't really that likely.
- Copy to a good cassette.
- Dispose of the original(s) or clearly mark "DO NOT USE" with a detailed explanation.

The idea is to never have a splice in a VHS cassette. (Even a seriously crinkled tape such as might result from a tapeeating incident can damage the heads.) It is possible to splice safely, but, as noted, it can be quite costly if you don't get it quite right.

#### Disassembling a VHS Cassette

These instructions should show you how to get inside a cassette for the purpose of reattaching a leader that pulled off of one of the reels or to transfer its contents or a portion thereof to another shell or vice-versa.

- Peel off the label on the side or carefully slice down its centerline with a knife or razor blade. This is necessary to allow the cassette halves to be separated.
- run to the end and the VCR will then Place the cassette upside-down and remove the five (5) Phillips head screws
	- While holding the cassette together, place it label side up on a clean surface.
	- Gently remove the top (along with the hinged door) to reveal the interior. At this point, you should see something that looks like Fig. 1.

When you reassemble the cassette, be careful and do not crunch the tape under the hinged door-depress the unlock button on the side and lift it clear if needed.

#### TROUBLESHOOTING TESTS

- If the capstan or its circuits are at fault, the tape tension on the supply side of the capstan will be normal. This is relatively loose if gently pressed sideways or released by moving the back tension arm to the right. The picture will remain synced on the TV (though there may be noise bars that result from incorrect tracking).
- Where a dry or worn capstan bearing is to blame, there may be an associated mechanical groaning or grinding sound as well. Stop the VCR and immediately check to see if the capstan turns freely and smoothly. Cleaning and lubrication will help. Whether this is a permanent cure will depend on the severity of the damage.
- A magnetic sensor that is mounted too close to the perimeter of the capstan motor rotor can also rub as the rotor expands. As above, there will likely be noise maybe a tick -tick sound with one tick per rotation of the capstan before it stops completely. Adjust the position of the sensor. It's hard to say from here how far away it can be; but, as a start, you should be able to slip a piece of letter paper between the sensor and the rotor without it rubb\_ng at any position of the rotor.
- If :he capstan is belt driven (most nowadays are direct drive DC motors), a worn or flabby belt could be the cause. If there is a belt, check and see if it is suc-<br>cessfully turning the capstan and check to see if the capstan itself is hard to<br>turn—which would point to a bearing problem. Inspect the b turn-which would point to a bearing problem. Inspect the belts and replace if necessary. In the meantime, clean the belts and pulleys which should result in some improvement and confirmation of the cause of the problem.
- If, on the other hand, it is a supply reel brake that hasn't released, excessive backtension, or something binding; the tension will be very high, causing the head drum to slow down and stop in extreme cases. Sync will be lost as this happens. Ycu will have to determine what is preventing the tape from being fed properly. There could be a broken part, a problem with the supply reel or some other bearing, or something else like a defective brake release solenoid or its driver. <sup>25</sup>

#### Tape Slows or Stops (As Though in Pause or Slow Mode) While Playing

What this means is that the tape continues to show a picture, but it appears as if it's struggling to pull the tape through the machine—which is basically what is happening. Once the picture freezes, it will probably abort because of the lack of reel motion. With some VCRs, this may also result in periodic slowing or pausing. Many Sony models are particularly prone to this failure. Service parts suppliers like MCM Electronics often have bearing kits, so you don't have to replace the entire expensive capstan motor.

There can be a variety of causes for  $\int$  The book includes plans for five conthis behavior, but the most likely is related to a dry or worn capstan bearing or a defective capstan drive/servo circuit. The capstan rotation almost entirely determines tape movement during play and special effects modes. Only if for some reason the supply reel cannot rotate at all could the capstan attempt to pull the tape across the video head drum unsuccessfully.

If you can catch the VCR in the act, then there are several tests that can be performed easily to localize the cause. See the sidebar on the previous page for these tests.

#### Video Head Drum Stops or Slows During Play or Record

Check whether the back tension on the tape is applying so much pressure to the drum that it is slowing it down. Back tension should be just enough to keep the tape in good contact with the drum. If it is too tight, then the back tension you feel may be worn or adjusted too high. There is a lever just as the tape exits the cassette-push it to the right to reduce tension. Someone may have attempted to repair a broken back-tension band and reduced its length-I got a VCR for repair once where this was done.

If it is not the back tension, check free rotation of the drum when it stops-I bet it turns as freely as always. Could be a part in the motor driver that is faulty and failing when hot. However, the bearing could be worn or dry which would require disassembly and lubrication or replacement of the lower cylinder (assuming that this is where the drum bearings are located).

#### Wrapup

That's it for now. Next time we will 26 go onto general control system problems like my VCR totally ignores me! Until then, check out my Web site: www.repairfaq.org. I welcome comments (via e-mail only please) of all types and will reply promptly to requests for infor $mation.$  See you next time!

#### NEW LITERATURE

(continued from page 12)

software for your robots. (In the "Robotics Workshop" column in our April issue, Gordon McComb discussed this subject, specifically using NQC to program LEGO MINDSTORMS.)

struction projects; and it gives mechanical tips, as well as strategies for making the robots move. Software tips are also provided, such as using subsumption architecture and ways to have one input read more than one sensor.

#### Newnes Windows 98 Pocket Book

by Ian Sinclair Newnes, Butterworth- Heinemann 225 Wildwood Ave. Woburn, MA 01801 Tel: 800-366-2665 or 781-904-2500 Web: www.bh.com \$29.95

This handy guide offers an introduction to Windows 98, covering all aspects of the operating system, accessories, and utilities. The use of DOS from Windows is explained, along with the diagnostic and error -correcting tools of Windows 98 and methods of using them.

Ideal for a wide range of readers, the book provides simple how-to instructions and hints for those who want to get more out of their computers.

#### Electronic Troubleshooting, Second Edition

by Dan Tomal and Neil Widmer McGraw -Hill 1221 Avenue of the Americas New York, NY 10020 Tel: 800-2MCGRAW Web: www.books.mcgraw-hill.com \$34.95

A comprehensive introduction to electronics and an indispensable hands -on repair guide, this book covers the practical side of electronics from basic problem solving through repair of sophisticated medical instruments. Thorough and grounded in fundamentals, it has been updated to cover the latest troubleshooting methods, electrical and electronic devices, and the field of digital technology.

The text provides explanations of all testing equipment, valuable tricks of the trade, and useful problem -solving techniques. Numerous illustrations, tables, charts, and graphs help readers understand the material.

#### The Forrest Mims Circuit Scrapbook, Vol. I

by Forrest M. Mims, III LLH Technology Publishing 3578 Old Rail Road Eagle Rock, VA 24085 Tel: 800-247-6553 or 540-567-2000 Web: www.LLH-Publishing.com This collection of the author's classic circuits from Popular Electronics is a book that readers will refer to often as they experiment with electronics. Using com- monly available components, Mims explains how to build and experiment

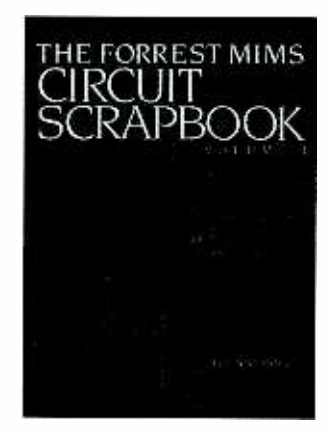

with circuits, including analog computers, color organs, and frequency/voltage and voltage/frequency converters. In addition, there are interval timers, LED oscilloscopes, and light wave communicators, among others.

Each circuit is accompanied by a hand -drawn schematic, detailed theory of operation, and construction hints.  $\mathbf{p}$ 

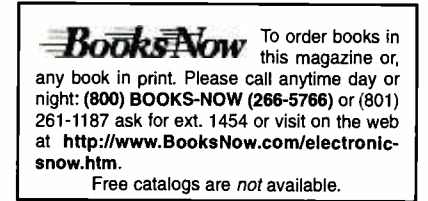

## NEW GEAR

USE THE FREE INFORMATION CARD FOR FAST RESPONSE

## Speech Recognition Nit

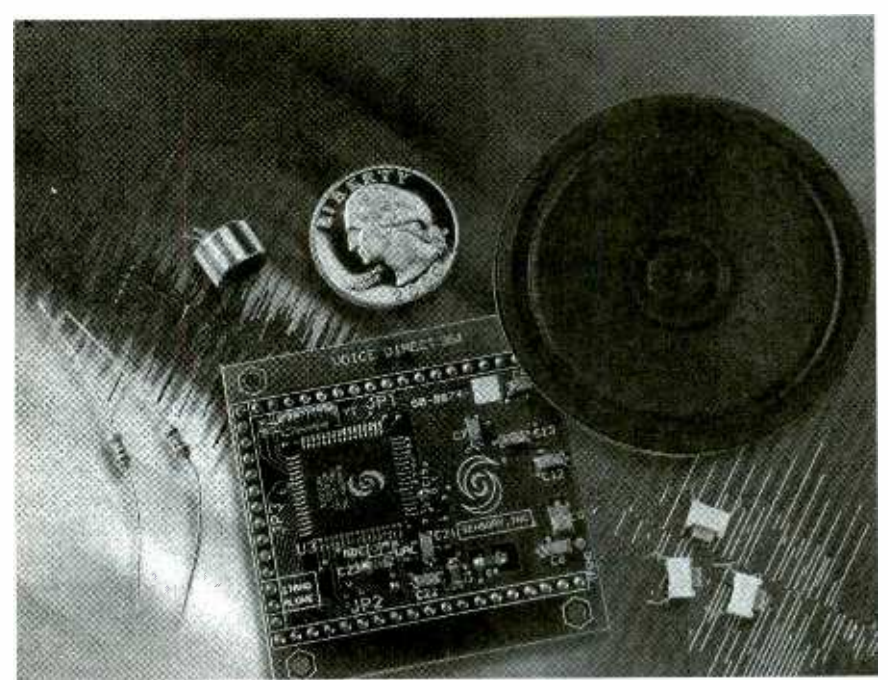

CIRCLE 60 ON FREE INFORMAT ON CARD

DESIGNED TO EASILY ENABLE hands-free speech-recognition, the Voice-Direct 364 Speech Recognition Kit voice activates all types of ordinary consumer electronics, like set-top boxes, microwaves, cars, remote controls, garagedoor openers, alarm clocks, telephones, lights, Internet appliances, and others.

VoiceDirect 364 features continuous listening technology that allows a device to be switched on or off with just the sound of one key word or short phrase. It then employs speaker-dependent (user-trained) speech-recognition tech-<br>nology to recognize up to 60 words or phrases (15 as a stand-alone module) lasting up to 2.5 seconds each. Prompts are available in English or German, although the technology works in any language. It can also be configured to<br>use three continuous listening key words or phrases, each with up to five speakerdependent sub-commands.

It is designed for consumer telepho-<br>ny products and cost-sensitive consumer electronic applications and is software compatible with the original Voice-

Direct kit. The latest generation offers improved recognition accuracy and noise immunity and faster response times. The VoiceDirect 364 works in an easy -to -use standalone pin -configurable mode, but also supports slave mode operation for increased programmability and features.

The VoiceDirect Kit comes complete with the assembled module, a microphone element, speaker, (4) micro-switches, passive component selection to configure the module, and a quick setup guide. All that's needed for setup is a soldering iron, solder, a 4.5 to 5.2W/ 100mA power source, multimeter, hookup wire, 0.1 -inch headers, and a 3- by 3-inch prototyping board.<br>The VoiceDirect 364 Speech

VoiceDirect 364 Recognition Kit retails for \$49.95 and is accessories for use with Keithley's most available through several leading distrib- popular meters. The shoulder pack caravailable through several leading distributors, such as Jameco Electronics and JDR Microdevices.

<www.americanradiohistory.com> AmericanRadioHistory.Com

#### SENSORY, INC.

521 East Weddell Drive Sunnyvale, CA 94089-2164 Tel: 408-774-9000 Web: www.SensoryInc.com

### Stand -Alone Cable Tester

LIGHTWEIGHT AND PORTABLE, the Model 204 PC Cable Tester is a battery/AC- powered cable tester that can be used for testing just about any cable or harness in under a second. Its flexibility makes it ideal for use by PC and cable manufacturers, system integrators, airlines, and repair facilities.

The Model 204 can be used for testing most popular PC data and network<br>cables, such as printer; monitor; modem; mouse extension; game BNC coax; and RJ45, 1394, and USB cables. It displays opens, shorts, crosswires, miswire, con tinuity of wires, and pin configuration. In seconds, the unit provides a bright LED display of a complete pin out of any cable attached to one of its cable hubs.

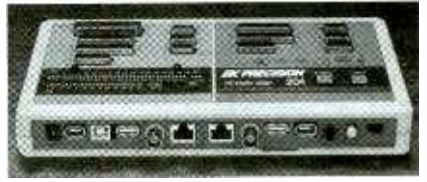

CIRCLE 61 ON FREE INFORMATION CARD

Weighing only 1.75 pounds and mea suring 9fl by 1fi by 6 inches, the Model 204 PC Cable Tester Is priced at \$169. B&K PRECISION CORP.

1031 Segovia Circle Placentia, CA 92870-7137 Tel: 714- 237 -9220 Web: www.bkprecision.com

### Test Accessory Kit

IDEALLY SUITED FOR TEST ENVIronments in plant maintenance; and for electrical, HVAC, automobile, and field repair; the Test Companion Kit features different combinations of DMM test<br>accessories for use with Keithley's most<br>popular meters. The shoulder pack car-<br>rying case that can be easily attached to<br>a tool belt is designed so the test acces-<br>sories can be stored w accessories for use with Keithley's most rying case that can be easily attached to a tool belt is designed so the test acces sories can be stored with the meter in multiple zippered and Velcro-enclosed compartments.

The carrying case contains a wide range of accessories, including two sets 27

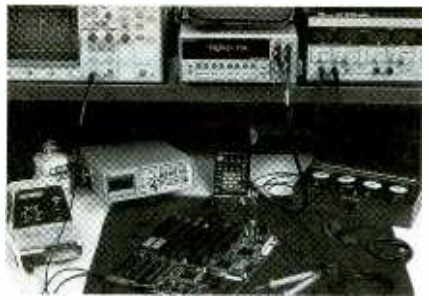

CIRCLE 62 ON FREE INFORMATION CARD

of Kelvin Test Tweezers, the Minigrabber, Micrograbber, and SMD Grabber test clip leads, a modular electronic probe set, medium alligator clip, flexible test lead set with straight banana plugs, spade lug adapter set, and slide -on extended and IC tip sets.

The Test Companion Kit for Keithley Meters is priced at \$134. POMONA ELECTRONICS

#### 1500 E., Ninth St.

Pomona, CA 91766 Tel: 909 -469 -2900 Web: www.pomonaelectronics.com

#### Portable Flat- Antenna System

LOW -PROFILE AND LIGHTWEIGHT (5 lbs.), the SatCom PASSPort Mini Plus is a one-piece flat-panel satellite antenna system designed for portability. It features an integrated LNB (Low Noise Block) for Direct Broadcast Satellite (DBS)- TV viewing. The antenna requires no assembly, users plug, aim, play, and enjoy satellite TV programming anywhere.

The portable SatCom PASSPort Mini Plus package includes 'the compact (12 by 16 inches) SatCom PASSPort Mini Plus antenna, the Digital Satellite Seeker, a carrying case, a compass, and all necessary components for connection and mounting. The Digital Satellite Seeker is a pocket-sized meter that<br>assists with satellite antenna setup to ensure that proper aim is established

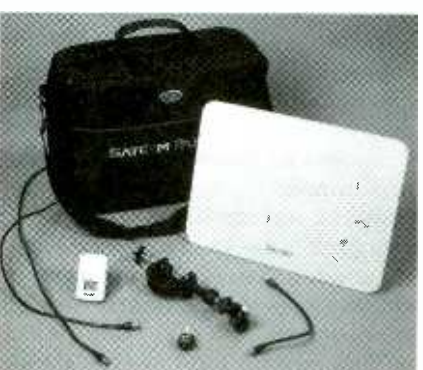

CIRCLE 63 ON FREE INFORMATION CARD

quickly. Users simply observe an LCD display that measures satellite signal strength.

The portable SatCom PASSPort Mini Plus package (model MP-1001-PKG) has a suggested retail price of \$349.99.

#### SATCOM ELECTRONICS, INC.

13400-B Danielson St. Poway, CA 92064 Tel: 858-486-6600 Web; www.satcomweb.com

#### Digital Tachometer Counter

THE DIGITAL TACHOMETER COUNTER. Model 461501, provides RPM (rev/min) and RPS (rev/sec) photo tachometer measurements, plus a counter mode for counting units on a production line. An optional contact tachometer adapter allows for linear surface measurements in RPM, m/s, ft/min, and yard/min. the non -contact tachometer measurements range from 10 to 99,999 RPM, with 0.1% basic accuracy; while contact measurements range from 10 to 29,999

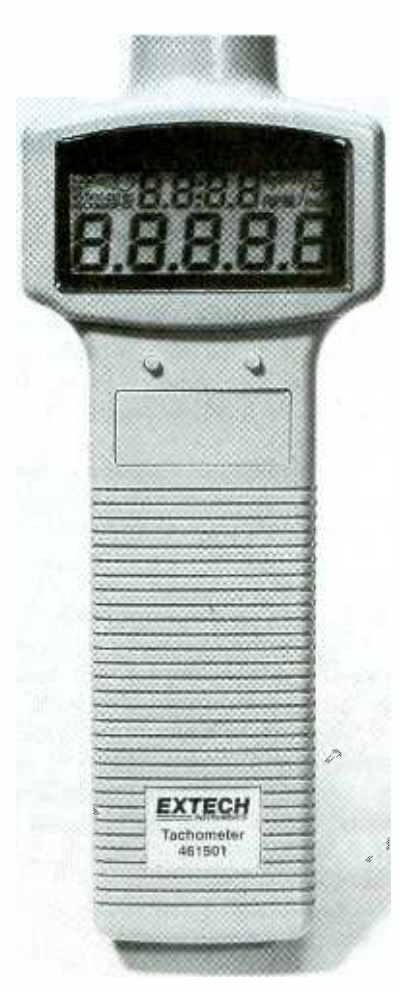

CIRCLE 64 ON FREE INFORMATION CARD

RPM, with 0.04% basic accuracy.

Measurements and counts are displayed on a dual 5 -digit LCD. Other features include Max/Min/Average functions, Hold, and Auto Off. The built-in RS-232 interface, Windows 95/98 compatible software, and the serial cable allow for data acquisition and display from a PC.

The Model 461501, which measures 6.5 by 2.5 by 1.5 inches, comes complete with four AA batteries, reflective tape, software, serial cable and case; and it has a suggested list price of \$249.

#### EXTECH INSTRUMENTS CORP.

285 Bear Hill Road Waltham, MA 02451 Tel: 781-890-7440 Web: www.extech.com

#### Current Level Indicator

AN EASY AND LOW-COST WAY TO monitor electrical current flow, the CR2530 Current Level Indicator contains a toroidal-wound current transformer attached to a high efficiency LED. The custom -set indicator, capable of operating in 50- or 60-Hz systems, glows when the current flowing is above the set point and turns off when the current is below the set point.

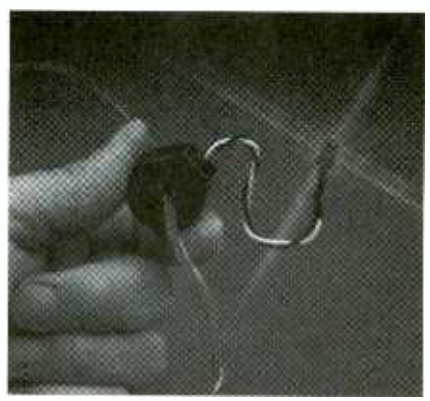

CIRCLE 65 ON FREE INFORMATION CARD

The Current Level Indicator easily slips over current-carrying wires or cables and requires no splices or electrical connections. The indicator will accept up to one size #8 AWG wire through its center opening.

The CR250 has a retail price of \$20.90.

CR MAGNETICS, INC.

544 Axminster Drive Fenton, MO 63026 Tel: 314- 343 -8518 Web: www.crmagnetics.com (Continued on page PS-7)

## BUILD THIS INTERNET APPLIANCE **DEVELOPMENT BOARD**

Learn how you can take some "free" emWare and Microchip software and integrate it with some inexpensive and tricky electronics to form the basis for your own personal Internet Appliance.

**FRED EADY** 

eb browsers and the Internet are an everyday way of life for most of us. Have you ever thought about what kind of power lies within your seemingly simple Web browser? Visualize this: How would you like to turn off a light in your garage, or flip a switch to activate one of your homemade gadgets, directly from your favorite Web browser? Would being able to remotely monitor things like temperature, humidity or even the light level in an area of your home, using vour Web browser interest you? Ever wonder if someone entered your room or a sensitive storage bin without your permission? Wouldn't it be nice to check for that illegal entry from your laptop in a hotel room or from the office? Well, how about an inexpensive and simple project that does all of the above and more? I see you nodding "YES!" but you're asking "How inexpensive?" Is FREE close enough for you? The software for this Web browser remote control is free for the downloading. In the text that follows, I will show you how to take "free" emWare and Microchip software and integrate it with some inexpensive and tricky electronics to form the basis for a personal Internet appliance.

The Internet Appliance Development **Board.** Thanks to the folks at technology  $\overline{1}$ emWare, the remotely monitor and control electronic devices over the Internet is available without charge to the public. If you're thinking that you have to have direct access to the Internet to use emWare, that's not

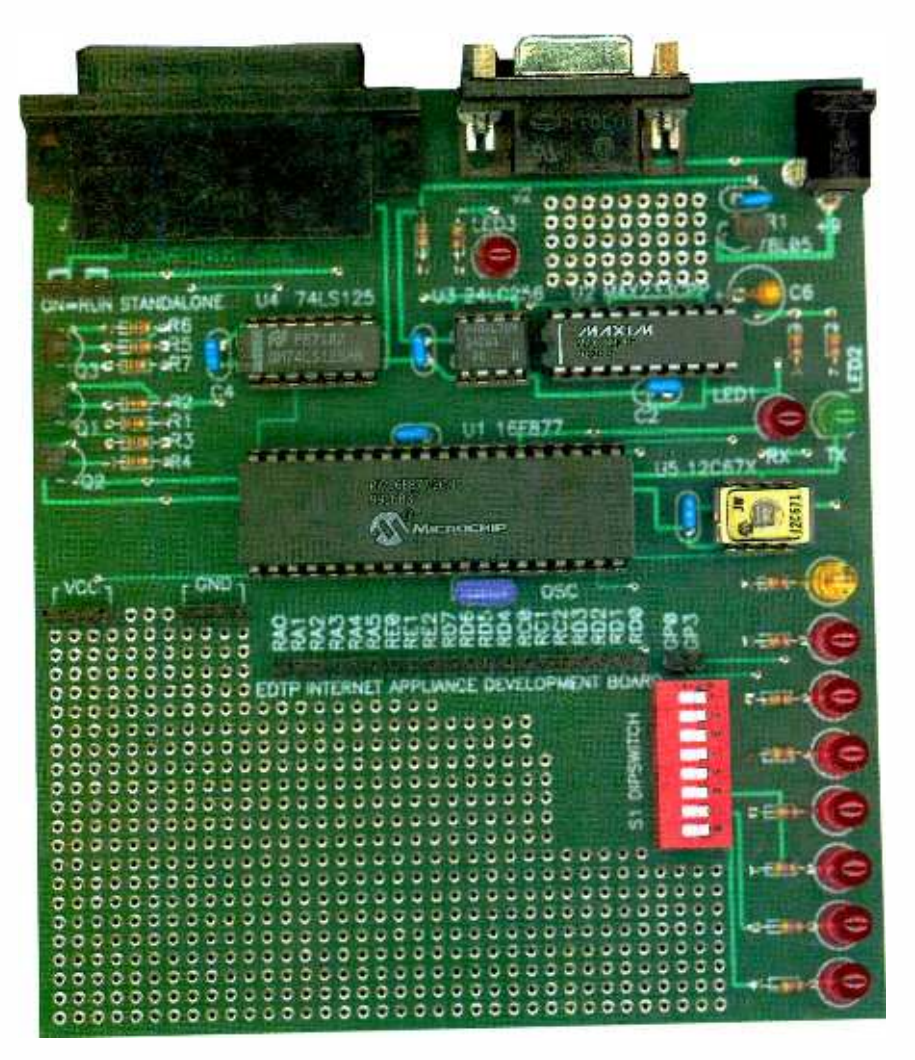

necessarily true. While some are truly "on the Internet," most of us simply use the Internet. By "use the Internet," I mean that we can access various sites and resources on the Internet with Web browsers, mail clients, and other specialty software through an Internet Service Provider. If you are "on the Internet," you actually have an IP address that stands in conjunction with a server that supplies those downloadable resources to users. The emWare software is designed for use by those that are on the Internet, but can be adapted to work for those that simply use the Internet. How is that done? Simple: In addition to being a very powerful Web-based control and moni-29

eunr 2000, Poptronics

#### emWare EMIT™ Architecture

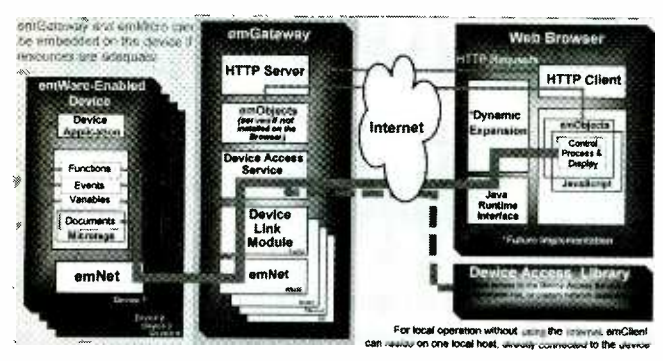

Fig. 1. How the emWare and EMIT technology works. You can see how your Web browser interfaces with the rest of the system.

toring application, emWare can be accessed using a standard serial connection over a Windows 98 dialup session or a simple Ethernet LAN. That means that we, the users. can effectively make our own little "Internet."

All we need is Windows 95 or

velopment Board and take advantage of the remote control and monitoring capabilities of the emWare package.

Windows 98, the

emWare software.

Microchip's

MBLAB package.

an electronic de-

vice to control.

or monitor, and

a PC with a par-

allel port and a

couple of stan-

dard serial ports.

In this article. I'm

aoina to show

you how to build

your own Internet

Appliance De-

What is emWare and EMIT Technology? EMIT is short for Embedded Micro Internetworking Technology.

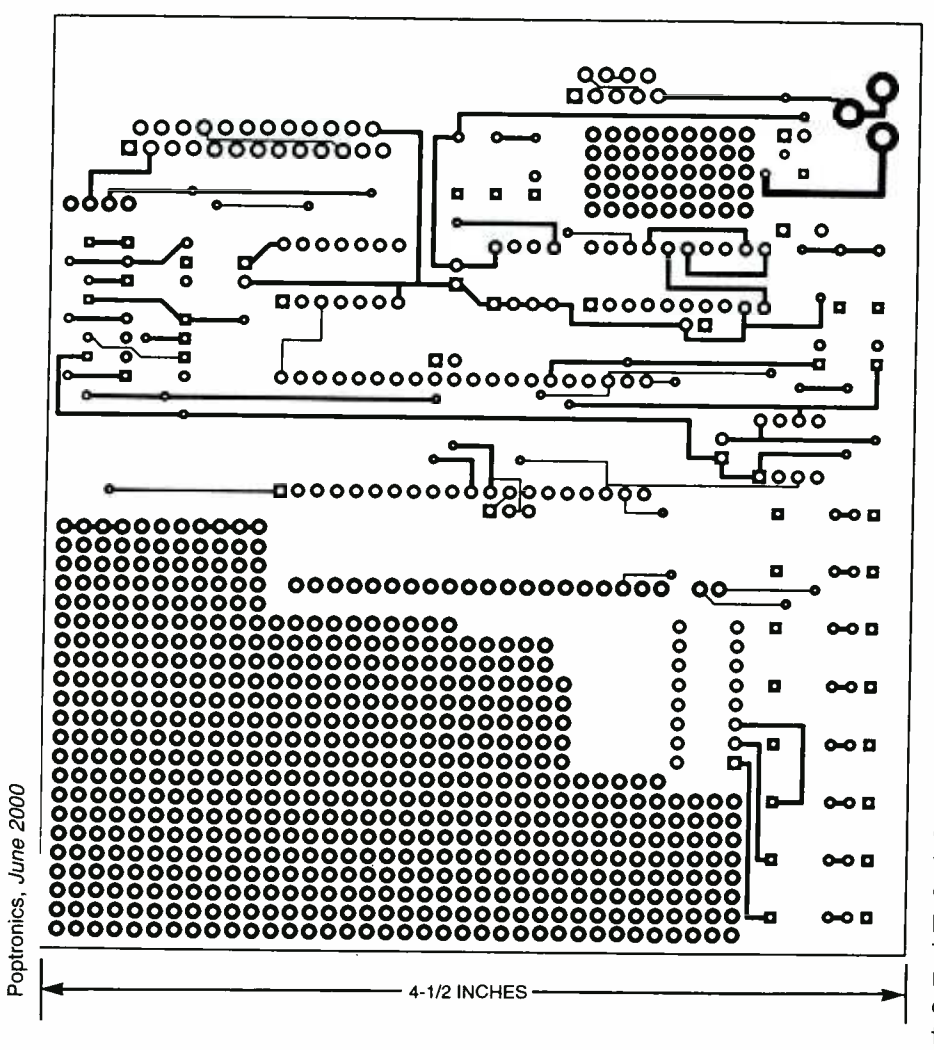

30 Fig. 3. The IAPDB uses a double-sided board; here's the foil pattern for the component side.

While you are reading this text. I suggest you do the following:

• Download the FREE emWare, EMIT SDK, and Visual Café Trial packages from www.emWare.com • Download the latest release of the MPLAB package from www microchip.com

• Download the Internet Appliance Development Board software package and examples from www. edtp.com or ftp.gernsback.com/ pub/pop/iapdb.zip

• Download the latest version of Netscape Naviaator

The code and documentation you get from emWare and Microchip will be very detailed. So, I won't get too deeply into that here for space considerations. The idea is to convey how to interface the emWare code and your user-written PIC code with the IAPDB (Internet Appliance Development Board) and thus make it possible for you to construct a working Internet Appliance.

EMIT consists of a number of different modules. For the IAPDB, we are only concerned with emMicro, emNet, emManager, emGateway and emPackage. Let's start by looking at the server, which in our case is based on the new PIC16F877. emNet, a component of emMicro, resides at the server level on the PIC16F877 and within emGateway. The purpose of emNet is to link the PIC-based server and its resources to a larger networked host (your PC in our case) running emGateway. emNet enables a small network (PIC server to emGateway) to interface to a "large network" (emGateway to the world). Of course, the PIC application that toggles the PIC's I/O pins resides in the PIC16F877 server program flash along with emMicro. Once loaded and running on the PIC16F877, the device application can employ functions, events, and variables to perform various userdefined tasks. For instance, coupling the device application and the PIC's A/D converter allows monitoring of anything that outputs a variable voltage. By combining the emMicro-enhanced device application with the PIC's digital

I/O resources, you can control and monitor any device that can be interfaced to the PIC.

Although the emMicro application is very small, it can also serve standard HTML objects. Compressing some of the served HTML components into Microtags makes this **of** possible. These Microtags are passed between emMicro and emGateway and are expanded by other EMIT processes to expose | **e** their content on the Web browser. In other words, Microtags are expandable abbreviations of the actual data. That lets servers with limited memory resources handle large amounts of data. Using Microtags also reduces the amount of traffic between client and server.

Several emMicro-based servers can be connected to one gateway machine. With the IAPDB, that connection is made serially; the gateway must have a unique serial port for each server device. It is also possible to use RS-485 "multidrop" technology to connect to em-Gateway. RS-485 uses an addressing scheme to allow multiple server devices on a single RS-485-capable port. On the hardware side, a MAX233 does the RS-232 duties while the MAX487 does the same for RS -485.

manages each physical connection between the server and the gateway. The DLMs are initiated by the DAS (Device Access Service), which does most all of the heavyduty communication chores. The emGateway also contains an HTTP server to transfer emObjects between the server and gateway to the HTTP Client. These emObjects are the custom controls that make emWare GUIs unique. Examples of em-Objects are meters, switches, and 7-segment displays that can be manipulated by the server application or JavaScript on the client.

To sum up, emMicro and the user -written application reside on the server (PIC 16F877). The em-Gateway resides on a networked host PC running Windows 95 or Windows 98. It can also run on Windows NT, but the PIC16F877 IAPDB host programmer code isn't designed to run on NT.

Although the IAPDB host pro-

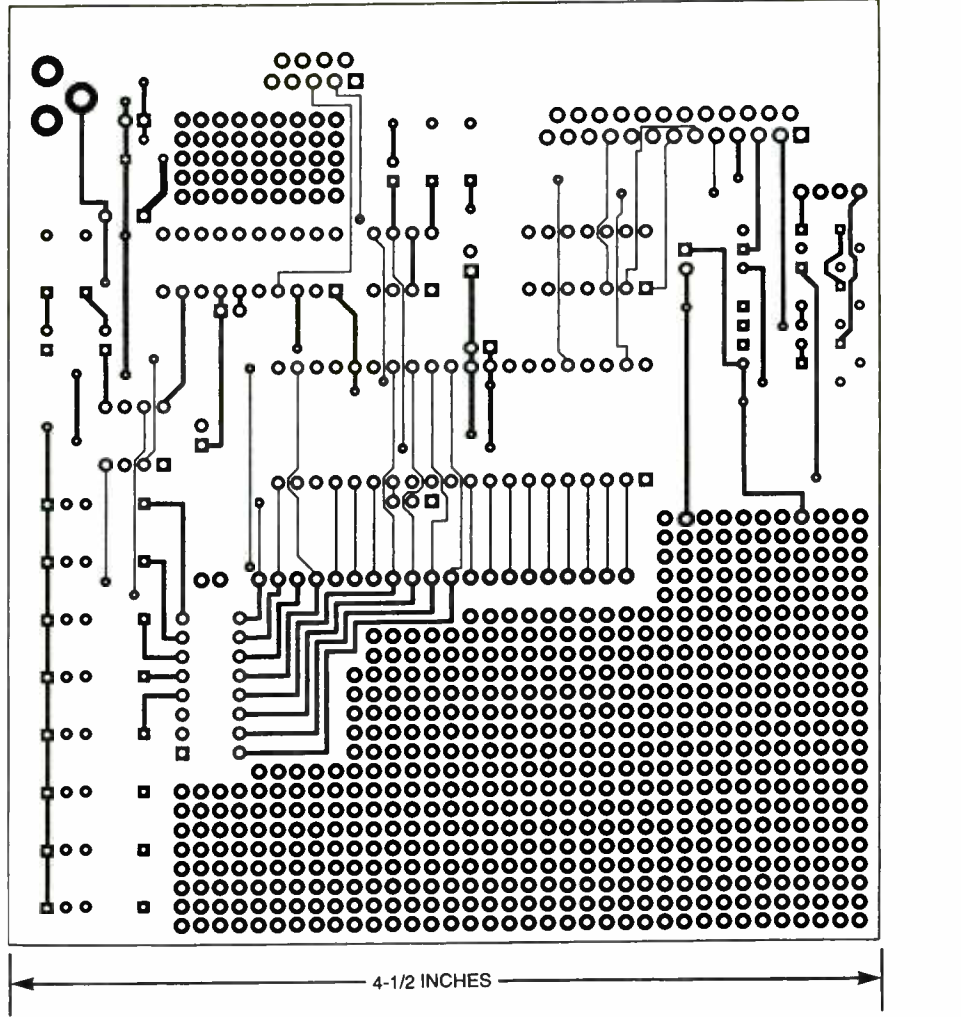

A Data Link Module, or DLM, Fig. 4. Here's the foil pattern for the solder side. Note that large amount of space for prototyping additional circuitry.

gram won't use NT, you can use NT in the development mix. Here's how I did it. I connected my IAPDB's serial port to an NT machine running emGateway, Visual Café, and Netscape Navigator. The IAPDB's parallel interface connected to the parallel port of a Windows 98 machine running the IAPDB host program and MPLAB. My machines are all connected to an Ethernet LAN, but that's not required. This arrangement lets me develop my PIC code on the Windows 98 machine and download it to the IAPDB using the IAPDB host program. Since I didn't interfere with the Netscape browser on the NT machine, my code changes on the 98 machine were reflected immediately on the NT Netscape brows er. On the other hand, if I wanted to make a change in the GUI, I simply used Visual Café on the NT machine to do so without interrupting the host IAPDB program or the IAPDB on the 98 machine. The Ethernet LAN setup allows me to transfer files between machines without the frustration of diskettes.

Let's talk about emGateway. Its job is to pass information between the server and the client. If the PIC server does not contain the em-Objects it needs to serve, em-Gateway can be configured to "serve" them to the client instead. The emObjects are the variables and GUI objects that display the  $\frac{1}{3}$ <br>information at the Web-browser information at the Web-browser  $\frac{3}{8}$ <br>level. For a standard serial connec-<br>tion, between, the server and a  $\frac{3}{8}$ level. For a standard serial connection between the server and a sagateway, the gateway must have a serial port for every device connected to it. As you read on, it will  $\frac{3}{8}$ gateway, the gateway must have a serial port for every device connected to it. As you read on, it will become apparent as to how all of this fits together. If you feel that you need to get deeper right now, you <sup>31</sup>

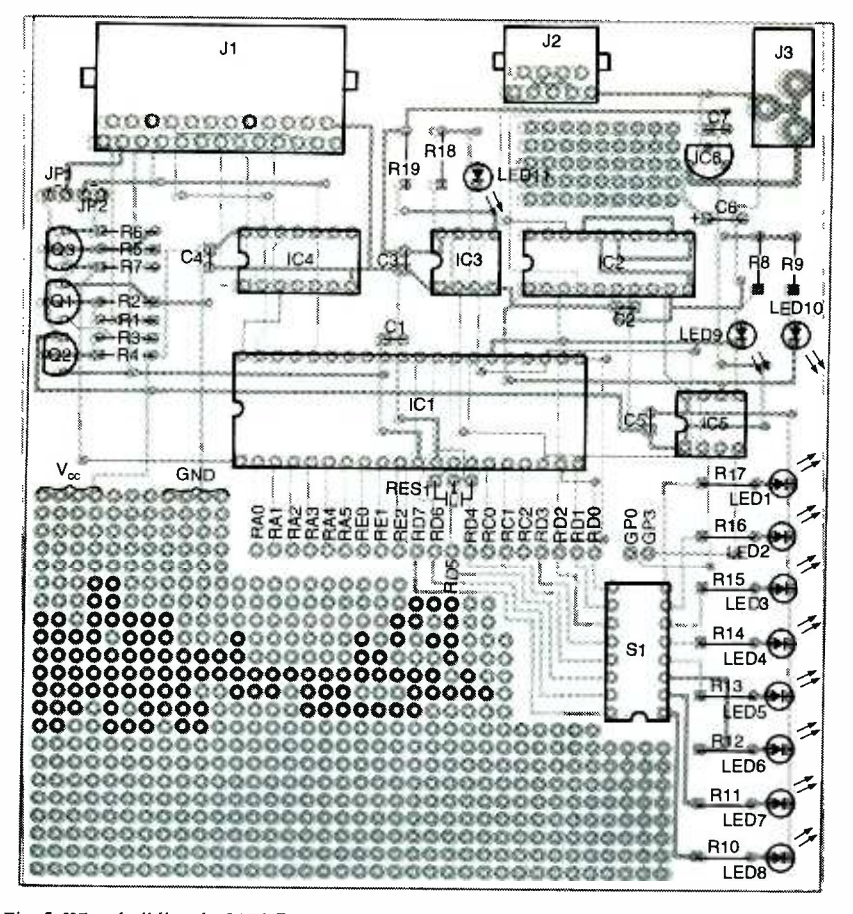

Fig. 5. When building the IAPDB, use sockets for the ICs. Don't forget to make connections on both sides of the board.

can read the details in the EMIT User's Manual. A logical view of what I have described so far can be seen in Fig. 1.

**IAPDB Theory of Operation. Now** that you understand the concepts behind emWare and EMIT, you can

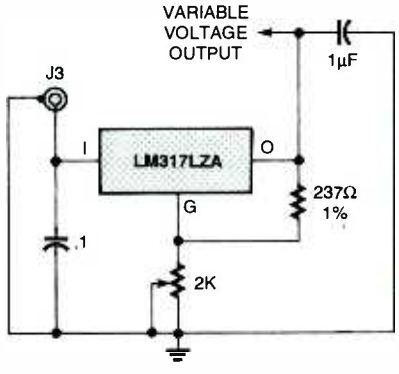

32

OPTIONAL VARIABLE VOLTAGE REGULATOR

Fig. 6. If you want to use a variable-voltage power supply with the IAPDB, this circuit will do the trick. Having a variable voltage makes calibrating and using IC1's A/D converter a snap. Note that there's additional breadboarding space on the PC board near the power sup ply components.

see that the IAPDB is a very tiny Web server that doubles as a PIC16F877 programmer. Look at the IAPDB schematic shown in Fig. 2 on page 38. Most of the EMIT server code resides in IC1, the PIC16F877. IC3 is a Microchip I2C serial EEP-ROM that lets you store HTML, plain text, or just about any other type of file. In essence, IC3 is a tiny file system. Think of it as a tiny disk drive with no motor.

For instance, if you wanted to include a how-to-use-this-appliance README.TXT file with your design, you would simply create the file and copy it to the file area in IC3 using emGateway. The end user would then be able to click on the file in emGateway, and it would be displayed in a Web browser window. The split file system can also be used to store variables and constants that can be retrieved with the user's PIC program. The beauty of this file system is that the 24LCXXX series of EEPROMs are nonvolatile. When you put something in the EEPROM, even if your

appliance loses power, the data is there until you erase it or change it. If you think you have to write supporting code to make this happen, you are wrong. The emMicro module has built-in code to handle all of the 24LCXXX parts. You simply choose your part from the list in the emWare-supplied skeleton code.

Although the PIC16F877 will be acting as a server, most of the PIC16F877's I/O is available to you. On the IAPDB, three pins (RB7, RB6, and RB3) are reserved for programming IC1. Once you've created your custom appliance, you can use these lines as standard I/O. Pin 40 of IC1 (RB7) is the program data I/O line. It is accessed through pin 6 of J1, which is connected to the PC parallel port. The PIC can send program data back to the host PC through pin 10 of J1. To isolate those two functions, IC4-a keeps data from pin 6 of J1 from interfering, as long as pin 7 of J1 is not grounded. To program the PIC, a clock signal is also needed; pin 5 of J1 supplies that signal to pin 39 (RB6) of IC1.

One very important difference in programming the flash-based PIC-16F877 with respect to the EPROMbased PICs is that the 13-volt DC programming voltage is optional. As you can see, high-voltage programming is not employed here. A logic level applied to pin 36 (RB3) of IC1 from the PC's parallel port controls program mode. By using the 5-volt programming mode, I was able to eliminate parts and software overhead needed for high-voltage programming. The PIC16F877 on the IAPDB can be programmed without moving jumpers or removing it from its socket.

Another advantage of low-voltage programming is the simplified power-control circuitry, represented by transistors Q1-Q3 and resistors R1-R7. Pin 2 of J1 controls Q1, which in turn activates or deactivates pass transistor Q2, applying regulated VDD from IC6 to IC1. The signal on pin 3 of J1 controls the state of IC1's master reset line through Q3. The reset pin is used in programming and as an IAPDB host program RUN/STOP/RESET line after IC1 is programmed.

Regulator IC6, along with C6 and C7, provides a regulated 5-volt

## Distance Education ...

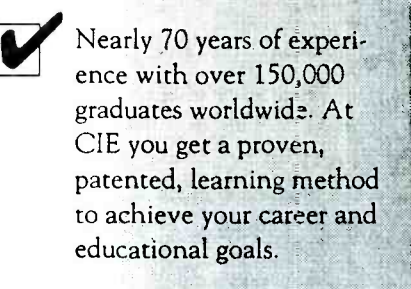

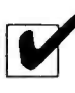

Choose from a Bachelor or Associate Degree/10 Career Courses or over 30 Micro Courses.

Toll-Free Faculty Assistance and 24 hour priority grading. At CIE you're just a phone call away for oneon-one assistance.

Enroll on-line. Visit CIE's web site at www.cie -wc.edu and take a look at all of our educational offerings and services. You can even take a first lesson.

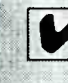

Visit CIE's Bookstore's web site at www.ciebookstore.com and review our Micro Course offerings and Supplemental Training programs, plus thousands of books, software, tools, test equipment, study guides and videos.

It truly is your one stop training resource center.

## We wrote the book on it ...Since 1934

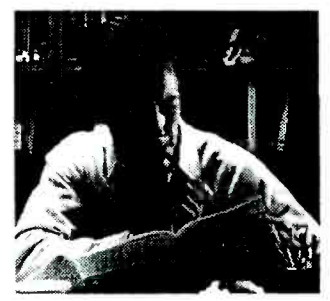

If you're looking to earn a degree, complete a career course, or upgrade your current skills, CIE's independent study programs may be the right answer for you.

Find out more about CIE by logging on to www.cie-wc.edu. In addition to the online enrollment form you'll find everything you need to know about CIE like detailed course descriptions, VA and DANTES benefits, a sample lesson, tuition prices, financial assistance, and it's all just a click away at www.cie -wc.edu.

# Call For A Free Catalog 1-800-243-6446

A school of thousands. A class of one. Since 1934.

Enroll On -line www.cie- wc.edu Shop On Line www.ciebookstore.com

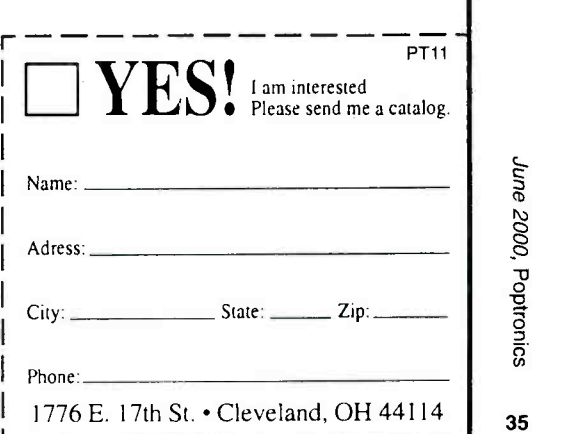

|                     | <b>IDPPIC INTERNET APPLIANCE DEVELOPMENT BOARD VERSION 1.00</b> |                        |                     |              |                   |                     |              |                     |                    |                | <b>ALC X</b> |  |
|---------------------|-----------------------------------------------------------------|------------------------|---------------------|--------------|-------------------|---------------------|--------------|---------------------|--------------------|----------------|--------------|--|
| 1000 O<br>0010      | 0000<br>0804                                                    | 3007<br>0042           | 808A<br><b>080A</b> | <b>00A3</b>  | 2F6B 00A0<br>3000 | <b>0E03</b><br>0084 | 1283<br>1E8B | <b>00A1</b><br>2016 | 圖<br>PIC           | 16F877         |              |  |
| 0020                | 1D0B                                                            | 2816                   | 110B                | 3007         | 4800              | 2769                | 3000         | 008A                |                    | HS             |              |  |
| 0030                | 1F <sub>D</sub> B                                               | 285D                   | 1683                | <b>080C</b>  | 1283              | 0044                | 3000         | 0084                | osc                |                |              |  |
| 0040                | 1E24                                                            | 284C                   | 1E0C                | 294C         | 1283              | 1303                | 0854         | 1283                | <b>WD T</b>        | OFF            |              |  |
| 0050                | 0084                                                            | 0800                   | 0099                | 3C10         | 3000              | <b>008A</b>         | 1903         | 283D                |                    |                |              |  |
| 0060                | 3000                                                            | <b>008A</b>            | 1283                | 1303         | 0AD4              | 0BD5                | 284C         | 1683                | PURTE              | ON             |              |  |
| 0070                | 120C                                                            | 1283                   | 1303                | 01D4         | 284C              | 3000                | <b>008A</b>  | 1283                |                    |                | ON           |  |
| 0080                | 1303                                                            | 1FC2                   | 2830                | 3800         | 0084              | 1F42                | 284B         | 1342                | <b>BRMN</b>        |                |              |  |
| 0090                | 3000                                                            | 0084                   | 2830                | 1742         | 1283              | 3000                | <b>008A</b>  | <b>1EA4</b>         | СP                 | OFF            |              |  |
| 0040                | 285D                                                            | 1E8C                   | 285D                | 3006         | 0084              | 26D5                | 1283         | 3000                |                    |                |              |  |
| 00B0<br><b>00C0</b> | 0084<br>0084                                                    | 1C98<br>0E21           | 285D<br>0083        | 1218         | 1618              | 0823                | 0084         | 0822                | <b>URT</b>         |                | WRITE        |  |
| 00D0                | 3443                                                            | 3431                   | 3436                | 0EA0<br>3446 | 0E20<br>3438      | 0009<br>3437        | 3450<br>3437 | 3449                |                    |                |              |  |
| 0080                | 3445                                                            | 3444                   | 3454                | 3450         | 3420              | 3449                | 3441         | 3420<br>3450        | LUP                | LV             |              |  |
| 00F0                | 3420                                                            | 3431                   | 342E                | 3430         | 3420              | 3452                | 3465         | 3476                |                    | OFF            |              |  |
| 0100                | 3420                                                            | 3431                   | 3432                | 3439         | 3439              | 3442                | 3400         | 3400                | CPD                |                |              |  |
| 0110                | 3400                                                            | 3400                   | 3400                | 3400         | 3400              | 3401                | 342C         | 3400                | ID                 | 1299           |              |  |
| 0120                | 3400                                                            | 3400                   | 3406                | 3400         | 3406              | 3400                | 3406         | 3400                |                    |                |              |  |
| 0130                | 3459                                                            | 3400                   | 3400                | 340F         | 34FF              | 3400                | 3426         | 3400                |                    | <b>AUTORIN</b> |              |  |
| 0140                | 3400                                                            | 3400                   | 3401                | 3400         | 3401              | 3400                | 3427         | 3400                |                    |                |              |  |
| 0150                | 3400                                                            | 3400                   | 3401                | 3400         | 3401              | 3400                | 3428         | 3400                | <b>RCP</b>         |                | <b>RUN</b>   |  |
| 0160                | 3400                                                            | 3400                   | 3401                | 3400         | 3401              | 3400                | 3425         | 3400                |                    |                |              |  |
| 0170                | 3400                                                            | 3400                   | 3401                | 3400         | 3401              | 3400                | 3400         | 3401                | <b>HLANK</b>       |                | <b>READ</b>  |  |
| 0180                | 3400                                                            | 3400                   | 3401                | 3400         | 3401              | 3400                | 3466         | 3402                |                    |                |              |  |
| 0190                | 3408                                                            | 3400                   | 3441                | 3400         | 341F              | 3404                | 344C         | 3465                |                    |                |              |  |
| 0140<br>01B0        | 3464<br>3472                                                    | 3473<br>3474           | 3407                | 344C         | 3465              | 3464                | 3470         | 346F                | <b>LOAD FILE</b>   |                | SAVE         |  |
| 01C0                | 3406                                                            | 3442                   | 3405                | 3454         | 3465              | 346D                | 3470         | 3466                |                    |                |              |  |
| 01D0                | 346E                                                            | 3476                   | 3475<br>3473        | 3474<br>3476 | 3474<br>3461      | 346F<br>3472        | 346E<br>3407 | 3406                | ROGRAM             |                | ERASE        |  |
| 01E0                | 3465                                                            | 346D                   | 3444                | 3465         | 3473              | 3463                | 1283         | 3424<br>1303        |                    |                |              |  |
|                     |                                                                 |                        |                     |              |                   |                     |              |                     | 慰<br><b>EEPROM</b> |                |              |  |
|                     | Waiting For Command                                             |                        |                     |              |                   |                     |              |                     |                    |                |              |  |
|                     |                                                                 | C:\Mplap16\EMIAP16,HEX |                     |              |                   |                     |              |                     |                    | QUIT           |              |  |

Fig. 7. Here, the IAPDB host program is ready to download the PIC software into IC1.

source for the circuit. A 9-volt power source is connected to J3; it can be a wall transformer or a standard 9-voit battery. Once IC1 is proarammed, IC4 can be removed. A shorting block across JP1 allows Vcc voltage flow to IC1. Another shorting block across JP2 grounds pln 36 of IC1, inhibiting programming. Normally, the host IAPDB program controls those jumper points. The IAPDB can operate for quite a while from a standard 9-volt battery when it is in this configuration.

As you already know, the IAPDB interfaces to an emWare software module called emGateway. That module runs on the PC; the IAPDB accesses it through a serial connection provided by IC2, a MAX233. Using the MAX233 eliminates the need for a negative voltage supply to meet the RS-232 standard. Note also that the

MAX233 needs no external components to generate the negative voltage. Connector J2 is wired like an external modem so you can connect the IAPDB to a PC serial port with a standard ribbon cable outfitted with the appropriate 9-pin connectors. If we didn't do that, you'd need a "null-modem" cable that crosses the appropriate signals such as the transmit and receive lines. The PIC16F877's internal serial interface connects to IC2 through pins 25 and 26. Just as it does for the serial EEPROM, IC3, the emMicro code provided by emWare automatically handles the operation of the IC1's USART.

Parallel connector J1 connects the IAPDB to a Windows-based host program that reads, writes, erases, and controls the programming aspects of IC1. Another way to look at it is that the IAPDB is a PIC16F877

programmer that doubles as an emWare development system. We'll look at that in greater detail when IC1 is programmed.

An array of eight LEDs is attached to IC1's port "D" through S1. Those LEDs are not committed to any particular function; their use is entirely up to you and the program that you write for your particular application. In addition, LED9 and LED10 monitor both receive and transmit lines, giving a visual indication of emNet serial activity. Activity between IC3 and IC1 is monitored by LED11. Those LEDs are useful when troubleshooting your homegrown code as they indicate when the IAPDB is communicating with emGateway and when it is accessing IC3.

The EMIT/emWare client/server theory that applies to IC1 also applies to IC5. The IAPDB does not

Fig. 8. To connect to the IAPDB, you have to tell emManager where to Fig. 10. When you're ready to work with the IAPDB, you need to give it a name.

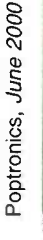

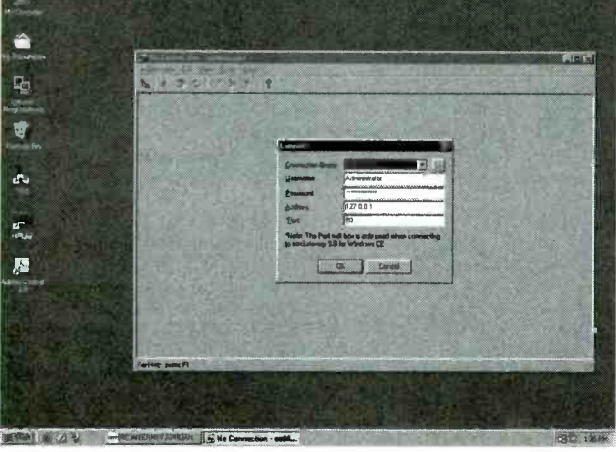

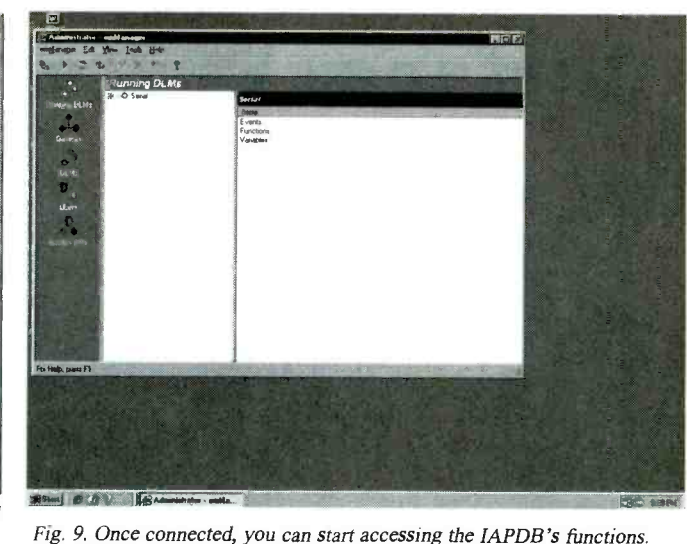

w americanaradiobistory com

36  $look.$
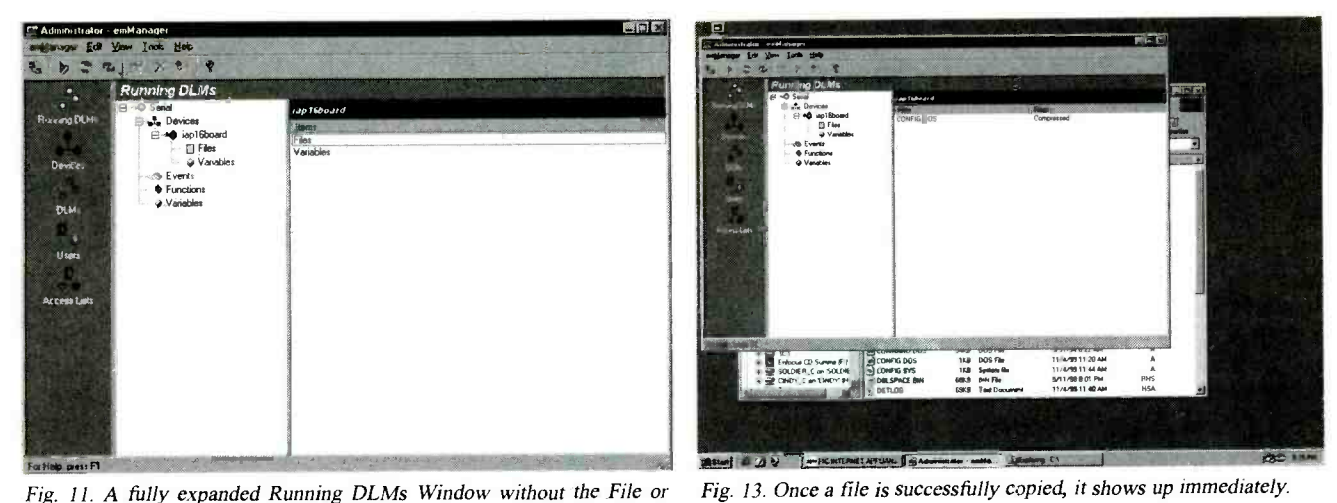

Variable details.

have PIC12CXXX programming capability. You can use any suitable programmer, such as the PIC Replicator that was described in last month's issue of Poptronics.

Assembling the IAPDB. The IAPDB can be assembled using point-topoint or wirewrap techniques on a piece of perfboard. As an alternative, you can etch and drill a PC board for a more professional appearance. Foil patterns have been included here for a double -sided board; see Figs. 3 and 4. If you do not wish to etch a double sided board-not an easy task-one is available as part of a complete kit from the source given in the Parts List.

If you do use an etched board from the Parts List source or the foil patterns, use the parts-placement diagram in Fig. 5 as a guide to component location. Using sockets for the ICs is recommended; this is, after all, a development project.

Since the "D" in IAPDB stands for development, the IAPDB includes a generous amount of breadboarding space. Another reason for using sockets is that the IAPDB is a double -sided board; solder connections need to be made on both sides of the board. If you can't plate the holes on a self-made board, you can use one of the standard alternatives such as eyelets, short lengths of 30-gauge wirewrap wire, or soldering the component leads on both sides of the board where necessary.

Do not install any ICs at this time. Once all of the other components are installed, apply 9 volts to J3 and check the output voltage of IC6. Make sure that 5 volts is present across C2, C3, C4 and C5. If there is a problem, recheck your work. When you're satisfied with the voltage measurements, install the ICs.

If you plan to use the analog/

digital-conversion feature of IC1, you may want to add a variable voltage source to the IAPDB. A suggested circuit that uses an LM317 is shown in Fig. 6. Note that there is a prototyping area next to IC6 for this purpose. The advantage of an adjustable supply lets you set a precise voltage (usually 5.12 volts) for 101's A/D reference voltage. An example application that I'll touch on later involves connecting an LM34DZ Fahrenheit temperature sensor to IC1. With that hardware and appropriate software, you'll be able to read and display the measured temperature with a Web browser. Consult the data sheets for the LM34DZ and IC 1 as well as Fig. 2 for information on interfacing that (and other sensors) to IC1's A/D inputs.

Now that our hardware is built, it's time to start working with the software end of the IAPDB.

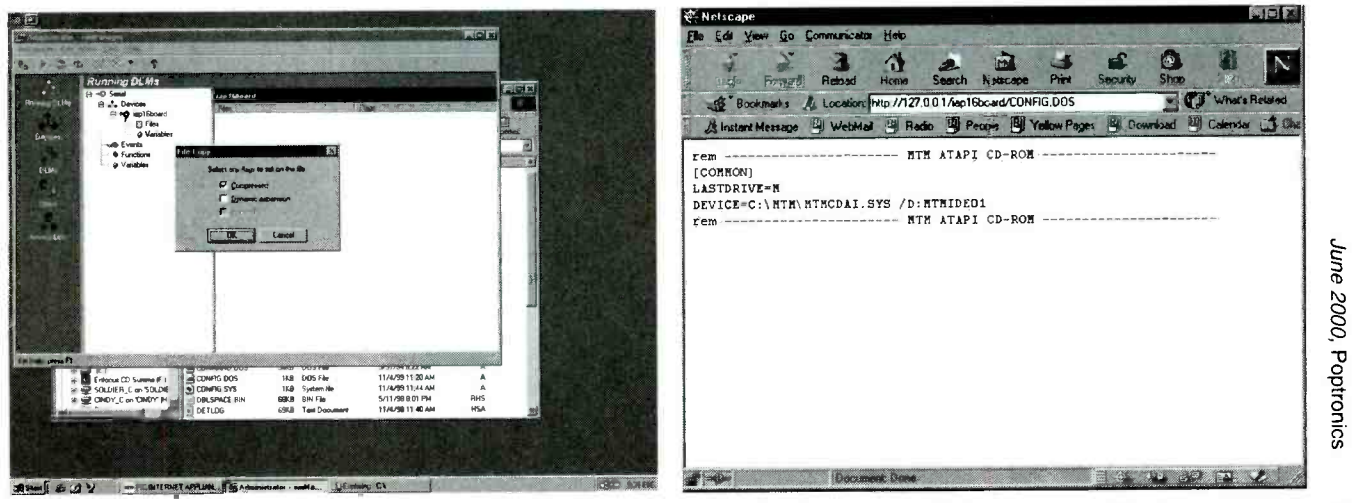

Fig. 12. Copying any type of data to IC3 is as simple as "drag 'n' drop!" Fig. 14. Reading the copied file is a snap for any Web browser. 37

June 2000, Poptronics

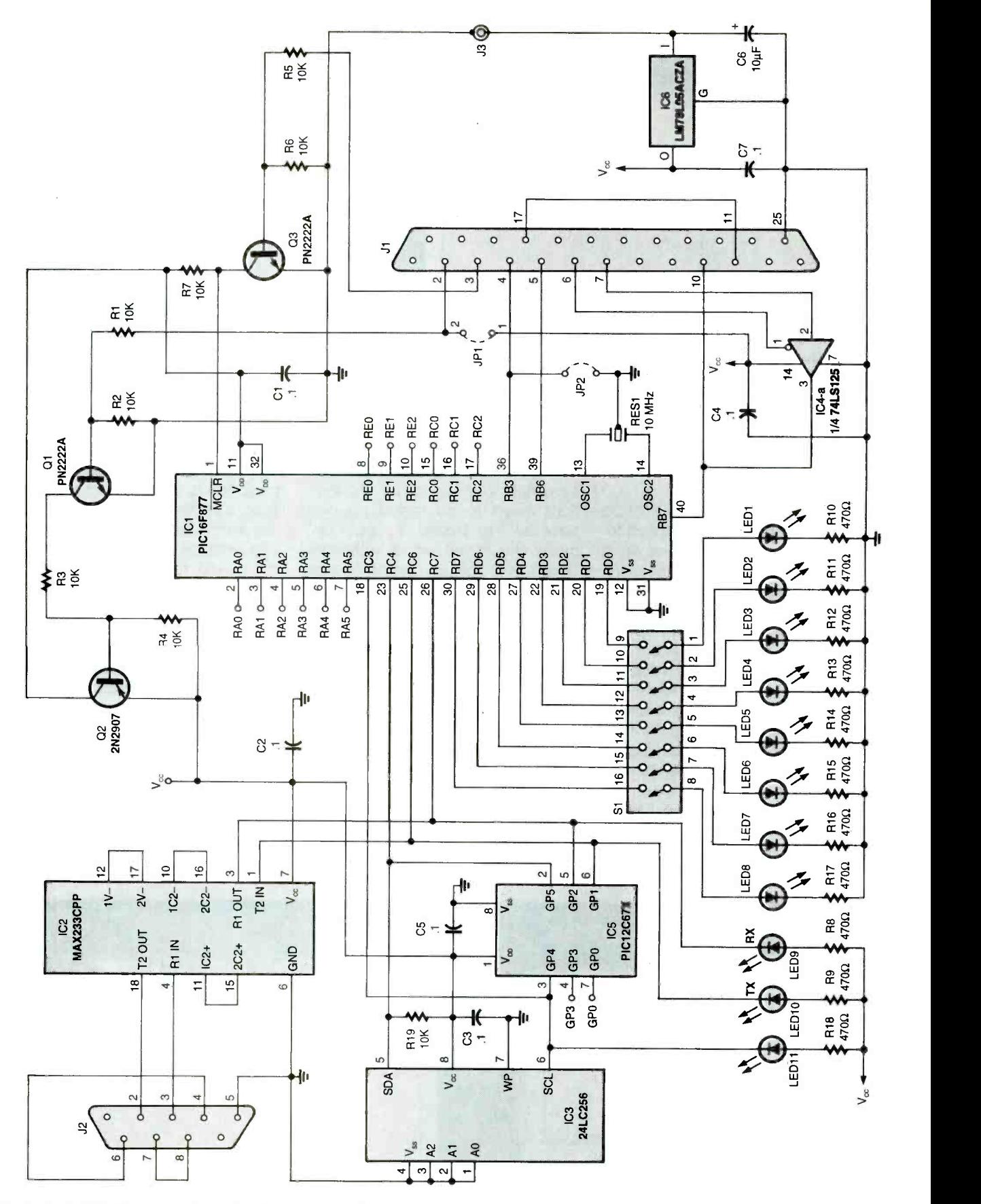

Fig. 2. The IAPDB (Internet Appliance Development Board) lets you control any electronic circuit from your Web browser. As with most microcontroller -based projects, the hardware is simple; the 38 magic comes from the software.

Poptronics, June 2000

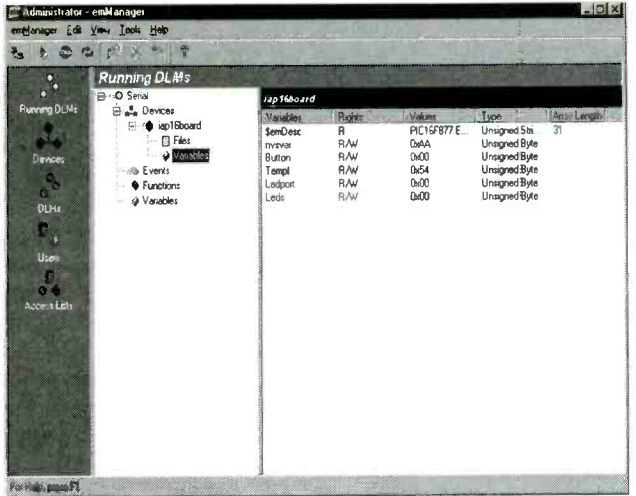

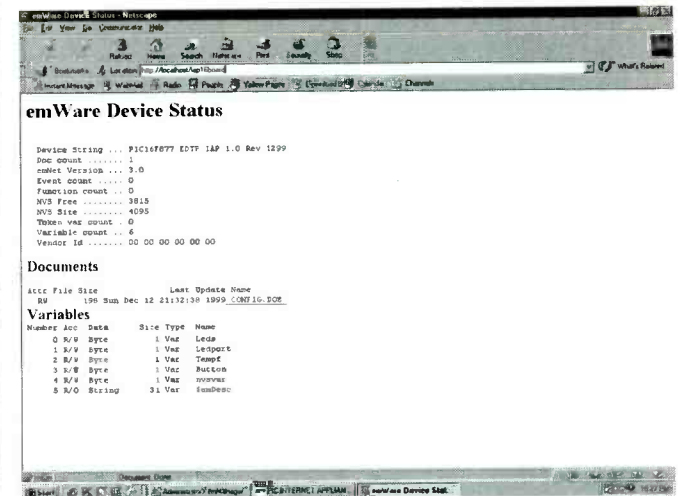

Fig. 15. Variables used by the PIC program can be examined and modified "behind the PIC's back."

Fig. 17. When you point your browser at the IAPDB, you can read all sorts of status information from it. Imagine if you connected an IAPDB to a softdrink dispensing machine; you could read status of how many bottles of which flavors are available without having to walk down to the machine.

Loading and Testing the IAPDB Software. Microchip's MPLAB is a breeze to install; just click on "setup," choose a directory, and you're off. The IAP host program is just as easy as MPLAB to install; again, click on "setup" and off it goes.

The files that you downloaded include some ready -to -run PIC and Visual Café code that you can use to test your new IAPDB. Prepare the Java code by placing the IAPL6.JAR, IAPL6.CLASS, and IAPL6.HTM files in the \emWare \ emGateway\ Html directory. The Java code assumes that COM1 is used to connect to the IAPDB. You can change that to another COM port later; for now, use COM1 so that you do not have to change any code. The IAPDB host program auto-finds the parallel port, so unless you have nonstandard hardware, you should be OK.

Connect your host PC's parallel port to J1 and your PC's COM1 serial port to J2. Make sure that JP1 and JP2 are not installed. Apply power to the IAPDB and start the IAPDB PC host program. A window similar to the one shown in Fig. <sup>7</sup> should appear. Click on "LOAD RLE" and choose EMIAP16.HEX. The IAPDB host application should open that file and show a hexadecimal "dump" of the program in the hex view window. Be sure to have EMIAP16.COD in the same directory as the EMIAP16,HEx file as the IAPDB host program uses the .cod file as well.

Click on "PROGRAM;" you should see programming activity messages in the program's status area. When programming is done, the "Program Verify Status" window will appear. If all entries in that window Indicate OK, click on "RUN." That will start IC1 running the program that you just downloaded into it. Note that the "RUN" button will change to a "STOP" button.

Now let's start emManager; you'll find a red emWare logo in your Windows Start menu. From the emManager pulldown menu item, select "Open Connection." You should get a dialog box similar to Fig. 8. Set the "Connection Library," "Username," and "Password" entries to "Administrator." The "Address" is

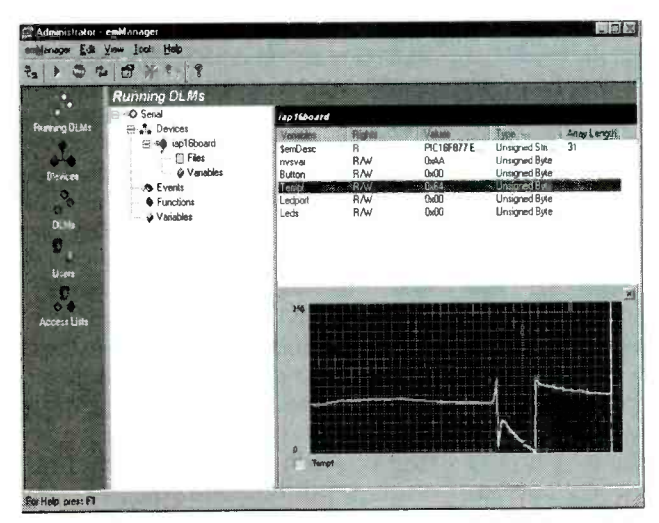

real time. Here are the results of hitting a temperature sensor with a hotair gun.

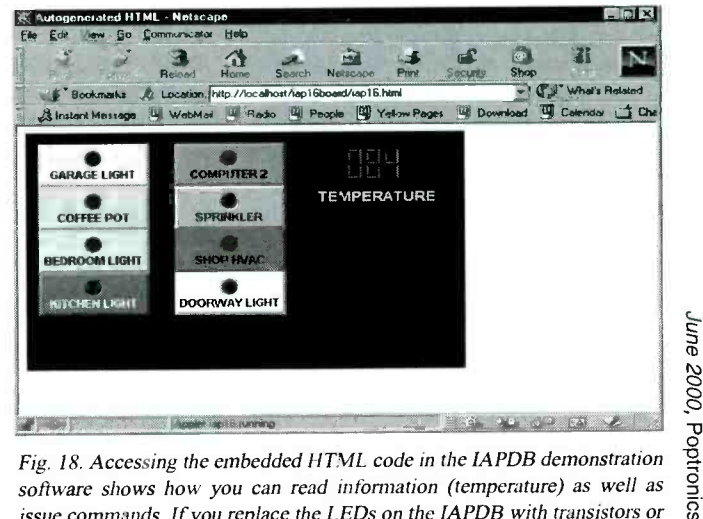

Fig. 16. If a variable changes, you can examine and graph the results in solid-state relays, you could control the displayed devices by clicking on software shows how you can read information (temperature) as well as issue commands. If you replace the LEDs on the IAPDB with transistors or them. With the IAPDB connected to the Internet on a permanent basis, you 39 could do that from anywhere in the world!

### PARTS LIST FOR THE INTERNET APPLIANCE DEVELOPMENT BOARD

### **SEMICONDUCTORS**

- IC1-PIC16F877 microcontroller, integrated circuit
- IC2-MAX233CPP Dual RS-232 transmitter/receiver, integrated circuit
- IC3-24LC256 Electrically-erasable read -only memory, 32k by 8 -bit,
- serial interface, integrated circuit IC4- 74LS125 Quad tri -state buffer,
- integrated circuit
- IC5- PIC12C67X microcontroller, integrated circuit
- IC6-LM7805ACZA 5-volt fixed voltage regulator, integrated circuit
- Q1, Q3- PN2222A silicon transistor, NPN
- Q2- 2N2907 silicon transistor, PNP

### RESISTORS

(All resistors are I/s watt, 5% units unless otherwise noted.) R1 R7, R19- 10,000 -ohm R8R18-470-ohm

### CAPACITORS

C1-C5, C7- $-0.1 - \mu F$ , ceramic-disc C6- 10 -µF, 25 -WVDC, tantalum electrolytic

### ADDITIONAL PARTS AND MATERIALS

J1-DB-25 female connector, PC-mount J2 -DB -9 female connector, PC -mount J3-Co -axial power -supply connector JP1, JP2-Two-Pin jumper block LED1-LED11---Light-emitting diode, any color S1-8-position DIP switch RES1- Ceramic resonator, 10 -MHz 0.1 -inch header pins, IC sockets, 9 -volt DC power source, wire, hardware, etc. Note: The following is available from EDTP, PO Box 541222, Merritt

Island, FL 32954; 800 -499 -3387; www.edtp.com: Kit of all parts including 9 -volt power supply, \$80 US. Check, MasterCard, Visa, and AMEX are accepted via telephone or Web. Please add \$7.50 for shipping and handling. FL residents must add appropriate sales tax.

your PC's designated local host address. Most local host addresses are preset to 127.0.0.1. That address can be found in the HOSTS configu-40 ration file. If you're unfamiliar with

the HOSTS file, use Windows' FIND utility to locate it and a text editor such as Notepad to examine it. The HOSTS file entries allow you to associate host names with IP addresses. On my PC, the name local host is assigned to 127.0.0.1. The Port entry should be set to 80. Once you have the proper entries for your system, click on "OK."

You are now inside emManager at the "Running DLMs" window similar to the one shown in Fig. 9. If by chance a DLM is running, stop it. On the far left of the window, choose "DLMs." Look for the serial entry in the DLM window; it should have a connection string defined as EMNET.RS232 +COM 1. Double -click on the "Serial" entry. This will return you to the "Running DLMs" window. A Serial entry should now be present under the "Running DLMs" caption. On the IAPDB, LED9 and LED10 should be flashing slowly, indicating that the IAPDB and emGateway are communicating.

Now choose "Devices" from the far left menu of the window. Look for SDKBOARD in the Name column. Note that its Connection String is "Serial/O." Delete this entry using the context menu by right-clicking on it. Now move your cursor to a clear area in the window and right click again. Choose "Add" and then "Device." In the Add Device window, make the Name "iaplóboard." Use the pulldown to select "Serial" for the DLM entry. Enter 0 (zero) in the Device Address field. See Fig. 10. Click on OK and the mentioned before, IP address device "iaplóboard" should appear under the Name column with a Connection String of Serial/O. The iaplóboard device is the IAPDB.

Double click on the iaplóboard device that you just made. There should be a flurry of activity on LED9 and LED10, plus some activity on LED11 as well. The emManager software should return to the "Running DLMs" window and the Serial DLM should have a plus sign in a box to its left-much like a Windows-style file manager. Clicking on this box will display a subtree like directory structure with a "Devices" entry. Open the Devices item in the same way and your iaplóboard should appear as a subitem. Figure 11 shows a fully

expanded tree.

Before we move on, let's format the split file system in IC3. With the iaplóboard entry highlighted, select "Tools" from the pulldown menus and then select "Format Device." Choose a cluster size of 2KB and click OK in the Format window. A "format complete" window will appear when the operation is complete. While formatting, there should be lots of activity on LED11.

After formatting, expand the iaplóboard entry again until you see the "Files" and "Variables" subitems. Double click on "Files." Start Windows Explorer, select a small text file, right click on it, and drag it into the "Files and Flags" area of the iaplóboard window. The File Copy window shown in Fig. <sup>12</sup> will appear with the "Compressed" option checked. Click OK, and you should see more activity on LED11 as the file is copied into the split file system in IC3. When the copy is finished, the name of the file that you selected will appear in the Files column and the Flags entry will read "Compressed." As you can see in Fig. 13, I copied conrig.pos from my PC's root directory to IC3. If you double click on the just copied file in the Files window, your Web browser (Netscape in my case) will start and display the file's text content within the browser window. You can see in Fig. 14 how the browser resolves the IP address of IC3 in order to read and display its contents. According to the HOSTS that I 127.0.0.1 points to the IAPDB rather than any server on the Internet. You could also view this file by entering http://localhost/iap16board/CON FIG.DOS. The http server address is followed by the device, iaplóboard, and the file name.

Close the browser and click on "Variables" in the iapl6board subtree. The variables that you see listed in Fig. 15 are the actual names of the variables used in the PIC program. These variables are identified and classified using the emPackage utility. This window is very powerful in that you can actually monitor and change the variable values in real time. For example, highlight and right click on the Burron variable.

(Continued on page 44)

# Appliances On The Information Superhighway

BILL SIURU

Utilities can now "talk" to appliances through the information superhighway, allowing utilities to measure demand, determine rate structures, forecast load growth, and model future system requirements to better meet the needs of their customers.

n employee at the local utility views a computer screen and finds a faulty sump pump. She notifies the customer and a flooded basement is averted. Another operator notices a furnace running in the middle of the summer-the problem is an air conditioner blowing cold air directly on the thermostat. Those actions are made possible by the non -intrusive appliance load-monitoring system, or NIALMS.

NIALMS allow utilities to learn where, when, and how much electrical power consumers use. It can be done without entering homes to install monitoring devices on individual appliances. The NIALMS Field Recorder, illustrated in Fig. 1, is placed between the meter box and meter. The recorder is plugged in without any wiring and with only a short power interruption. That feature makes the NIALMS ideal for temporary troubleshooting.

The recorder samples power-line data at 2 kHz with watt and VAR (volt-ampere-reactive) values computed at a rate of three-times-per-

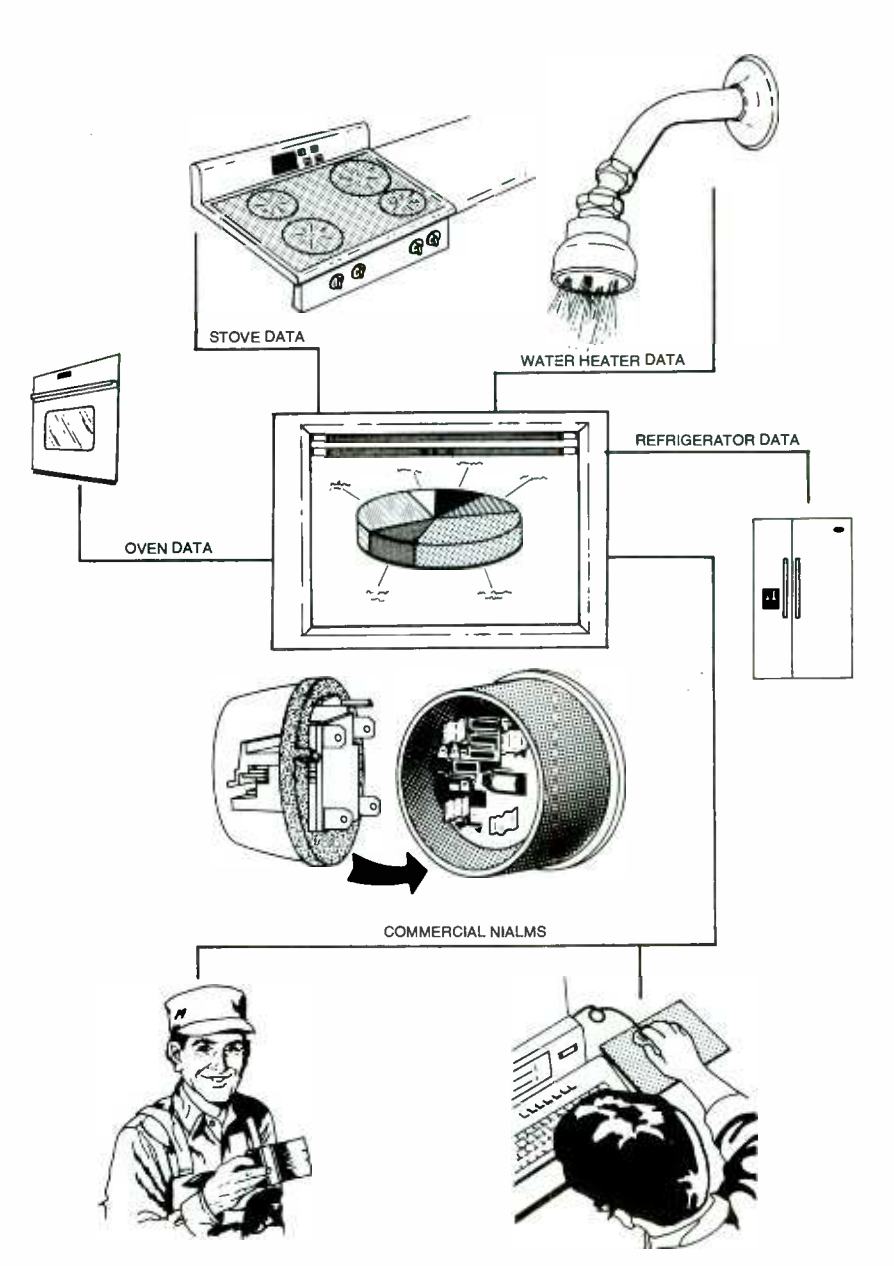

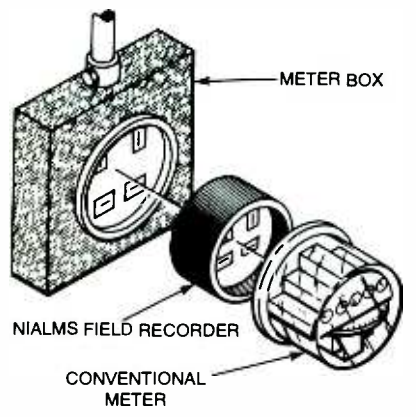

Fig. 1. The NIALMS Field Recorder is installed on the home's utility meter in between the meter box and the meter, as shown here.

second. Data is stored in memory for subsequent automatic retrieval by the utility's master -station computer, as shown in Fig. 2, via a builtin modem and telephone line. The

NIALMS algorithm looks for edge transitions—that is, stepwise changes that are above a programmed threshold-to determine exactly when a particular appliance goes on and off. Then it records, calculates, and stores the date and time of each on /off event along with the voltage, current, and real and reactive power (watt, VAR). The recorder also computes and stores the watt-hours and VAR-hours for each recording interval.

Next, see Fig. 3, the edge transitions (i.e., the on /off events) are plotted on a watt-versus-VAR graph. Transitions from individual appliances tend to form clusters that can be compared against appliance signatures stored in a software library. A positive identification is made and the specific appliance is tagged when a cluster matches a stored signature. Results can be

FOR MORE **INFORMAT** Telog Instruments, Inc.

830 Canning Parkway Victor, NY 14564 Tel: 716- 742 -3000 Fax: 716-742-3006

Electric Power Research Institute 3412 Hillview Ave. PO Box 10412 Palo Alto, CA 94303 Tel: 650 -855 -2000 www.epri.com

displayed at several analysis stations on a variety of whole -house and individual appliance graphics, including 2 -D load profiles, 3 -D time -of -use by appliance plots, and energy consumption by appliance pie charts, as shown in Fig. 4. Tabular formats are also available.

NIALMS can identify faulty appli-

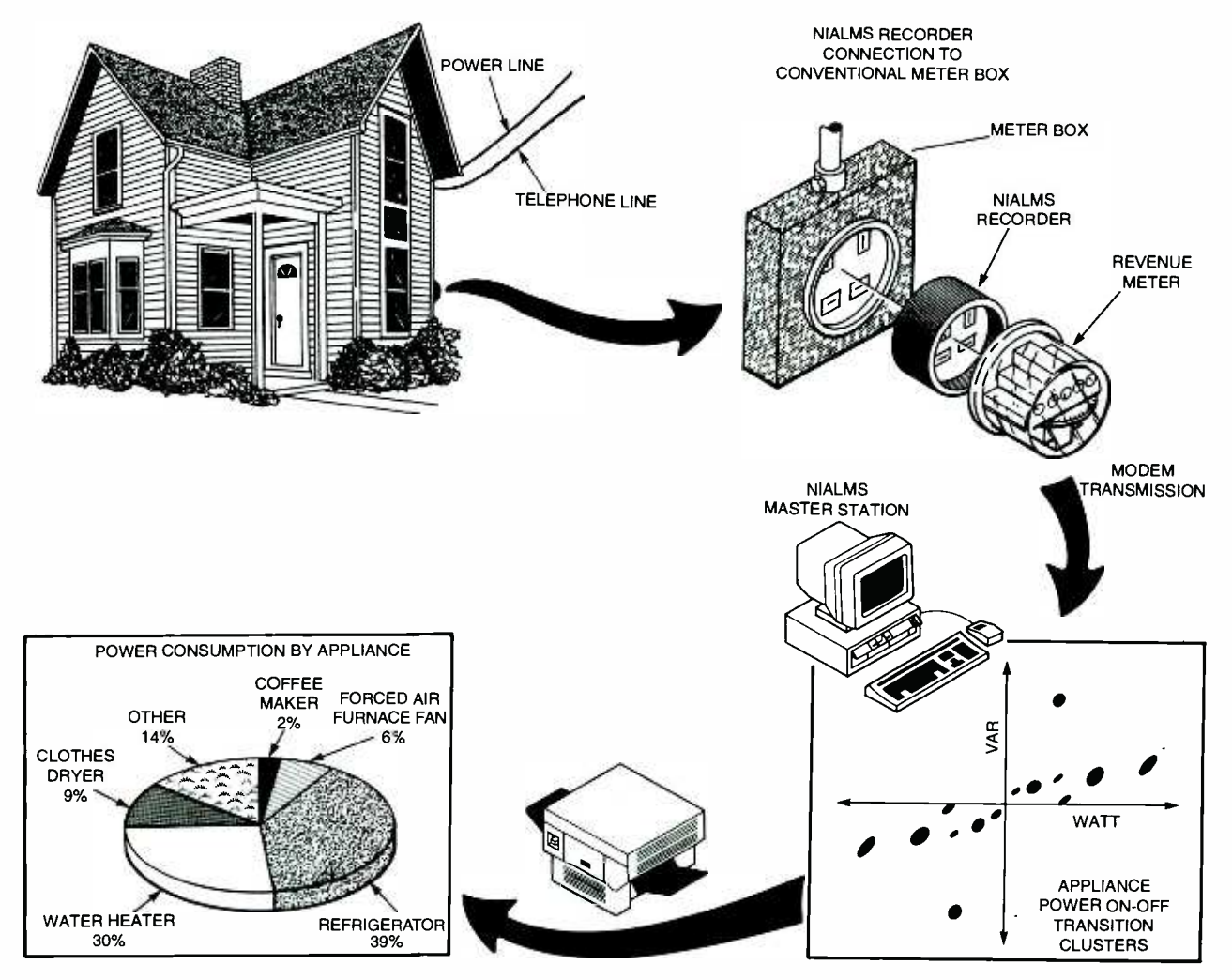

42 Fig. 2. Information flows from the NIALMS recorder to a final graphic product.

Poptronics, June 2000

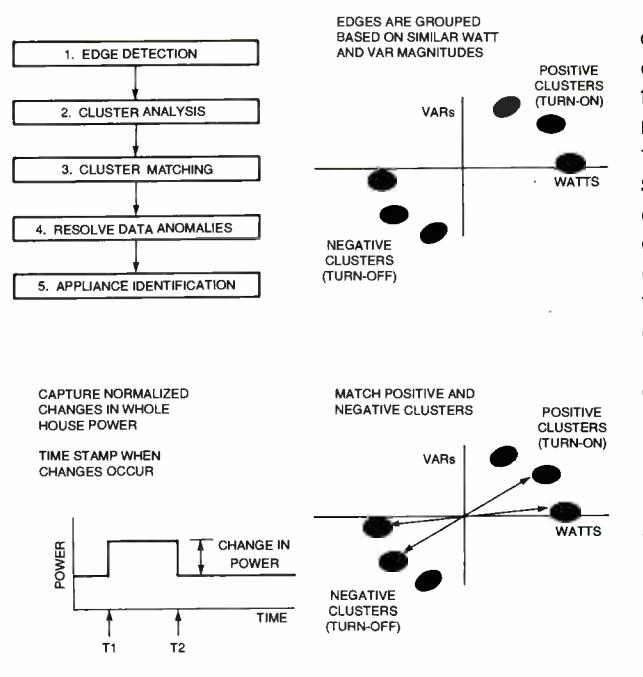

Fig. 3. By analyzing the raw data captured by the recorder, NIALMS can recognize individual appliances by their usage pattern.

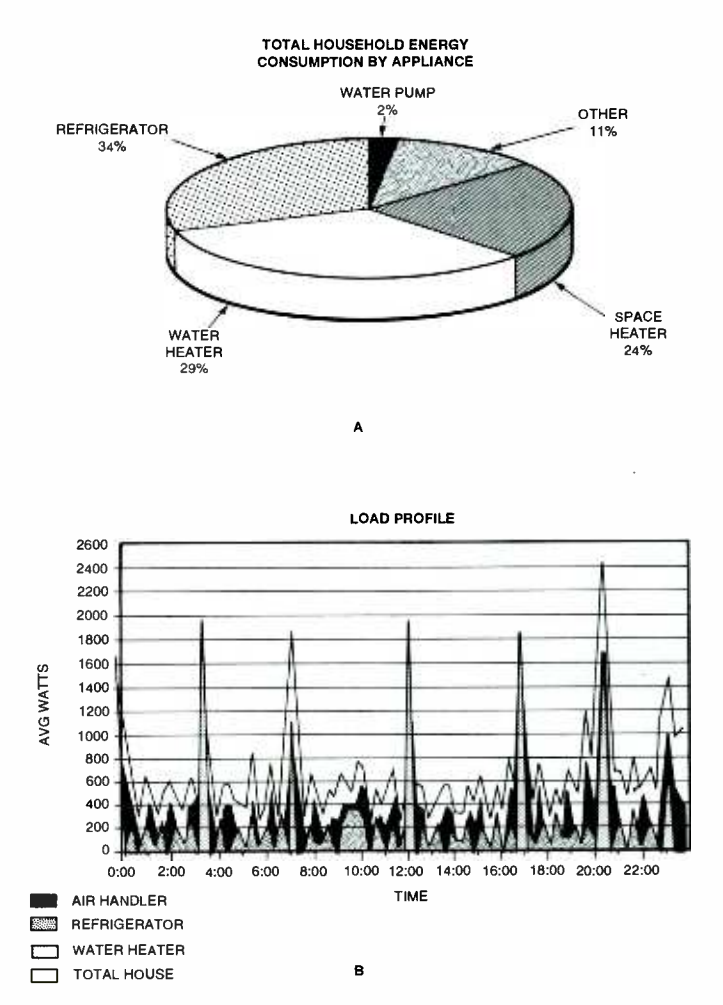

Fig. 4. Samples of graphics available from NIALMS: A Pie chart showing energy con- sumption by individual appliances in a home (A) and the graph in B shows usage by an individual appliance and when it was used.

ances, abnormal energy usage, and, in the future, serve as an "early-warning system" for ap-pliances about to fail. Utilities can use NIALMS to measure demand, determine rate structures, fore -cast load growth, and model future system needs. Cost- of-service and energy-consumption information can help customers make decisions on the use, maintenance, and replacement of ap- pliances. Time -of -use billing, timely resolution of billing disputes, and minimized power disruptions en -hance customer relations. In the future, NIALMS could be used, for example, to monitor elderly people who live alone or identify unauthorized tenants by monitoring changes in electricity usage patterns.<br>NIALMS, commercially

NIALMS, commercially available from Telog Instruments, Inc., was developed under the sponsorship of the Electric Power Research Institute (EPRI). Over a decade ago, the EPRI picked up on the pattern recognition techniques discovered by researchers at Massachusetts Institute of Technology (MIT) as a means to identify individual appliances. The Empire State Electric Energy Research Corp., New York State Energy and Development Authority, Consolidated Edison of New York City, and Rochester NY Gas & Electric contributed to the development. MIT is still working on improvements.

> During testing, NIALMS recorders were installed by seven utilities in from five to eight different homes. At each site, four to eight appliances were monitored to give a total of about 140 individual appliances, including:

- Window, central, and evaporative air conditioners
- Heat pumps
- Resistance and thermal- storage heating systems
- Refrigerators and freezers  $\bullet$
- Water heaters
- Clothes washers and dryers
- Well, pool, and sewage pumps  $\bullet$
- Dishwashers  $\bullet$
- Televisions and computers
- Waterbed heaters
- Central vacuums
- Ranges, ovens, microwaves, and mini-ovens
- **Whirlpools**

The accuracy of NIALMS was determined by parallel, conventional metering of the appliances  $\frac{1}{2}$  monitored. In six months of testing,  $\frac{1}{2}$ monitored. In six months of testing, and<br>NIALMS had an accuracy of a<br>90–95% for most appliances. Simple NIALMS had an accuracy of 90–95% for most appliances. Simple<br>on/off appliances like water pumps<br>and water heaters had the highest<br>accuracy. Accuracy was lower for on /off appliances like water pumps and water heaters had the highest accuracy. Accuracy was lower for more complex appliances like heat pumps and dryers with multiple components like compressors, heater 43 elements, and lights that go on and off at different times. Refrigerators, which are complex devices, are easily identified by the defrost cycle. The algorithms can be modified and the accuracy improved as more real-world data is collected.

One problem during testing was noise and the somewhat quirky behavior of telephone communications. Hand-held data-transfer units, cellular communications, radio -frequency transmissions, hybrid coax/ fiber cable, or even a portable computer could be used in the future,

The recorder modules located at each meter cost around \$1200still too expensive to install at every residence, but ideal for sampling and troubleshooting. NIALMS requires a 486 or higher IBM -compatible PC with Windows NT (Version 3.5), 16MB of RAM, a 500MB hard drive, VGA or SVGA monitor, SCSI CD ROM, and a 2400-baud modem. A high-powered PC and software that can accommodate about 300 recorders costs about \$15,000.

The next step is to extend the NIALMS technology to commercial and industrial customers. A commercial non -intrusive load and monitoring system (C-NILMS) will initially handle more complex three phase items under 100 kW with enhanced algorithms and more advanced software.

### INTERNET APPLIANCE

(continued from page 40)

Choose "Modify" and enter 0x01. If the switch between pins 1 and 9 of S1 is closed, LED1 should light. You can't turn the LED off because under normal conditions, the PIC program reads the button variable and acts accordingly. By modifying the value this way, we are using a "back door;" the PIC program doesn't know that we changed anything.

If you've connected an LM34DZ to the IAPDB, you should also see a hexadecimal representation of the temperature in the TEMPE variable. Highlight the TEMPE variable and right click on it. Select Subscribe to Variable in the menu, and you will get a graph that tracks the value of TEMPE. Hold the LM34DZ between 44 your fingers to increase its tempera-

ture. Note that the graph follows the variable value. In Fig. 16, I first heated the LM34DZ with my fingers. The big spike is from hitting the sensor with a heat gun and allowing it to cool off and recover. Pretty slick, huh? Highlight and right click on TEMPE and choose "Unsubscribe to Variable" to remove the graphical display.

Highlight and right click on the NVSVAR variable. That variable is a nonvolatile storage variable that I reserved in the serial EEPROM. You can reserve as many bytes as you want as long as there is room within IC3. Formatting IC3 will not remove the reserved variables. They can be accessed and modified by the PIC program. Just like the other variables, we can set it from em-Manager. The difference is that once a value is entered, it is there until it is either erased or changed even following the absence of power to the IAPDB. Choose "Modify" and enter OxAA in the Set Variable window. Click OK and OxAA will appear under the Values column of the NVSVAR variable; Fig. <sup>16</sup>shows that result. Remove power from the IAPDB and everything should go "blank" in the em-Gateway window. Apply power to the IAPDB. You should have LED9 and LED10 activity on the IAPDB. Double click on the iapl6board in the Devices subtree. Lots of LED activity should occur. Select Variables in the iapl6board subtree. Notice that the NVSVAR variable has the same value it had before you removed power. The Burron variable that held 0x01 has been cleared and LED1 is off. That should demonstrate the function of volatile vs. non -volatile storage.

If everything is working as it should, you're ready to bring up the browser and take the IAPDB out for a ride. Start your browser. My examples use Netscape; you'll have to adjust the following instructions accordingly for the browser that you use. Click on "OK" if your browser complains that it "Can't find home." In the Netscape Location panel, enter http://localhost/iap 16 board. You should get an emWare Device Status screen similar to Fig. 17-all of which should be familiar to you. The Device String is a line of text in the PIC code to identify this

application. This string corresponds with the SEMDESC variable. Note that all of the program variables that we saw in emGateway are listed here. Under Documents, you should see the text file that you copied to IC3. If you click on it here, the text contents will be displayed just like it was in the emGateway window; is this cool or what!

We're almost to the end of the rainbow. Enter this URL in the Location panel: http://localhost/ iap16board/lapl6.html. After lots of LED activity on the IAPDB, andpoof!-you should have Fig. 18 in your Web browser. Hold the LM34DZ to see the temperature readout change. Click on one button to see the associated IAPDB LED illuminate or extinguish. You have created your first Internet Appliance!

This is the moment that it all comes together. Now that you know how to navigate in the EMIT world, dig a little deeper into the documentation and study the examples and tutorials. I will be posting code updates on my Web site (www.edtp.com). The emWare tutorial demos are the best that I've ever seen. They take you step by step through the PIC code development process. A working code skeleton is presented and the developer is walked through making additions and changes.

Once you've mastered the Visual Café environment and understand the basics of EMIT, send a note to evalupgrade@emWare.com to get a proper EMIT license. Unfortunately, the Visual Café trial version expires after 30 days of use, and you must purchase a full copy from Symantec. if you have other ways to produce your Java code, go for it. The emWare documentation explains how to use Microsoft tools to obtain the same results.

As you can see, making a personal Internet Appliance is within your reach. The things that you can create with these tools are only limited by your imagination and desires. Let the editors at Poptronics know what you are doing with your Internet Appliance. They can publish the information or post it on the Web site for others to use. It will be interesting to see where this project takes the readers.  $\blacksquare$ 

## NON-LINEAR **CONFIGURATIONS** FOR LINEAR ICS

Linear integrated circuits are not limited to linear applications—there are a variety of non-linear services that these useful devices perform.

JOSEPH J. CARR

 $\blacksquare$  he linear integrated circuit, the operational amplifier (better known as an op-amp) in particular, is an extremely flexible electronic device. Anyone with a passing interest in electronics is probably familiar with the varied linear applications for linear ICs, but there are numerous non-linear applications for which the op -amp and other such devices are very well suited.

In this article, we'll explore various non -linear circuits. Of particular interest are circuits in which PNjunction diodes are used. But before we get into the "nuts-andvolts" of the subject, however, it might be prudent to do a quick review of the PN-junction diode.

PN-Junction Diode Review. The PN diode is the oldest form of solidstate electronic component. Solidstate diodes are available in two configurations-PN junction and point contact-and although they're considerably different from one another, it has become common practice (even if erroneous) to consider them as one and the same. Figures 1A and 1B show the differences. Both forms feature P- and Ntype semiconductor material locked in close contact with each other.

In the point-contact PN diode (see Fig. 1A), the main body of the semiconductor material consists of one type of material (in this instance,

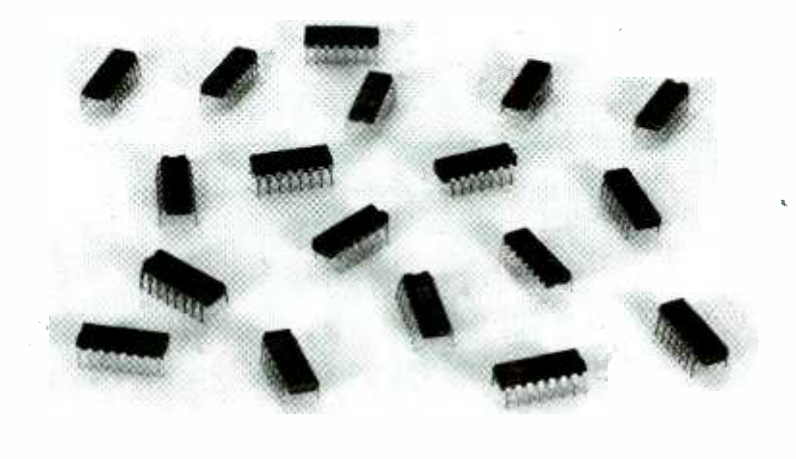

P-type), with the alternate type (Ntype) diffused into the bulk material. A large metallic electrode connects the P-type end to an external electrode. The N-type material is connected to its electrode through a cat's whisker-a contact that is reminiscent of the "ancient" crystals used in early radio receivers. The PN-junction diode (see Fig. 1B), on the other hand, consists of a bulk semiconductor that has Ntype impurities at one end and Ptype impurities at the other end. Metallic end electrodes connect the semiconductor material to the outside world. While the PN-junction diode is the most popular, pointcontact types are still used in some applications. Germanium diodes

www.americannadiohistory.com

tend to be point-contact units, as do the older microwave diodes, while modern silicon signal and switching diodes tend to be PN-junction types.

Bowing to modern usage-even if a little sloppy-when we refer to "PN-junction diodes," assume that both types are meant.

Figure 1C illustrates the current versus voltage (I-vs.-V) transfer charactersus voltage (I-vs.-V) transfer character-<br>istic of the "ideal" PN-junction diode.<br>When the anode of a diode is made<br>positive with respect to its cathode, the When the anode of a diode is made positive with respect to its cathode, the<br>diode is forward biased, and as such<br>conducts current in the forward direc-<br>tion. Atternately, when the diode's diode is forward biased, and as such conducts current in the forward direction. Alternately, when the diode's anode is made negative with respect to its cathode, the diode is reverse biased; therefore, no current flows. 45

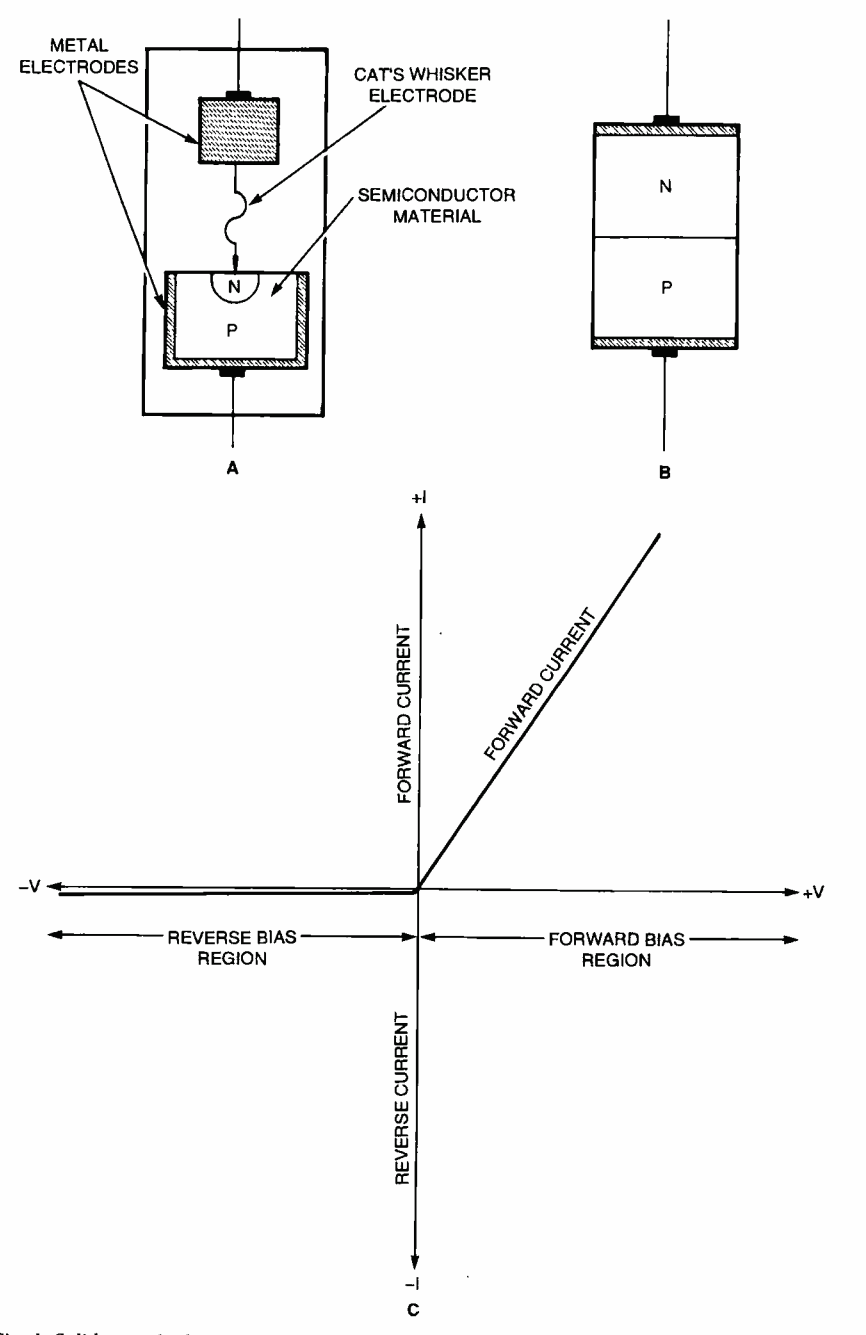

Fig. 1. Solid-state diodes are available in two different configurations; point-contact (A) and junction (B) types. The current -vs.- voltage characteristic of the "ideal "PN junction diode is illustrated in C. Note that there is no reverse -current flow through an ideal diode when reverse biased.

Practical diodes don't live up to the ideal in a couple of important respects. Figure 2 shows the transfer characteristics for a practical junction diode. For the ideal diode, current flow in the reverse direction is always zero; while, in a real diode, a minute leakage current  $(I<sub>1</sub>)$  flows backward across the junction. A manifestation of that current can be seen by measuring the forward and reverse resistances of a PN-46 junction diode. The forward resis-

tance is very low, while the reverse resistance is very high ... but not "infinite," as one might expect from an open circuit.

Another departure from the ideal in the reverse-bias region is the avalanche point  $(V_7)$ —the point at which reverse bias is great enough to cause a sharp increase in current flow. That condition is called avalanche breakdown. When carefully regulated, the breakdown potential is both sharply defined

www.ame<del>ricanradiohistor</del>y.c<del>om</del>

and reasonably stable except for a slight temperature dependence. A device designed in that manner is called a Zenerdiode and is used as a voltage regulator.

There is also an anomaly in the forward -bias region. In the ideal case, there is an ohmic relationship between current flow and the applied forward voltage. Similarly, there is a linear relationship between the applied forward voltage  $(V_F)$ and the output voltage  $(V_0)$ . In real diodes, however, there is a significant departure from the ideal transfer characteristic. Between zero and some critical junction voltage  $(V<sub>a</sub>)$ , the characteristic curves are non -linear. The actual voltage is a function of the type of semiconductor material used and the junction temperature. In general,  $V_{\alpha}$  for germanium diodes is 0.2 to 0.3 volts and is 0.6 to 0.7 volts for silicon diodes. In the 0-to- $V_G$  region, the diode's forward resistance is a variable function of  $V_F$  and temperature; the  $I-vs.-V<sub>F</sub>$  characteristic is logarithmic. Above  $V_G$ , the I-vs.- $V_F$ characteristic curve becomes more nearly linear.

Precise-Diode Circuits. A precisediode, also called ideal-rectifier, circuit combines an active device, such as an op-amp, with a pair of solid-state PN-junction diodes to "servo -out" (i.e., to compensate for or eliminate) the errors introduced to the circuit by a non -ideal diode using a feedback network. Such an arrangement provides a couple of advantages. The circuit can rectify very small AC signals between zero volts and  $V_G$ , with rectification more nearly linear than with the diode alone, even in the diode's ohmic range.

Figure 3 shows a schematic diagram of a basic inverting half -wave precise rectifier. A basic assumption about that circuit is that load impedance  $(R<sub>1</sub>)$  is purely resistive, and therefore contains no energy production or storage elements. The circuit is essentially an inverting, voltage -follower amplifier coupled with two PN-junction diodes (D1 and D2). Half-wave rectification occurs because the circuits offer two different gains, which depend on the polarity of the input signal.

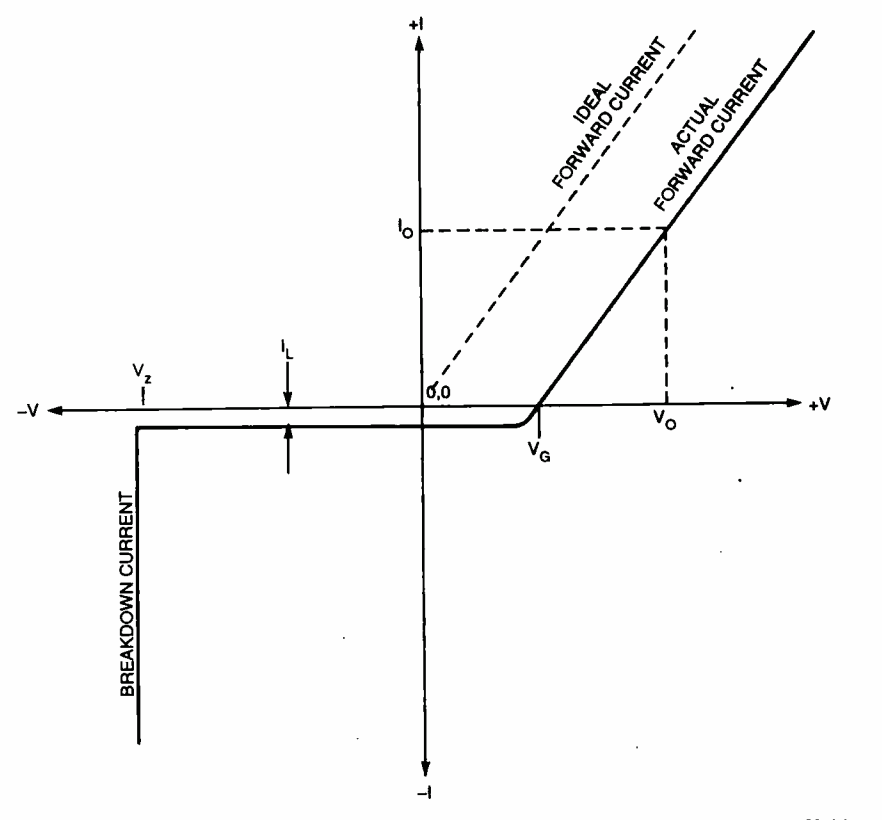

Fig. 2. The transfer characteristic of a practical (non -ideal) solid -state diode is shown here. Unlike the ideal diode, there is a minute leakage current (IL) flowing backwards across the junction in a practical diode.

When  $V_{\text{IN}}$  is positive, the gain ( $V_{\text{O}}/$  $V_{1N}$ ) is zero, but when  $V_{1N}$  is negative, the voltage gain is  $R_F/R_{IN}$ .

Consider the operation of the circuit with a positive  $V_{\text{IN}}$ . The non-Inverting input  $(+)$  is grounded, and so it is held at zero volts. In accordance with the properties of the ideal op-amp, the inverting input  $(-)$  is also assumed to be grounded  $(V_A = 0)$ . Because of that concept-called virtual ground-the differential voltage,  $V_D$ , is zero.

When  $V_{\text{IN}} > 0$  (*i.e.*, when it is positive),  $I_1 = +V_{IN}/R_{IN}$ . In order to maintain the equality,  $I_1 + I_3 = 0$ . Because of Kirchoff's Current Law  $(l_1 + l_2 = 0)$ , the op-amp's output voltage  $(V<sub>B</sub>)$  swings negative, but is limited by the D1 junction voltage to  $V_G$ (about 0.6 to 0.7 volts). With  $V_B < 0$ , even by only 0.6 to 0.7 volts, diode D2 is reverse biased and therefore cannot conduct. Currents  $I_2$ ,  $I_4$ , and  $I_5$  are zero. Thus, for a positive  $V_{IN}$ , the output voltage  $(V<sub>O</sub>)$  is zero.

Now consider its operation when  $V_{IN}$  < 0. Under that input condition, the op-amp's output voltage  $(V_B)$ swings positive, making Dl reverse biased and D2 forward biased. In order to preserve Kirchoff's Current Law  $(l_1 + l_2 = 0)$ , current  $l_2$  must be of equal magnitude but of opposite polarity relative to I<sub>1</sub>. Because  $V_{IN}/R_{IN} = 2V_O/R_F$ , the voltage gain

<www.americanradiohistory.com> AmericanRadioHistory.Com

 $(A_V = V_O/V_{IN})$  reduces to  $2R_F/R_{IN}$ , as is appropriate for an inverting amplifier. Thus, the gain for negative input voltages ( $V_{IN}$  < 0) is  $2R_F/R_{IN}$ , while for positive input voltages  $(V_{in}$ > 0), it is zero. From that difference comes half-wave rectification.

The voltage drop across diode D2 is about 10.6 to 10.7 volts and is "servoed out" by the fact that D2 is in the negative feedback loop of Al. Voltage  $V_B$  is correspondingly higher than  $V_{\Omega}$  in order to null the effects of V<sub>GD2</sub>.

The precise rectifier is capable of half-wave rectifying very lowlevel input signals. The minimum signal allowed is given by:

$$
V_{IN} > V_G/A_{VO1} \qquad (1)
$$

where  $V_{\text{IN}}$  is the input signal voltage,  $V_G$  is the diode junction potential (0.6 to 0.7 volts), and  $A_{\text{VO1}}$  is the open -loop gain of the amplifier.

In Eq. 1, the term  $A_{\text{VO1}}$  refers to the open-loop gain, which for DC and low- frequency AC signals is extremely high. But at some of the frequencies at which precise diodes operate, the input frequency is a substantial fraction of the gain-bandwidth product, so  $A_{VO1}$  is less than it might otherwise be. For example, if the gain-bandwidth product is 1.2 MHz, the gain at 100

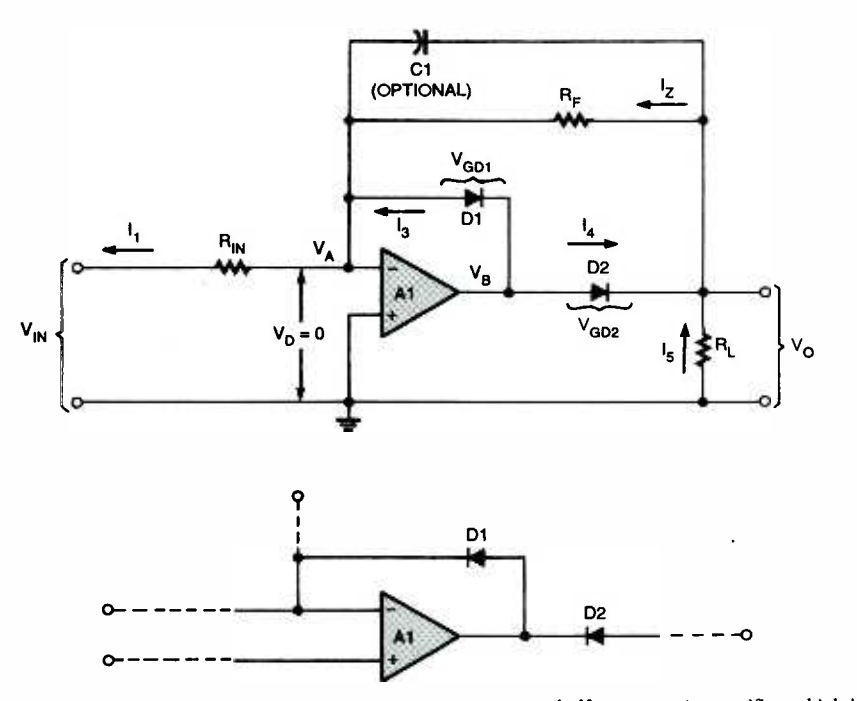

Fig. 3. Shown here is a schematic diagram of a basic inverting half -wave precise rectifier, which is comprised of an inverting, voltage-follower coupled with a pair of PN-junction diodes (D1 and D2). 47

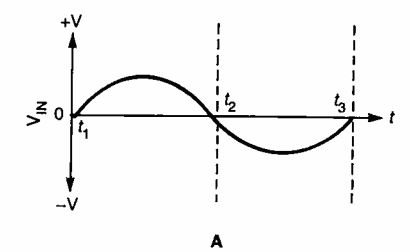

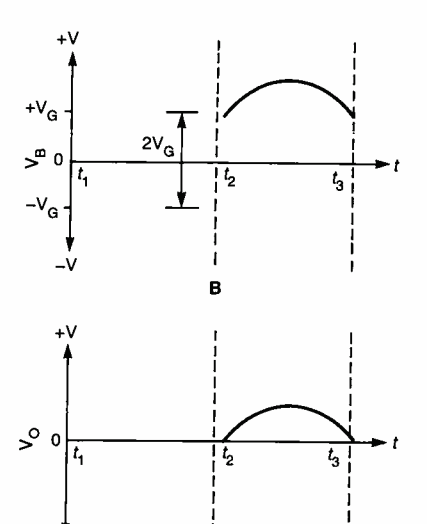

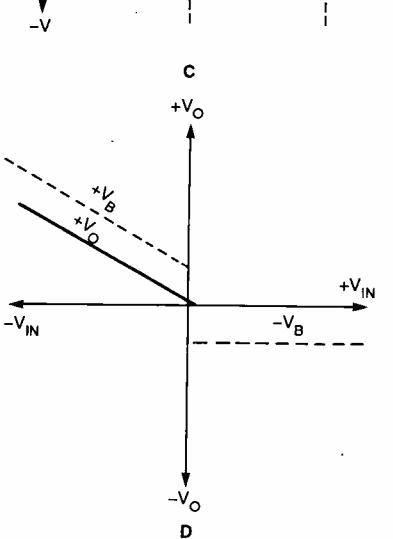

Fig. 4. These waveforms help to illustrate the operation of the precise rectifier. The illustration in A shows the input waveform, B shows the waveform at the output of the op-amp, C shows<br>the circuit's output waveform, and D shows the the circuit's output waveform, and D shows the same situation graphically.

Hz is 12,000. But at 1000 Hz (a typical frequency for a precise rectifier), the gain is only 1200.

e gain is only 1200.<br>The waveforms shown in Fig. 4  $\frac{5}{2}$ help to illustrate the operation of the precise rectifier. If a sinewave (see Fig. 4A) is applied to a precise rectifier, from time  $t_1$  to  $t_2$  (during 48 while  $V_B$  rests at  $-V_G$  (about  $-0.6$  to

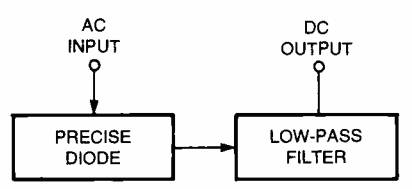

Fig. S. Shown here is the block diagram of a circuit that's designed to create a DC level that is proportional to the average voltage (or rms value) of the output waveform by time- averaging the pulsating DC.

 $t = \frac{1}{3}$  to the input is negatively in the second to the contract of the contract of the contract of the contract of the contract of the contract of the contract of the contract of the contract of the contract of the c  $-0.7$  volts). Between  $t_2$  and  $t_3$ , the input is negative, so  $\mathsf{V}_\mathsf{O}$  is a positive  $-$  the voltage with a half-wave sine shape (Fig. 4C). Note the behavior of VB, the op -amp output (Fig. 4B). From  $t_1$  to  $t_2$ , the output rests at  $-V_{G}$ , but at  $t_{2}$  it snaps positive. The half-wave sine shape rests on top of the  $+V_G$  offset caused by  $V_{GD2}$ .

Figure 4D graphically illustrates the same situation.

The circuit in Fig. 3 is designed to rectify and invert the negative peaks of the input signal. In order to accommodate the positive peaks, the polarity of the diodes (D1 and D2) need only be reversed.

The output of a precise diode (ideal rectifier) is a pulsating DC waveform. If you need to create a DC level that is proportional to the average voltage (or rms value) of the output waveform, it is possible to time -average the pulsating DC. The block diagram of a circuit that's designed for that purpose is shown in Fig. 5. In that illustration, the precise diode is followed by either a low -pass filter (as shown) or an electronic integrator (basically the

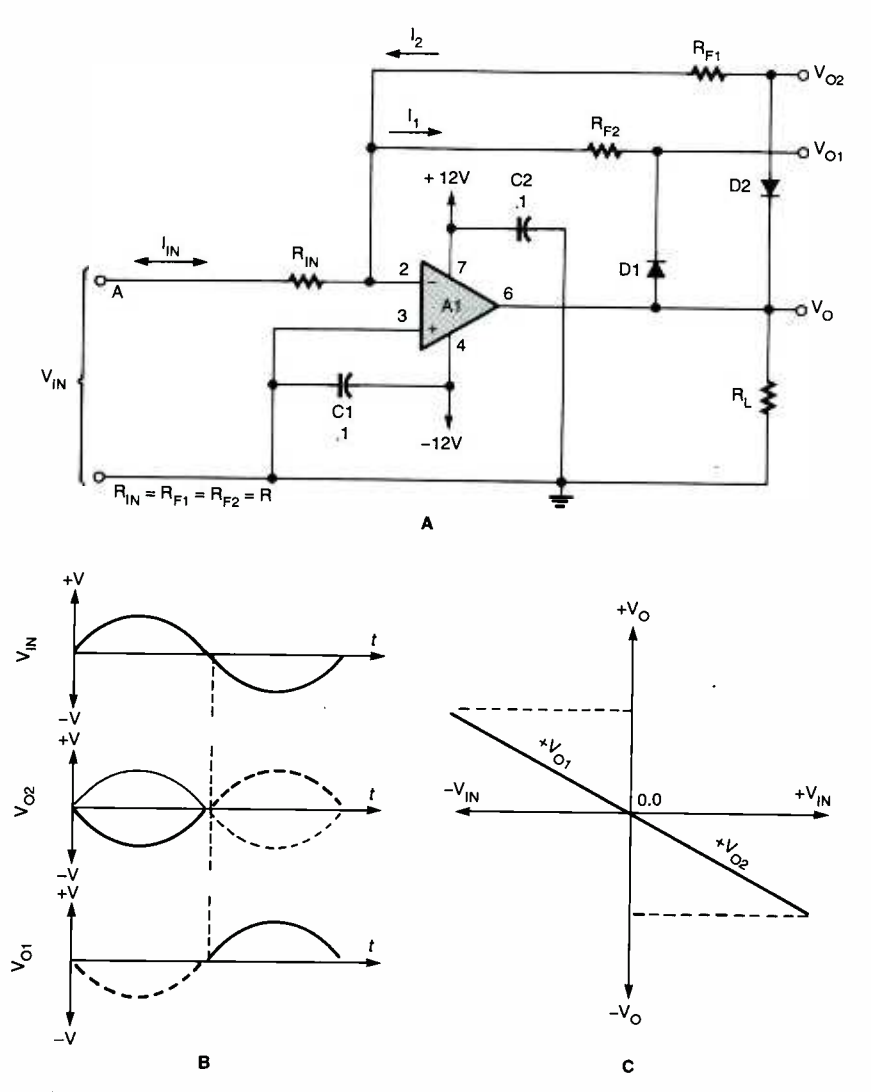

the positive excursion),  $V_{\Omega}$  is zero, er-indicates whether the input voltage is zero, positive, or negative. The circuit's input and two out-Fig. 6. The polarity discriminator shown in A-a circuit built around the inverting voltage-followput waveforms are shown in B, and the circuit's transfer characteristics are shown in C.

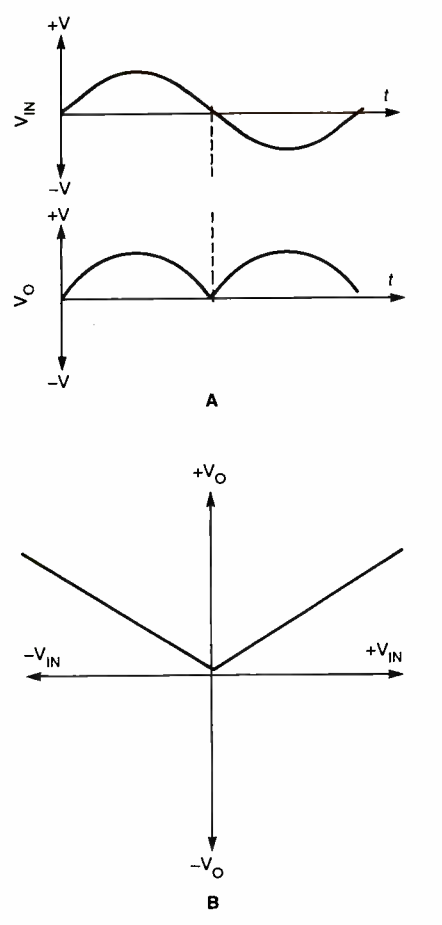

Fig. 7. The fullwave rectifier uses both halves of the input sinewave. Shown in A is the input sinewave and the pulsating DC output of a full wave rectifier. The characteristic function for the fullwave rectifier is shown in B.

same thing) that has a low enough time constant to produce a timeaveraged output. The time constant should start at five times the period of the applied waveform.

Polarity Discriminators. A polarity discriminator is a circuit that prooutputs whether the input voltage is zero, positive, or negative. Applications for such circuits include alarms, controls, and instrumentation. Figure 6A shows a typical polarity-discriminator circuit. Again the circuit is rooted in the inverting voltage follower; but in this case, the op-amp is coupled with a pair of negativefeedback networks. Each feedback network contains a diode, but because the diodes are connected with opposing polarities, the polarity of the output voltage determines which diode conducts and which is reverse biased.

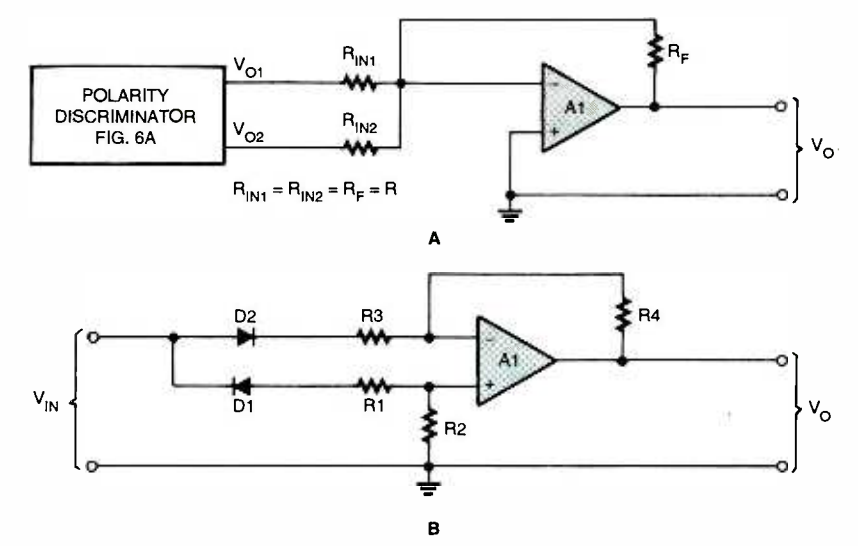

Fig. 8. There are several methods for creating a precise fullwave rectifier. The circuit in A is based on the polarity discriminator circuit of Fig. 6. The approach illustrated in B uses a pair of oppositely polarized diodes connected to the inputs of a DC differential amplifier.

 $V_{IN}$  is positive. (Refer to Fig. 6A.) With a positive  $V_{IN}$ , current ( $I_{IN}$ )-with a magnitude of  $+V_{\text{IN}}/R_{\text{IN}}$ -flows away from the summing junction toward the source. That causes the output of the op-amp to swing negative, reverse biasing Dl and forward biasing D2. Current I<sub>1</sub> is zero and I<sub>2</sub> equals  $V_{O2}/R_F$ . Output voltage  $V_{O2}$  is negative, with a value of  $V_{O2} = V_{O}$  $-$  0.6 volts; output voltage  $V_{\text{O1}}$  is zero.

Now consider the opposite case; *i.e., where*  $V_{IN}$  is negative. The current flows away from the source toward the summing junction. The output of the op-amp swings positive, causing diode Dl to become forward biased, while D2 is reverse biased. Current I<sub>2</sub> is now zero, while  $1<sub>1</sub>$  is  $V<sub>O1</sub>/R<sub>F</sub>$ . In this case,  $V<sub>O1</sub>$  is positive, while  $V_{\rm O}$  is zero. The waveforms shown in Fig. 6B and the transfer characteristics shown in Fig. 6C help to illustrate the operation of the circuit in Fig. 6A.

Consider what happens when as to produce a positive-going out-Fullwave Precise Rectifier. The fullwave rectifier uses both halves of the input sinewave. Recall that the halfwave rectifier removes half of the sinewave; the fullwave rectifier preserves it. Figure 7 shows the relationships between the various signals in a fullwave- rectifier circuit. Figure 7A shows the input sinewave (upper trace) and the resulting pulsating DC output (lower trace) of a fullwave rectifier. Note that the negative half of the input sinewave is flipped over so

<www.americanradiohistory.com> AmericanRadioHistory.Com

put. The characteristic function for the fullwave rectifier is shown in Fig. 7B. Because the output voltage is always positive, regardless of the polarity of the input signal, the fullwave rectifier can be called an absolute-value circuit. The output voltage will be either:

$$
V_{\text{O}} = K/V_{\text{IN}} \tag{2}
$$
\n
$$
V_{\text{O}} = -K/V_{\text{IN}} \tag{3}
$$

depending on the orientation of the diodes within the circuit. While the fullwave rectifier has major applications in DC power supplies, it is the absolute -value characteristic that makes it important for instrumentation and related applications.

Several methods can be used to create a precise fullwave rectifier, several of which are shown in Fig. 8. The circuit in Fig. 8A incorporates the polarity discriminator circuit outlined in Fig. 6. In the Fig. 8A circuit, the two outputs of the polarity discriminator ( $V_{O1}$  and  $V_{O2}$ ) are applied to the inputs of a DC differential amplifier.

tial amplitier.<br>Another approach is shown in Fig.<br>wherein a pair of oppositely con-<br>cted diodes are applied to the<br>outs of a simple DC differential applifier. That approach is not as well<br>garded because the diodes in the 8B, wherein a pair of oppositely connected diodes are applied to the inputs of a simple DC differential amplifier. That approach is not as well regarded because the diodes in the input stage are not connected in the feedback loop, so their voltage drops<br>
are not "servoed-out." 49 are not "servoed-out."

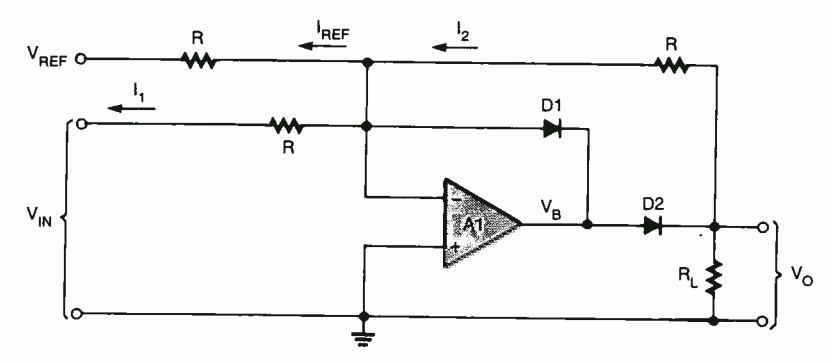

Fig. 9. The zero -bound circuir is one in which there are constraints on the allowable output voltages. The output of a zero -bound circuit indicates when the input signal exceeds a certain threshold and by how much.

Another possibility is to connect two precise diode circuits, each with opposite polarity, in parallel.

### Zero -Bound and Dead -Band Circuits.

Another non-linear application for the op-amp is the zero-bound circuit. In a zero -bound circuit, the

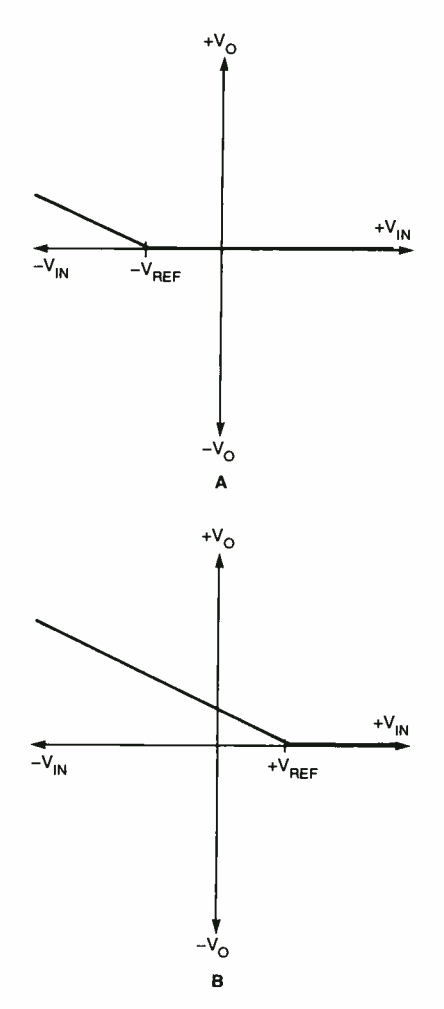

Poptronics, June 2000 Fig. 10. The transfer characteristics for the circuit in Fig. 9 are shown here. In A,  $V_{REF}$  is negative, while  $V_{REF}$  is positive in B. In both cases, the trans-50 fer curve is offset by the reference signal.

output voltage is limited in such a way as to be more or less than zero for certain input -voltage levels and zero for all others. The term does not mean that  $V_{IN}$  values are in any way constrained, but rather that there are constraints on the allowable output voltages. The output of a zero -bound circuit can be used to determine when the input signal exceeds a certain threshold and by how much.

Figure 9 shows a zero-bound amplifier circuit. That circuit is based on the half-wave precise rectifier outlined in Fig. 3. It functions in exactly the same way and includes an additional input  $(V_{REF})$ , which generates  $I_{REF}$ . The effect of  $I_{REF}$  is to offset the trip point at which the input voltage takes effect.

To understand the circuit, we can use an analysis based on the properties of the ideal op-amp. From Kirchoff's Current Law and the fact that op-amp inputs neither sink nor source current, we know that the following relationship is true:

$$
I_1 + I_{REF} = 0 \tag{4}
$$

$$
I_1 + I_{REF} = I_2
$$
 or (5)

We also know that:

$$
I_1 = V_{REF}/R
$$

$$
I_{REF} = V_{REF}/R \tag{7}
$$

(6)

$$
I_2 = V_{\odot}/R \tag{8}
$$

Thus,

$$
V_{IN}/R + V_{REF}/R = -(V_O/R) \quad (9)
$$

and after multiplying both sides by R:

$$
V_{IN} + V_{REF} = V_{O} \tag{10}
$$

Thus, the output voltage is still proportional to the input voltage, but is offset by  $V_{REF}$ . The transfer characteristics for the circuit are shown in Fig. 10. In Fig. 10A, the value of  $V_{\text{PerF}}$  is negative, while in Fig. 10B the value of  $V_{\text{Per}}$  is positive. In both cases, the transfer curve is offset by  $V_{\text{Dec}}$ .

Consider the operation of the circuit in Fig. 9 under two conditions:  $V_{IN} > 0$  and  $V_{IN} < 0$ . First assume that  $V_{\text{REF}} = 0$ . For the positive input ( $V_{IN} > 0$ ), the output of the op-amp (A1) swings negative (the circuit is an inverter), causing diode D2 to be reverse biased and D1 to be forward biased. The output voltage,  $V_{\Omega}$ , is zero in that case. The output voltage remains zero for all values of  $V_{IN} > 0$ .

**Conclusion.** Although we normally think of op-amp circuits in terms of linear electronics, we've shown that there are indeed many non -linear applications of the ubiquitous op-amp.  $\Box$ 

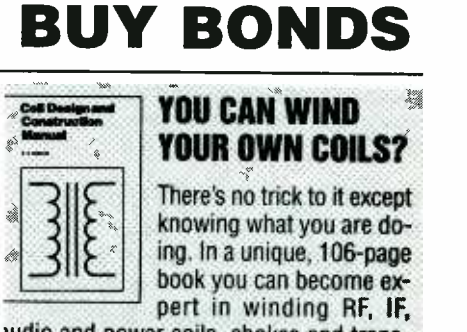

tudio and power coils, chokes and transormers. Practically every type of coil is dis- :ussed and necessary calculations are given with the mathematical data simplified for ise by anyone. Get your copy today!

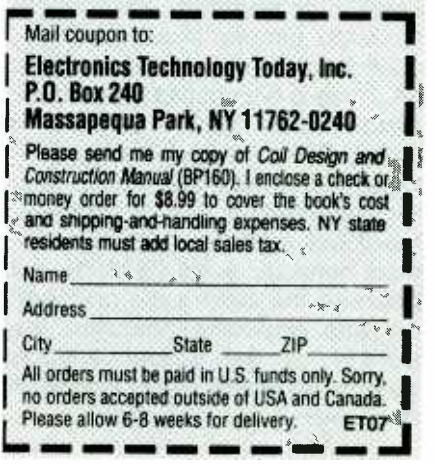

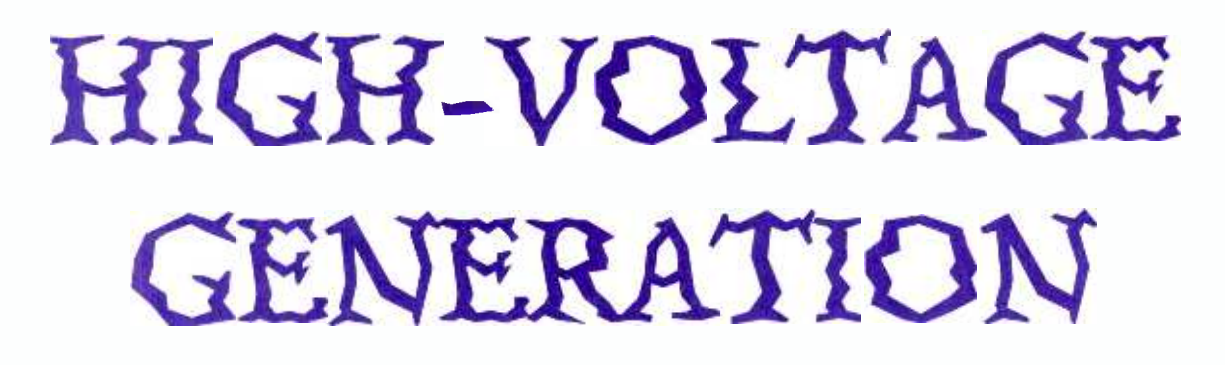

A few readily available components and some technical know -how is all that's required to produce very high DC voltages from a relatively low AC voltage source.

BILL CODY

Ithough the trend in modern electronics is toward lowerpower circuitry, there is simply no getting around the fact that many of the latest electronic gadgets still require a "spritz" or two of high voltage to make them function properly. Unfortunately, many high -voltage circuits depend on relatively expensive and bulky step-up transformers to generate the "juice" that they require. That's because those circuits also have fairly hefty current requirements, as well as a "thirst" for good regulation. Other circuits, in which extensive regulation and "vast" amounts of current are not

Warning!! This article deals with and involves subject matter and the use of materials and substances that may be hazardous to health and life. Do not attempt to implement or use the information contained herein, unless you are experienced and skilled with respect to such subject matter, materials, and substances. Neither the publisher nor the author make any representation as for the completeness or accuracy of the information contained herein, and disclaim any liability for damages or injuries, whether caused by or arising from the lack of completeness, inaccuracies of the information, misrepresentations of the directions, misapplication of the information, or otherwise.

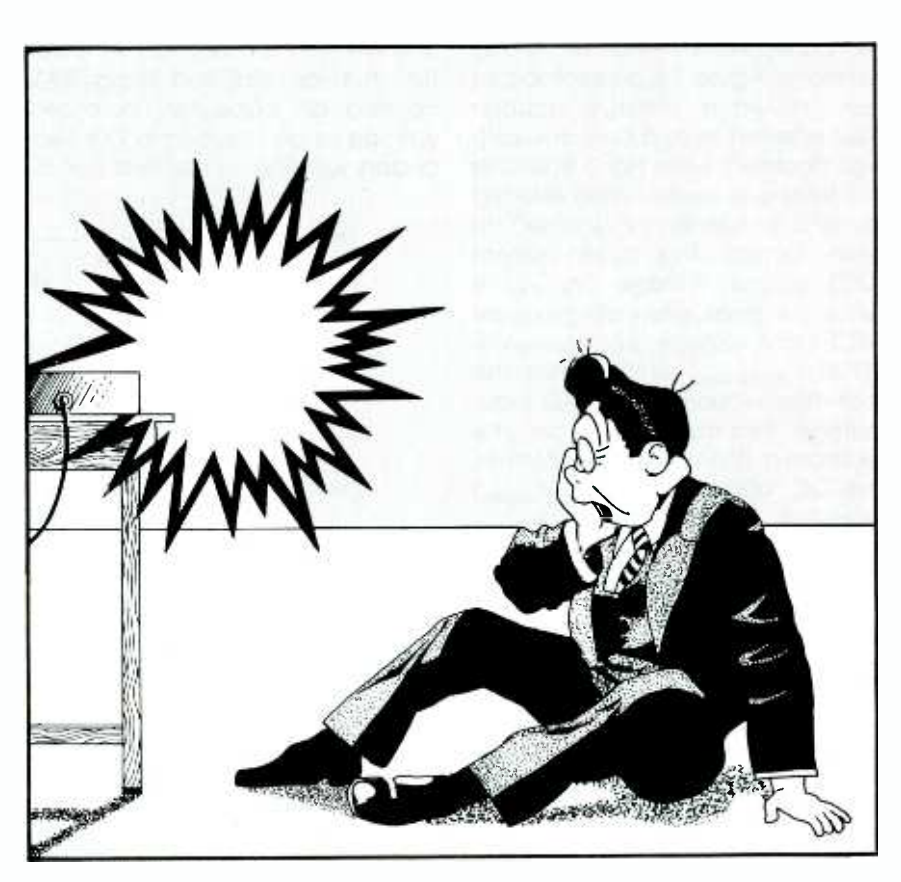

required, rely heavily on high- voltagegenerating configurations that can be built around relatively inexpensive and readily available components.

In order to obtain the high voltages needed for the less demanding circuit configurations, a voltage- doubler is often used. Voltage doublers, which are sometimes

used in radio-frequency-actuated<br>circuits to obtain the control volt-<br>age allow you to generate higher circuits to obtain the control voltage, allow you to generate higher<br>voltages than would otherwise be<br>possible with conventional power<br>supplies. Voltage doublers are not voltages than would otherwise be possible with conventional power supplies. Voltage doublers are not generally used when a high degree of regulation is required or when the current drain is high. 51

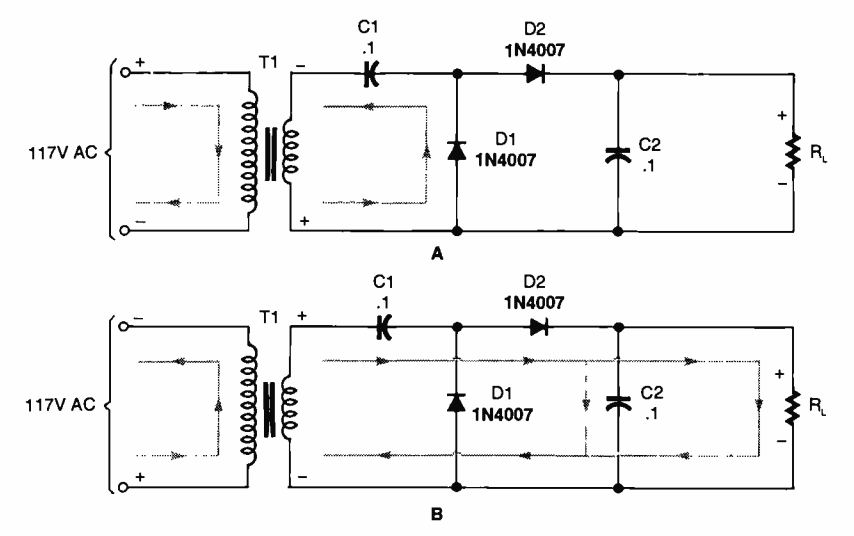

Fig. 1. Shown here is an example of a half-wave voltage doubler, which produces a DC output voltage ( $V_{DClOUT}$ ) that's twice the peak of the AC input voltage.

Voltage-Doubler Circuits. As in conventional power -supply circuits, there are two basic voltage-doubler configurations-half-wave and full-wave. Figure 1 is an example of the half-wave voltage doubler (also referred to as a cascade voltage doubler), while Fig. 3 illustrates the full-wave version (also referred to as a conventional doubler). In both circuits, the direct-current (DC) output voltage  $(V_{\text{oc}(\text{out})})$  is twice the peak alternating-current (AC) input voltage; i.e.,  $V_{DC(OUT)} =$  $2(1.41)V_{AC(RMS)NPUD}$ , or 2.8 times the root-mean-square of the AC input voltage. That means if the circuit is fed from a 12.6 -volt AC transformer, the DC output voltage  $(V_{\text{pc}(\text{out})})$ would be:

> $V_{\text{pcf}(OIII)} = 2(1.41)V_{\text{acf}(\text{PMS/NPIH})}$  $V_{\text{p}c(0,0)} = 2 \times 1.41 \times 12.6$

> > $V_{\text{pcdm}} = 35.532$

The conventional doubler (Fig. 3) provides superior voltage regulation and less output ripple, but the cascade circuit (Fig. 1) can be used without a transformer. In addition, two or more cascade circuits can be connected in series to form voltage multiplier circuits with various multiplication factors.

Half-Wave Doubler. Refer to the half-wave voltage-doubler circuit shown in Fig. 1A, and assume that 52 C1 and C2 are both initially dis-

charged. During the first half-cycle of the AC input, the upper input terminal of T1's primary winding is positive with respect to the lower terminal (as illustrated in Fig. 1A), causing an oppositely polarized voltage to be induced in Ti 's secondary winding. Under that condi-

<www.americanradiohistory.com> AmericanRadioHistory.Com

<sub>R,</sub> discharges through R<sub>L</sub>. The analysis tion, Dl begins to conduct, causing C1 to charge. At the same time, diode D2 is reverse biased, preventing its conduction, so C2 is similar in the second half-cycle, except (as illustrated in Fig. 1B) that D2 conducts and C2 charges, while Dl is cut off and Cl discharges into R<sub>L</sub>.

R<sub>t</sub> the AC voltage initially going into The circuit is really a transformerless voltage amplifier. While Tl can provide isolation, as well as increase the doubler, the amplification due to the doubling action would occur without it. When the polarity reverses, both the input voltage and the charge across Cl behave like two batteries connected in series, with their voltages combining to produce a DC output of about 36 volts peak. One problem, though, is that a half-wave doubler cannot be used with a current -hungry load.

> One way of increasing the circuit's current capacity is to use a full-wave voltage doubler.

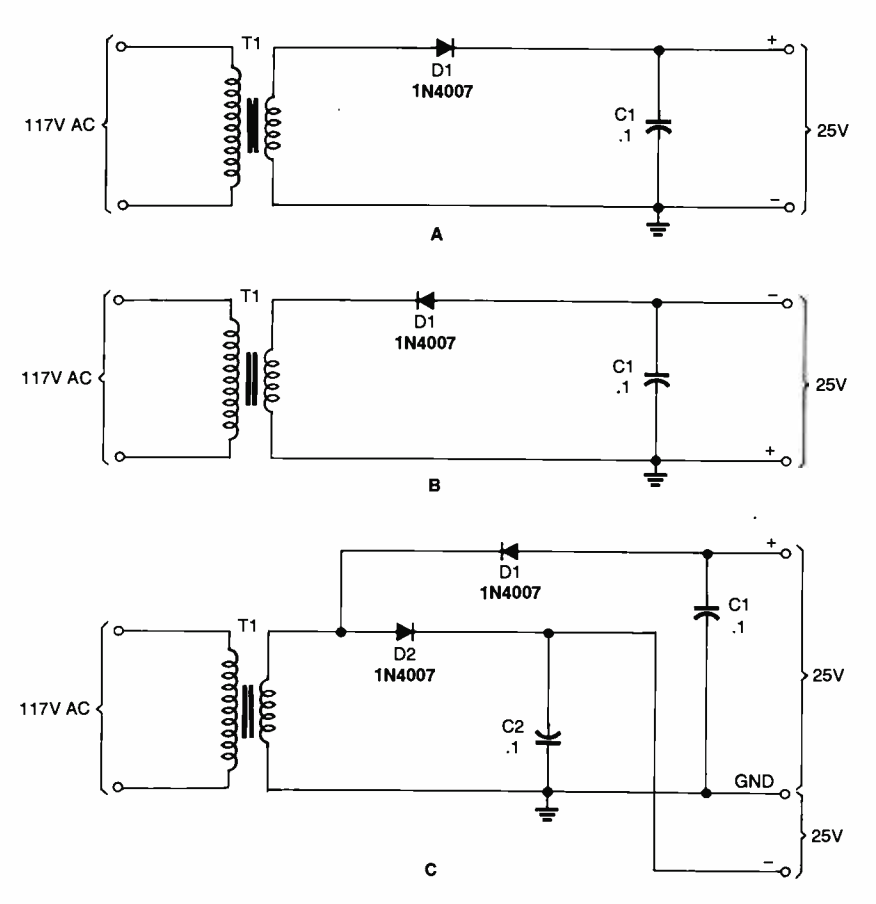

Fig. 2. The half-wave rectifier circuits shown in A and B can be combined, as shown in C, to form a full-wave voltage doubler.

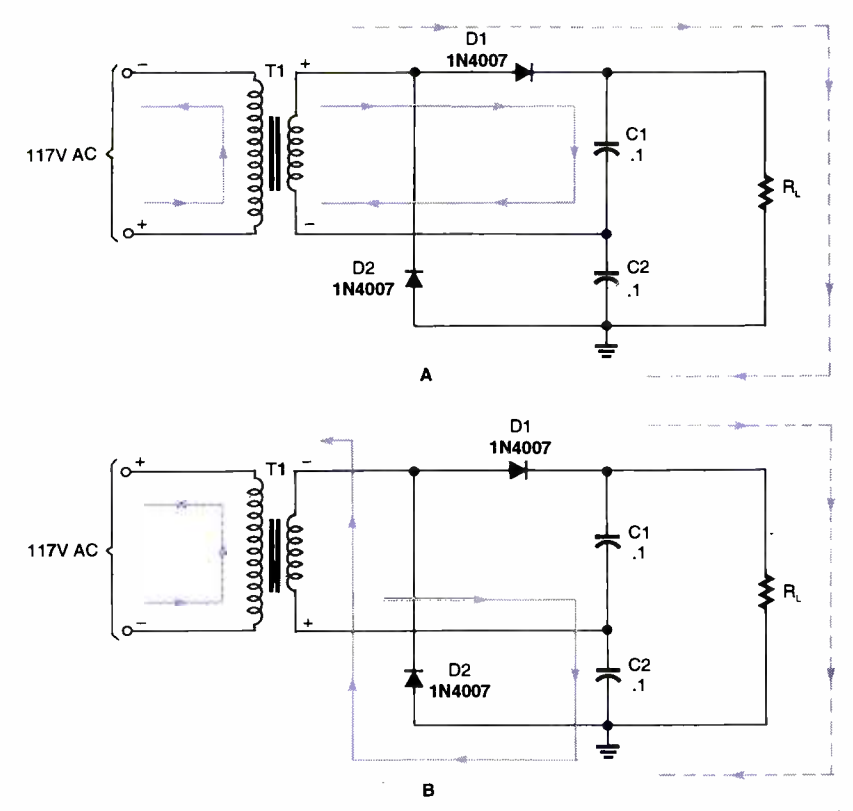

Fig. 3. For the sake of greater clarity, the full-wave voltage doubler illustrated in Fig. 2C can be redrawn as shown here. The full-wave voltage-doubler circuit has better regulation, is easier to filter, and produces nearly double the peak AC voltage of the half-wave version.

Full-Wave Doubler. A full-wave voltage doubler, unlike the half-wave version, is designed to take advantage of both positive and negative half-cycles of the input AC voltage. Figure 2A shows a half-wave rectifier with a positive output, Fig. 2B shows the same circuit redrawn with a negative output. Those halfwave rectifier circuits can be combined (as shown in Fig. 2C) to form a full-wave voltage doubler.

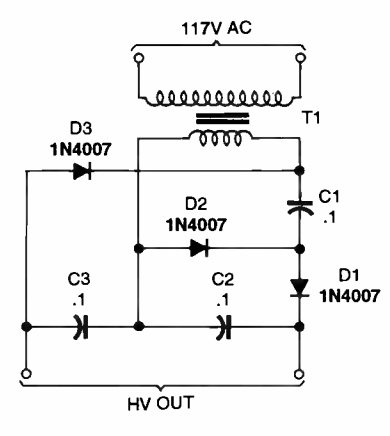

Fig. 4. Here is a voltage -multiplication configuration based on the circuit in Fig. 3 that can be used to generate a DC output voltage three times that of the AC input to the circuit.

For the sake of greater clarity, the full-wave voltage doubler illustrated in Fig. 2C is shown redrawn in Fig. 3. The full-wave voltage-doubler circuit has better regulation than the half-wave version, is easier to filter, and produces nearly double the peak AC voltage (approximately 36 volts for the previous example) across  $R<sub>1</sub>$ . During the first half-cycle (see Fig. 3A), D2 is reverse biased and therefore cut off, while D1 is forward biased into conduction, so that the voltage across Cl  $(V_{c1})$  is approximately 17.766 volts DC. On the next half-cycle (see Fig. 3B), the polarization of the applied voltage is reversed, forward biasing D2 into conduction, while reverse biasing D1 into cutoff. The load resistor  $(R<sub>L</sub>)$  is wired in parallel with the C1/C2 series combination effectively creating a doubled level of about 36 volts DC.

Unlike the half-wave voltage doubler, the full-wave version has two capacitors across  $R_L$  rather than one. Whereas Cl shown in Fig. <sup>1</sup>is cut off and unsupplied for half of every cycle, C1 and C2 in Fig. 3 are supplied on alternate half same manner.

cycles. When the capacitor corresponding to the diode that's cut off discharges, it can only do so through the capacitor being supplied, slightly decreasing both its current and the maximum voltage it has reached.

### Voltage -Multiplication Circuits.

There are many variations of the voltage -doubler scheme. Figure 4 illustrates a voltage -multiplication configuration based on the circuit in Fig. 3 that can be used to generate a DC output voltage three times that of the AC input to the circuit. That circuit, a voltage tripler, operates in essentially the same manner as the doubler circuit of Fig. 3. Like the circuit's operation, the formula for calculating the output voltage of the tripler circuit is very similar to that for the doubler:

 $V_{\text{DC(OUT)}} = 3(1.41) V_{\text{AC(RMS INPUT)}}$ .<br>Another circuit—a voltage quadrupler-based on the voltage- doubler of Fig. 3 is shown in Fig. 5. Like the tripler, the voltage quadrupler operates in much the same manner as the voltage doubler. By now a pattern should be beginning to emerge; i.e.,  $V_{\text{oc}(\text{out})} =$  $4(1.41)V_{AC(RMS)NPUT}$ . Note the correlation between each circuit's voltage- multiplication factor and the number of diodes and capacitors in each circuit. For example, the voltage doublers in Figs. 1 and 3 use two diodes and two capacitors to provide a x2 multiplication factor, while the voltage tripler (Fig. 4) and quadrupler (Fig. 5) use three and

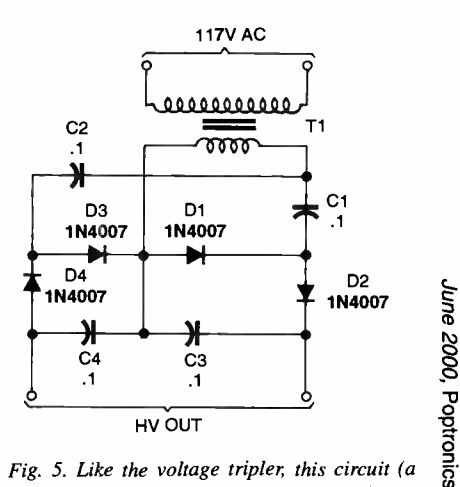

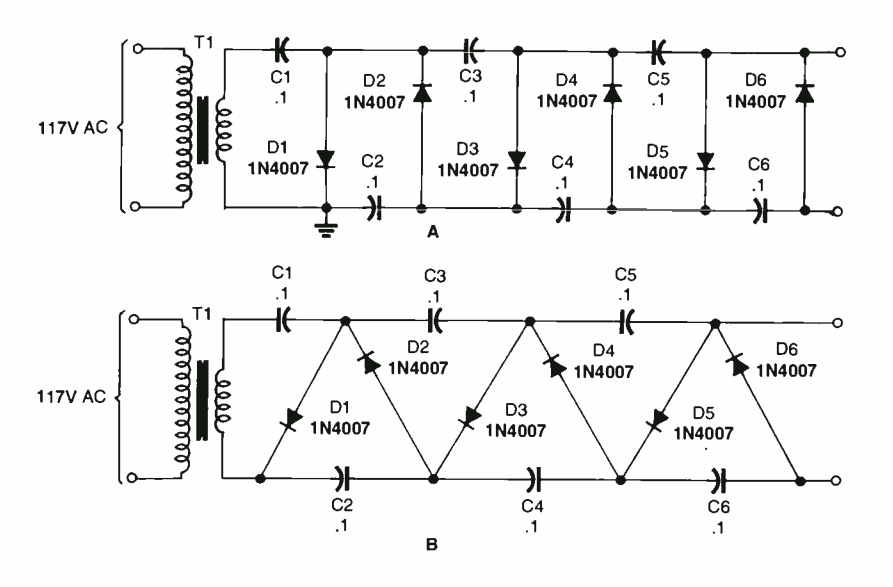

Fig. 6. Note that the circuit in A is electrically identical to the one in B. The usefulness of these circuits can be enhanced by adding voltage taps at each of the diode junctions (D1/D2, D2/D3, D3/D4,  $R4-1$ -megohm D4/D5, and D5/D6) to provide for multiplication factors of  $\times 1$ ,  $\times 2$ ,  $\times 3$ ,  $\times 4$ , and  $\times 5$ .

four diode /capacitors pairs (respectively), to achieve multiplication factors of  $\times 3$  and  $\times 4$ .

Figures 6-8 show a few additional voltage -multiplication circuits. The voltage multipliers shown in Fig. 6 are the most straightforward. Note that the circuit in Fig. 6A is electrically identical to the one in Fig. 6B,

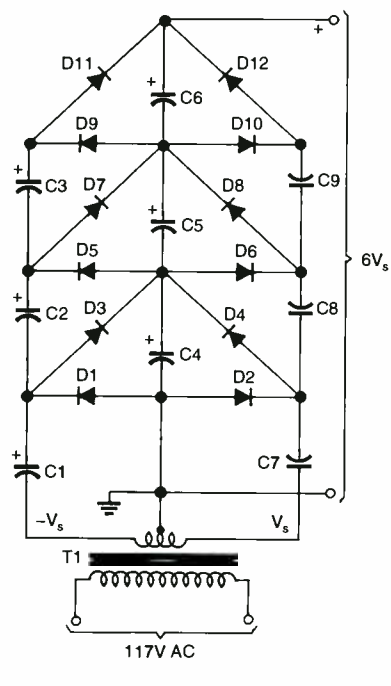

Fig. 7. Based on the Fig. 6 configuration, this circuit—known as either a Cockcroft-Walton or<br>Greinacher cascaded voltage doubler—offers better stabilization than previous circuits for 54 moderate-current applications.

so keep that in mind if you should come across either format. The usefulness of the Fig. 6 circuits can be enhanced by adding voltage taps at each of the diode junctions. For example, referring to Fig. 6B, voltage taps can be added at the D1/D2, D2/D3, D3/D4, D4/D5, and D5/D6 junctions, for multiplication factors of  $\times$ 1,  $\times$ 2,  $\times$ 3,  $\times$ 4, and  $\times$ 5. Plus, another tap can be connected to the anode of D6 for a multiplication factor of  $\times$ 6, or V<sub>DC(OUD</sub>=  $6(1.41)V_{AC(RMS INPUD)}$ . Thus the circuit is able to provide six levels of DC voltage. Additional stages can be added to the circuit to generate multiplication factors of x10 or more. Note, however, that as the voltage multiplication factor increases, the available current that can be drawn from the circuit decreas es by a similar factor. For example, feeding a 12.6 -volt, 1 -amp AC source through a voltage doubler yields a DC output of approximately 36 volts at about 0.5 -amps.

Figure 7 shows an enhanced version of the Fig. 6 circuit-known as either a Cockcroft-Walton or Greinacher cascaded voltage doublerthat offers better stabilization for moderate-current applications.

A sewing needle can be used as an emitter for the voltage doubler shown in Fig. 8 to generate "corona wind," which sounds like a hissing noise. The circuit is capable of delivering 3.75 kV (kilovolts) DC when powered from 117-volt AC

<www.americanradiohistory.com> AmericanRadioHistory.Com

### PARTS LIST FOR THE HIGH-VOLTAGE DC GENERATOR

### **SEMICONDUCTORS**

- IC1 -- 4584 CMOS hex inverting Schmitt trigger, integrated circuit
- Q1- TIP31A NPN silicon power transistor
- BRI-6-amp, 50-PIV full-wave bridge rectifier
- D1-D21--1N4007 1-amp, 1000-PIV, silicon rectifier diode
- LED1-Jumbo green light-emitting diode

### RESISTORS

(All resistors are  $\frac{1}{4}$  watt, 5% units, unless otherwise noted.)

- $R1 1500$ -ohm
- $R2 300$ -ohm
- R3 -220 -ohm
- 

R5-10,000-ohm potentiometer

### CAPACITORS

 $Cl$  $-0.022$ - $\mu$ F, 50-WVDC, metallizedfilm

- C2, C13-220-µF, 16-WVDC. electrolytic
- C3-C12-0.001-uF, 2000-WVDC, ceramic -disc
- $C14 4700 \mu F$ , 35-WVDC, electrolytic

### ADDITIONAL PARTS AND MATERIALS

- 
- NE1--NE-2 neon lamp<br>TI-- Ferrite core step-up transformer (see source below)
- T2-12-volt, 2-amp step-down power transformer
- PL1<sup>2</sup>-117 volt AC plug with line cord
- Perfboard materials, enclosure, heat sink, IC socket, banana jack, hook -up wire, solder, hardware, etc.

Note: Transformer T1 (part # HVM-COR-B2) is available from Allegro Electronic Systems, Dept. HVM, 3 Mine Mountain Road, Cornwell Bridge, CT 06754

source, or 7.5 kV DC when fed from 240 volts AC.

The output of a cascaded voltage doubler should be terminated with no less than 200 megohms, and only then be allowed to extend beyond a protective plastic case, for safety. Voltages as high as 5 megavolts DC have been generated using cascaded voltage doublers, especially when operating in a pressurized atmosphere. The biggest advantage to using voltage doublers is that they use inexpensive

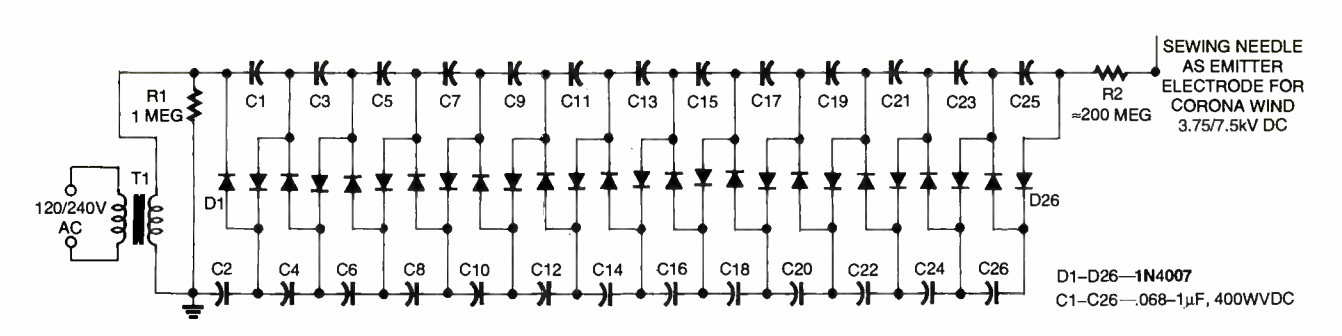

Fig. 8. This circuit, which is capable of delivering 3.75 kV (kilovolts) DC when powered from 117 volt AC source or 7.5 kV DC when fed from 240 volts AC, can be used to generate "corona wind," which sounds like a hissing noise.

low-voltage parts. Otherwise, if all the parts had to be of the high-voltage variety, you would have to use expensive and rather large capacitors.

High-Voltage DC Generator. A schematic diagram of a high-voltage DC generator is shown in Fig. 9. The circuit is built around a single hex inverting Schmitt trigger (IC 1), a couple of transformers (T1 and T2), a transistor (Q1), 21 diodes, and several support components.

At the heart of the circuit is the hex Schmitt trigger. One gate of the hex Schmitt trigger (IC1-g) is config-

ured as a square -wave pulse generator. The output of IC1-a (a pulsating DC voltage) at pin 2 is fed to the inputs of IC1-b to IC1-f, which are connected in parallel to increase the available drive current. The pulsating output of the paralleled gates is fed to the base of Ql through R2, causing Ql to toggle on and off in accordance with the oscillations of IC1-a. The collector of Ql is connected in series with the primary winding of Tl . The other end of Tl is connected directly to the positive terminal of the power supply. That produces a

driving wave in the primary winding of Tl that is similar to a square wave.

The on/off action of Q1, caused by the pulsating signal applied to it, creates a rising and collapsing field in the primary winding of T1 (a small ferrite-core, step-up transformer). That causes a pulsating signal, of opposite polarity, to be induced in Tl 's secondary winding.

The pulsating DC output at the secondary winding of T1 (ranging from 800 to 1000 volts) is applied to a 10 -stage voltage -multiplier circuit, consisting of D1 through D20,

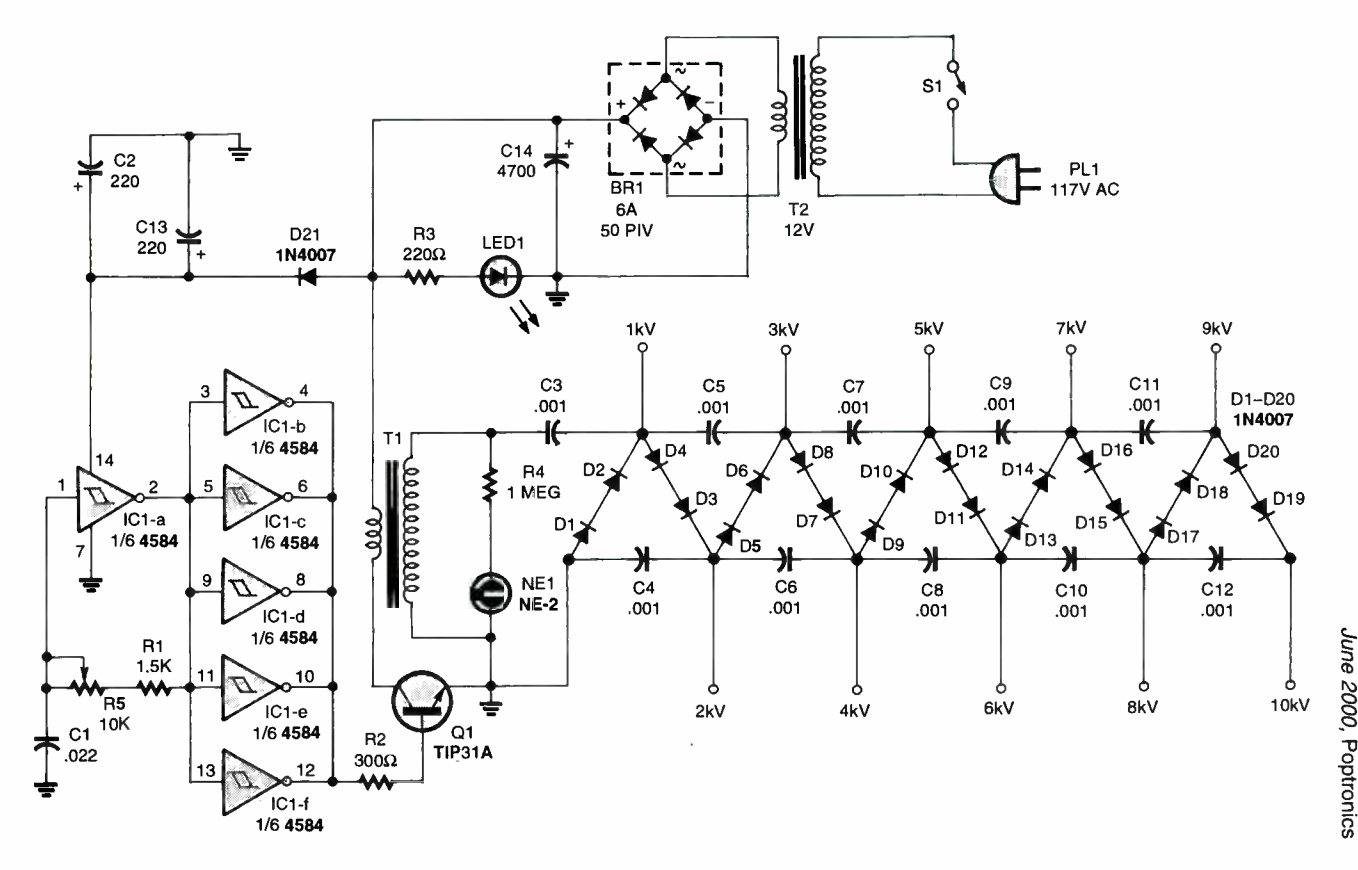

Fig. 9. Generate up to 10 kilovolts with this advanced design.

and C3 through C12. The multiplier circuit increases the voltage <sup>10</sup> times, producing an output of up to 10,000-volts  $DC-V_{\text{oc/cm}} = 10(1.41)V$ AC(RMS INPUT). The multiplier accomplishes its task by charging the capacitors (C3-C12) through the diodes  $(D1-D20)$ ; the output is a series addition of all the capacitors in the multiplier.

In order for the circuit to operate efficiently, the frequency of the squarewave, and therefore the signal applied to the multiplier, must be considered. The output frequency of the oscillator (IC1-a) is set via the combined values of R1, R5, and C1 (which with the values specified is approximately 15 kHz). Potentiometer R5 is used to fine tune the output frequency of the oscillator. The higher the frequency of the oscillator, the lower the capacitive reactance in the multiplier.

Light -emitting diode LEDI serves as an input -power indicator, while NEI indicates an output at the secondary of T1. A good way to get the maximum output of the multiplier is to connect an oscilloscope to its high-voltage output via a highvoltage probe and adjust potentiometer R5 for the maximum output. If you don't have the appropriate test gear, you can place the output wire of the multiplier about a half-inch away from a ground wire and draw a spark, while adjusting R5 for a maximum spark output.

Caution: The output of the multiplier can cause a strong electric shock. In addition, be aware that even after the multiplier has been turned off, there is still a charge  $\int$  quickly exhaust the hub's capacity. stored in the capacitors, which, depending on the state of discharge, can be dangerous if contacted. That charge can be bled off by shorting the output of the circuit to ground. (In fact, it's a good idea to get in the habit of discharging all electronic circuits before handling or working on them.)

Also, ICI is a CMOS device and, as such, is static sensitive. It can handle a maximum input of 15 volts DC. Do not go beyond the 15-volt DC limit or the IC will "vaporize." Diode D21 is used to prevent reverse polarization of the input  $\int$  10Base-T voltage source.

**56** As far as the voltage multiplier

goes, the diodes and the capacitors must be rated for at least twice the anticipated input voltage, So, if we have a 1000-volt input, all of the As always, feel free to e-mail me diodes and the capacitors must be, respectively, rated for at least ments or questions. 2000 -Ply and 2000 -WVDC (working volts DC) each. Because diodes with that voltage rating can be hard to find and expensive (if you can find them), pairs of series-connected 1 -amp, 1000 -PIV diodes were used to form 2000-PIV units. **PH** 

### COMPUTER BITS

(continued from page 10)

month's column, you'll notice that we assisted plugged into a box, rather than the PC. With the proliferation of USB devices in my house, I quickly realized that I was continuously plugging and unplugging  $\vert$  about PICs we suggest you take a look at BP394 -- An devices from the same PC. With the literature of Microcontrollers.<br>
aMachines system pictured that's actual To order Book #BP444 send \$7.99 plus \$3.00 for eMachines system pictured, that's actually pretty easy, since it has a handy USB connector on the front panel. So does | Payment in U.S. funds by U.S. bank check or International the Compaq Presario 5868 that's my other main test bed. Still, both of these systems only offer two USB ports. At any one time, I may have four or more USB devices that I'm switching between.

A good investment, with so many USB peripherals available, is a USB hub. This provides four or more USB ports, and if it is a powered hub, with an AC supply, each port can provide the maxi mum 500 mA that the USB standard provides. Unpowered hubs provide only 500 mA in total, so if one or more of the USB devices connected to the hub draws its power from the USB port, you can

Rather than a hub, I use a device from Xircom called a PortStation. This modular device consists of a pair of end caps, one of which has an input for an AC power supply. In between the end caps, you can insert any combination of modules Xircom offers.

The particular PortStation pictured is simply a 7 -port USB hub. It plugs into one of my PC's USB ports and offers connectors for up to seven USB devices, plenty for my needs. I also have another PortStation that serves as a universal port replicator when I'm using a laptop. That PortStation offers serial, parallel, and even<br>10Base-T Ethernet connectors. PortStations aren't cheap; the 7-port USB one, for instance, sells for about \$130.

www.americannadiohistory.com

Nevertheless, I've always had great luck with Xircom products, and I don't hesitate to recommend them.

(*theedleman @aol.com*) with your com-<br>ments or questions.

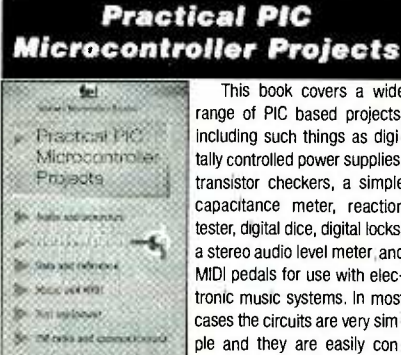

This book covers a wide range of PIC based projects, including such things as digitally controlled power supplies, transistor checkers, a simple capacitance meter, reaction tester, digital dice, digital locks, a stereo audio level meter, and MIDI pedals for use with electronic music systems. In most cases the circuits are very sim-<br>ple and they are easily con-

 $f$  . A.  $f$  . And  $f$ ple and the structed. Full component lists and software listings are provided. For more information Introduction to PIC Microcontrollers.

shipping in the U.S. and Canada only to Electronics Technology Today Inc., P.O. Box 240, Massapequa Park, NY 11762 -0240. Money Order. Please allow 6-8 weeks for delivery. FT10

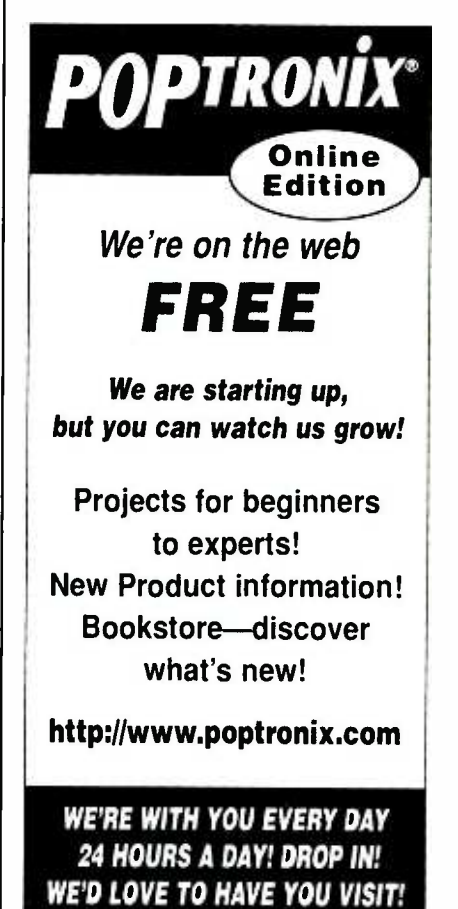

Poptronics, June 2000

READERS' QUESTIONS, EDITORS' ANSWERS CONDUCTED BY MICHAEL A. COVINGTON, N4TMI

### Ersatz Fox And Hound

 $I$  would like to request that you publish a I would like to request the phone wire buried in a wall. I need to trace the length of the wire (50 feet) behind drywall with 2  $\times$  4 studs, to find where it is broken-D. S., Orlando, FL

The "Fox" and "Hound," made by **H** Triplett Corporation (www.triplett.com), are a transmitter and receiver for tracing telephone lines through walls. You con- nect the transmitter to the wire, and the receiver helps you trace the wire from several inches away. Triplett doesn't say much about how they work, but the Fox and Hound apparently use inductive coupling of a low-frequency signal, maybe around 50 to 100 kHz.

Connect the transmitter to the wire to be traced, tune the signal in, and set VR1 to give the weakest signal that does the job. At maximum intensity, you can probably pick it up several feet away; lower settings will enable you to locate wires to within an inch or two. Note that you are using the AM loop antenna inside the radio, not the FM whip, which should be fully retracted.

As shown, the circuit transmits on 1000 kHz and is controlled by a 1 -MHz microprocessor crystal. Figure 2 shows how to use an LC oscillator to get other frequencies or to save having to order a crystal. Although built with a CMOS gate, this is simply a Colpitts oscillator. Note that the two capacitors are effectively in series, so only half of their capacitance is present in the tuned circuit.

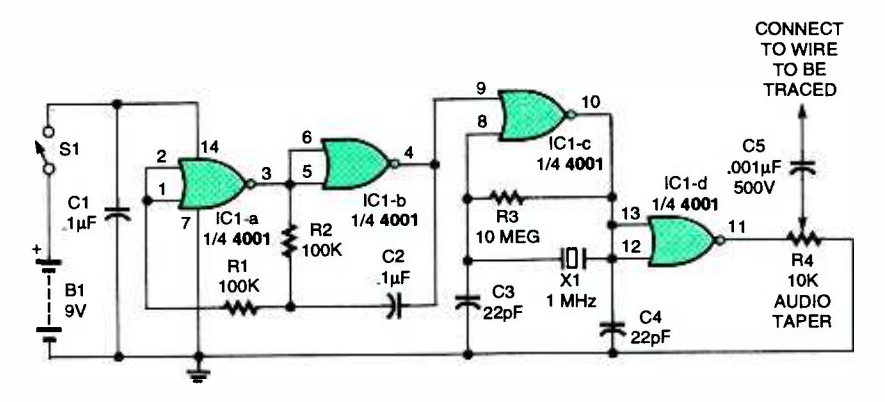

Fig. 1. A simple carrier-wave transmitter injects an RF signal into a wire; an AM radio can pick up the signal as a low-pitched "growl."

Figure 1 shows a cheaper transmitter that uses an AM transistor radio as the detector. It uses a type 4001 (CD4001B) integrated circuit to generate a pulsing signal at 1 MHz (1000 kHz), which is heard as a growling sound in the radio.

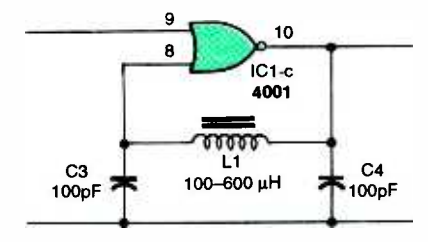

frequency that you want, put an inductor in place of the crystal and shunt resistor.

Now for the bad news. As you may have discovered, this type of device probably phone wire is usually positive. On tele-<br>will not detect a small break in a phone phones, red is usually negative. A fullwill not detect a small break in a phone line. Radio waves that can go several inch es through wood and plaster can also jump across a tiny gap in the metal. Nonetheless, with care, you may be able to find the break by looking for a place where the signal strength drops dramatically.

Fig. 2. If you don't want to use a crystal for the containment to pick up but also less able to Another approach would be to use a much lower-frequency signal, such as 5 kHz from an audio -signal generator, and pick it up inductively with a microphone -level audio amplifier. Try using a coil from a relay as the detector, in place of a microphone. Low-frequency signals jump across breaks in the wiring.

### Line-In-Use Indicator Problems

Your "Telephone Hold and Line-In-Use Project" on page 21 of the February 2000 issue appears to violate federal regulations. Specifically, 47 CFR 68.312 specifies that the DC resistance of a telephone that is not in use shall be greater than 5 megohms, but the circuit shown will result in a resistance of about  $75K$  (R1 in parallel with  $R3$ ).  $D. B., by e-mail$ 

1111111r

Alas, you're right. The circuit draws too much current from the telephone line when it's not in use ("on the hook,") and the telephone company's test equipment is likely to detect it as a defect in the line. An older standard allowed the resistance to be as low as 1 megohm, but the circuit that we published doesn't even meet that criterion.

 $\frac{1}{100}$  cs ing Q1 and Q2 to type 2N/000 field-<br>  $\frac{0.01 \text{ mF}}{1000 \text{ mF}}$  effect transistors, changing R1 and R3 to Although I haven't tried it, you could probably correct the problem by changing Q1 and Q2 to type 2N7000 field-10 megohms each (try 2.2 megohms if behavior is finicky), and changing R2 to 2.2 megohms.

> When working with such large resistors, the circuit board must be clean and dry; coating it with an insulating material after assembly is desirable, because it is easy to get 50 or even 20 megohms of leakage through invisible contaminants adhering to the parts.

> As others have pointed out, the article was also in error in saying that the red telephone wire is usually positive. On telewave-bridge rectifier between the circuit and the phone line will guarantee correct polarity even if the line is miswired.

### Really Isolated?

Further to the February 2000 Q&A, you can't test an isolation transformer with just a common ohmmeter. What you need is **IT SUNTIFY STATE IS A SET AND A SET AND A SET AND A SET AND A SET AND A SET AND A SET AND A SET AND A SET AND A SET AND A SET AND A SET AND A SET AND A SERIES AND SURVEY THAT A SURVEY AND A SERIES AND SURVEY SURVEY AND A** which can be set to use a test voltage of 999.9 volts. Using this instrument, I have tested a Sola 20-13-60 (small) and a 23-22-125, and both tested OK for isolation.—D. H.,<br>Buffalo NY Buffalo, NY 57

You're right, if the quality of the isola-**H** tion is in question. All we were trying to do was distinguish an isolation transformer from an autotransformer. We're glad to know that those Sola transformers do pass the test at 999.9 volts.

## Troubleshooting Windows Failures

My 300-MHz Windows 98 computer has been giving me occasional page faults **but** and general protection faults, about once per week. When the fault message comes up, I click on "details" and get locations that look like hexadecimal addresses. Is there a book that will tell me how to decipher these mes sages?-L. R., Huntington Beach, CA

The messages mean that a running **A** program is trying to address memory locations that do not exist or are assigned to other programs. Many people blame Microsoft Windows for detecting these errors, but, actually, Windows is very often just notifying you of a bug in an application program or a device driver. Indeed, Microsoft has had to make numerous small changes in Windows to work around mistakes in popular application programs.

Unless you have an inside track to the authors of Windows and all the other software on the machine, you'll probably never be able to interpret the num- bers precisely. But that's not as bad as it sounds. There are plenty of things you can check. Here are a few of the most important.

(1) Is the problem associated with a particular piece of software or hardware? If the error message contains a file name, look at the file (find it, right-click<br>on it, and choose "Properties"). It may be a device driver for which a newer ver- sion is available.

(2) Do a Disk Cleanup (under "Programs," "Accessories," "System Tools ") and discard any temporary Internet files that may be on your hard disk. Then run ScanDisk to make sure the disk drive is in good order.

(3) Use Windows System File Checker to look for corrupted system files. Click "Start," "Run," and type sfc.exe.

(4) Perform a Windows Update and make sure you are running the current version of the operating system. This is something you should do every month 58 or two anyhow.

### HOW TO GET INFORMATION ABOUT ELECTRONICS

On the Internet: See our Web site at www.gemsback.com/poptronics for information and files relating to **Poptronics** and our former magazines (Electronics Now and Popular Electronics) and links to other useful sites.

To discuss electronics with your fellow enthusiasts, visit the newsgroups sci.elec tronics.repair, sci.electronics.components, sci.electronics.design, and rec.radio.ama teur.homebrew. "For sale" messages are permitted only in rec.radio.swap and misc.industry.electronics.marketplace.

Many electronic component manufacturers have Web pages; see the directory at http://www.hitex.com/chipdir/, or try addresses such as http://www.ti.com and http://www. motorola.com (substituting any company's name or abbreviation as appropriate). Many IC data sheets can be viewed online: www.questlink.com features IC data sheets and gives you the ability to buy many of the ICs in small quantities using a credit card. You can also get detailed IC information from www.icmas ter.com, which is now free of charge although it formerly required a subscription. Extensive information about how to repair consumer electronic devices and computers can be found at www.repair faq.org

Books: Several good introductory electronics books are available at RadioShack, including one on building power supplies.

An excellent general electronics textbook is The Art of Electronics, by Paul Horowitz and Winfield Hill, available from the publisher (Cambridge University Press, 800-872-7423) or on special order through are different. any bookstore. Its 1125 pages are full of information on how to build working circuits, with a minimum of mathematics.

Also indispensable is The ARRL Handbook for Radio Amateurs, comprising over 1000 pages of theory, radio circuits, and ready -to -build projects, available from the American Radio Relay League, Newington, CT 06111, and from ham-radio equipment dealers.

### Copies of past articles: Copies of past articles in Electronics Now, Popular

(5) Go to the Microsoft Knowledge Base (http://support.micr osoft.com) and search for the particular error message that you're getting. If it points to anything specific, you'll probably find it there. Also search for it on http://www.dejanews.com, but remember that the discussions there are not authoritative.

(6) Look for hardware problems. Unplug everything inside the computer and plug it back in to ensure a good connection. (Take anti-static precautions, of course.) Make sure your memory SIMMs or DIMMs are

Electronics (post 1995 only) and Poptronics are available from our Claggk, Inc., Reprint Department, P.O Box 12162, Hauppauge, NY 11788; Tel: 631 -293 -3751.

Electronics Now and many other magazines are indexed in the Reader's Guide to Periodical Literature, available at your public library. Copies of articles in other magazines can be obtained through your public library's interlibrary loan service; expect to pay about 30 cents a page.

Service manuals: Manuals for radios, TVs, VCRs, audio equipment, and some comput ers are available from Howard W. Sams & Co., Indianapolis, IN 46214; (800 -428- 7267). The free Sams catalog also lists addresses of manufacturers and parts deal ers. Even if an item isn't listed in the catalog, it pays to call Sams; they may have a schematic on file which they can copy for you.

Manuals for older test equipment and ham radio gear are available from Hi Manuals, PO Box 802, Council Bluffs, IA 51502, and Manuals Plus, PO Box 549, Tooele, UT 84074.

Replacement semiconductors: Replacement transistors, ICs, and other semiconductors, marketed by Philips ECG, NTE, and Thomson (SK), are available through most parts dealers (including RadioShack on special order). The ECG, NTE, and SK lines contain a few hundred parts that substitute for many thousands of others; a directory (supplied as a large book and on diskette) tells you which one to use. NTE numbers usually match ECG; SK numbers

Remember that the "2S" in a Japanese type number is usually omitted; a transistor marked D945 is actually a 2SD945.

Hamfests (swap meets) and local organizations: These can be located by writing to the American Radio Relay League, Newington, CT 06111; (http://www.arrl.org). A hamfest is an excellent place to pick up used test equipment, older parts, and other items at bargain prices, as well as to meet your fellow electronics enthusiasts-both amateur and professional.

the right kind and are well matched. Test power supply voltages (5.0 and 12.0 V, accessible at a disk -drive connector). Make sure a cooling fan has not failed and that external cables are not loose.

(7) Look for DLL conflicts. Use "Find" to locate every file on the machine whose name ends in DLL. If you find two with the same name, rename the older one so that its name no longer ends in DLL, and copy the newer one into C:\WINDOWS\SYSTEM. That way, only the newest version of each DLL will be accessible.

(8) Under "My Computer," "Properties," disable virtual memory, reboot, and re enable it on a different disk drive. This will get rid of any corrupt data in your swap file.

(9) If all else fails, re- install Windows (which you can do over an existing installation without destroying your data).

## Testing Capacitors **In-Circuit**

 $\prod_{value}$  surface-mount capacitors in-circuit. Would a digital multimeter that has capacitance-measuring capability work by doing comparison measurements with a good board?-7. R., Lemon Grove, CA

Comparison measurements with a good be board are always helpful, but measuring the actual value of a capacitor that is con- nected to other components is always difficult and sometimes impossible.

The normal way to measure capacitance is to apply an AC voltage and mea- sure the current that flows, thereby finding the capacitive reactance. Any other conductive path across the capacitor will throw this measurement off.

A couple of tricks are possible. If the test voltage is less than about 0.1 volt, transistors and diodes will act like open circuits, keeping some of the unwanted paths out of the picture. By applying AC at more than one frequency, you could distinguish captacitive reactance from other effects. Even then, though, perfect in- circuit measurements are not always feasible; for example, if you have two capacitors connected in parallel, all you can measure is the total capacitance of the two.

Howard Electronic Instruments (www.heinc.com) markets a "Capacitor Wizard" for in-circuit testing of the effective series resistance (ESR) of capacitors, not the capacitance. (Bad capacitors generally short out or develop high ESR rather than just changing capacitance.) The instrument is designed for capacitors of 1 microfarad and larger, the ones that are the most failure-prone, and uses an 0.005-volt, 100 -kHz test signal.

## Hungry For Hungary

 $I$  got a shortwave radio for Christmas and would like to know the frequencies and broadcasting times of international shortwave broadcasts, especially those from  $Hungary.$  -R. A. S., El Cajon, CA

For a complete guide to international A shortwave broadcasts, consult the World Radio-TV Handbook or Passport to World-Band Radio. These are annual handbooks that can be special-ordered through almost any bookstore. If you have trouble finding them, write to Radio Bookstore, PO Box 209, Rindge, NH 03461-0209; Tel: 800-457-7373; Web: www.radio-ware.com.

Or look on the Web at http://www. angelfrre .com /wi /worldbandradio/ for a guide to English -language broadcasts beamed at North America.

According to their listings, you can find Radio Budapest on 9835 kHz **U** operator's manual for a Philips model<br>hetween 0200 and 0230 UTC, and again *PM3305 oscilloscope. Can someone help?* between 0200 and 0230 UTC, and again between 0330 and 0400 UTC, daily. (That's 6:00 -6:30 p.m. and 7:30 -8:00 p.m. Pacific Standard Time.) This may change in the summer. Bear in mind that Hungary is not a

shortwave radio powerhouse; the signal will probably not be very strong and will vary from day to day. It's much easier to hear England, France, Russia, and the Voice of America. Also, for several reasons California does not receive as many signals from Europe as the East Coast. Nonetheless, short wave listening can be a fascinating hobby as long as you recognize that its unreliability is part of the fun. Sometimes even the most reliable signals won't come in; at other times, you'll hear small local or regional stations in far -off parts of the world.

### Dim Paper?

Is my eyesight dimming or is Poptronics info using paper that is less white, thereby making it harder for old eyes to read?

If I recall, the old pulp magazines of the 1930s, where you could actually see slivers of wood in the paper, were easier to read. But then, to be fair, my eyes were a lot younger then-H. S., Longmont, CO

A although our paper is not as glossy as it used to be, it's still lighter than the pulp paper of the 1930s (at least as far as I know; I wasn't actually reading magazines then!).

The new paper is not perfectly white, but it also isn't shiny, so you're not likely to be bothered by glare. Many people

find it easier to read the print on this paper than on glossy magazine paper, which, after all, is designed primarily for printing pictures.

(To get real technical, we used to use a coated glossy paper. Then we went to a glossy uncoated paper, known in the trade as SCA. Now we use SCB, another uncoated paper. We used to use pulp paper in our Shopper section, but have abandoned that and now publish on all SCB, except for the cover, of course.-Editor)

### Need Philips Scope Manual

 $\mid$  I am looking for a service manual and an operator's manual for a Philips model PM3305 oscilloscope. Can someone help? - Aldo Martinez, 21420 SW 102 Avenue, Miami, FL 33189

Did you perhaps mean PM3350, a 100-MHz oscilloscope that was fairly popular in Europe? In any case, we assume you've tried Philips (www. philips.com, a set of Web pages I found almost unusable; all of them were very slow, and some came up blank). Since Philips operates worldwide and has changed its structure several times, the right division may be hard to find. We're publishing your name and address in the hope that a reader can help.

## Writing To Q&A

As always, we welcome your questions. The most interesting ones are answered in print. Please be sure to:

(1) include plenty of background information (we'll shorten your letter for publication);

(2) give your full name and address on your letter (not just the envelope);

(3) type your letter if possible, or write very neatly; and

(4) if you are asking about a circuit, include a complete diagram.

It must be your eyes, because **Poptronics** Magazine, 275 G Marcus<br>although our paper is not as glossy as Blvd., Hauppauge, NY 11788, or e-Questions can be sent to Q&A,  $\frac{1}{5}$ <br>ptronics Magazine, 275 G Marcus o **Poptronics** Magazine, 275 G Marcus  $\overset{\text{\text{d}}}{\text{\text{d}}}$ <br>Blvd., Hauppauge, NY 11788, or e-<br>mailed to *ava@gernsback.com*, but please mailed to  $q\textit{v}a@gernshack.com$ , but please do not expect an immediate reply in these pages (because of our backlog) and please don't send graphics files larger than 100K. Due to the volume of mail, we regret that we cannot give personal **r** 59

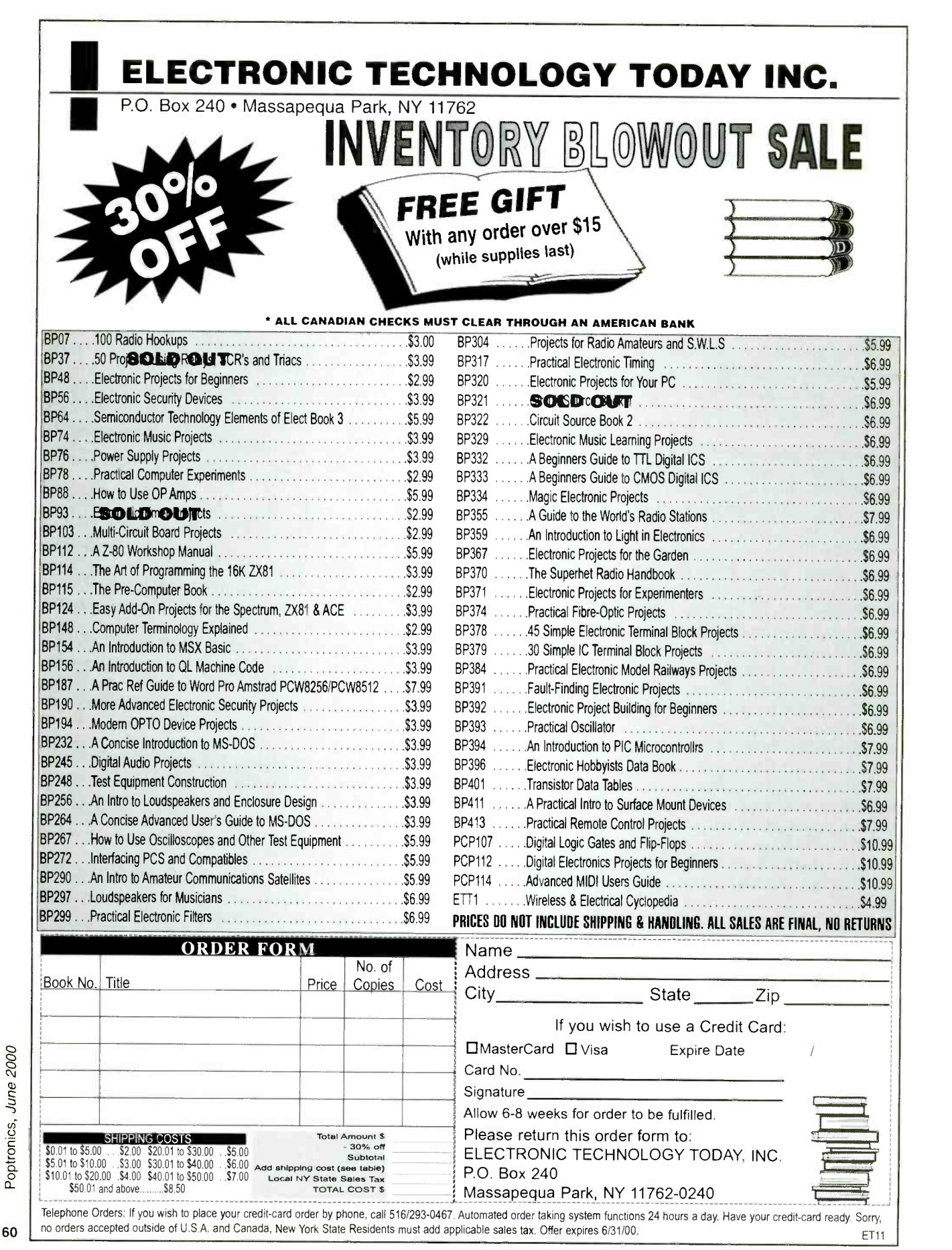

## ROBOTICS WORKSHOP\_\_\_\_\_\_ GORDON McCOMB

## More on the BasicX -24 Mìcrocontroller

ast month, we began our look at the BasicX -24 microcontroller from NetMedia (http://www.basicx.com/). This month, we'll continue our discussion of this new chip and look at how we can put it to use in various robotic applications, including controlling servomotors and building a joystick teaching pendant.

### Controlling RC Servos

Radio -control servos can be readily controlled with the BasicX-24  $(BX-24)$ using a few simple statements. While there is no built-in "servo command" as there is with the OOPic microcontroller (see Poptronics February and March, 2000), the procedure is nevertheless very easy to do in the BX -24. Here's a basic program that places a servo connected to The BX-24 compiler automatically<br>pin 20 of the BX-24 to its approximate determines which version to use based on pin 20 of the BX-24 to its approximate mid -point position (I say "approximate" be different between makes, models, and<br>even individual units):

Sub Main Do Call PulseOut(20, 1.5E-3, 1) Call Delay(0.02) Loop End Sub

The program runs continuously because it is within a "Do" loop. The PULSEOUT statement sends a short 1.5millisecond (ms) HIGH pulse to pin 20. The Delay statement causes the BX-24 to wait 20 milliseconds, before the loop is repeated all over again. With a delay of 20 milliseconds, the loop will repeat 50 times a second (50  $\times$  20 milliseconds = 1000 milliseconds, or one second).

Note the optional use of scientific notation for the second parameter of PULSEOUT. Using the value 0.0015 would yield the same result. You should be aware that the BX-24 supports two versions of the PuLsEOuT statement: a float version and an integer version. The float version is used with floating-point

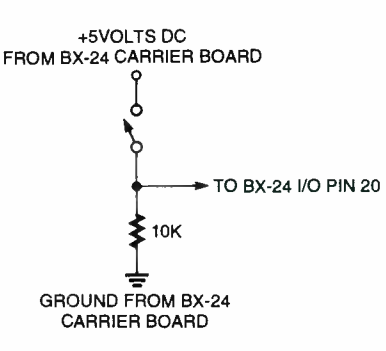

Fig. 1. Wire the switch so that it connects to the V+ (pin 21, not pin 24) of the  $BX-24$ .

numbers; that is, numbers that have a decimal point. The integer version is used with integers; that is, whole num bers only.

The BX-24 compiler automatically the data format of the second parameter of program set up<br>the  $PUT$  statement. If you use: used. The line: the PULSEOUT statement. If you use:

Call PulseOut(20, 20, 1)

it tells the BX-24 that you want to send a pulse of 20 "units." Since each unit is 1.085 microseconds long; 20 units would produce a very short pulse of only 21.7 microseconds. To continue working in more convenient milliseconds, be sure to use the decimal point:

Call PulseOut(20, 0.020, 1)

This creates a pulse of 20 milliseconds in length.

Listing 1 shows a more elaborate servo -control program and is based on an application note provided on the BasicX Web site. This program allows you to specify the position of the servo shaft as a value from 0 to 100, making it easier for you to use.

The five lines at the beginning of the program set up all the variables that are

Const ServoPin As Byte = 20

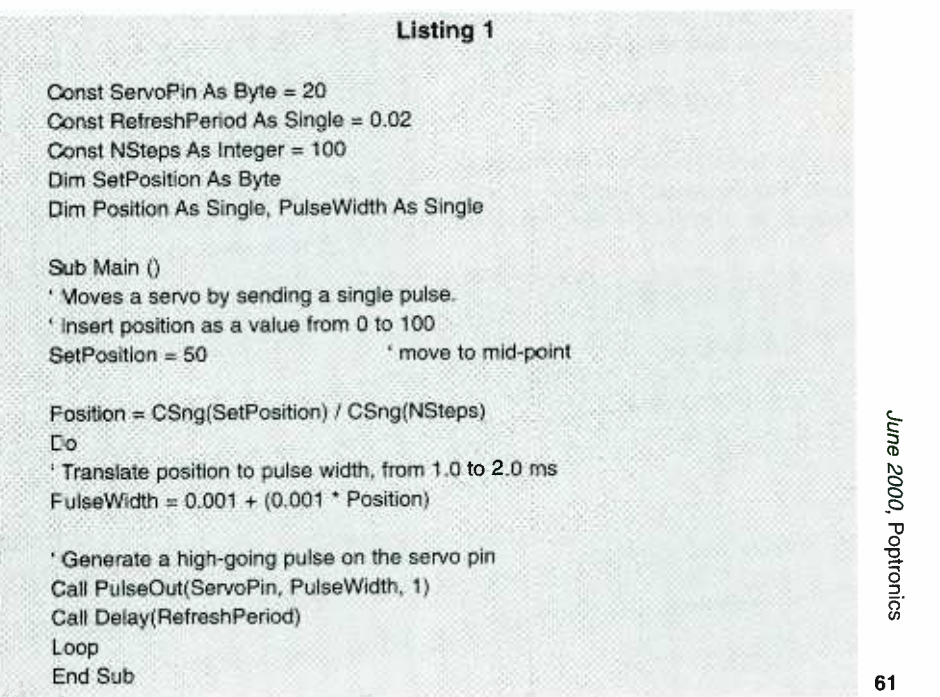

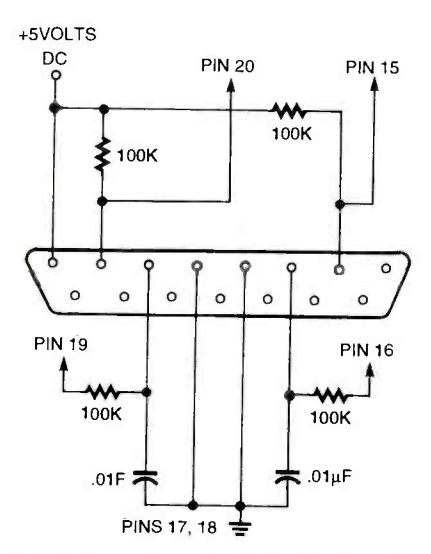

Fig. 2. Connecting an IBM PC -style joystick to the Basic $X-24$  microcontroller.

creates a byte -sized constant, and also defines the value of the constant as pin 20. Because it is a constant, the value assigned to SERVOPIN cannot be changed elsewhere in the program. Similarly, the lines:

### Const RefreshPeriod As Single = 0.02 Const NSteps As Integer = 100

create the constants REFRESHPERIOD and NSTEPS. REFRESHPERIOD is a single- precision floating point number, meaning it can accept numbers to the right of the decimal point. NSTEPS is an integer and can accept values from -32768 to +32767.

The main body of the program begins with Sub Main. The statement:

### SetPosition = 50

sets the desired position of the servo relative to the total number of steps defined in NSTEPS (in the case of our

### Listing 2

```
Sub Main() 
Const InputPin As Byte = 20 
Const LED As Byte = 26 
Dim State as Byte 
Sub Main() 
Do 
' Read I/O pin 20 
State = GetPin(InputPin) 
' Copy it to the LED 
    Call PutPin(LED, State) 
Loop 
End Sub
```
Listing 3

Private Si As Byte Private S2 As Byte Private JoystickX As Integer Private JoystickY As Integer Private Steps As Integer Private TempByte As Byte Private Motors As Byte Private MotorsStr As String \* 10 Private TempStr As String \* 20 Private RecordFlag As Boolean Private PlayFiag As Boolean

Private Const GreenLED As Byte = 26 Private Const RedLED As Byte = 25 Private Const LEDon As Byte = 0 Private Const LEDoff As Byte = 1

Private Const MotLD As Byte = 9 Private Const MotLC As Byte = 10 Private Const MotRD As Byte = 11 Private Const MotRC As Byte = 12

Private Const Min As Integer = 450 Private Const Mid As Integer = 850 Private Const Max As Integer = 1200

Private Const CmdDelay As Integer = 256 Private Const MaxSteps As Integer = 60

Dim RecordArray (1 to MaxSteps) As Integer

### 'DLDR

'D =0, forward '0=1, reverse 'L=0, left motor off 'L=1, left motor on `R =0, right motor off 'R=1, Right motor on

### Sub Main()

Dim Count As Integer Call PutPin (17, BxOutputLow) Call PutPin (18, BxOutputLow) Call OpenSerialPort(1, 19200) RecordFlag = False PlayFlag = False

Call PutPin (GreenLED, LedOff) Call Sleep (1.5) Do

> JoystickX = GetPotValue (19) ' X stick JoystickY = GetPotValue (16) ' Y stick Select Case JoyStickY

<www.americanradiohistory.com> AmericanRadioHistory.Com

' take low ' take low

Case Min to (Mid-51) 'Forward

Select Case JoystickX

Case Min to (Mid-51) MotorsStr = "bx00000100" Motors = bx00000100 Case (Mid -50) to (Mid +50)

(Listing 3 continued on page 63)

62

### (Listing 3 continued from page 62)

MotorsStr = "bx00000101" Motors = bx00000101 Case Mid+51 to Max MotorsStr = "bx00000001" Motors = bx00000001

End Select Case (Mid -50) to (Mid +50) Select Case JoystickX Center

Case Min to (Mid-51) MotorsStr = "bx00001101" Motors = bx00001101 Case (Mid-50) to (Mid+50) MotorsStr = "bx00000000" Motors = bx00000000 Case Mid+51 to Max MotorsStr = "bx00000111"

Motors = bx00000111

End Select Case Mid+51 to Max

' Reverse

Select Case JoystickX Case Min to (Mid-51) MotorsStr = "bx00001100" Motors = bx00001100 Case (Mid-50) to (Mid+50) MctorsStr = "bx00001111" Motors = bx00001111 Case Mid+51 to Max

> MotorsStr = "bx00000011" Motors = bx00000011

End Select

' button 1, green led, pin 15 End Select Call SetMotors (Motors) Call PutStr (MotorsStr) Call Newline S1 = GetPin (20) S2 = GetPin (15) If  $S1 = 0$  Then RecordFlag = Not RecordFlag Call SetRedLed (RecordFlag) If RecordFlag = True Then  $Steps = 1$ TempStr = "\*\*\*Recording On\*\*\*" Call PutStr (TempStr) Call Newline End If If RecordFlag = False Then TempStr = "\*\*\*Recording Off\*\*\*" Call PutStr (TempStr) Call Newline End If End If If  $S2 = 0$  Then PlayFlag = Not PlayFlag Call SetGreenLed (PlayFlag) If PlayFlag = True Then

TempStr = "\*\*\*Playback On\*\*\*" Call PutStr (TempStr)

```
Call Newline
```
End If End If

' button 2, red led, pin 20

approximate midpoint. The line:

Position = CSng(SetPosition) / CSng(NSteps)

example, 100). Therefore, a SETPOSITION value of 50 will move the servo to its

produces a value from 0.0 to 1.0, depending on the number you used for SETPOSITION. With a value of 50, the POSITION variable will contain 0.5. The POSITION variable is then used within the Do loop that follows. Within this loop are the statements:

PulseWidth =  $0.001 + (0.001 * Position)$ Call PulseOut(ServoPin, PulseWidth, 1) Call Delay(RefreshPeriod)

The first statement sets the pulse width, which is between 1.0 and 2.0 milliseconds. The PULSEOUT statement sends the pulse through the indicated servo pin (the third parameter, 1, specifies that the pulse is positive-going, or HIGH). Finally, the DELAY statement delays the BX-24 for the REFRESH-<br>PERIOD, in this case 20 milliseconds (0.02 seconds).

### Reading Button Inputs and Controlling Outputs

A common robotics application is reading an input, such as a button, and controlling an output, such as an LED, motor, or other real-world device. The program in Listing 2 demonstrates some simple code that reads the value of a momentary pushbutton switch connected to 1/0 pin 20. The switch is connected in the circuit shown in Fig. 1, so that when the switch is open, the BX -24 will register a 0 (LOW), and when it's closed, the BX -24 will register a 1 (HIGH).

The instantaneous value of the switch is indicated in the LED. The LED will be off when the switch is open, and on when it is closed.

Now let's see how the program works. The lines:

Const InputPin As Byte = 20 Const LED As Byte = 26 Dim State as Byte

Const InputPin As Byte = 20<br>
Const LED As Byte = 26<br>
Dim State as Byte<br>
set the constant INPUTPIN as  $L/O$  pin 20,<br>
and the constant LED as  $L/O$  pin 26<br>
(recall from last month that one of the<br>
given and the constant LED as I/O pin 26 (recall from last month that one of the BX-24's on-board LEDs-the green one, by the way-is connected to I/O pin 26). Finally, the variable STATE is 63

<www.americanradiohistory.com> AmericanRadioHistory.Com

(Listing 3 continued on page 64),

defined, as type Byte:

```
Do 
' Read I/O pin 20 
State = GetPin(InputPin) 
' Copy it to the LED 
    Call PutPin(LED, State) 
Loop
```
The Do loop repeats the program repeatedly. The GETPIN statement gets the current value of pin 20, which will be either LOW (0) or HIGH (1). The companion PUTPIN statement merely copies the state of the input pin to the LED. If the switch is open, the LED is off; if it's closed, the LED is on.

### Build a Joystick "Teaching Pendant"

No doubt you've been to Disneyland or other theme parks that uses robotic or Animatronic performers. These on -stage automatons are operated via a sophisticated computer system that plays back the audio portion of the program and controls every movement or every robot on the stage.<br>Walt Disney was one of the early pioneers of this art and science, calling it audio -animatronics; a system his Walt Disney Enterprises group developed that used audio tones on recorded tape as the control medium.<br>Animatronic shows are most com-

monly acted out by a human director who operates a joystick or other control in real time. As the sound portion of the program is played, the director moves the joystick to operate the various ani-<br>matronic devices on stage. The movements of the joystick are recorded for later playback. This same concept is used in many kinds of manufacturing robots, whose actions are programmed not from a keyboard, but from a "teaching pendant," a controller that records the actions of a human operator.

Using an ordinary joystick, you can create your own teaching pendant for your robot (or animatron, if that's to your liking). For this next project, I'll use a common garden variety IBM PCstyle analog joystick, though you can apply the same techniques to any kind of joystick, analog or digital. IBM PC-style joysticks are inexpensive (mine cost \$5) and available everywhere. The joystick teaching pendant controls the motors of a two-wheel robot. Up to 30 seconds of commands can be recorded and played 64 back. You can also use the joystick teachIf RecordFlag = True Then

If Steps <= MaxSteps Then RecordArray(Steps) = CInt(Motors) Call Putl (RecordArray(Steps)) Call Newline  $Steps = Steps + 1$ 

### End If

End If

If  $PlavFlaq = True Then$ RecordFlag = False Call SetRedLed (RecordFlag) For Count  $= 1$  to (Steps - 1) Call Putl (RecordArray(Count)) TempByte = CByte(RecordArray (Count)) Call SetMotors (TempByte) Call Newline Call Sleep (CmdDelay) If GetPin  $(15) = 0$  Then PlayFlag = False Call PutPin (GreenLED, LedOff) Exit For

Next

PlayFlag = False Call PutPin (GreenLED, LedOff)

End If

Call Sleep (CmdDelay)

End If

Loop End Sub

```
Private Sub SetMotors (Motors As Byte) 
Select Case Motors 
     Case 0 Call PutPin (MotLD, 0) 
                 Call PutPin (MotLC, 0) 
                 Call PutPin (MotRD, 0) 
                 Call PutPin (MotRC, 0) 
     Case 5 Call PutPin (MotLD, 0) 
                 Call PutPin (MotLC, 1) 
                 Call PutPin (MotRD, 0) 
                 Call PutPin (MotRC, 1) 
     Case 15 Call PutPin (MotLD, 1) 
                 Call PutPin (MotLC, 1) 
                 Call PutPin (MotRD, 1) 
                Call PutPìn (MotRC, 1) 
     Case 1 Call PutPin (MotLD, 0) 
                Call PutPin (MotLC, O) 
                Call PutPin (MotRD, 0) 
                Call PutPin (MotRC, 1) 
     Case 7 Call PutPin (MotLD, 0) 
                Call PutPin (MotLC, 1) 
                Call PutPin (MotRD, 1) 
                Call PutPin (MotRC, 1) 
    Case 4 Call PutPin (MotLD, O) 
                Call PutPin (MotLC, 1) 
                                                    ' all stop 
                                                   ' forward 
                                                   ' reverse 
                                                   ' right 
                                                   hard right 
                                                   'left
```
(Listing 3 continued on page 65)

```
(Listing 3 continued from page 64) 
                      Call PutPin (MotRD, 0) 
                      Call PutPin (MotRC, 0) 
           Case 13 ' hard left 
                      Call PutPin (MotLD, 1) 
                      Call PutPin (MotLC, 1) 
                      Call PutPin (MotRD, 0) 
                      Call PutPin (MotRC, 1) 
           Case 12 Case 12 Case 12 Case 12 Case 12 Case 12 Case 12 Case 12 Case 12 Case 12 Case 12 Case 12 Case 12 Case 12 Case 12 Case 12 Case 12 Case 12 Case 12 Case 12 Case 12 Case 12 Cas
                      Call PutPin (MotLD, 1) 
                      Call PutPin (MotLC, 1) 
                      Call PutPin (MotRD, 0) 
                      Call PutPin (MotRC, 0) 
           Case 3 ' right reverse Call PutPin (MotLD, 0) 
                      Call PutPin (MotLC, 0) 
                      Call PutPin (MotRD, 1) 
                      Call PutPin (MotRC, 1) 
     End Select 
     End Sub 
     Private Sub SetRedled (Flag As Boolean) 
     If Flag = True Then 
           Call PutPin (RedLED, LedOn) 
     Else 
           Call PutPin (RedLED, LedOff) 
           RecordFlag = False 
     End If End Sub 
     Private Sub SetGreenLed (Flag As Boolean) 
     If Flag = True Then 
           Call PutPin (GreenLED, LedOn) 
      Else 
           Call PutPin (GreenLED, LedOff) 
           PlayFlag = False 
     End If End Sub 
     Private Function GetPotValue(ByVal PinNumber As Byte) As Integer 
       Const CapacitorDischargeTime As Integer = 4 Call PutPin(PinNumber, bxOutputLow) 
       Call Sleep(CapacitorDischargeTime) 
       GetPotValue = RCtime(PinNumber, 0) 
      End Function 
                                                         ' Timeout returns 0.
```
ing pendant in "free" (no record or playback) mode, controlling the robot by manually pushing the stick.

For the control electronics, we'll connect the joystick to a BasicX-24, by for this project, but you can add this fea-<br>way of a simple interface. The joystick ture in your own if you wish. For examway of a simple interface. The joystick interface is shown in Fig. 2. The output of the BasicX -24 can drive the motors of your robot, when connected through an H- bridge motor driver or other suitable circuit, such as relays, transistors, or power MOSFETs. The program assumes that pins 9 through 12 are used to con- trol the two motors of a typical robot as shown in Table 1.

IBM PC -style joysticks contain ana-

log potentiometers. The resistive value of these pots changes as you move the joystick around. We actually won't be using the analog nature of the joystick for this project, but you can add this feaple, instead of controlling the power and direction of the motors, you could rig the joystick so that the more you push on the stick, the faster the motor goes.

Listing 3 provides the BX -24 code for the joystick teaching pendant. Note: This program requires the use of the SERIALPORT.BAS file, which is included with the BX-24 developer's kit (and is available for download at the BasicX

### TABLE 1

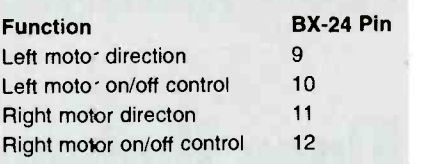

site). When creating the project file for the joystick teaching pendant, be sure to include SERIALPORT.BAS as well.

### Using the Joystick Teaching Pendant

Test the program by pushing the joystick. For purposes of verification and testing, the Joystick2.Bas program uses the BasicX debug window to display the binary value of the four motor control bits (only the last four bits are used). For example, when you push the joystick forward, the text bx00000101 is shown in the debug window. The last four bits are 0101:

0-LeftMotDir 1-LeftMotCtrl 0-RightMotDir 1-RightMotCtrl

A value of 0 for LEFTMOTDIR/ RIGHTMOTDIR means the motor is going forward (conversely, a value of 1 means the motor is going in reverse). A value of LEFTMOTCTRL/RIGHTMOT-CTRL means that the motor is activated. Reading the 0101 bits, both motors are operating and are going forward. Note that the program samples the position of the joystick once every half second.

### Recording and Playing Back Steps

Briefly depress button 1 (usually the "fire" button). The Red LED on the BX -24 chip will light up as a visual indicator that recording is on. In addition, a "Recording On" message is displayed in the debug window. The joystick is now in record mode, and the joystick positions are being stored in memory. Recording is simple in the Joystick2.Bas  $\frac{1}{5}$ <br>program: each half second the joystick  $\frac{1}{5}$ program: each half second the joystick<br>position is stored in an element of a 60-<br>element array. Since there are 60 ele-<br>ments, and a new "snapshot" of the joy-<br>stick controls is made every half second,<br>this means there is position is stored in an element of a 60 element array. Since there are 60 elements, and a new "snapshot" of the joystick controls is made every half second, this means there is a maximum of 30 sec onds of recording.

You can revise the program to add (Continued on page 76) <sup>65</sup>

## TECH MUSINGS

## Algae Hydrogen Source, Applying Taylor Series, Surplus & Auction Update, lithium Polymer Batteries, and Understanding Nonlinearity

any of the formulas that you'll find in electronics books are oversimplifications of the vastly fancier math behind what is really coming down. These simple formulas can get you in trouble should you try to use them without understanding their limits. We have already seen in previous columns how power measurement is never the average volts times average amps and how voltmeter-ammeter methods often lie like a rug. They either severely *underreport* when low duty cycles or strange waveforms are involved or misleadingly overreport when AC reactance lead or lag phase angles are present. Check out MUSE112.PDF and MUSE113.PDF in particular for more power measurement secrets. Another advanced concept that can cause you considerable grief is...

### Understanding Nonlinearity

A linear system is one where if you double your input, you'll double your output. In addition, separate inputs will give separate superpositioned outputs, which do not interact with each other in any way. Linear systems are often assumed in most electronics math.

exist. Instead, there are *always* behavior  $\sigma$  deviations of one type or another, intro-Sadly, real-world linear systems do not ducing mild to severe nonlinearity.

Often, the inevitable nonlinearities are<br>**66** small enough that you can ignore them.

Other times they may not be.

Electronic rules all change in the presence of strong nonlinearity. For instance, if you take a resistor and apply a sane voltage, you should measure some current by Ohm's law. Double the voltage and your current also should double.

Now, select any silicon diode and briefly apply 0.4 volts in its forward direction. Measure the current. When you double this voltage, you will get a current that is *thousands of times* higher than before. Why? Because a diode is a classic nonlinear device. Similarly, if you apply one volt DC to a water electrolysis cell, you will measure a relatively weak current. Double it and the current increases by hundreds or thousands of times-just like a diode.

Yes, Ohm's Law is still valid. However, the resistance now depends upon the voltage or current you apply, rather than being some constant, which is a basic definition of nonlinearity. Let

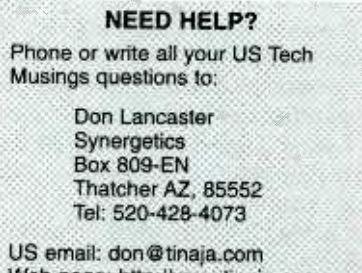

Web page: http://www.tinaja.com

us look at two useful tools for dealing with nonlinearities. The first of these involves...

### Using Transfer Functions

A transfer function or a response curve can show the output to input ratio of nearly any "history free" physical system, linear or not. In electronics, transfer functions can relate the voltage in to voltage out, current in to voltage out, voltage in to current out, or current in to current out, depending on the device. Transfer functions can often be calculated or measured. They can be based upon observed numbers, upon theoretical math functions, on plotted graphs, or be any combination of the three. The automatic generation of suitable graphs is sometimes called curve tracing.

Let's look at a subtle example that seems to be causing untold grief both on the Web and in the patent office. Figure 1 shows us the very low frequency transfer function of a cell used for hydrogen electrolysis. If you remain under the threshold of 1.28 volts, only the solution conductivity will contribute to the current drawn. Above that threshold, more and more current is drawn by the electrolysis gas production itself.

Curiously, the electrons you'll get back are not the ones that you sent out. The outgoing electrons convert hydrogen ions into hydrogen atoms, while the incoming electrons convert oxygen ions

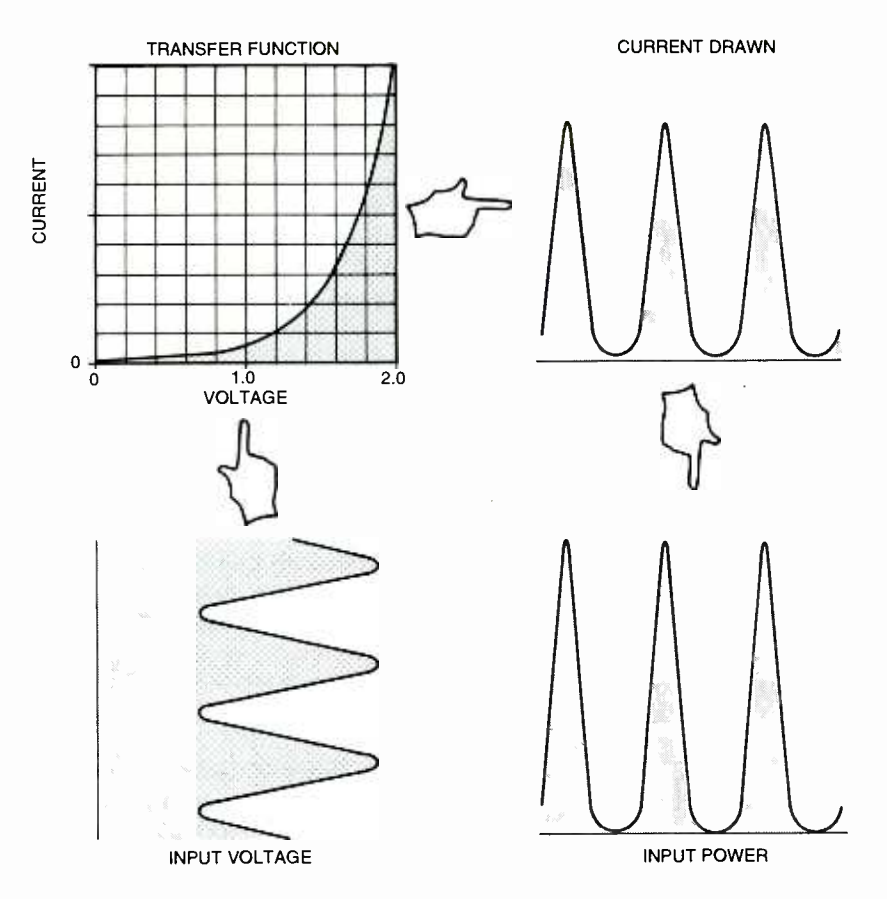

Fig. 1. A transfer function can relate the output to the input of any history-free physical system. In this low frequency hydrogen cell, extreme nonlinearity redistributes the spectral energy.

to oxygen atoms. At the terminals, any electron looks like any other electron. Since any overvoltage above the threshold sharply increases both the current and the gases liberated, the transfer function is somewhat similar to a diode or Zener and thus ends up remarkably nonlinear.

Suppose you apply a DC-biased, lowfrequency AC to this cell. What will the current look like? Mathematically, you can multiply the instantaneous voltage times the transfer function to get the output current. Graphically, you can simply "bounce off" the curve, sending the voltage in on the x axis and reading the current you get out the y axis.

We see that we input a nice, clean voltage- offset sinewave, but we get a very non linear series of quite narrow current pulses out. When you analyze these pulses by modest efficiency gain, but these are using Fourier Series (details in MUSE90.PDF), you'll see a strong DC term, lots of useless high harmonics, and very little remaining fundamental sinewave energy! Note that the narrow current puls es have rms values that are very much high-<br>er than their average value. Note also that the useful portions of your power pulses will be even narrower.

This is the usual source of wildly understated power measurements. There is at least one patent that claims that some audio or ultrasonic sinewaves might "resonate" a water molecule. For a dozen solid technical reasons, I personally feel that this is totally bogus. For starters, the nonlinear cell *immediately* changes most any sinewave voltage input to a strong DC term, which does a normal electrolysis, plus a bunch of useless harmonics that most likely contribute only to cell heating. The cell capacitance effects should even further significantly reduce both the fundamental and harmonics.

Now yes, a *mechanical* sonic wave might be able to shake some bubbles loose or maybe sonoluminesce, or do something similar, possibly for some completely different and acceptable "real-science" effects.

If you really wanted to prove there was a highly unlikely process such as electrically -driven audio -frequency water resonance, you would have to use input current waveforms instead. Why? Because the cell's nonlinearity trashes input voltage waveforms!

<www.americanradiohistory.com>

### % POSTSCRIPT MATH FUNCTION UTILITIES

 $\mathbf{o}_h$ 

- Copyright c 2000 by Don Lancaster and Synergetics, Box 809, Thatcher, AZ 85552
- % (520) 428 -4073 don@tinaja.com http://www.tinaja.com
- % Consult ng services available per http://www.tinaja.com/info01.html
- % All commercial rights and all electronic media -ights fully reserved.
- % Personal use permitted provided head- er and entire file remains intact.
- Linking welcome. Reposting expressly forbidden.
- % These PostScript-as-language routines show you how to generate two useful
- % math functions, namely a swept sinewave and a classic narrow pulse.
- % To use this program, move the modules into your code, reposition as needed
- % and then distill the file. Or send the file to GhostScript.
- /sinxx {gsave translate -1000 240 div 1000 sin -1000 div 300 mul -1000 10
- div cos mul moveto -1300 3 1000 { dup 0 eq {pop
- 0.0001} if /val exch def val 240 div val sin val div
- 300 mul val 10 div cos mul Iineto} for line1 stroke grestore} def
- /chirphscale 1 8 div def / chirpvscale 2 def /sweeprate 0.3 def
- /chirp {gsave translate newpath 1 setline join -7C chirphscale mul -70 dup mul cos
- chirpvscale mul moveto -70.4 .1 70.4 { /val ex:th def val chirphscale mul val<br>dup mul cos
- chirpvscale mul lineto} for line1 stroke grestore} def
- %%%% demos remove before use %%%%%
- 100 100 translate % position on page
- 0.1 dup scale % select size
- 16 21.2 chirp % create swept waveform
- 16 7.2 sinxx % create sinx/x pulse showpage % and show the page
- %% EOF

### Taylor Series

There is a useful math tool known as the Taylor Series that can be handy in dealing with major or minor nonlinearities.

Suppose, as in Fig. 2, you have a "bent" waveshape. Near a value of interest, you could use that value as a zeroorder approximation. Mathematically, we can say: "bent" waveshape. Near a value of inter-<br>est, you could use that value as a zero-<br>order approximation. Mathematically, we can say:<br> $f(x) = a_0$ <br>or that it is the same everywhere, which

 $f(x)=a_0$ 

is about as useful as a stopped clock that is right twice a day. But, hey, it's a start. 67

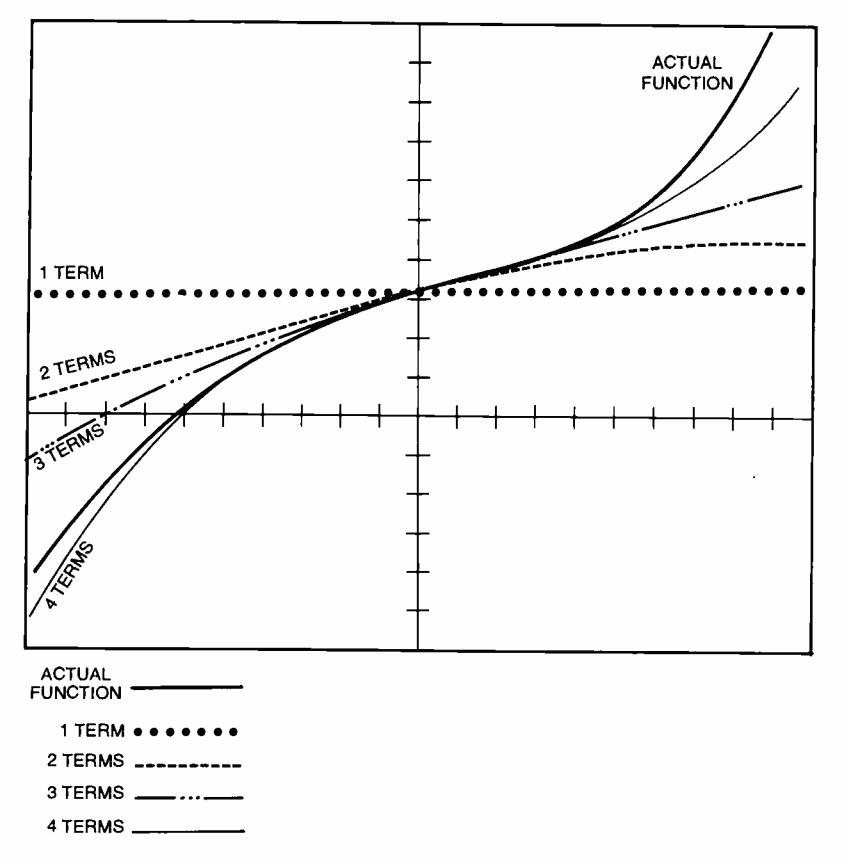

Fig. 2. Taylor Series deals with nonlinearity by breaking a curve down into separate terms.

Chances are your waveshape will have some non-horizontal slope at a point of interest. Thus, for our first order approximation, we'll draw a straight line through that slope at our  $a_0$  point:

$$
f(x) = a_0 + a_1 x
$$

This is a classic linear system with offset. You can think of  $a_0$  as the *DC off-*<br>set, and  $a_1$  as the *gain*. Negative gain values mean that there is a polarity or phase inversion. Gain values that range between +1 and -1 might be interpreted as loss or attenuation. This linear approximation will end up exact at one point<br>and pretty good nearby. To try and correct the errors that are further out, we<br>add a *second order* term to our series:

$$
f(x) = a_0 + a_1 x + a_2 x^2
$$

In other words, we try to add in a litde piece of a parabola to our fitting process. This square term is the first nonlinear one. And it often will do nasty or ugly things. Ferinstance, a square term will *multiply* an input by itself. Worse yet, it might multiply all of the inputs together. Either of these leads to harmonics, distortion, spurs, and other 68 new frequencies that were not present in

the input. Proof of this can be found on<br>the *trigonometric identities* page of any trig book. Add two sinewaves and they'll two sinewaves together, you'll get lots of sum and difference frequencies. Square a sinewave and you get double frequency and other more exotic terms.

The second order Taylor term may end up "good enough" for analyzing amplifier distortion or correcting the response of a thermocouple or other real world sensor. If a second order approximation is not good enough, you can add<br>a new cubic term, a quartic, and so on. In general, even terms will do the same thing on either side of the zero point, while odd terms will do the opposite. Odd terms thus add asymmetry. It turns out that higher order terms should be more effective away from your zero reference, while the lower order terms can have more results near your zero reference. Normally, the higher order Taylor terms will be quite small and may not be needed at all.

At any rate, you use as much of a "full" Taylor Series as you need:

$$
f(x) = a_0 + a_1 x + a_2 x^2 + a_3 x^3 + \dots + a_n x^n
$$

Taylor Series let you approximate many real -world responses. You can find your first  $n$  Taylor series terms from your data plot. Evaluate the plot at  $n+1$ points. Then you solve  $n+1$  equations in  $n+1$  unknowns. This gives you  $a_0$  through  $a_n$  We saw an example in MUSE142.PDF

Note that the Taylor terms form a *lin*ear system. Thus, you can largely deal with each individual Taylor term on it own. Note also that the Taylor Series and the transfer functions can be combined.

### Lithium Polymer Batteries

The "next big thing" in rechargeable batteries may use lithium polymer technology. Figure 3 shows us a new example from UltraLife. These can offer energy densities of 125 watt-hours per kilogram and 250 watt-hours per liter. A typical three -volt and one -ampere -hour cell might measure two inches by three inch es by a tenth of an inch thick.

remain the same. But if you *multiply* any to be the best choice to maximize the Their cycle life now exceeds 300 charge /discharge cycles. There is no "memory effect" common to heavier NiCD batteries. Prices do remain a tad high, but are certain to drop as the learning curve falls and volume production continues to ramp up. Because most batteries involve the movement of only one electron per atom, the lightest elements (such as lithium) would seem watt-hours-per-kilogram density. An important problem has been getting violently reactive lithium to behave well enough to be safe for consumer products.

> Extreme caution is needed when you charge a lithium battery. Special chips that monitor voltage, current, and temperature are a must. Initial charging of a nearly empty cell *must* be very gentle. One good choice for single cell charging

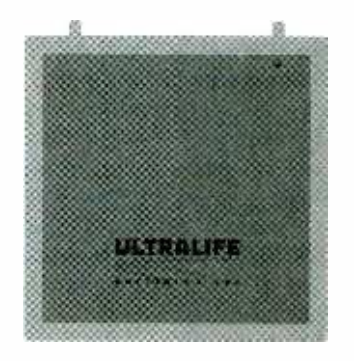

Fig. 3. New lithium polymer rechargeable batteries can give you one ampere -hour of storage in a credit -card sized package.

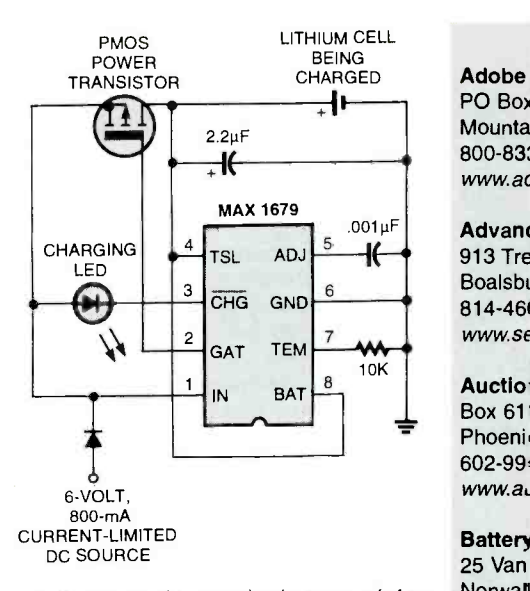

Fig. 4. Special charging circuits are needed to safely charge lithium cells. This example uses a new Maxim chip.

is the Maxim MAX1679 of Fig. 4.

Be certain to read the Maxim data sheet very carefully, for there are a few subtle "gotchas," not the least of which is that the input DC current must be current limited externally to the maximum fast -charging rate! Typically, you'll handle this with a 6-volt, 600-milliampere wall transformer. The optional LED has four modes: On for fast charge, weak blinking for full-charge maintenance, strong blinking for a fault, or off for no battery present or lack of input power. Evaluation kits are obtainable by way of www.maxim-ic.com. There's also some fancier versions, such as the multi-cell MAX1645.

### Some Battery Books

One free resource is the Battery Power Products & Technology trade journal; you can locate it online at www.<br>infowebcom.com. Useful alternate energy battery info appears in Home Power Magazine and their recently released Solar CD IV. Some more scholarly publications include Advanced Battery Technology, Battery and EV Technology, and CA Selects: Batteries & Fuel Cells. Many other related links are found at www.tinaja.com/ h2gas01.html.

I've gathered some of the better and newer battery books together for you as this month's resource sidebar.

### Plotting Real Functions

As much as possible, I try to use the "real" math in most of my figures and illustrations. Ferinstance, the bat com- munications plot in last month's Fig. 4

Adobe Systems PO Box 7900 Mounta n View, CA 94039 800-833-6687 www.ac'obe.com

Advanced Battery Technology 913 Tressler Street Boalsburg, PA 16827 814 -466 -6559 www.sevmtnsci.corn

**Auction Advisory** Box 61104 Phoenix, AZ 85082 602 -994 -4512 www.auctionadvisory.com

### Battery, & EV Technology

25 Van Zant Street #13 Norwalk, CT 06855 203 -853 -4266 buscom2 @aol. corn

Battery Power Online 7355 E. Orchard Road, Ste. 100 Englewood, CO 80111 800 -803 -9488 www.infowebcom.com/battery

CA Selects: Batteries PO Bcx 3012 Columbus, OH 43210 800 -848 -6538 www.cas.org

e.bill 2424 American Lane Madison, WI 53704 608 -241 -8777 www.ebillmag.com

Home Power PO Box 520 Ashland, OR 97520 916 -475 -3179 www.homepower.com

Industrial Laser Solutions PO Box 21288 Tulsa, OK 74121 800 -7 52 -9764 www.industrial-lasers.com

was generated from a swept sinewave and a sin  $x/x$  pulse. PostScript-as-a-language, of course, makes this trivial. As our PostScript utility example for this month, I've excerpted and modified slightly the Fig. 4 code needed to generate these two useful math functions. As usual, you first enter your PostScript code into a word processor or editor, modifying it to suit your needs. Then, be certain to save your file as an ordinary ASCII text file; do not use your word

### NAMES AND NUMBERS

### LBS

PO Box 1413 Des Moines, IA 50305 800 -247 -5323 www.lbsbind.com

Levy Latham 6263 N. Scottsdale Rd., Ste. 371 Scottsdale, AZ 85250 480 -367 -1100 www.levylatham.corn

Lindsay Publications PO Box 538 Bradley, IL 60915 815-935-5353 www.lindsaybks.com

Maxim 120 San Gabriel Dr Sunnyvale, CA 94086 800 -998 -8800 www. maxim -ic. corn

Science/AAAS 1333 H St. N.W. Washington, DC 20005 202 -326 -6400 www.sciencemag.org

Spread Spectrum Scene PO Box 2199 EI Granada, CA 94018 800 -524 -9285 www.sss-mag.com

**Synergetics** Box 809 Thatcher, AZ 85552 520 -428 -4073

www.tinaja.com Test Equipment Connection 525 Technology Park Lake Mary, FL 32746 800 -615 -8378

www.4testequipment.com

Ultralife Batteries, Inc. 2000 Technology Parkway Newark, NY 14513 315-332-7100 www.ulbi.com

processor's custom format. You then send this file to a Postscript interpreter such as Acrobat Distiller, GhostScript, or such as Acrobat Distiller, *GhostScript*, or<br>a PostScript-speaking laser printer.<br>More PostScript-as-a-language is in 88<br>*www.tinaia.com/bost01 html* and in *www.* More PostScript-as-a-language is in www.tinaja.com/post0l.html and in www. tinaja.com/acrob01.html. Ready to run<br>code for this month's example can be<br>found in the file MUSE147.PSL. code for this month's example can be found in the file MUSE147.PSL.

By the way, the nonlinear function that I happened to actually use in Fig. 1 is the partial Taylor Series: 69

### new from DON LANCASTER

**ACTIVE FILTER COOKBOOK**<br>The sixteenth (!) printing of Don's bible on analog op-amp lowpass, bandpass, and highpass active<br>filters. De-mystified instant designs. \$28.50 op amp rompass, sanapass, and mg.<br>filters. De-mystified instant designs.

### RESEARCH INFOPACKS

Don's instant cash -and -carry flat rate consulting service. Ask any reasonable technical question for a detailed analysis and complete report. See www.tinaja.com /info0l for specifics. \$79.00

**CMOS AND TTL COOKBOOKS**<br>Millions of copies in print worldwide. THE two books for digital integrated circuit fundamentals About as hands -on as you can get. \$28.50 each.

### INCREDIBLE SECRET MONEY MACHINE II

Updated 2nd edition of Don's classic on setting up your own technical or craft venture. \$18.50

#### LANCASTER CLASSICS LIBRARY

Don's best early stuff at a bargain price. Includes the CMOS Cookbook, The TTL Cookbook, Active Filter Cookbook, PostScript video, Case Against Patents, Incredible Secret Money Machine II, and<br>Patents, Incredible Secret Money Machine II, an<br>Hardware Hacker II renrints , atomo, morcalore coeffet me<br>Hardware Hacker II reprints.

### LOTS OF OTHER GOODIES

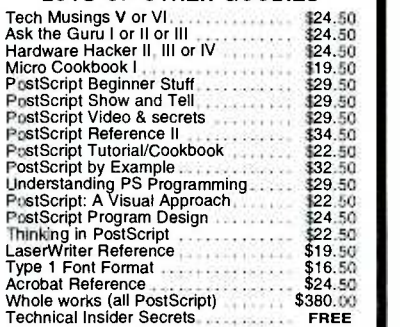

#### BOOK -ON- DEMAND PUB KIT

Ongoing details on Book-on-demand publishing,<br>a new method of producing books only when and as ordered. Reprints, sources, samples. \$39.50

#### THE CASE AGAINST PATENTS

For most individuals, patents are virtually certain<br>to result in a net loss of sanity, energy, time, and<br>money. This reprint set shows you Don's tested<br>and proven real-world alternatives. 28.50

### BLATANT OPPORTUNIST I

The reprints from all Don's Midnight Engineering columns. Includes a broad range of real world, proven coverage on small scale technical startup ventures. Stuff you can use right now. \$24.50

### RESOURCE BIN I

A complete collection of all Don's Nuts & Volts columns to date, including a new index and his master names and numbers list. \$24.50

#### FREE SAMPLES

Check Don's Guru's Lair at *http://www.tinaja.com*<br>for interactive catalogs and online samples of<br>Don's unique products. Searchable reprints and reference resources, too. Tech help, hot links too. Tech help, hot links too. Tech help. cool sites, consultants. email: don @tinaja.com FREE US VOICE HELPLINE

### SYNERGETICS Box 809-EN<br>Thatcher, 42 85552<br>(520) 428-4073

over an x range of 0 to 1. This seems to give a good low -frequency approximation to the real world response of a typical cell. However, it almost certainly does *not* reflect the true underlying physics, which should consist of an IR ion conduction term and a nonlinear 1.28- volt -thresholded gas -generation term. As I mentioned a time or two before, the definitive SPICE model for a H<sub>2</sub> electrolysis cell still seems to remain conspicuously absent, and it is sorely needed.

### Surplus Auction Update

The feds are now in the process of privatizing many of their military sur ven by administrative costs that are much higher than their typical sale income of 0.7 cents on the dollar. The fed -run sales that remain can still be reached by clicking on the DRMS buttons on my home page.

A commercial outfit by the name of Levy-Latham has now taken over many of these military surplus sales. Reach them at www.levylatham.com or by clicking the LEVYLAT button on my home page. They currently offer sealed -bid plus live auc- tions, private treaty sales, pack -ship info, eBay auctions, and online sales. Your best source for live auction info remains Auction Advisory found at www.auctionad visory.com. You can also click on the AUC-TADV button on my home page. These people are now nationwide, having some 75,000 live auctions published to date. I've found that I get the best results in obscure, remote, and lousy weather auctions, especially when I'm the only bidder at a site where the tech goodies are only a non obvious and very minor part of what is being sold. Community college auctions seem particularly productive for me.

Because auctions are typically an extremely inefficient market, lowball bidding on twenty times what I could possibly use and taking a five percent success rate makes a lot of sense tome, as does heavy dumpster triage. (AC linecords with a 386 computer attached are *much* cheaper than the linecords by themselves!) One little known insiderbidding secret: You can often cut your next bid increment in half simply by waving your hand horizontally across your chest palm down. The closest approach to a used test equipment "blue book" seems to be the free catalog from

### $y = 0.15x + 2.00x^6$  SOME BATTERY TECHNOLOGY BOOKS

Battery Reference Book (Thomas Crompton) Battery Technology Handbook (H.A. Kiehne) Electric Hybrid Vehicles ... BatteryTechnology (SAE) Electric Vehicle Battery Systems (Sandeep Dhameja) Electrochemical Cell Design (Ralph White) Electrochemical Power Sources (M. Barak) Electrochemical Supercapacitors (B. E. Conway) Electrochemistry of Novel Materials (Jacek Lipkowski) Fuel Cell Systems (Leo Blomen) Handbook of Batteries (David Linden) Handbook of Battery Materials (Jurgen Besenhard) Hydrogen & Metal Hydride Batteries (P. D. Bennett) Lithium -Ion Batteries (Masataka Wakihara) Lithium Polymer Batteries (J. Broadhead) Modem Batteries: Intro to Electrochemical... (C. Vincent) New Materials for Batteries and Fuel Cells (D. Doughty) Practical Photovoltaics (Richard J. Komp) RVer's Guide to Solar Battery Charging (Noel Kirkby) For more book details, see www.tinaja.com/amlink01.html

Test Equipment Connection that you should pick up at www.4testequipment.com. Divide their list prices by five to get a typical eBay price, by eight to get a fair<br>hamfest price, and by thirty to get a sane bid on a military surplus skidded lot. Note that Hewlett Packard and Tektronix overwhelmingly dominate the used test equipment market. With a very few Wavetek, Fluke, or ancient GR exceptions, anything else is likely to end up high risk. See www.tinaja.com/resbn01.html I have test equipment bargains up at www.tinaja.com/barg01.html or by clicking on the AUCTION button on my Web site at www.tinaja.com.

#### New Tech Lit

The first really new thermoelectric material in three decades is described in Science for February 11, 2000 on pages 945+ and 924+. Although still incomplete and not more efficient than previ ous abysmal TE offerings, this just may be able to significantly extend thermoelectrics to amazingly low cryogenic temperatures, as well as reawakening a stagnant field of research.

Poptronics, June 2000

A sneaky ploy to trick algae into generating hydrogen appeared in the January 2000 issue of Plant Physiology, authored by Melis, Zhang, and a few others on pages  $127-136$ . The free abstract is at www.plantphysiol.org. Be sure to try and obtain one of the free Contacts and publications on under-<br>Microchip Technology "over one billion ground cave radio communication can Microchip Technology "over one billion sold" PR promo kits. Without my giving away the punch line, let's just say that their mailing tube uses an amazingly advanced technology. [In our recent office move, we used that technology to good effect when rehanging Hugo Gernsback's portrait in the front lobby!—Editor.] Our featured find in my nearby Synergetics ad. Be sure trade journals for this month are Randy to look into my low-cost consulting sertrade journals for this month are Randy Roberts' Spread Spectrum Scene, Industrial Laser Solutions, and the new e.bill cover-<br>ing Internet online payments. The latest in "old -new" books from Lindsay Publications are a 1944 publication titled High Frequency Induction Heating and their Lead Acid Batteries text. Reach them from their banner on my Web site. For your own banner, see www.tinaja.com/ advt0l.html or my BANNYEAR.PDF tutorial. Freebie samples of laser-printable hardback book -cover materials are offered by LBS. They also publish a Cover to Cover newsletter. More on

Book -on- demand publishing help is in www.tinaja.com/bodOl.html. Several use ful consulting Web sites are at www.freeagent.com, guru.com, www.expert central.com and my own www.tinaja.com/ consul01.html and www.tinaja.com/info01.html.

Contacts and publications on underbe gotten at www.sat.dundee.ac.uk/~arb/creg. For all the fundamentals of digital integrated circuits, check into my CMOS Cookbook and 7TL Cookbook, either by themselves or as part of the bargain priced Lancaster Classics Library as you'll find in my nearby Synergetics ad. Be sure vices that you'll find at www.tinaja. com/info01.html, surplus bargains at www.tinaja.com/barg 01.html, and banner advertising opportunities at www. tinaja.com/advt01.html. As usual, most of the mentioned references appear in our Names & Numbers or Battery Books sidebars. These are available hotlinked in the on -line version of this column, MUSE148.PDF. Be sure to check here first before you e-mail me at don@tina *ja.com* or calling the US tech helpline shown in the box. Let's hear from you.  $\blacksquare$  ELECTRONIC GAMES

BP69-A number of interesting electronic game projects using IC's are presented. Includes 19 different projects ranging from a simple coin flipper, to a competitive reaction game, to electronic roulette, a combination lock game, a game timer and more. To order BP69 send \$4.99 clear ance (includes s&h) in the US and Canada to Electronic

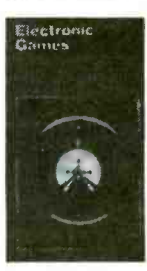

Technology Today Inc., P.O. Box 240, Massapequa Park, NY 11762-0240. US funds only. Use US bank check or International Money Order. Allow 6-8 weeks for delivery. MA07

### Wireless & Electrical Cyclopedia

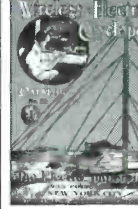

ETT1- Wireless & Electrical Cyclopedia \$4.99. Step back to the 1920's with this reprinted catalog from the Electro Importing Company. Antiquity displayed on every page with items priced as low as 3 cents. Product descriptions include: Radio components, kits, motors and dynamos, Leyden jars,

hot -wire meters, carbon mikes and more. The perfect gift for a radio antique collector.To order ETT1, send \$4.99 (includes s &h) in the US and Canada to Electronic Technology Today Inc., P.O. Box 240, Massapequa Park, NY 11762- 0240. US funds only. Use US bank check or International Money Order. Allow 6 -8 weeks for delivery. MA11

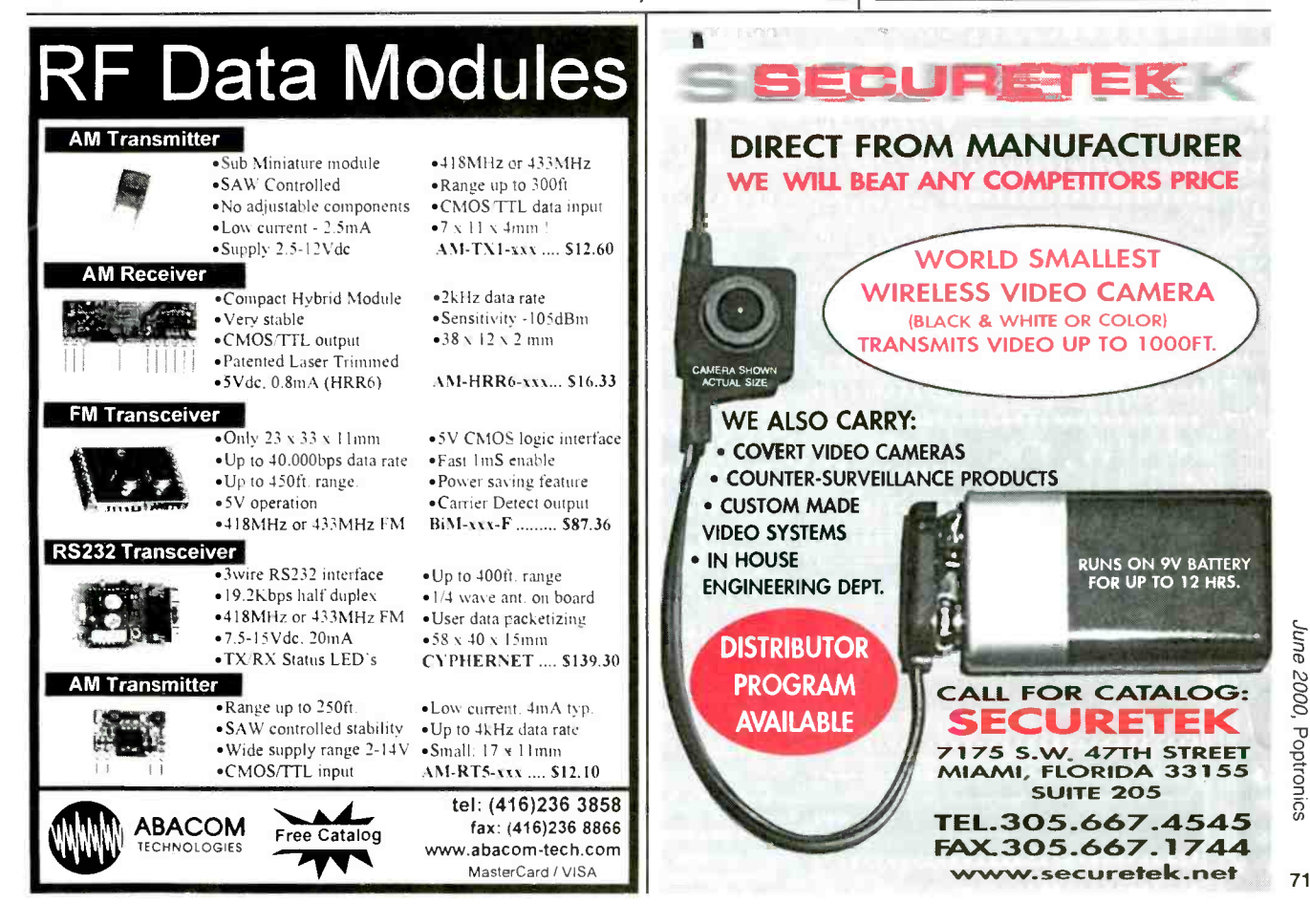

<www.americanradiohistory.com>

## BASIC CIRCUITRY

## Experiments With Infrared LEDs, Transistors, and Phototransistors

elcome back. This time we are going to toss a few infrared (IR) LEDs, transistors, phototransistors, and CMOS ICs into the old circuit pot, stir it up, and see what fun and useful items<br>turn up. Infrared I EDs and infrared. LED1 turn up. Infrared LEDs and infraredsensitive phototransistors are not only fun to experiment with but are inexpensive as well. To locate the best variety and prices try searching the ads in the Poptronics Shopper section of this magazine and your local parts stores. Excellent IR devices can be found for about a buck each from many suppliers LED2 and for even less on the surplus market. When it comes to purchasing the CMOS 4000-series of ICs, it's really a buyer's market. The going price, at most mail -order houses, is usually much less than a buck each in single quantities and still less on the surplus market.

### Simple Electronic Switch

In our first circuit (see Fig. 1), we have an electronic switch that uses two pairs of infrared LEDs and phototransistors and a single CMOS IC. The IR devices are used in our switching circuit to eliminate the troublesome metal con- tacts found in all mechanically- operated contact switches. In almost every case, the first failure in an electronic piece of equipment is a mechanical component; a properly designed solid -state circuit seldom if ever fails. The only mechanical device in this circuit is the opaque switch handle that is used to block the IR light source.

The 4066 CMOS quad bilateral switch doubles the switch outputs of each IR emitter/detector pair. But before going any further, here's a brief look at the characteristics of the versatile 4066 IC. The IC contains four separate 72 single -pole electronic switches. Each

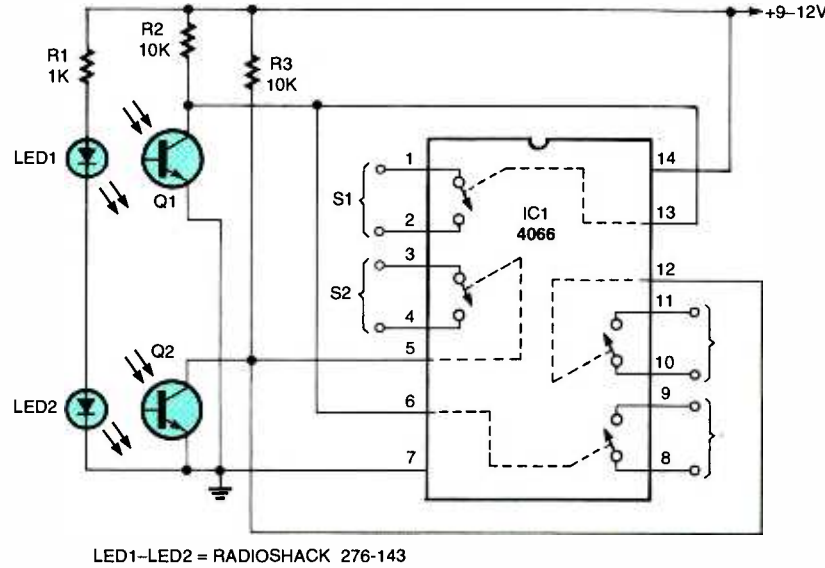

Q1, Q2 = RADIOSHACK 276 -145

Fig, 1. This simple electronic switch is built around two pairs of infrared LEDs and phototransis tors. The CMOS analog switches isolate the phototransistors from whatever load you want to drive.

one may be used separately, or all four can be combined into various switch combinations. Each switch has its own

### PARTS LIST FOR THE SIMPLE ELECTRONIC SWITCH (FIG. 1)

### SEMICONDUCTORS

- IC1 -4066B CMOS quad analog switch,
- integrated circuit Q1, Q2-IR phototransistor
- LED1, LED2-Light-emitting diode, infrared

### RESISTORS

(All resistors are 1/4 -watt, 5% units.) R1-1000-ohm R2, R3-10,000-ohm

input control pin. Connect the control pin to ground, and the switch is an open circuit. Connect the same pin to the circuit's positive supply, and the switch closes. The switch in the off position is like a very-high-impedance circuit and in the on position offers a closed resistance of slightly less than 100 ohms. There is no difference between the two switch contact terminals. The 4066 will operate at a maximum speed of 10-MHz with a 12 -volt power source. And just about any number of 4066 ICs can be driven by the same input to multiply the number of output switches.

Now back to our circuit in Fig. 1. When neither IR light source is blocked, transistors Q1 and Q2 are biased on with a collector voltage near zero. All of the 4066's control inputs are at ground potential and the four switches are open.
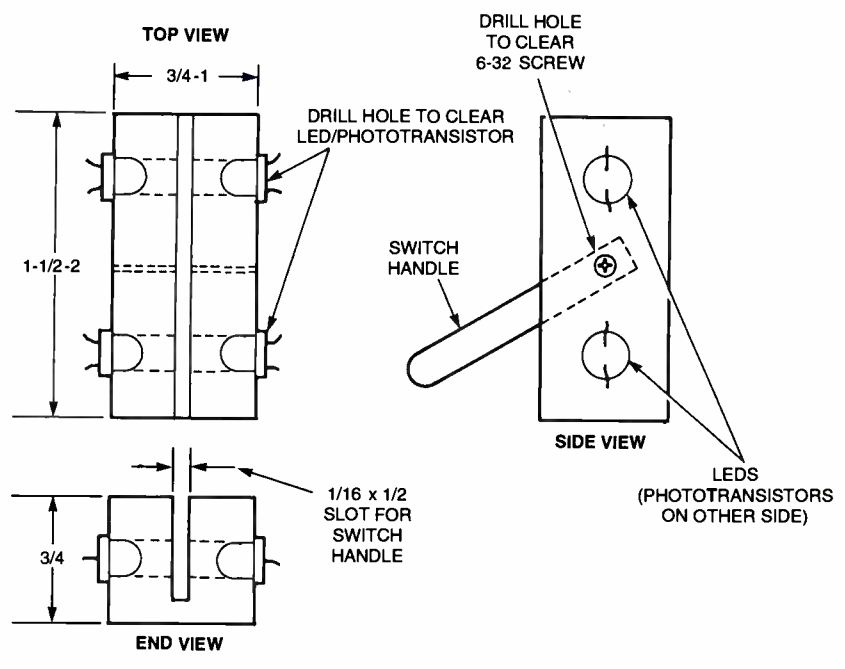

ALL DIMENSIONS IN INCHES

Fig. 2. You can use infrared LED/phototransistor pairs in an optical switch. Throwing the handle to either extreme blocks one of the pairs. An advantage of this arrangement is that you can sense if the handle is only thrown half way.

Placing an opaque object between any of the IR emitter /detector pairs will cause that transistor's collector voltage to rise to the positive supply, turning on the two switches it controls.

#### Mechanical Details

 $A<sup>3</sup>/4-$  to 1-inch-square block of wood, opaque plastic, or any similar material that is  $1^{1}/2$ - to 2-inches long may be used to build a two -pole IR electronic switch. The actual dimensions are not critical, so we can be inventive. The drawing in Fig. 2 is a guide to making your own mechanical version of an electronic knife switch. You can use any scheme that allows an opaque object to block and unblock the IR light source. The basic idea is to have the phototransistor and LED face each other with a separa-

#### PARTS LIST FOR THE ECHANICAL INFRARED SWITCH (FIG. 2)

Block of wood, plastic or similar material to construct switch block, circuit -board material or similar opaque material for the switch handle (see text)

tion of no more than about  $\frac{1}{2}$ -inch. The actual range of separation can be several inches if the application dictates, but you have to make sure that no ambient light reaches the phototransistor when it is blocked from receiving the LED's IR light source. Even though the phototransistors are designed to be IR sensisources. One way to overcome the ambient light problem is to have the blocking device located as close to the phototransistor as possible, thereby blocking all light sources that are exposed to the detector.

#### Simple Optical Electronic Lock

Our next IR light circuit is in Fig. 3. It is an electronic lock that requires a simple programmed key to open and close the lock. Three pairs of IR LEDs and phototransistors are arranged very much like what was done in the previous circuit. The key can be made out of circuit board material, cardboard, or some other opaque material with a single  $\frac{1}{4}$ -inch hole (see drawing of key in Fig. 3). It is used to unlock the electronic locking circuitry.

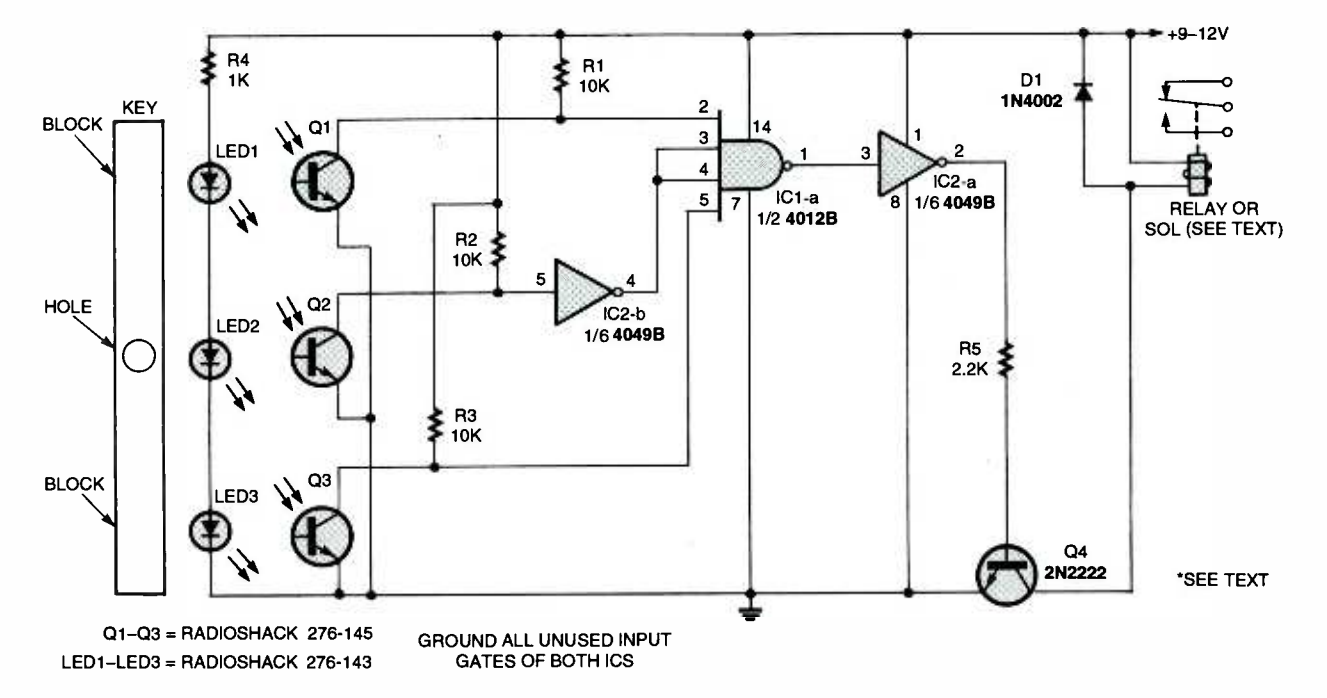

Fig. 3. A simple programmed key operates this basic electronic lock.

#### PARTS LIST FOR THE SIMPLE ELECTRONIC LOCK (FIG. 3)

#### SEMICONDUCTORS

IC1-4012B CMOS dual four-input NAND gate, integrated circuit IC2-4049B CMOS hex inverter, integrated circuit Q1-Q3-IR phototransistor Q4-2N2222 NPN transistor LED1-LED3-Light-emitting diode, infrared

#### RESISTORS

(All resistors are  $\frac{1}{4}$  watt, 5% units.) R1-R3-10,000-ohm  $R4 - 1000$ -ohm R5- 2200 -ohm

#### ADDITIONAL PARTS AND MATERIALS

Relay or solenoid, material for key, mounting block for IR devices, etc.

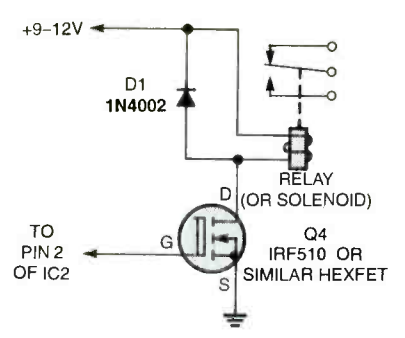

Fig. 4. For heavy-duty requirements over 100 mA, a hexFET driver is needed to handle the higher current load.

Two CMOS ICs are used to handle the lock's simple logic circuitry. IC1 is a 4012 dual 4-input NAND gate. All four inputs of the NAND gate must be high totransistors are flooded with an IR to produce a low output. If one or more of the inputs are low, the output will be high. Our circuit only uses one of the four input NAND gates. The unused NAND gates must have all inputs tied to

#### PARTS LIST FOR THE ELECTRONIC LOCK DRIVER (FIG. 4) Q4- IRF510 hexFET field-effect

transistor D1-1N4002 silicon diode Relay or solenoid

circuit ground. This is necessary to keep the unused gates from interaction with the operating gate. When using CMOS logic ICs, all unused inputs should be tied to either battery positive or battery negative. IC2 is a 4049 hex-inverting buffer that simply inverts the input signal.

When the key is not in place, all phosource and are turned on producing a near zero voltage at their collectors. The inputs at pins 2 and 5 of IC1 are low and if any input of a NAND gate is low, the output will always be high. The low out-

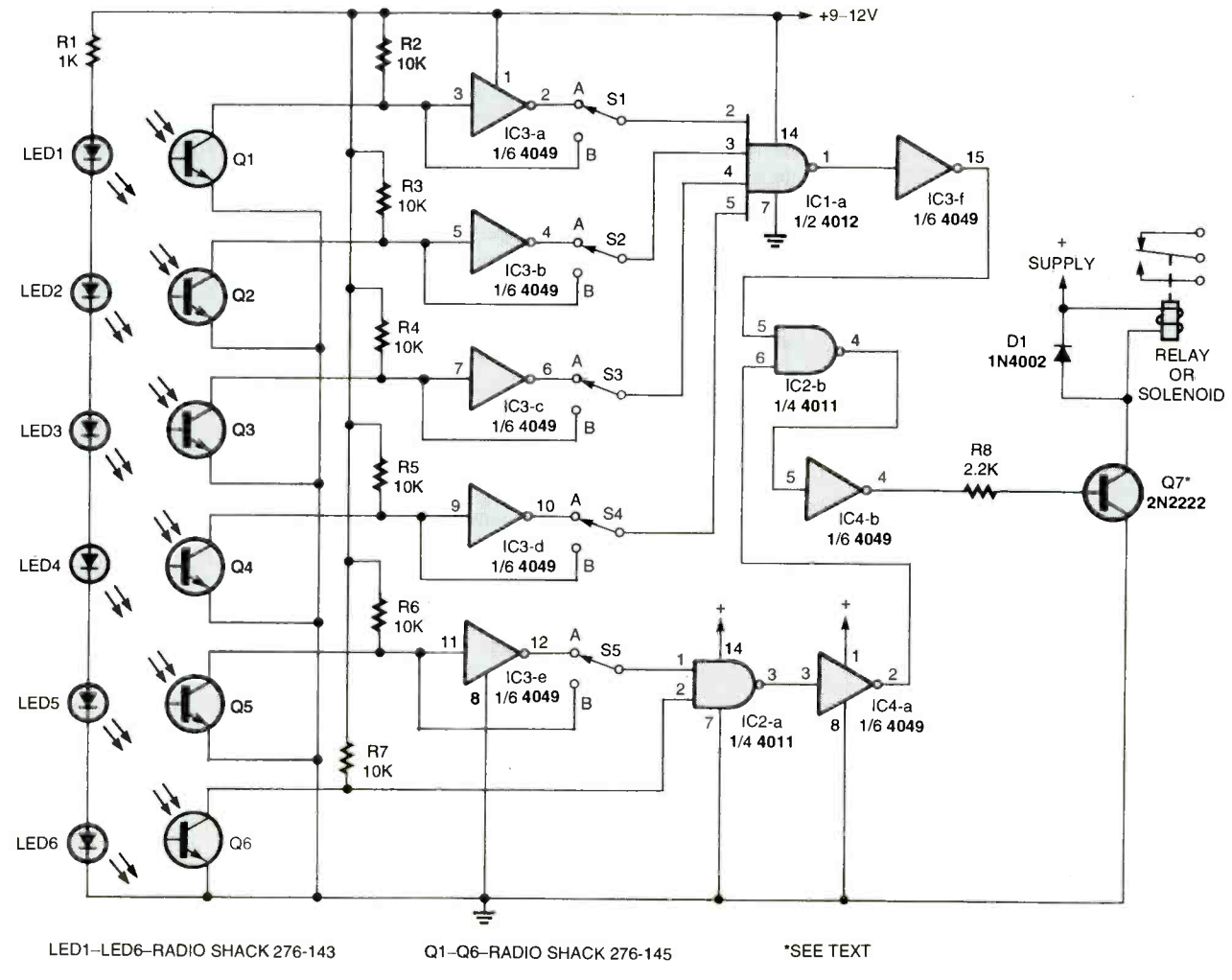

74 Fig. 5. The complexity of the electronic lock is increased when you use six IR pairs.

#### PARTS LIST FOR THE COMPLEX ELECTRONIC LOCK (FIG. 5)

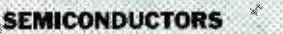

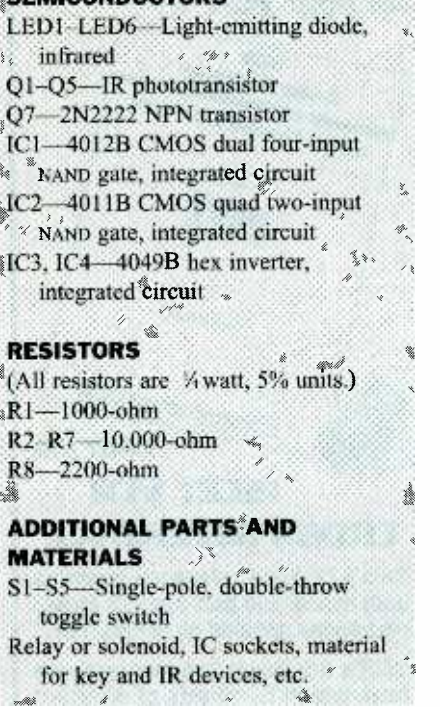

put at the collector of Q2 is inverted by IC2 to a high, which ties to inputs 3 and 4 of IC1. The high output of IC1 is inverted by IC2 to a low at the base of Q4. This turns Q4 off, and the relay or solenoid is not activated.

Inserting a key with a hole in the middle position blocks the IR light source from QI and Q3, but allows Q2 to continue receiving its IR signal. The collectors of Q1 and Q3 go high to produce a high at input pins 2 and 5 of IC1. Now all inputs of IC1 are high, and its output is low. IC2 inverts the low output, supplying a positive input to the base of Q4, turning it on, and activating the relay or solenoid to unlock whatever is attached.

The circuit shown in Fig. 3 will operate <sup>a</sup>relay or solenoid that requires no more than 100 -mA, but if a heavy -duty solenoid or relay is required, you can use the IRF510 hexFET can handle up to 3 to <sup>5</sup>amps in the driver circuit.

**More Complex Lock Circuit**<br>Our next design (see Fig. 5) is an expanded version of the electronic lock circuit. This one offers greater security six. This expanded circuit requires two

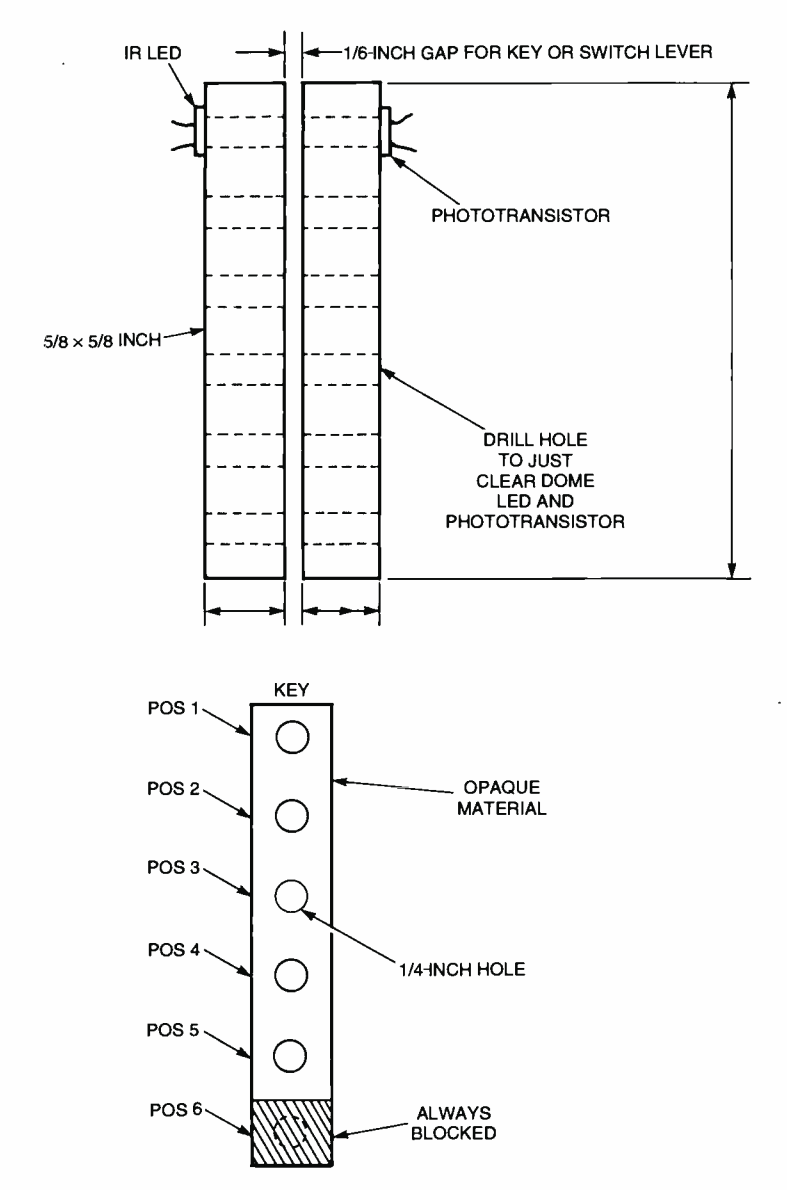

Fig. 6. One way you can arrange the IR LEDs and phototransistors is to create a slot for the key. As you swipe an opaque card with holes cut in it to match the required pattem of blocked and unblocked pairs, the circuit activates when the patterns match.

4049 hex inverters, a 4012 four-input NAND gate, and a 4011 quad two-input NAND gate to take care of the added logic functions. Five pass/block selector switches are added to give greater versa tility in programming the circuit for var- ious key configurations.

hexFET driver circuit shown in Fig. 4. An transistors on an opaque block of wood,<br>IRF510 hexFET can handle up to 3 to 5 plastic, or similar material. Now the key by increasing the number of IR pairs to arrangement. It will make it much more six. This expanded circuit requires two difficult for someone to operate or of arranging the IR LEDs and photo transistors on an opaque block of wood, can be inserted into the slot to operate the lock circuit. This is by no means the only arrangement that will work. The IR devices could be arranged so that a credit card shaped key could be used to activate the lock. Design your own unique arrangement. It will make it much more

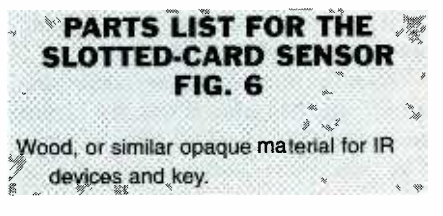

The drawing in Fig. 6 shows one way bypass your electronic lock. The key can<br>arranging the IR LEDs and photo- be made out of any opaque material that bypass your electronic lock. The key can will slide down the slot between the IR  $\frac{1}{8}$  devices. Set your imagination free. devices. Set your imagination free.

The lock circuit is designed to read  $\frac{8}{5}$ <br>output of the first five IR pairs only the output of the first five IR pairs only<br>when the last IR source is blocked<br>(LED6 and Q6). This arrangement<br>insures that the key must be fully insertwhen the last IR source is blocked (LED6 and Q6). This arrangement insures that the key must be fully inserted into the lock before the circuit reads the input code. Switches S1 through S5 are used to select either a blocked or 75 unblocked logic output that is fed to the gate inputs of ICI and IC2 -a. The circuit can only unlock when all six inputs of IC1 and IC2 -a are high. If the position on the key is programmed to block an IR source, the corresponding selector switch must be placed in the "B" position to allow the high at that collector to be fed to the input of the NAND gate. If the position on the key is programmed to pass the IR source, the corresponding selector switch must be placed in the "A" position. The 4049 inverter changes the low to a high and sends it on to the input of the NAND gate. A key may be programmed with up to twenty-five different combinations of blocked and motions are ignored. If necessary, you unblocked positions. Therefore, twentyfive different keys may be made and used with the circuit by setting the five selector switches to their proper positions for any given key.

Without a key in place, all six phototransistors are flooded with IR light and are turned on with their collectors at near ground level. If all of the selector switches are placed in the "B" position and a key without any holes (set up to block all positions) is slid into position, the circuit will unlock.

With all selector switches set in the "A" position and a key with holes in all of the first five positions (the last position must always be blocked) moved into position, the circuit also will unlock. Here's how the logic must function for the circuit to unlock and operate the relay or solenoid. When all of the inputs of IC1 and IC2 are high, their outputs are both low. Inverters IC3-f and IC4-a invert the lows to highs. This brings both inputs of IC2 -b high, which produces a low output. This low is inverted by IC4-b to a high that turns Q7 on, operating the relay or solenoid.

As in the previous circuit, output dri-<br>ver  $Q7$  may be replaced with the higher<br> $\frac{Q7}{Q}$  associate the term "Security" powered IRF510 hexFET driver circuit. The electronic lock circuit can be  $\begin{bmatrix} \text{can refer to any piece of equip-  
remand a case of the set of points.} \end{bmatrix}$ expanded to as many positions as desired  $\parallel$  ment that helps to protect peoby adding IR LED/phototransistor pairs set into three basic sections: and the necessary logic circuitry.

Here's hoping that at least one of the basic circuits we looked at this visit will project. In any case, be sure to be here next month, same time, same station. Good circuitry!<br>To order Book BP56 and send \$5.99 includes shipping

Great consumer information is a shoe -in with our free Catalog. Call toll-free 1 (888) 8-PUEBLO or<br>go to www.pueblo.gsa.gov.

#### ROBOTICS WORKSHOP

(continued from page 65)

longer programming time, but take note that the BX -24 has 400 bytes of memo ry; the more elements, the more memo ry is consumed. As written, Joystick2.Bas consumes about 190 bytes of RAM, so there is room for expansion if you so wish.

When you are done recording the steps you want, *briefly* depress button 1 again. The joystick will be taken out of record mode. You can play back your previously stored steps by *briefly* depressing button 2. While playing a previously stored set of steps, any joystick can abort play mode at any time by depressing button 2 again. When playback is complete, the program goes back into "free run" mode.

#### Possible Enhancements

You can add a number of enhancements. One is to increase the number of steps per second. This is done by decreasing the value:

mdDelay As Integer = 256

The value 256 is approximately one half of a second, so 128 would be a quarter second, 64 would be an eighth of a sec ond, and so forth. Be aware that the smaller the number, the more steps that are recorded per second, so the faster the 60- element array will fill.

This concludes our look at the BasicX -24 microcontroller. Next month, we'll cover some "back to basics" topics, including motor control and sensorinterfacing techniques.

#### ELECTRONIC SECURITY DEVICES

A great book for project builders. It is quite common to associate the term "Security various types. However in fact it Chapter 1 covers switch-activated burglar alarms and includes exit and entry delays. Chapter 2 discusses other types of burglar

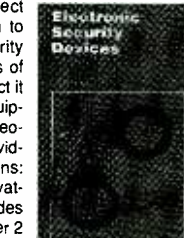

be helpful to you in a present or future shift Systems. Chapter 3 covers other types of security alarms and includes Infra -Red, Ultrasonic and Doppler devices such as Smoke and Gas Detectors; Water, Temperature and Baby Alarms; Doorphones, etc. Most circuits are simple, and stripboard layouts are provided.

> and handling in the U.S. and Canada only to Electronics Technology Today Inc., P.O. Box 240, Massapequa Park. NY 11762 -0240. Payment in U.S. funds by U.S. Bank check or International Money Order. Please allow 6 -8 weeks for delivery. ET09

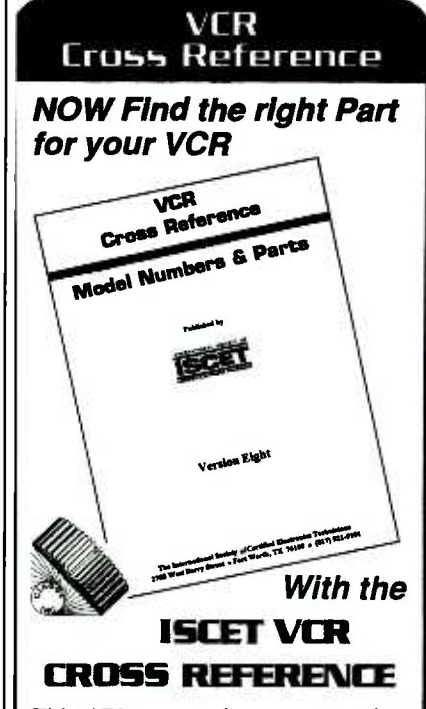

This 172-page reference contains both model and part-number crossreferences updated as of Feb, 1997.

VCR's are made in a few factories from which hundreds of different brand names and model numbers identify cosmetically-changed identical and near -identical manufactured units. Interchangeable parts are very common. An exact replacement part may be available only a few minutes away from you even though the manufacturer supplier is out-of-stock. You may be able to cannibalize scrap units at no cost!

The ISCET VCR Cross Reference is pre-punched for standard looseleaf binding. . .\$29.95 includes shipping in the United States for each Reference.

#### Claggk Inc. VCR CROSS REFERENCE OFFER P.O. BOX 12162

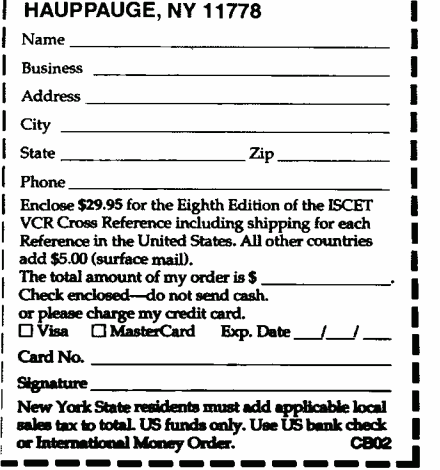

76

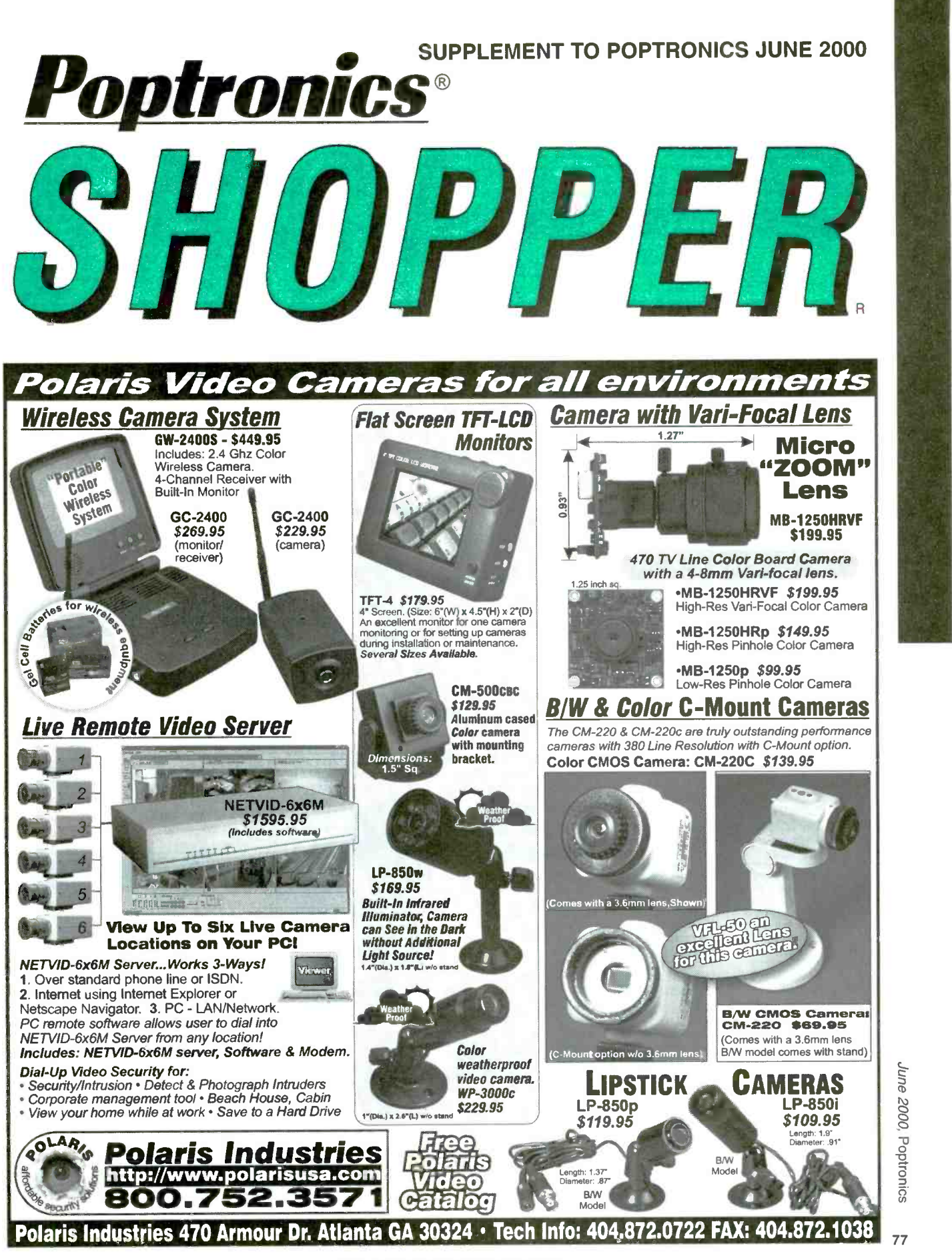

**CIRCLE 300 ON FREE INFORMATION CARD** 

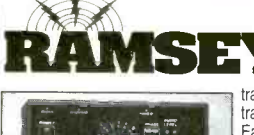

#### Doppler Direction Finder

Track down jammers and hidden transmitters with ease! This is the famous WA2EBY DF'er featured in April 99 OST. Shows direct bearing to transmitter on compass style LED display, easy to hook up to any FM receiver. The transmitter of compass style LED display, easy to nook up to any FM receiver. In<br>transmitter - the object of your DF'ing - need not be FM, it can be AM, FM or CW.<br>Easily connects to receiver's speaker jack and antenna, uni even include 4 handy home-brew "mag mount" antennas and cable for quick set<br>up and operation! Whips can be cut and optimized for any frequency from 130-Frack down that jammer, win that fox hunt, zero in on that downed<br>Cessna - this is an easy to build, reliable kit that compares most favorably to com-<br>mercial units costing upwards of \$1000.00! This is a neat kit!!<br>DDF-1,

#### Wireless RF Data Link Modules

RF link boards are perfect for any wireless control application; alarms, data transmission, electronic monitoring...you name it. Very stable SAW resonator transmitter, crystal controlled receiver - no frequency drift! Range up to 600 teet, license free 433 MHz band. Encoder/decoder units have 12 bit Holtek<br>HT+12 series chips allowing multiple units all individually addressable, see<br>web site for full details. Super small size - that's a quarter in the p

RX-433 Data Receiver............ \$16.95 TX-433 Data Transmitter.............. \$14.95 |™∈-<br>RXD-433 Receiver/Decoder..... \$21.95 TXE-433 Transmitter/Encoder..... \$19.95 |

#### World's Smallest TV Transmitters

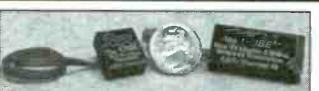

We call them the 'Cubes'.... Perfect video transmission from a trans- mitter you can hide under a quarter and only as thick as a stack of four pennies - that's a nickel in the picture! Transmits color or B&W

rocket launches, R/C models, robots - you name it! Units run on 9 volts and hook-up to most any CCD camera or<br>standard video source. In fact, all of our cameras have been tested to mate perfectly with our Cubes and work gr Fully assembled - just hook -up power and you're on the air One customer even put one on his dog! <sup>C</sup>-2000, Basic Video Transmitter \$89.95 C -2001, High Power Video Transmitte ...\$179.95

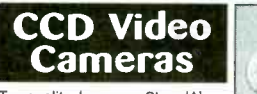

Top quality Japanese Class 'A' **CCD** array, over 440 line line resolution, not the off-spec CCD array, over 440 line line resolution, not the off-spec arrays that are found on many othe cameras. Don't be fooled by the cheap CMOS single chip cameras which have 1/2 the resolution, 1/4 the light sensitivity and draw over twice the current! The black & white models are also super IR (Infra-Red) sensitive. Add our invisible to the eye, IR-1 illuminator kit to see in the dark! Color camera has Auto gain, white balance, Back Light Compensation and DSP!<br>gain, white balance, Back Light Compensation and DSP! The data available with Wide-angle (80<sup>o</sup>) or super slim lens. Run on 9 VDC, standard 1 volt p-p video. Use our transmitters for wireless transmission to TV set, or add our [1000 can be on the air in an evening!<br>IB-1 Interface board kit for super easy direct wire hook-up to [AM-25, Professional AM Transmitter Kit.,

IB-1 Interface board kit for super easy direct wire hook-up to<br>any Video monitor, VCR or TV with AV input. Fully assem-<br>bled, with pre-wired connector.<br>CCDWA-2, B&W CCD Camera, wide-angle lens ..... \$69.95<br>CCDPH-2, B&W CCD IR-1, IR Illuminator Kit for B&W cameras .......... \$24.95 IB-1, Interface Board Kit ..............................\$14.95

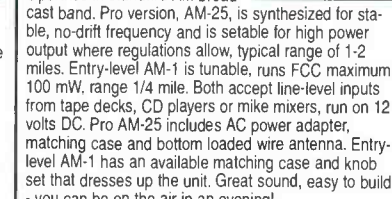

AM Radio **Transmitter**<br>**Operates in standard AM broad-**

you can be on the air in an evening! AM-25, Professional AM Transmitter Kit. . . . . \$129.95<br>AM-1, Entry level AM Radio Transmitter Kit. . . \$29.95<br>CAM, Matching Case Set for AM-1. . . . . . . . . \$14.95 CAM, Matching Case Set for AM-1.

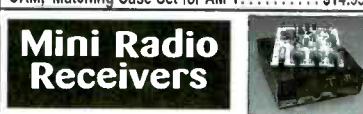

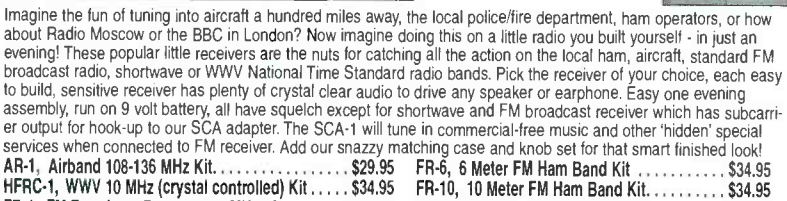

FR-1, FM Broadcast Band 88-108 MHz Kit . . . . . . . \$24.95 FR-146, 2 Meter FM Ham Band Kit . . . . . . . . . \$34.95<br>SR-1, Shortwave 4-11 MHz Band Kit . . . . . . . . . . . . \$29.95 FR-220, 220 MHz FM Ham Band Kit . . . .

#### PIC -Pro Pic Chip Programmer

Easy to use programmer for the PIC16C84, 16F84, 16F83 microcontrollers by Microchip. All software<br>- editor, assembler, run and program - as well as free updates available on Ramsey download site!<br>This is the popular unit d 1998. Connects to your parallel port and includes the great looking matching case, knob set and AC<br>power supply. Start programming those really neat microcontrollers now...order your PICPRO today PIC 1, PICPRO PIC Chip Programmer Kit . . . . . . . . . . . . . \$59.95

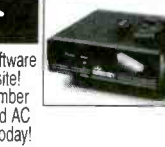

See our complete catalog and order on -line with our secure server at:

#### <sup>1</sup>GHz RF Signal Generator

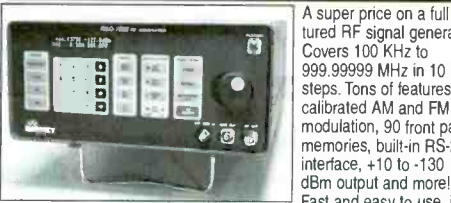

A super price on a full fea-<br>tured RF signal generator Covers 100 KHz to 999.99999 MHz in 10 Hz<br>steps Tops of features: modulation, 90 front panel  $\begin{bmatrix} \bullet & \bullet \\ \bullet & \bullet \end{bmatrix}$  modulation, 90 front panel<br>memories, built-in RS-232<br>dBm outbut and morel

<sup>1</sup>dBm output and more! Fast and easy to use, its big bright vacuum florescent display can be read from anywhere on the gently enabled when entering or changing parameters in any field - a<br>real time saver! All functions can be continuously varied without the real time saver! All functions can be continuously varied without the<br>need for a shift or second function key. In short, this is the generator in short, this is the generator in sh<br>you'll want on your bench, you won't find generator - and you'll save almost \$3,000 over competitive units!<br>RSG-1000B RF Signal Generator  $\ldots$ 1995.00

#### Super Pro FM Stereo | Transmitter

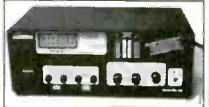

our performance that equals models that cost bundeds that cost bundeds that cost bunded is a direct with the picture is reason of B&W<br>TV tuned to cable channel 59. Crystal controlled for no frequency<br>TV tuned to cable chan Professional synthesized FM Stereo station in easy to use, handsome cabinet. Most radio stations require a whole equipment rack to hold all the features we've packed into the FM-100. Set freq with Up/Down the features we've packed into the FM From Set freq with Up Bown 'punch' in audio - without over mod, LED meters to easily set audio levels, built -in mixer with mike, line level inputs. Churches, drive -ins, schools, colleges find the FM -100 the answer to their transmitting needs, you will too. Great teatures, great price! Kit includes cabinet,<br>whip antenna, 120 VAC supply. We also offer a high power export<br>version of the FM-100 fully assembled with one watt of RF power, for<br>miles of program FM -100, Pro FM Stereo Transmitter Kit \$249.95 FM- 100WT, Fully Wired High Power FM- 100 \$399.95

> FM Stereo Radio Transmitters

No drift, microprocessor synthesized! Great audio quality, connect to CD player, tape deck or mike mixer and you're on- the -air. Strapable for high or low power! Runs on 12 VDC or 120 VAC. Kit includes snazzy case, whip antenna, 120 VAC power adapter - easy one evening assembly. FM-25, Synthesized Stereo Transmitter Kit ................. \$129.95

set that dresses up the unit. Great sound, easy to build mitters. Great value, easily tunable, fun to build. Manual Lower cost alternative to our high performance transgoes into great detail about antennas, range and FCC<br>rules. Handy for sending music thru house and yard,<br>ideal for school projects too - you'll be amazed at the exceptional audio quality! Runs on 9V battery or 5 to 15 VDC. Add matching case and whip antenna set for nice 'pro' look.

n 5.39<br>||<sup>17</sup>38

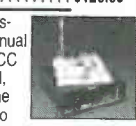

FM-10A, Tunable FM Stereo Transmitter Kit. . . . . . . . . . . . . . \$34.95 CFM, Matching Case and Antenna Set \$14.95 FMAC, 12 Volt DC Wall Plug Adapter ...........

#### RF Power Booster

Add muscle to your signal, boost power up to 1 watt over a freq range of 100 KHz to over 1000 MHz! Use as a lab amp for signal generators, plus many foreign users employ the LPA-1 to boost the power of their FM transmitters, providing radio ser-<br>vice through an entire town. Runs on 12 VDC. For a neat finished look,<br>add the antenna for best signal - receiving or transmitting, weatherproof, too! LPA -1, Power Booster Amplifier Kit \$39,95 CLPA, Matching Case Set for LPA -1 Kit \$14.95 LPA -1WT, Fully Wired LPA -1 with Case \$99.95 FMBA -1, Outdoor Mast Mount Version of LPA -1 \$59,95

SCA-1 SCA Subcarrier Adapter kit for FM radio.... \$27.95 Matching Case Set (specify for which kit) .... \$14,95 FMBA-1, Outdoor Mast Mount Version of LPA-1 ............. \$59.95

**FM Station Antennas**<br>For maximum performance, a good antenna is needed. For maximum performance, a good antenna is needed. Choose our very popular dipole kit or the Comet, a factory made 5/8 wave colinear model with 3.4 dB gain. Both work great with any FM receiver or transmitter. TM-100, FM Antenna Kit . . . . . . . . . . . . . . . . . \$39.95<br>FMA-200, Vertical Antenna . . . . . . . . . . . . . . . \$114.95

RAMSEY ELECTRONICS, INC. WISA **WILLIAM DISCOVER** ORDERING INFO: Satisfaction Guaranteed. Examine for 10 days, it not pleased, return in original form for refund. Add \$6.95 for ship ping, handling and insurance. Orders under \$20, add \$3.00. NY resi dents add 7% sales tax. Sorry, no CODs. Foreign orders, add 20% for surface mail or use credit card and specify shipping method

CIRCLE 263 ON FREE INFORMATION CARD

www.americanaradiohistory.com

78

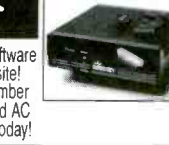

Order Toll-free: 800-446-2295 Sorry, no tech info. or order status at 800 number For Technical Info, Order Status Call Factory direct: 716 -924 -4560 793 Canning Parkway Victor, NY 14564 www.ramseyelectronics.com

#### Delivering Performance With Value

e-mail: info@aventools.com · website: www.aventools.com

## **MICROSCOPES**

#### System 703

Stereo Inspection Microscope Part #26.703

**AVEN** 

#### **Price \$270.00**<br>Adjustable interpunitary distance

- 
- Adjusted interpretative between 2.5" (55mm) and 3/4" (75mm<br>- Slide mount objectives for rapid magnification change
- . Provides a long working distance of 6"
- at 10x magnification<br>• Built-in illuminator with articulating arm
- allows infinite positioning<br>
 Weighted stand with 9° arm is fully<br>
adjustable<br>
 Magnification
- 

5x. 10x, and 20x

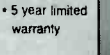

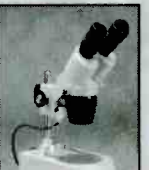

System 707 Deluxe Stereo Microscope Part #26.707

®

**Price \$266.00**<br>Selectable 20x or 40x magnification . Bottom transmitted and overhead illu-

minators<br>
Rotary turret mounted with posture<br>
Click stop for easy power change<br>
Precision rack and pinion focus<br>
Precision rack and pinion focus<br>
Precision rack and pinion focus

• Working distance 3.15" at 20x · Incandescent

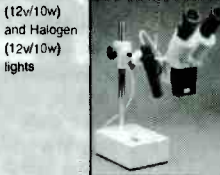

#### **Price \$94.50**<br>Cuickly tests by auto scanning Quickly tests by auto scanning<br>Suitable for thin ethernet<br>(BNC) /10 Base T. (UTP/STP)<br>/356A /TIA 568A /TIA-568B

/token ring<br>Use attached remot terminator

Part #25.102

to test cable before or after the cables are installed. Also allows you to test the ground of shielded twisted pair cable.

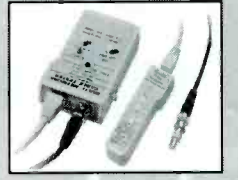

#### Multi-Network Cable Tester Multi- Modular Cable Tester

**CABLETESTERS** 

Part #25.022

#### **Price \$76.82**<br>Quickly test by auto

- scanning modular cables<br>USOC4/USOC6/USOC8<br>erminating with RJ45,<br>RJ12 and RJ11 modular<br>plug<br>occurs with remote
- terminator, allows you to test installed cables.

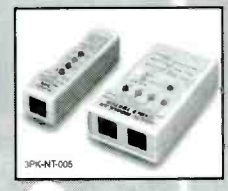

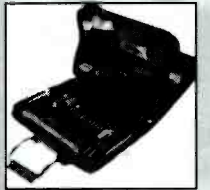

22 PC Aven Personal Computer Tool Kit Part #15.014

**Price \$75.00** 

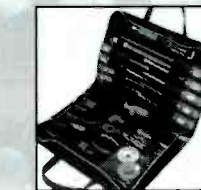

22 PC Aven Basic Electronic Tool Kit Part #15.019

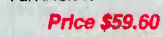

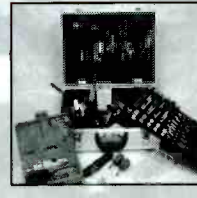

**TOOLKITS** 

Includes super drill set Aluminum Case

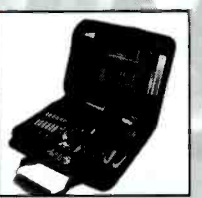

47 PC Aven Premier<br>Compact Technicians Kit Part #15.004

Price \$132.83

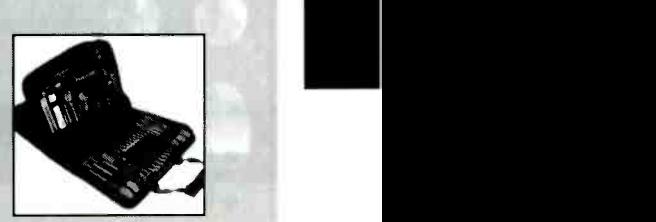

88 PC Premier Field Service Kit Part #15.006

#### Price \$244.90

Comprehensive assort- ment of tools for servicing · Double-sided care

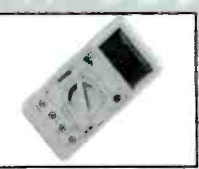

Professional Multimeter Part #25.015 Price \$35.75

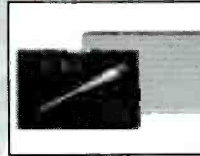

20 PC Precision Screwdriver Set With Interchangeable Blades Part #13.714

Price \$16.64 This useful set contains 19 assorted Slotted/Philip/Star/Hex/Ball<br>point/Blades. Special quick release designed. make blade changes quick and easy

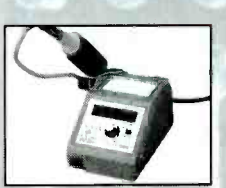

Digital Soldering Station Part #17.510 Price \$132.65

- 
- Ceramic heater unit for quick<br>start<br>Temperature adjustment: 160-<br>480 celcuis
- Six different tip sizes available
- · Perfect for most soldenng.
- applications including SMD<br>• ESD Safe

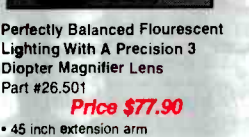

- . The shade with handle lets you bring the light where you want
- 
- <sup>2</sup> 3 diopter lens included<br>Supplied with 22 watt circline tube<br>Color: Ivory
- All metal construction

Part #26.501

For your nearest distributor call: #1-800-624-8170 For your nearest distribution can. #1-000-024-0170<br>Fax: #1-734-973-0097 • e-mail: info@aventools.com Visa/Mastercard Accepted

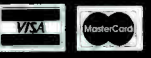

CIRCLE 295 ON FREE INFORMATION CARD 79

www.americanaradiohistory.com

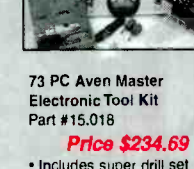

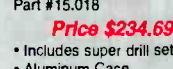

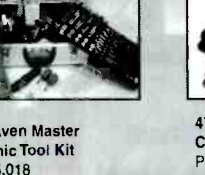

# Start a Great Career! Study at Home

## **BE AN FCC LICENSED ELECTRONIC TECHNICIAN**

- No costly school
- No commuting to class

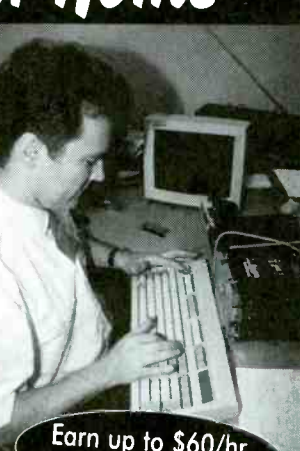

Earn up to \$60/hr

The original Home-Study course prepares you for the "FCC Commercial Radio-telephone license." This valuable license is your professional "ticket" to thousands of exciting jobs:

- Communications
- $\blacksquare$  Radar
- $M$ aritime
- Microwave
- $\blacksquare$  Radio-TV
- $\blacksquare$  Avionics & more

You can even start your own business No Need to Quit Your Job or Go to School This proven course is easy, fast and low cost!

#### **GUARANTEED PASS** You get your FCC License or money refunded

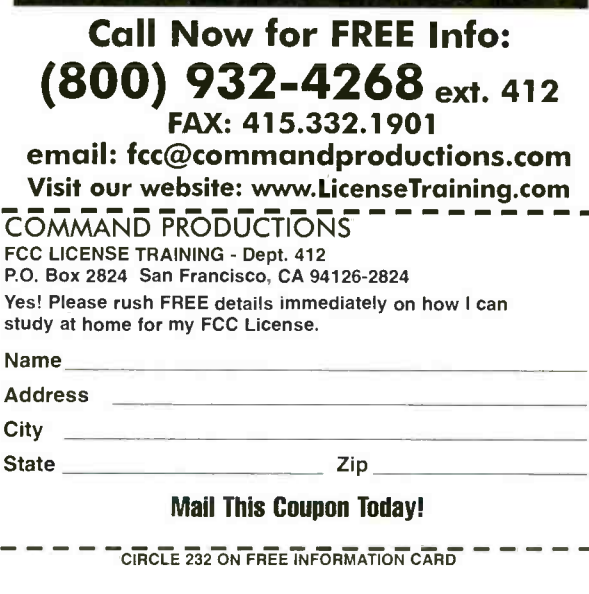

#### **Future Horizons Advanced Technology** Po Box 125 Marquette, MI 49855 www.futurehorizons.net

#### **Traffic Light Buster**

This device will turn traffic lights green in many cities by the touch of a button. Emergency vehicles use this to pass through traffic lights quickly. Can be

dash mounted or handheld. TLBU Plans-\$15.00 TLBZ Ready to Use-\$250.00

#### **Ambient Power Module**

Low cost circuit provides up to 9 watts of electrical power from free-energy in the air. Can replace batteries in many devices. **PWRM Plans-\$20.00** PWRZ Ready to use-\$97.00

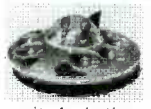

**Ionocraft** Proven electrical phenomemn produces anti gravity levitation of small craft.

Solid State, no moving parts, easily scaled up. Larger craft can exceed lifting efficiency of modern helicopters. Uses HIDZ pwr supply. IONO plans-\$20.00 HIDZ Power supply-\$225.00

Lightsaber Produces brilliant blade of glowing humming light 36" long by the flick of a switch. Virtually identical to those seen in the movies

but this one is REAL. Completely safe.(available in red, green, blue) LIGH Plans-\$20.00 LIGZ 24" Lightsaber-\$140.00 LIGZ-36 36" Lightsaber-\$160.00

#### **Cordless Phone Extender**

Learn to extend your cordless phone range to 50 miles. Place calls all around town. Great alternative to cell phones. CPHE Plans-\$20.00

#### **Electronic Mind Control**

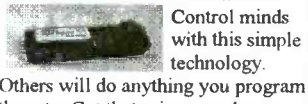

technology.

OF SERVICE

them to. Get that raise you always wanted or reprogram your mind. MIND Plans-\$15.00

MINZ Ready to use-\$124.00

Please add \$5.00 Shipping/Handling, Overseas \$11.00

(906)249-5197 24 hr order only line (906)249-1525 Fax Pay by Visa, MC, Amex, Disc, Chk, Mo, Cash Send \$3 for catalog

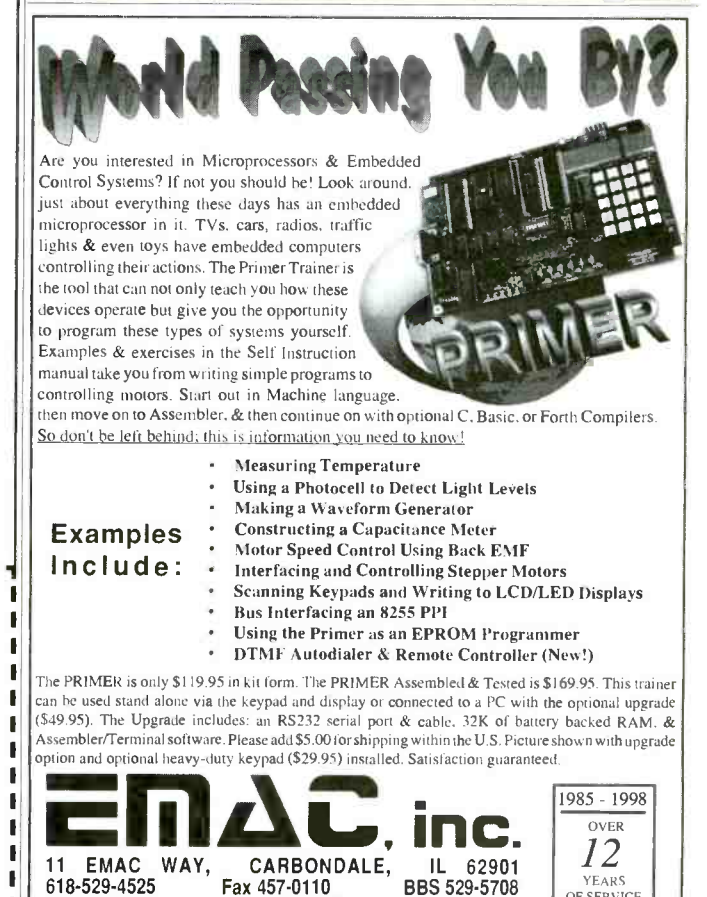

World Wide Web: http://www.emacinc.com

Poptronics, June 2000 80

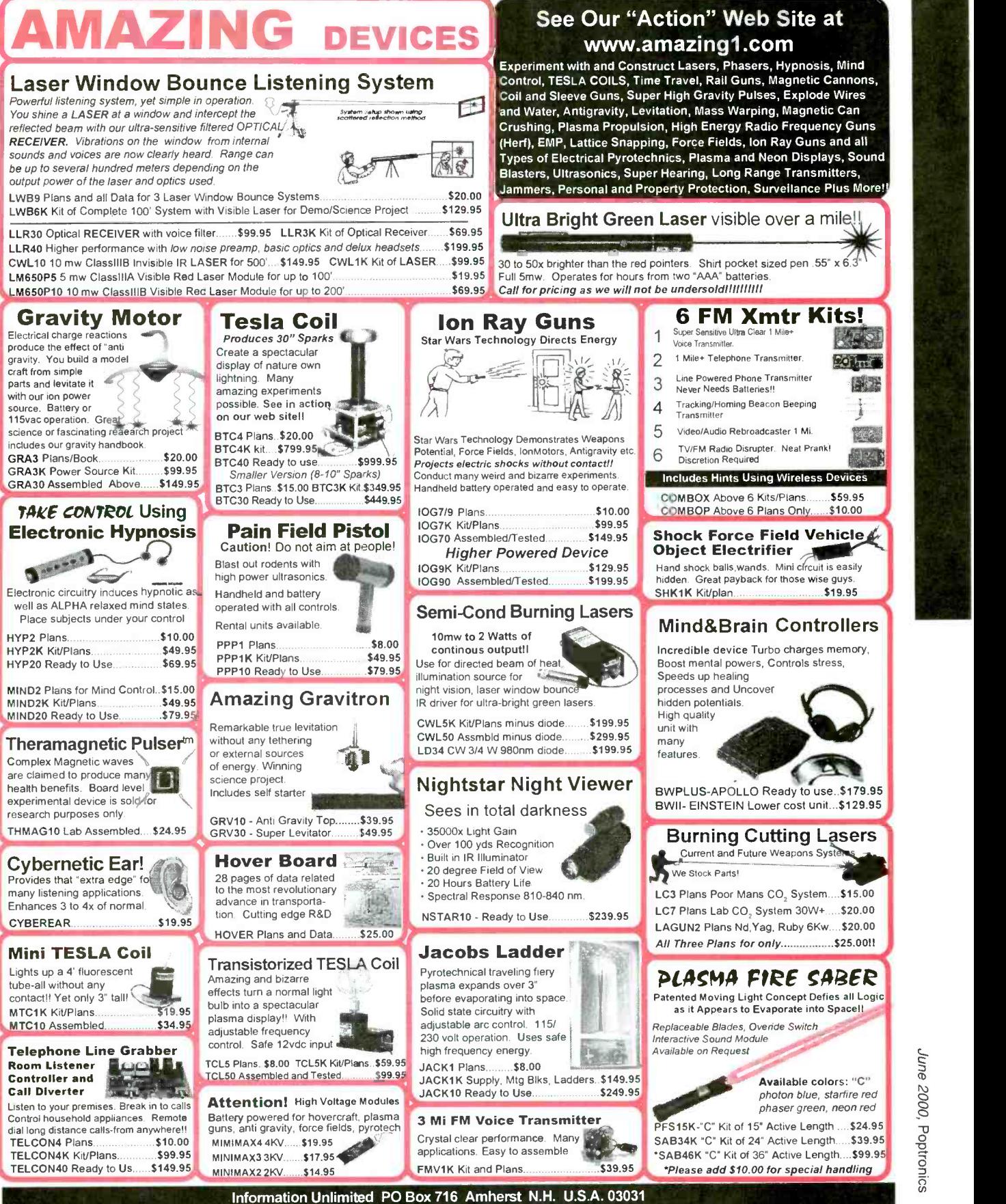

1800 221 1705 Orders/Catalogs Only! Fax 1 603 672 5406 Information 1 603 673 4730 Free Catalog on Request Pay by MC,VISA,Cash, Check, MO, COD. Add \$5.00 S&H plus \$5.00 if COD. Overseas Contact for Proforma CIRCLE 225<br>CIRCLE 225 ON FREE INFORMATION CARD

<www.americanradiohistory.com>

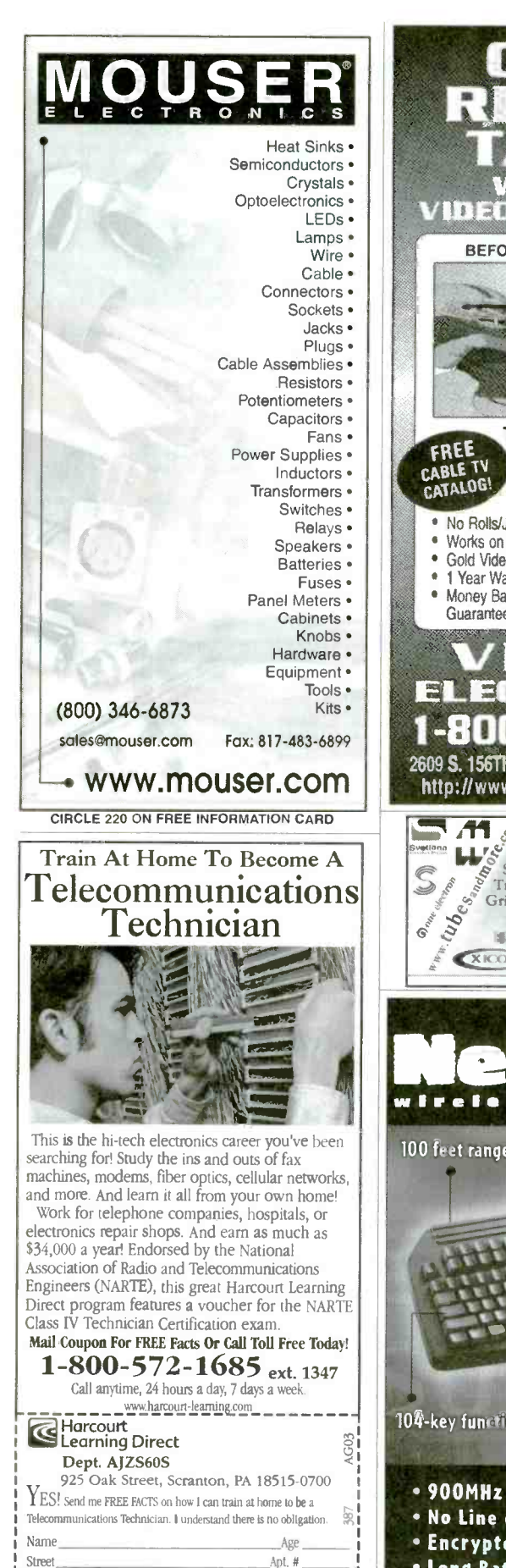

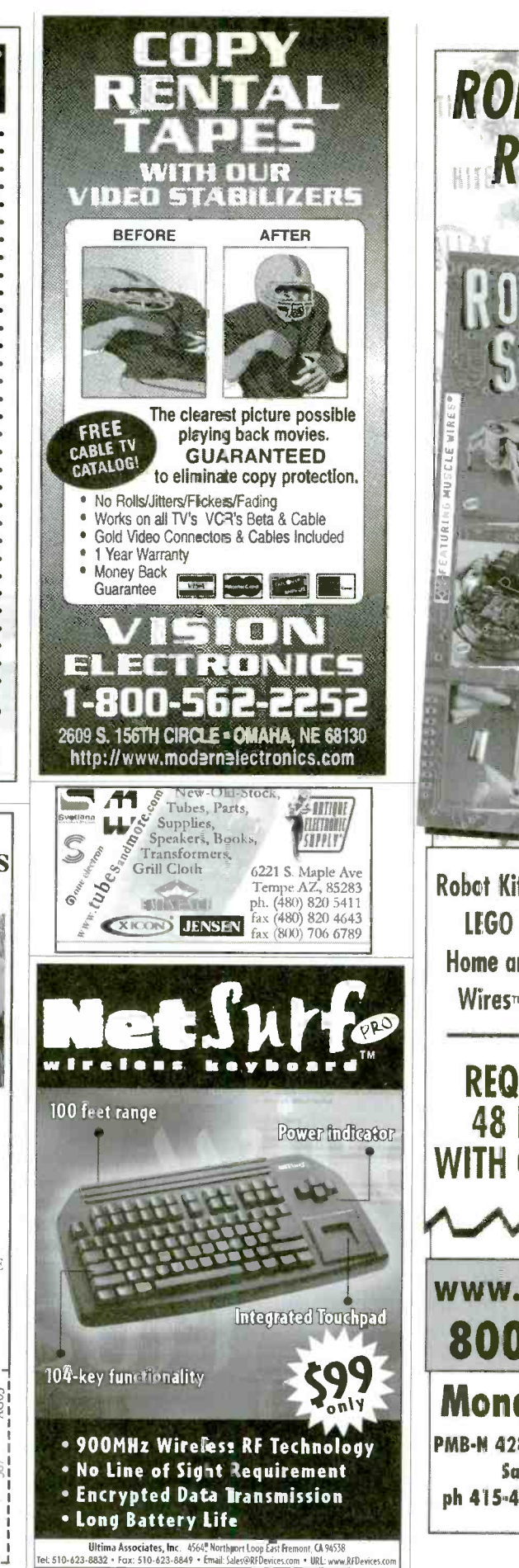

www.americannadiohistory.com

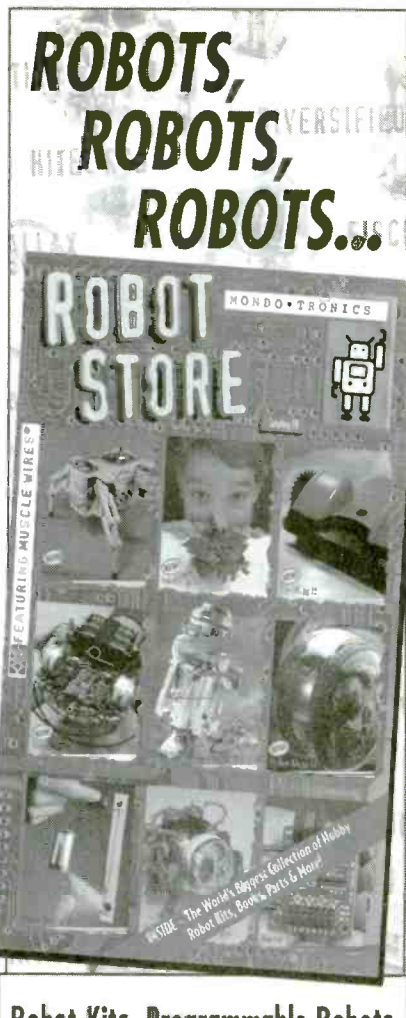

Robct Kits, Programmable Robots, LIGO Robots, living Robots, Home and Offke Robots, Muscle Wires<sup>-</sup>, Electronics and More!

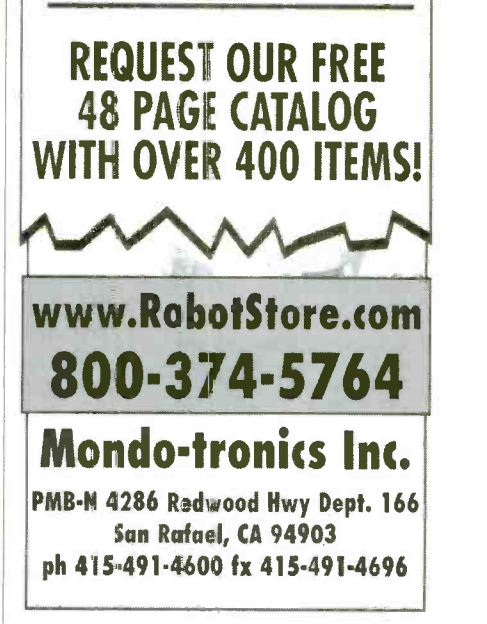

Phone (

City/State Zip Phone ( )

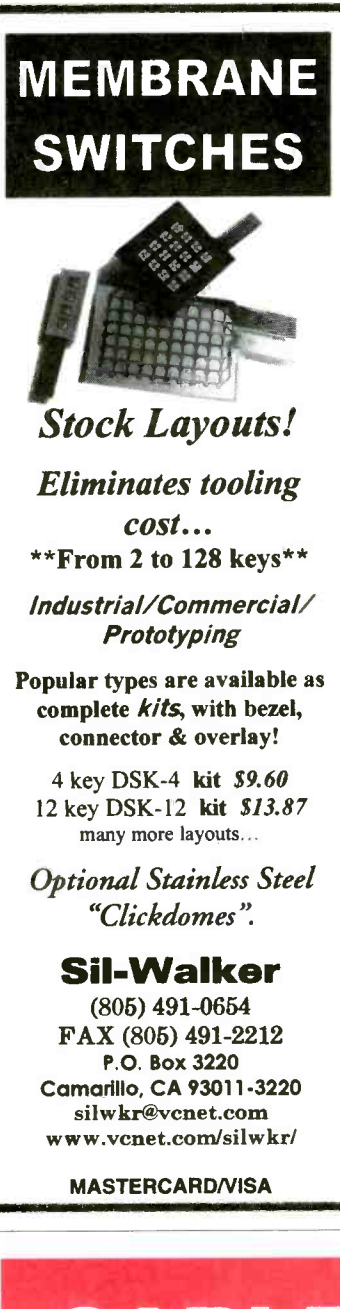

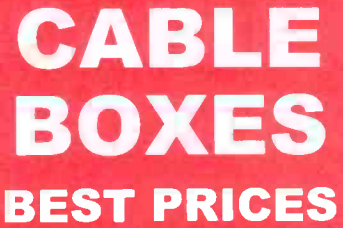

**Ship Anywhere Correct implementation of manufacturer** In U.S.A.

1-800-637-4615 supplies protects against bad chips and www.xxbox.com ... Broad support for additional devices using

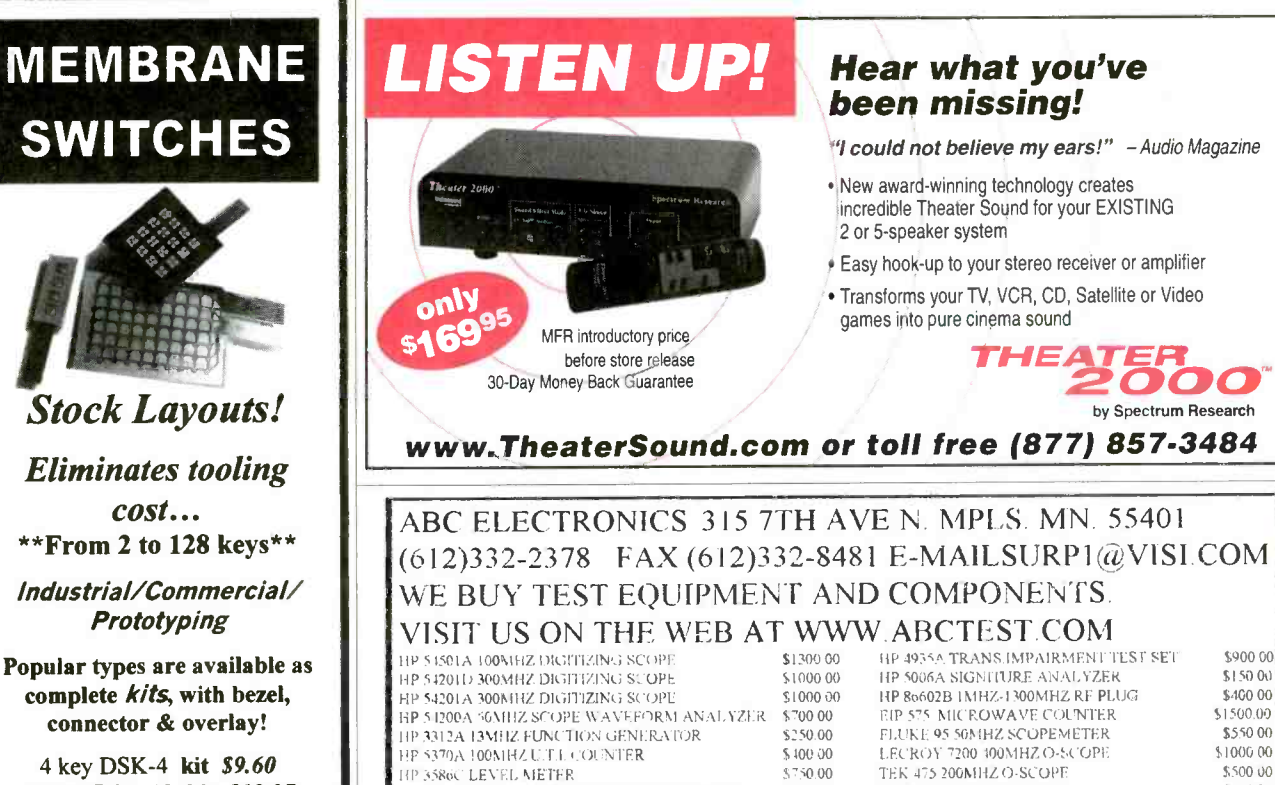

IIP 336A POWER METER WID SENSOR&C ABLE 1.500.00 TEK 465 100MHZ O-SCOPE 1.500 00 S400 00 TEK -0c% 100M HZ. INTIUR<br>HP 8350R SWEEP OSCILLATOR MAINER AME : 52000 00 TEK 496P IKHZ-I SGHZ SPEC ANALYZER 153500 00 HP 835CB SWEEP OSCILLATOR MAINFRAME 52000.00 TEK 496P IKHZ-1,8GHZ SPEC.ANALYZER \$3500.00<br>RP 3437A 3-SDIGIT SYSTEM VOLT METER \$250.00 TEK 1240 LOGIC ANALYZER \$750.00 EP 3455A DIGITAL MULTIMETER 52000 TEK TDS320 100MHZ DIGITAL O-SCOPE 51.400.00<br>
HP 3456A DIGITAL MULTIMETER 5400.00 TEK 11401A 500MHZ PROG 0-SCOPE FRAME \$750.00<br>
HP 3356C SYNTHESIZER LENGENERATOR 5800.00 TEK T-91.400MHZ OSC HP 3325,\ StNl HF.Si7ER FUNCTION (iI.NFR AT( R \$100000 'rèK'vO7.100AIIIZ,OS('I!.LUSiUPE FRAME \$2'0 <sup>00</sup>Hp 5335,\'00M1 IZ (UI INTER 5000O0 TEK':\2n2(NIMHZVFI: TIC Al, PLI IL; 57500 HPR105APROGRI.\1M ABLE SIGNAL SOURCE 11100.09 TFK'A21 100\{HZ'vl:RTICAL PLUG \$15093 ({p 855811, 181 IOOK-1900\IH/. SPEY TRU!(I ANALYZER \$1000.00 TEK -B80 400\1HZ TIME 1'AS'r. 575 <sup>00</sup>HP 8550B/TR3 10MH7-21GHZ SPECTRUM ANALYZER 53000.00 TITK "B92A 500MHZ PUAL ITMI- BASE S125.00<br>HP 1710A 100MHZ OSCILLOS: "OFT" S;250.00 TIEK "S12 SAMPLING PLUG S250.00 HP I '40A DOMINZ OSCILLOS COPE 5250 00 1TK 'P. S. SAMPLING PLUG 5250.00 5250.00 1TK 'P.0 SAMPLING PLUG 5250.00<br>THE "LI4 TOKIER SOMER SUPPLY" 5750.00 TEK "LI4 TOKIER I SCHE SPEC, ANALYZER 51000.00 FIP 0034A 00VDC-10A POWER SUPPLY 1750A0 TEK "L14 IOKHZ-1 8GHZ SPF.C. ANALYZER 1000.00<br>TER 02008 10VDC-50A POWER SUPPLY 1750 SR00.00 TEK AMSON URRENT PROBE AMPLIFER \$250.00 HP 0209B HOVDC-50A POWER SUPPLY 1800 00 TEK AMSO CURRENT PROBE AMPLIFER \$250.00<br>ID 6533 1.10VUC-12.54 DOWER SUPPLY 1910 TO 10000 WAVETER 135.20MHZ PLESE/FUNCTION GEN \$400.00 RP 6553A, 40VDC-12 5A, POWER SUPPLY OPT J01 — \$1200.00 — WAVETEK 145 20MHZ PULSE/FUNCTION GEN - \$400.00<br>HP 6632A 20VDC-5A POWER SUPPLY — \$500.00 — \$500.00 — WAVETEK 182A 4MHZ FUNCTION GEN — \$150.00<br>HP 6643A 15VDC-4 3A POWE

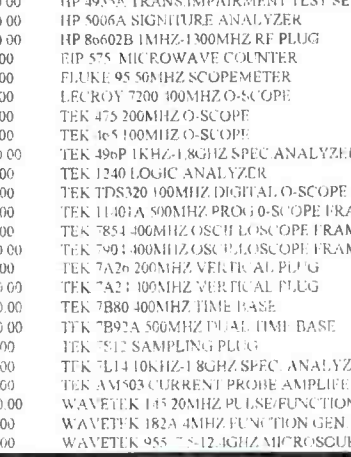

## Unlimited, Low Cost, Instantly Available<br>Background Music from Original Standard Recordings! Does Everything Karaoke does...ee r and\_ggry s you the f Thomson Vocal ffetw ator \* Free t?;rochure&DemoTape..

LT Sound Dept PE<br>7988 LT Parkway. Lithonia, GA '0058<br>Internet-http://www.LTSound.com<br>24 Hour Demo/Info Request Line (770)482-2485 - Ext 49<br>When You Want Something Better Than Karaoke!

#### FCC License Preparation

RADIOTELEPHONE LICENSE Electronics Tedt,Avionics,Marine & Radar Homestudy--Fast-Easy & inexpensive. Manuels-Audio-Video-pcdisks-Q&As Guarantee Pass-see at www.wptfcc.com Details-800-800-7555.WPT Publications 4701 NE 47ST,Vancouver,WA.9R661

#### EZ -EP DEVICE PROGRAMMER - \$169.95

Check Web!! - www.m2l.com

Fast - Programs 27C010 in 23 seconds Portable - Connects to PC Parallel Port Versatile - Programs 2716-080 plus EE and Flash (28F,29C) to 32 pins

- Inexpensive- Best for less than \$200
- algorithms for fast, reliable programming.
- Easy to use menu based software has binary editor, read, verify, copy, etc. Free updates via bbs or web page.
- supplies protects against bad chips and
- adapters listed below.

#### Available Adapters

EP-PIC (16C5x,61,62x,71,84) \$49.95<br>EP-PIC64 (62-5,72-4) \$39.95<br>EP-PIC12 (12C50x) \$39.95 | EP-PIC (100-3K, 01, 02K, 71, 04) 349.95<br>| EP-PIC12(12C50x) \$39.95<br>| EP-PIC12(12C50x) \$39.95<br>| EP-5118751 C51) \$39.95 EZ-EP EP-51(8751 C51) 39.955 EP-11E(68HC11 E/A) \$59.95 EP-11E(68HC11 E/A) \$59.95 M<br>EP-11E(68HC711D3) \$39.95 EP-16 (16brt 40pm EPROMS) \$49.95 L<sup>an</sup><br>EP-16 (16brt 40pm EPROMS) \$49.95 L<sup>an</sup><br>EP-26E2(93x,24x,25x,85x) \$39.95 EP-750(87C750,1.2) \$59.95<br>EP-PEEL(ICT22v10,18v8) \$59.95<br>EP-1051(89C1051,2051) \$39.95<br>EP-PLCC (PLCC EPROMs) \$49.95 FIG - FORC CONSTRIBUTE:<br>EPLCC (PLCC EPROMS) \$49.95<br>Many Other Adapters Available

M2L Electronics 970/259-0555 Fax: 970/259-0777<br>250 CR 218 Durango. CO 81301.<br>CO orders add 7% sales tax. http://www.m2l.com 83

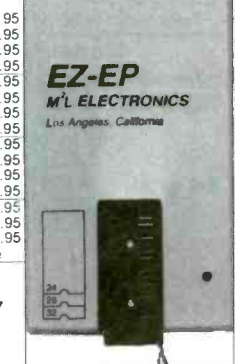

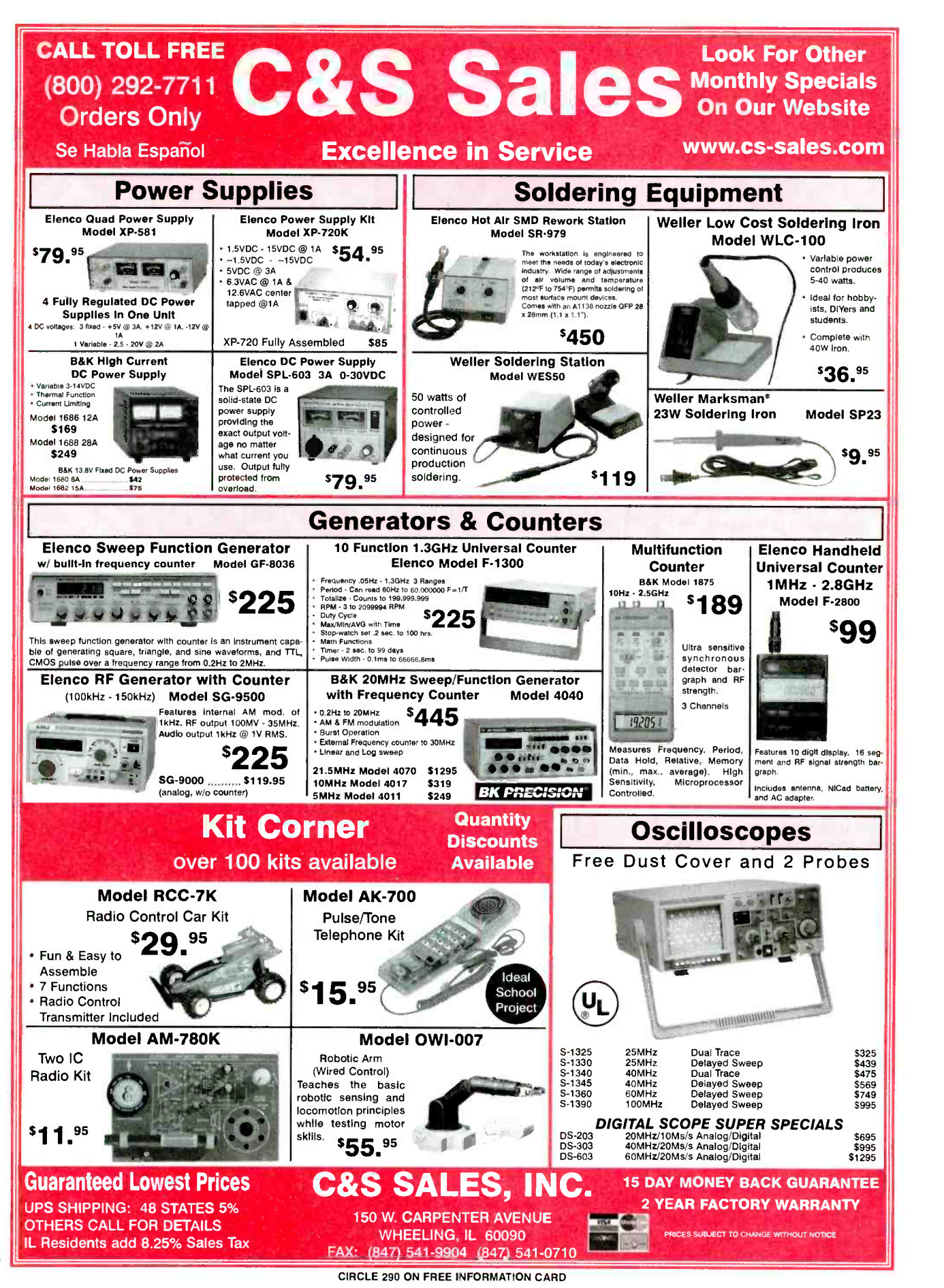

www.americanaradiohistory.com

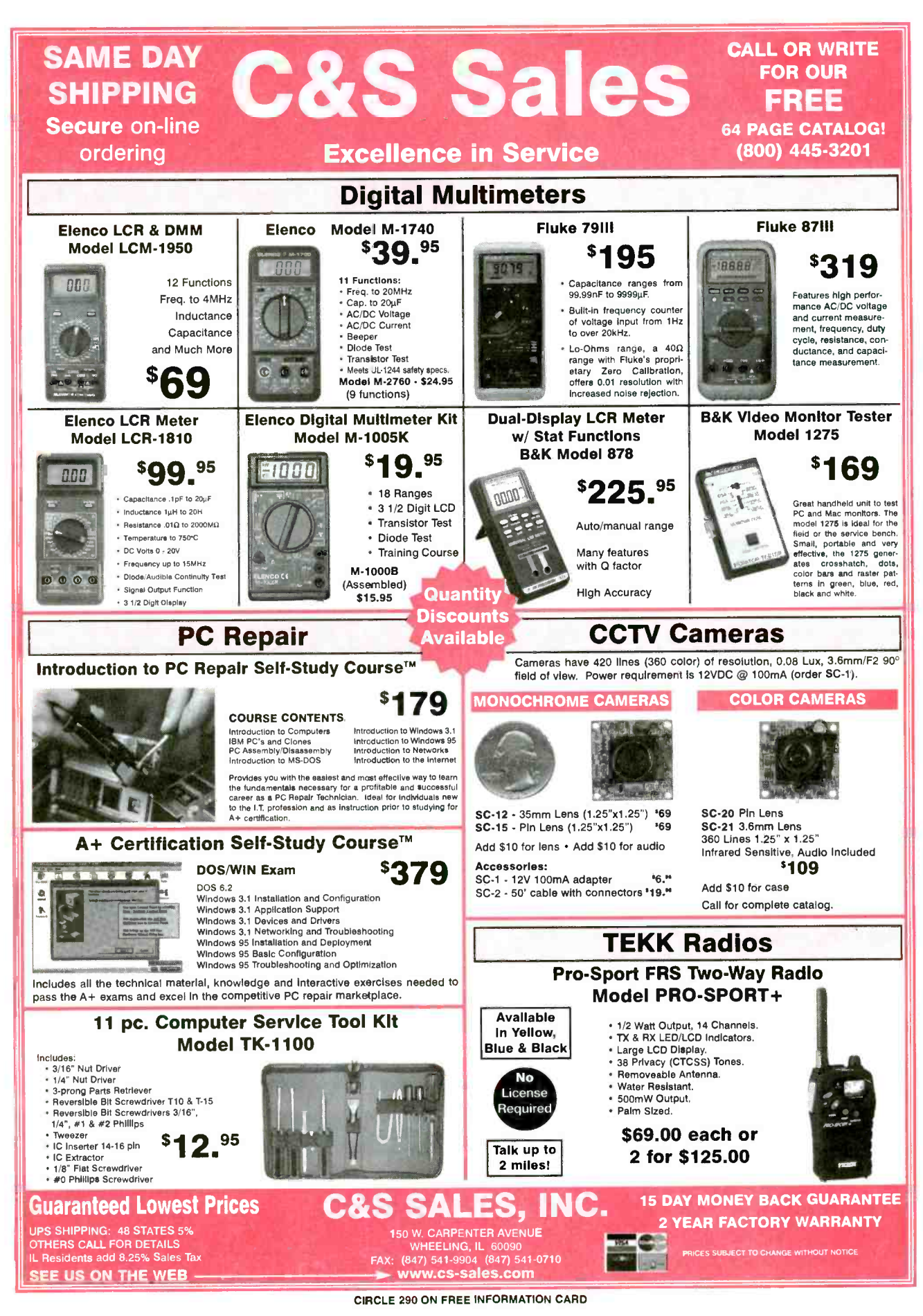

June 2000, Poptronics

85

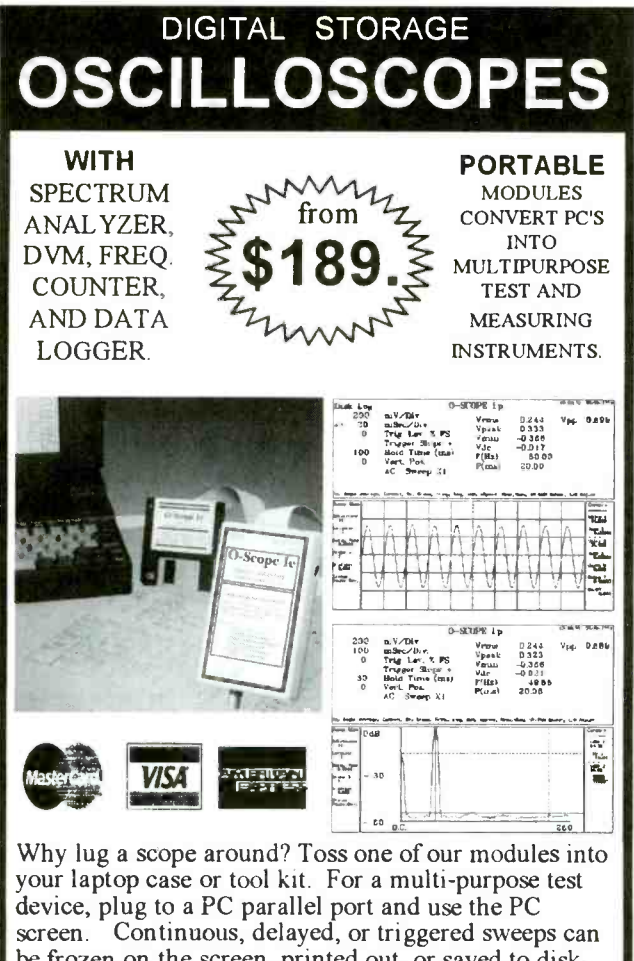

be frozen on the screen, printed out, or saved to disk. Frequency Spectrums DC to 25 MHz.

Allison now provides PICO TECHNOLOGY Ltd. portable test equipment, including high-speed scopes, and multi channel data loggers. Pico and O-Scope modules accept standard probes and work with 286 or faster PC's.

#### **FEATURES:**

#### **OPTIONS:** · PROBE SETS

- + PORTABLE UNITS TO 25 **MHz . USES PRINTER PORT**
- **\* AUTOMOTIVE PROBES**
- **+ USES STD. PROBES**

#### **+ BATTERY PACKS + SOFT & HARD CASES**

O-Scopes Made in U.S.A. **Same Day Shipping** 

Picos Made in U.K.

Includes Cable, Software & Manuals

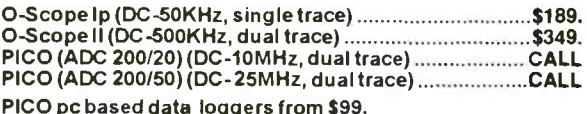

Shipping within U.S. UPS Ground \$7.50(Second day \$11.50)

SEND CREDIT CARD INFO., M.O., or CHECK, OR CALL

#### 1-800-980-9806

#### **Allison Technology Corporation**

2006 FINNEY-VALLET, ROSENBERG, TX 77471 PHONE: 281-239-8500 FAX: 281-239-8006

http://www.atcweb.com

Learn to Hack!

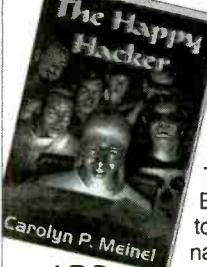

The Happy Hacker is nothing less than a step-by-step, easy to follow course on computer hacking. In it you'll learn all the ins and outs of hacking like the pros. You'll also learn how to hack safely, without getting busted or fired. This brand new 3rd edition has it all! Everything from breaking in to computers to hacking web sites, forging email - you name it!

432 PAGE PAPERBACK. 534.95 SHIPPING 53

The Hacker's Companion CD-ROM is chock full of hacking software and information. It includes everything from phones, cellular and satelite hacking to password<br>crackers, war dialers, sniffers and exploit programs. Even a video of dutch hackers breaking into a classified US military computer. An excellent companion to the Happy Hacker, includes many of the programs discussed there. Brand new for the year 2000!

PC CD-ROM, \$29.95, Shipping \$3

Or call or write for FREE CATALOG of hard-to-get information about computer viruses, computer hacking, security and cryptography!! Check our web site www.ameaglepubs.com for lots more about these books and CD's!

American Eagle Publications, Inc. P. O Box 1507, Dept E.<br>Show Low, AZ 85902  $(800)719 - 4957$ 

CIRCLE 315 ON FREE INFORMATION CARD

#### **Start A Career With High Wages. Excellent Benefits and Job Security!!**

With UCANDO's extraordinary maintenance training programs you can quickly and easily enter a high paying field as a maintenance technician for a very small investment of time and money.

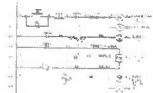

RC-M ONLY \$165 RC-M is a 15 hour training course on relay ladder logic systems. Includes a 5part video and workbook. Great Value!

PLC-M ONLY \$198 PLC-M is a 32 hour training course on PLC systems. Includes (2) 4-part video's and workbook. This training is valuable.

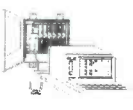

PADIO,

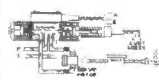

HYD-M ONLY \$209 HYD-M is a 32 hour course on Fluid Dynamics. Includes (2) 4-part video's and workbook. This Module is a must.

SC-M ONLY \$215 SC-M is a 32 hour training course on AC & DC Servo Controllers. Includes (2) 4-part video's and workbook. Learn everything you need about AC and DC servo Control Systems.

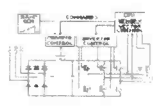

Electronic Training Videos: Basic Electronics, Digital Electronics, TV Repair, LASER and Fiber Optic training videos available at very affordable prices starting at Only \$39.95 each.

For information or to place an order call:

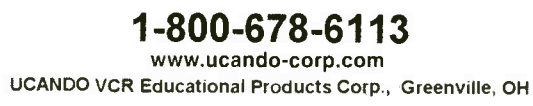

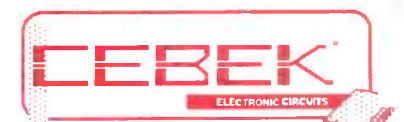

Perfect for hobbies, repair, prototype, OEM and equipment modification Low cost, high quality boards are fully<br>assembled and 100% tested at the factory Each includes full specifications and application information

These and over 100 additional modules<br>To RECIEVE SALE PRICING, stocked exclusively at MCM Electronics<br>Complete information<br>at www.cebek.com

### **Source Code: POP76A** Complete Information<br>PRE-ASSEMBLED CIRCUIT MODULES PRE-ASSEMBLED GIRGUIT MUDULES

#### FM Transmitters

Accepts mic level input \*Transmits from 88- 108MHz \*Requires single 9 -15VDC supply

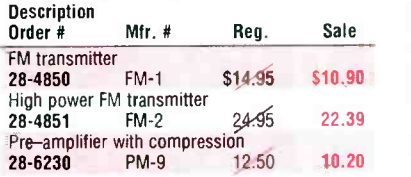

#### Digital **Message Recorder**

Example 12 PREcords any audio signal<br>
Retains information with power<br>
Records and the procedure and the signal state<br>  $\frac{1}{2}$  Precords and TP 4 and TP 6 Retains information with power removed \*Includes an electret microphone .TR-4 and TR-6 have on-board 5W amplifiers

3

٤

**PLANT** 

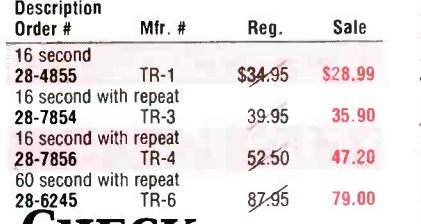

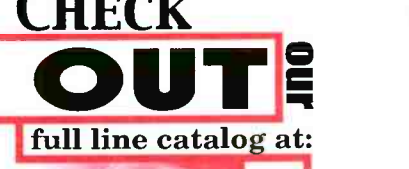

lax: 1-800-765-6960

ree

**Litera** 

MCM ELECTRONICS"<br>850 concress park dr.<br>Genterville, 04 45459

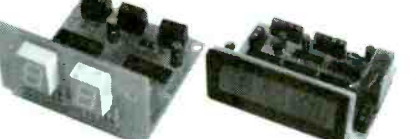

#### **Counters**

Up /down count \*LED display \*Contact closure count and reset input \*Requires single 12VDC supply

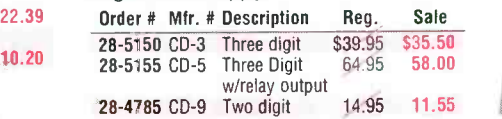

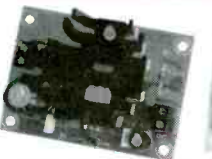

#### DC Power Supplies

\*Includes AC transformer \*Provides tight voltage regulation .Short circuit protected

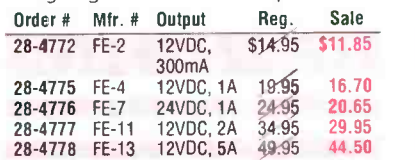

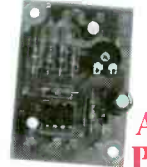

mcm

**HOV** 

**SOURCE CODE: POP76A** 

Whai

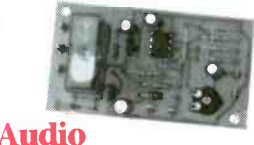

#### Pre-Amplifiers

\*Use with Cebek or any amplifier with line level input \*Operates from a single 6 -18VDC supply \*Gain adjusted via board - mounted potentiometer

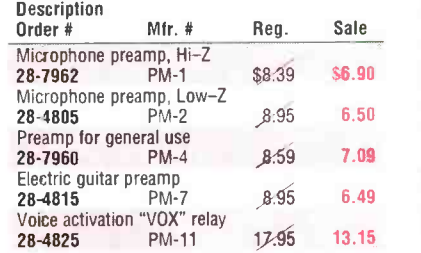

#### Timer Modules

\*Operates from a single 12VDC supply \*Provides '" precise time delay for a variety of uses SPDT, 5A relay output

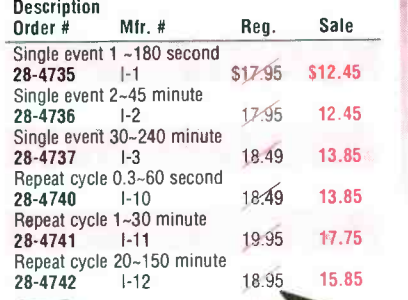

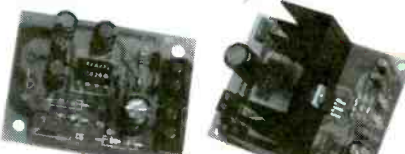

#### Audio Amplifiers

\*Perfect for repair and equipment modification \*Operates from a single 12VDC supply . Accepts line level input Description

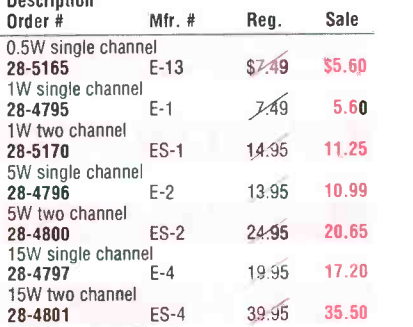

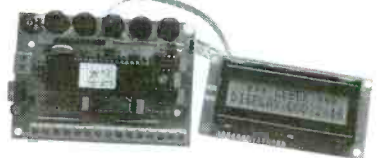

#### Programmable LCD Displays

\*Provides one or two line x 16 character display •Fully programmable with easy<br>menu programming •Stores up to 14<br>alpha numeric messages •EC-3 and EC-4<br>are backlit

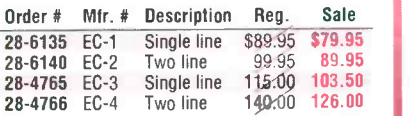

mcm

A Premier Farnell Company

CIRCLE 160 ON FREE INFORMATION CARD

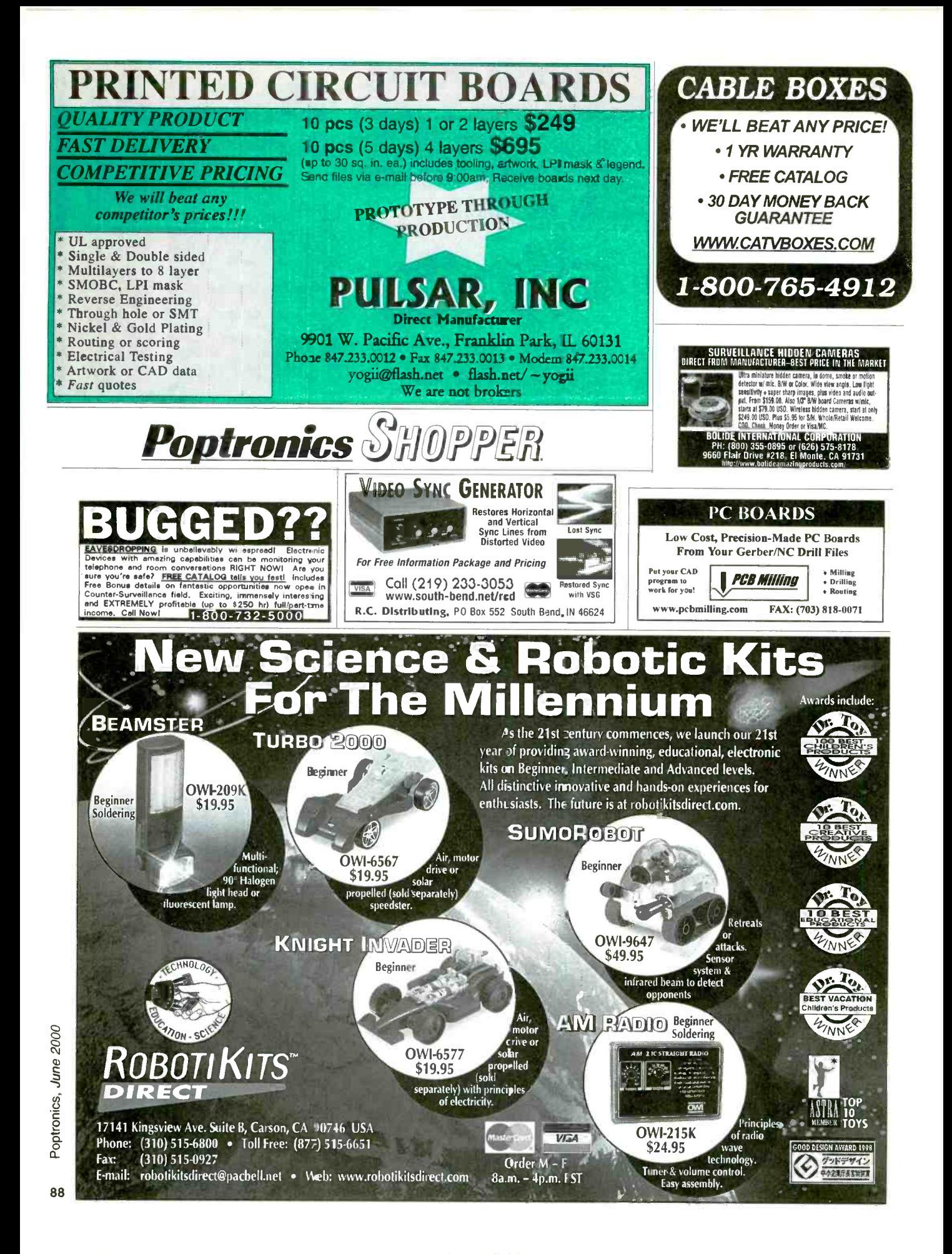

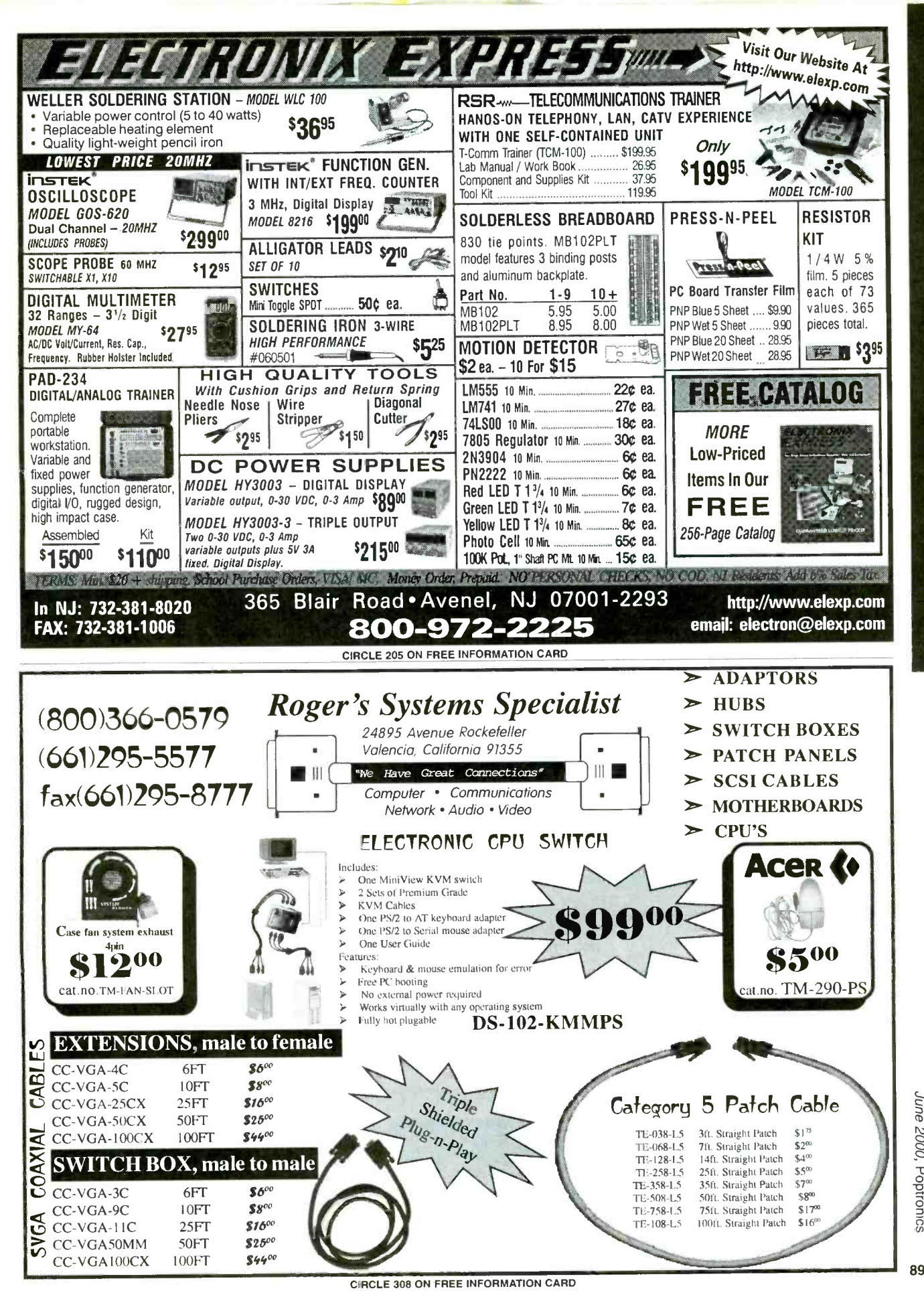

June 2000, Poptronics

# New MILLENNIUM SALE on Our

DEN-ON SC7000Z Desoldering Tool Guaranteed to be the BEST Transportable Desoldering Tool you will ever own. Base Station Performance in a Portable Tool. Very High and Quick Vacuum. Quick cleaning filter.

10% off of our Nationally Advertised Low Price of \$395 For a Limited Time

\$355.50

The Best Hot Air Tool available is the HG3002LCD by Steinel. Temperature controlled from 120°F to 1100°F. Variable speed motor, Hot and Cool switch.

LCD Readout for Accurate Nozzle Temperature control. Regular price \$182.0

Now \$163.80

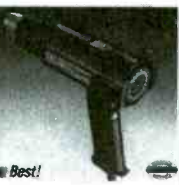

Very REDUCED Price on the EDSYN ZD500DX. Save \$200.00 on one of the Best Industrial Grade Desoldering Stations available. Completely made in the USA by skilled USA workers.

18 Month Warranty. Very Inexpensive to Operate.

Was \$749.95 Now \$549.95

Capacitor Wizard ESR Meter Will be on sale for a Limited Time Only Advertised elsewhere In this magazine for \$179.95 Must Mention this Ad Now \$159.95

Inspect your SMD work with the Stereo Zoom Microscope from Scienscope. Add different eyepieces and auxiliary lens to get various Magnifications, field ure controlled, and has a burn proof of views, and large working distances. cord and long lasting tips. It also has a Several microscopes listed on our Web

site as low as \$495. GL-CO-PK4 Regular Price \$1364.00 Millennium Price \$1245.60

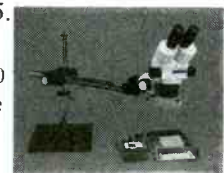

EDSYN's 951SX Industrial Grade Temperature Controlled Soldering Station is by far their most popular Soldering Station. Sold

nationally for as much as \$164.95.

#### Our Special Price \$99.00

Contract Manufacturers This Spot Type Hot Air Rework Station was made for you. Check out the specs. on our web site. Free Trials Available. Advertised Nationally for \$5000.

DEN-ON SD-3000 **121250.00** Millennium PRICE

Scienscope Video Inspection System Ideal for inspection, training, and/or documentation. Magnification to 540x<br>& working distances to 13 inches. Specs are on web site. Mention this ad for 10% Off regular

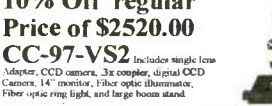

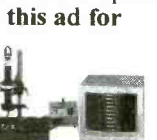

DEN-ON SS-8200 Temperature Controlled Soldering Pencil is a hit with everybody who ventures to try it. It is small, lightweight, easy to use, tempera-200W Ceramic Element that keeps it at a constant temperature.

Special Millennium Price \$95.00

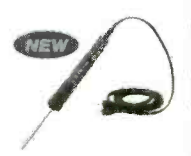

EDSYN's ZD906 includes a Desoldering Tool, a Soldering Pencil and a Hot Air Pencil. Shop air is required. Very small footprint required on your bench. Check out the Specs on our Web Site.

18 Month Warranty Save 10% from our already low price of \$1169.00 New Millennium Price \$1061.10

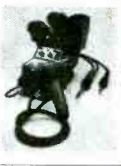

#### New Product from EDSYN 971HA SMT Hot Air Station

Precise adjustment for heat and air flow. Air automatically shuts off when pencil is placed in holder. Excellent for SMD work up to 80 pins. Easily converts to Powerful Solder Station w/large selection of tips.

Our Regular Price \$599.00

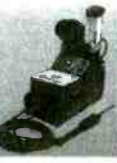

Now \$539.10

PDR/Xytronic 710 SolderLight IR Component Heating w/IR Hand tool IR PCB Preheating W/Bottom Heater

All types SMD's and BGA's See Web Site for Specs. Millennium Madness

\$2395.00

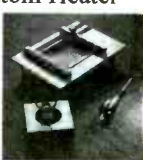

www.howardelectronics.com

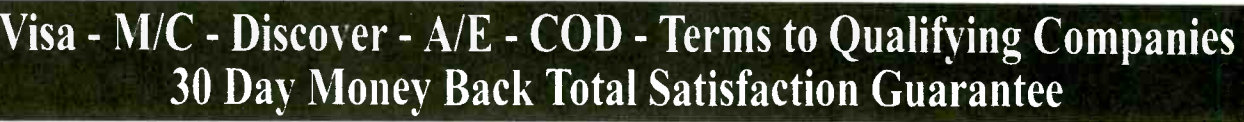

90

Poptronics, June 2000

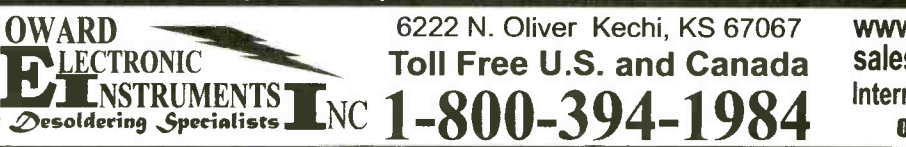

www.howardelectronics.com sales@howardelectronics.com International (31 6) 744 -1993 ®r Fax (316) 744 -1994

CIRCLE 237 ON FREE INFORMATION CARD

# A Trained Computer Repairman Charges \$100 An Hour and More... You Can Get That Training!

**Foley-Belsawis <u>Totally</u> New** Computer Repair Course gives you the skills to start earning top pay **FAST!** 

#### You get these Foley-Belsaw Exclusives! At no extra cost!

- A+ Certification Test Preparation Tutor Foley -Belsaw CD -ROM
- Learning Assistant **Business Start-up Resource**

#### SPECIAL BONUS

Inquire now and your course will come with a complete video rchive library of early printer and computer repair techniques... at no additional cost.

### **Train At Home!**

There's not a more complete-or affordable-PC Repair course that will have you trained and job ready in such a short time.

### No Experience **Necessary**

Get "hands-on" training in the exciting field of computer repair.

#### Fully illustrated, easy to understand course gives you everything you need to succeed.

The key to your success lies in providing a service that is in great demand. Even if you have no experience, you can become an expert in a few short months. Foley- Belsawís computer repair course is broken into small, easy to manage lessons. Each lesson is designed with your success in mind. After you complete the course, youill have the expert knowledge to earn up to \$100 an hour, or more!

## Latest technologies and insider knowledge<br>available only to Foley-Belsaw students!

Get the ihands-oni experience you need in Computer<br>Repair. Foley-Belsawis CD-Rom Learning Assistant guides you through each lesson and is always right at your fingertips. The Test Preparation Tutor" makes preparing for your A+ Certification as easy as turning on your computer. Foley- Belsawís inside knowledge gives you the practical experience to become a computer repair professional. Get started today!

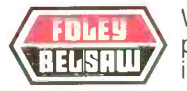

World leader in training since 1926, provides at -home, "hands -on" training in high- demand fields.

#### Take the first step to top pay. Call for a *FREE* Opportunity Kit today! 1- 800 -487 -2100 Ext #A0092

or complete this coupon and mail to Foley -Belsaw Institute, 6301 Equitable Road, Kansas City, MO 64120 -1395

**Yes!** Send me one of the following Free Opportunity Kits:

- Computer Repair, Maintenance, Upgrade, 321 NEW!
- Personal Computer Specialist, 325
- Professional Computer Programming, 323
- Professional Saw and Tool Sharpening, 332
- U VCR/DVD Service and Repair, 320 NEW!
- Small Engine Service and Repair, 306
- TV /Satellite Dish Service and Repair, 322
- **Professional Gunsmithing, 340**
- Home Inspection, 342 NEW!
- Networking Specialist, 324 Locksmithing, 307
- Woodworking, 319
- **Upholstery, 308**
- AC /Refrigeration, 343
- **Q** Electrician, 326

Name Street City State **Zip** 

Phone ( Litte.

-1 91

T Training  $L_{\text{2}}$  Phone ( )<br>CIRCLE 318 ON FREE INFORMATION CARD

# Electronics made easy  $\nabla \Pi G$ & affordable VISINSITING<br>
FERSONALS COPETM AND COPETM IS a portable fully-functional <u>oscilloscope</u>. At

The Velleman PERSONAL SCOPE<sup>TM</sup> is a portable fully-functional **oscilloscope**. At the cost of a good multimeter it gives you the best possible value for the money. The PERSONAL SCOPETM provides you with the high sensitivity (down to 5mV/div) often missing in higher or similarly priced units. Together with the other scope functions it makes this the ideal tool for students, hobbyists and professionals.

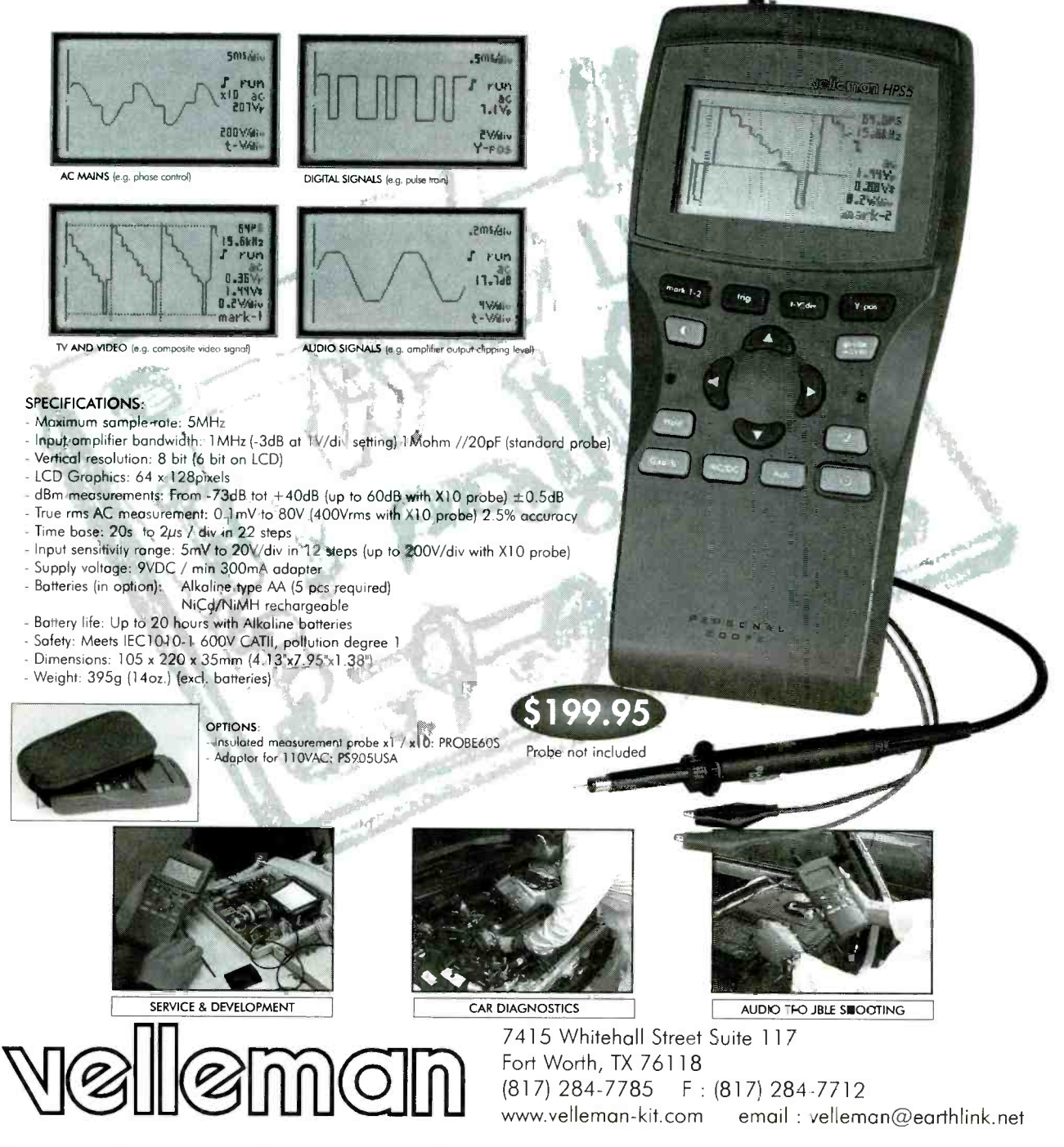

Questions ? Contact us for a list of US distributors or to get your FREE catalogue CIRCLE 275 ON FREE INFORMATION CARD

Poptronics, June 2000

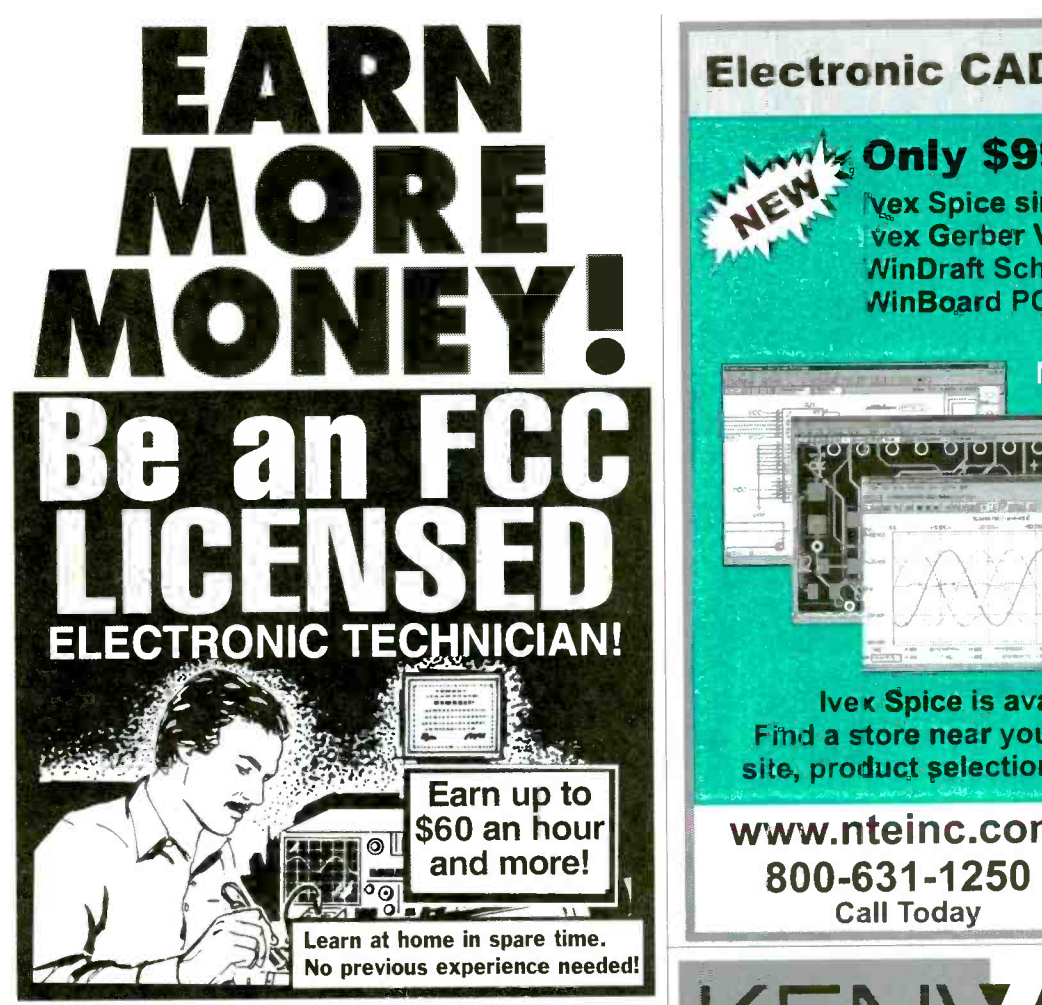

No costly school. No commuting to class. The Original Home -Study course prepares you for the FCC Commercial Radiotelephone License. This valuable license is your professional ticket to thousands of exciting jobs in Communications, Radar, Radio-TV, Microwave, Maritime, Avionics and more even start your own business! You don t need a college degree to qualify, but you do need an FCC License.

No Need to Quit Your Job or Go To School This proven course is easy, fast and low cost! GUARANTEED PASS-You get your FCC License or money refunded. Send for FREE facts now.

#### Call 1-800-932-4268 Ext. 210

Fax 1-415-332-1901 Email: fcc@commandproductions.com Visit our Website: www.LicenseTraining.com COMMAND PRODUCTIONS P.O. Box 2824 San Francisco, CA 94126-2824 Please rush FREE details immediately! <sup>1</sup>Name Address Л Л **City** State Zip **Mail This Coupon Today!** CIRCLE 231 ON FREE INFORMATION CARD

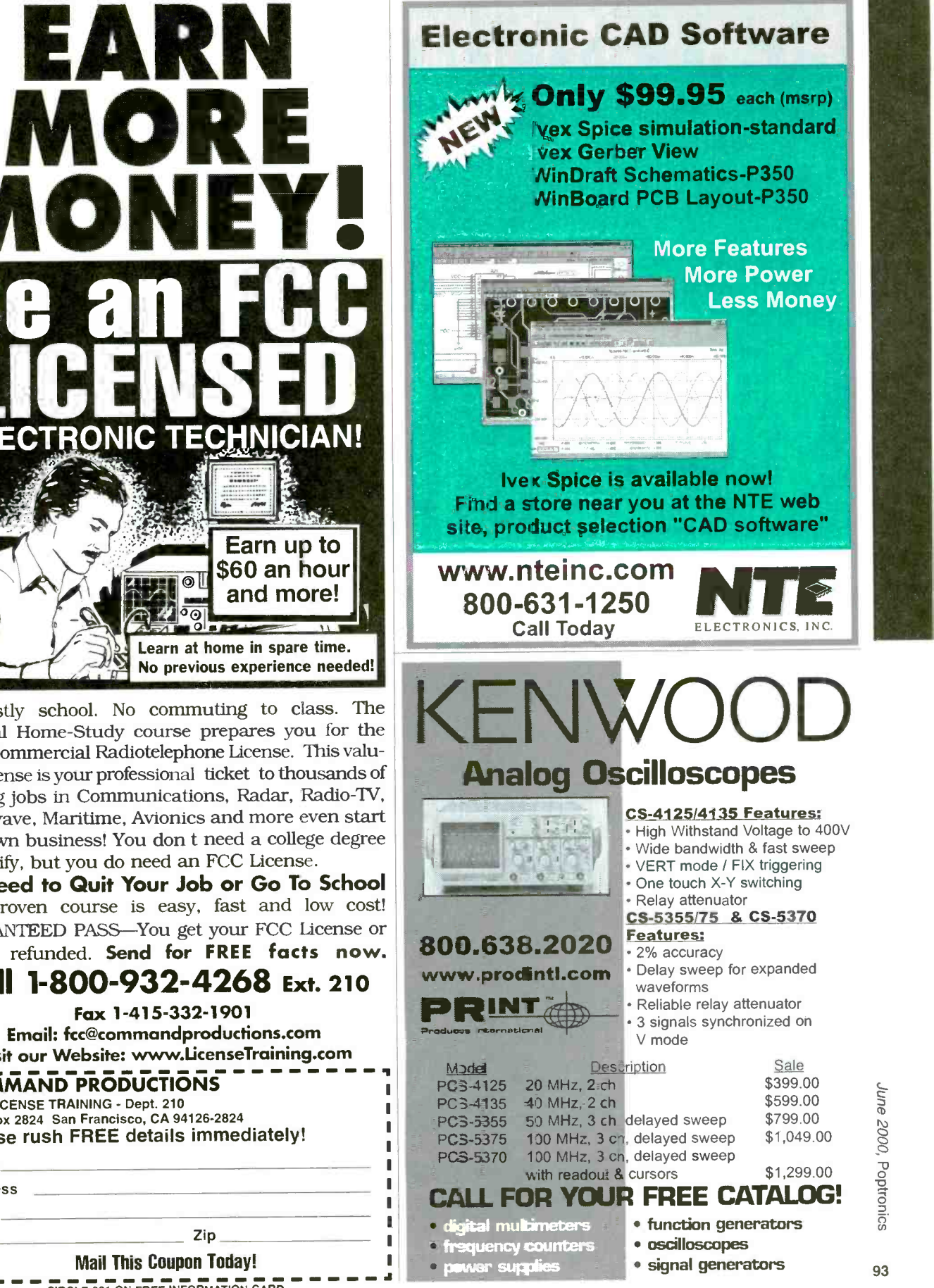

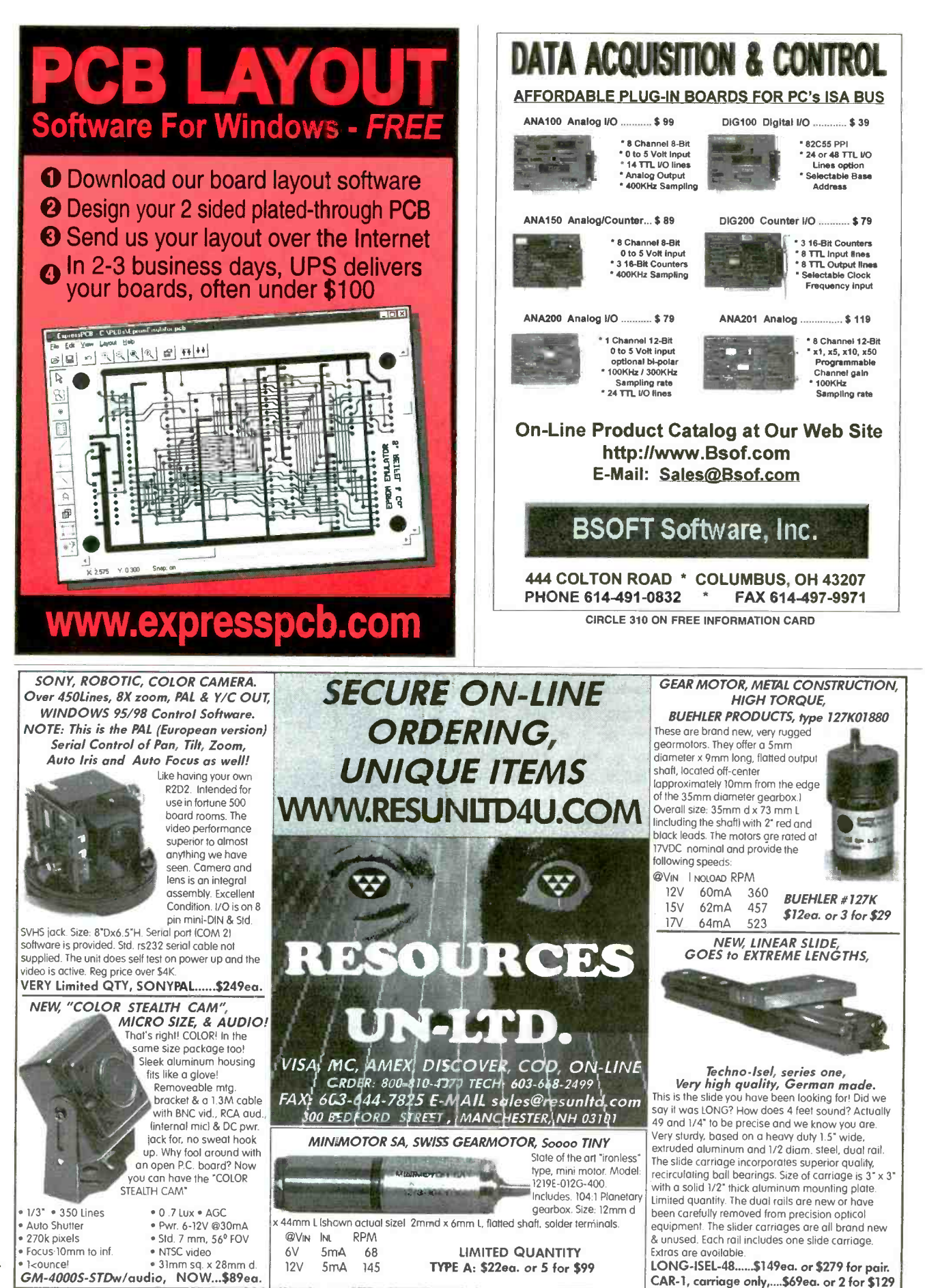

Poptronics. June 2000

94

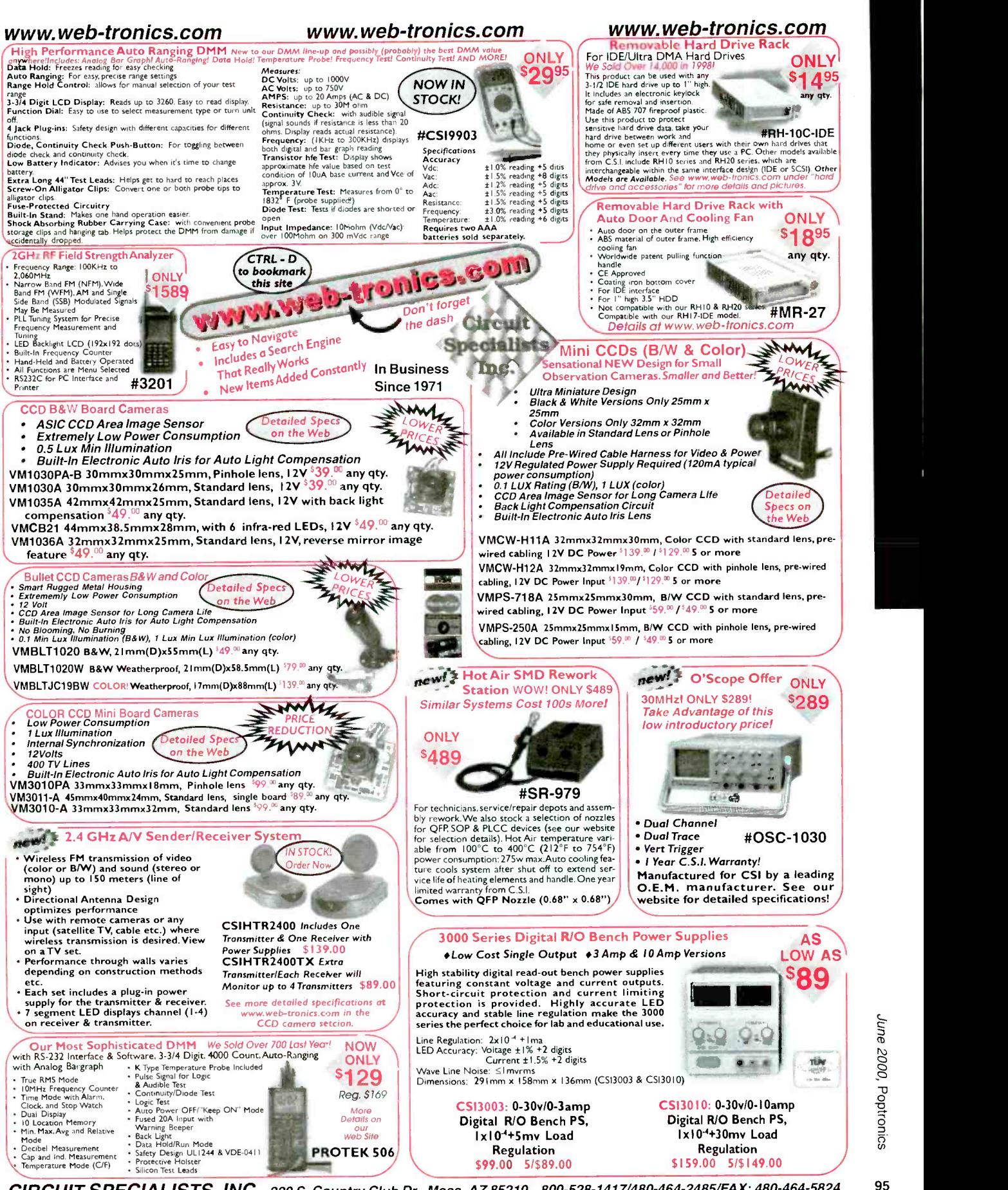

CIRCUIT SPECIALISTS, INC. 220 S. Country Club Dr., Mesa, AZ 85210 800-528-1417/480-464-2485/FAX: 480-464-5824<br>CIRCLE 233 ON FREE INFORMATION CARD

June 2000, Poptronics

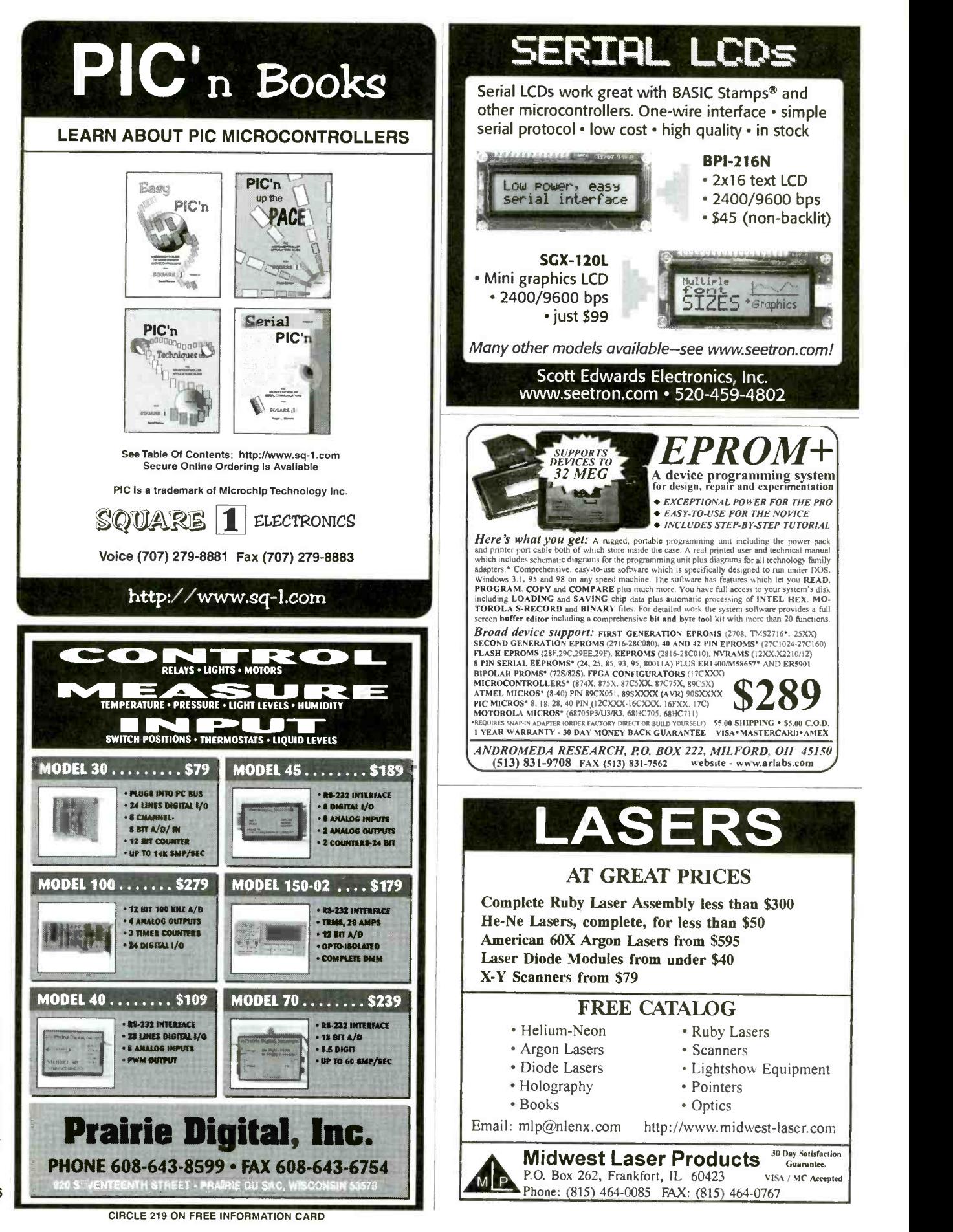

www.americannadiohistory.com

# WW.islandlogix.com<br>1-888-847-0080 or 847-688-9621 Featured Schematic Capture<br>Pevice Symbol + Model Editor

High Performance web savvy 32-bit mixed signal **Prices start at \$99** determination Analog, Digital Circuit Design and Simulation

- d Signal Cross Probing
- d Editable PCB FootPrint Fields
- d Combinational Breakpoints
- d Advanced Sequential Breakpoints
- of Voltage threshold breakpoints
- **⊮ Edge and level sensitive breakpoints** d Customizable Tool Bars
- 
- d AutoZooming
- of Expandable Symbol Library
- d Expandable Model Library
- <sup>Y</sup>Mathematical Interpreter + Scripting  $\overline{v}$  Power meter with complex V and I
- d Watt Meter
- d Digital Word Pattern generator
- 
- <sup>Y</sup>Stackable Waveform Display Output
- d Waveform Tracking Cursors
- d Automatic measurements using cursors

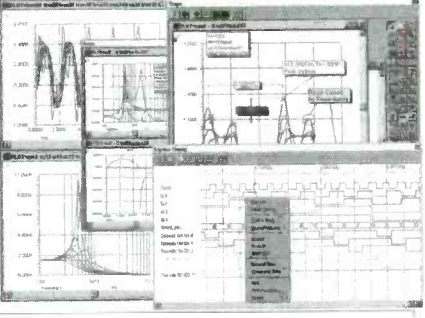

#### Also available:

Basic and Advanced PCB Layout loaded with features!!!!

- **Basic AutoRouter**
- \* Advanced Specctra Autorouter from Cadence Design Systems
- \* Student and University Discounts
- \* FREE LIFETIME TECH SUPPORT
- \* IMPROVED CUSTOMER SERVICE
- \* FASTER SHIPPING
- DEALERS WANTED!!!!!
- <sub>a'</sub> Import models from different manufacturers <sub>a'</sub> Voltages + Currents on Schematic <sub>a' Au</sub> d Auto Save
	- d Docking Windows
	- v Hierarchial Project Browser
- 
- ⊌ Device Symbol + Model Editor<br>⊌ Create Your Own Parts + Libraries
- 
- 
- d Auto Save
- Searchable Device + Model Browser
- r Over 7000 devices /models
- d BSIM SOI Support
- d BSIM3 Deep SubMicron
- BSIM4 (NEW!!!)
- of Named Off Page Connectors
- d Interface with PCB Layout programs
- o Virtual Instruments
- 64 channel Real -Time Oscilloscope
- d Multimeter + Function Generator
- d Named Busses and wires
- <sup>&</sup>gt;20 Different Analysis
- d AC,DC,TRAN,MC/WC, Pole /Zero
- of OP, Transfer Function, Noise, THD
- d' Fourier, Power Plots, Impedance plots
- d Distortion + Bode Plotter
- d Nested Parameter Sweep
- d' Temperature Sweep
- d Ploynomial Source Converter
- d Logic analyzer with break points
- of Model Import Wizard
- of Import and Simulate External Netlist
- d Device Parts Search /Browser
- d Bill Of Materials
- d Multiple WorkSpaces
- d Signal Generator Preview
- d Automatic Graphics Legends
- d Graphical Annotation on Graphs
- d Signal Post Processor
- d PCB Netlist Generation

# New and Pre -Owned Test Equipment

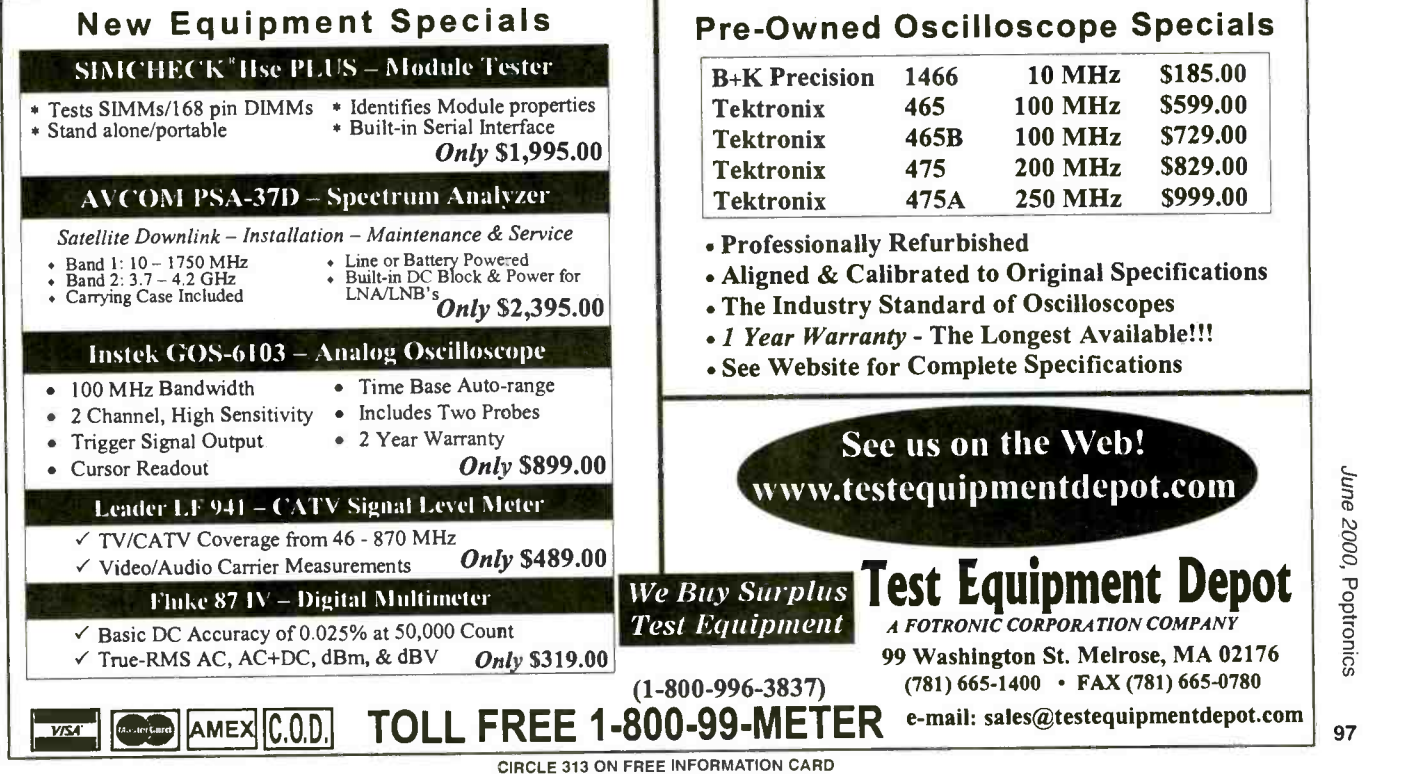

<www.americanradiohistory.com> AmericanRadioHistory.Com

#### **CABLE SECRETS!!!**

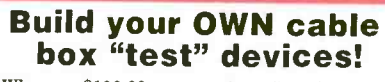

Why pay \$100.00 or more for a "test" device that someone else made? Make your own! Includes complete source code and plans for the most commonly used cable boxes. Unlock all of the channels on your box!

Or start your own lucrative business! Complete source code ............... \$79.95

# Code for individual boxes ........... \$29.95<br>
DSS SECRETS — Vol. 2

Step-by-step instructions on programming<br>your own DSS access card. Unlock all channels on your own card! This is the most current information on the market! Includes software, plans, and hardware sources. Book & CD -ROM.

**VISA** • MasterCard • AmericanExpress To order, call Worldwyde © 1-800-773-6698<br>21365 Randall Street • Farmington Hills, MI 48336 Visit us on the web at www.worldwyde.co DSS Secrets Vol. 2 ....................... \$49.95

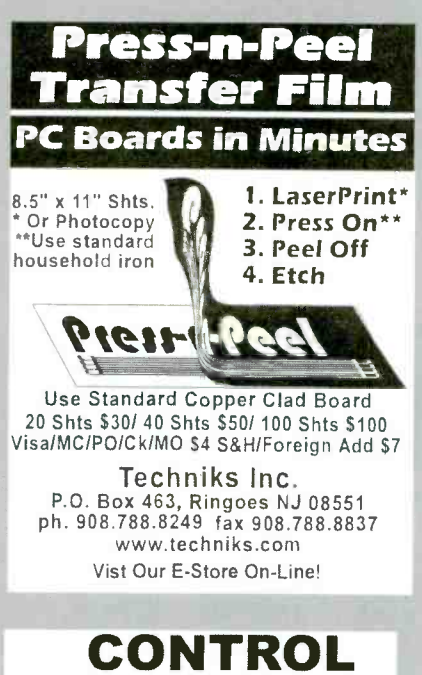

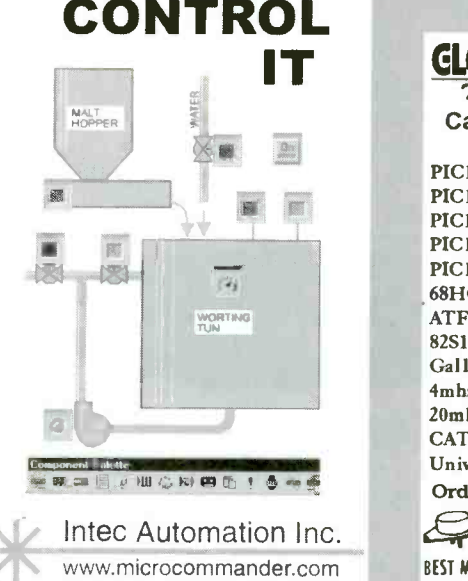

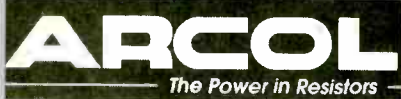

- Standard and non -standard values
- 10W 1000W
- Low inductance Full technical support
- Short delivery time
- Special terminations available

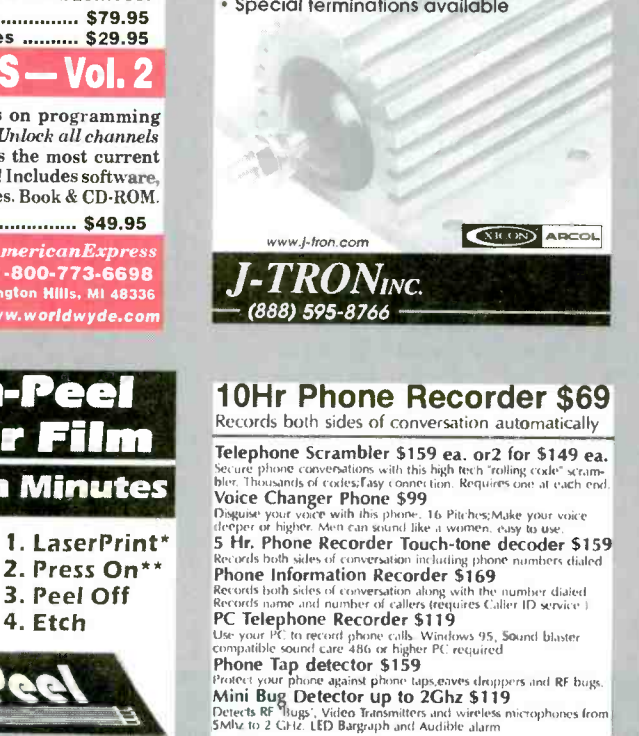

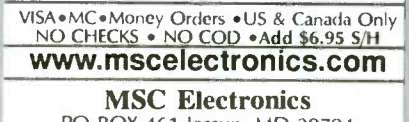

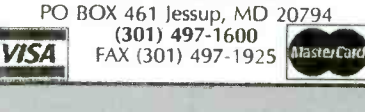

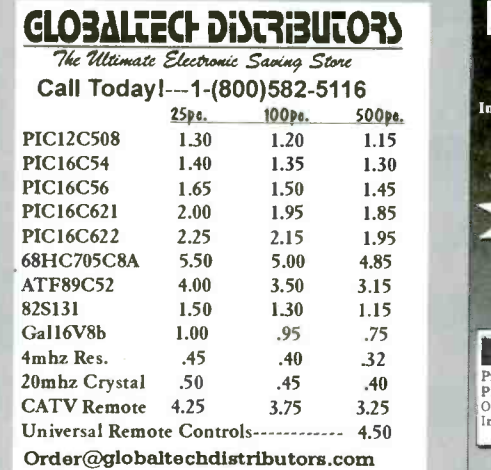

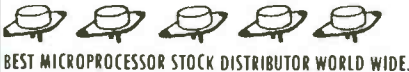

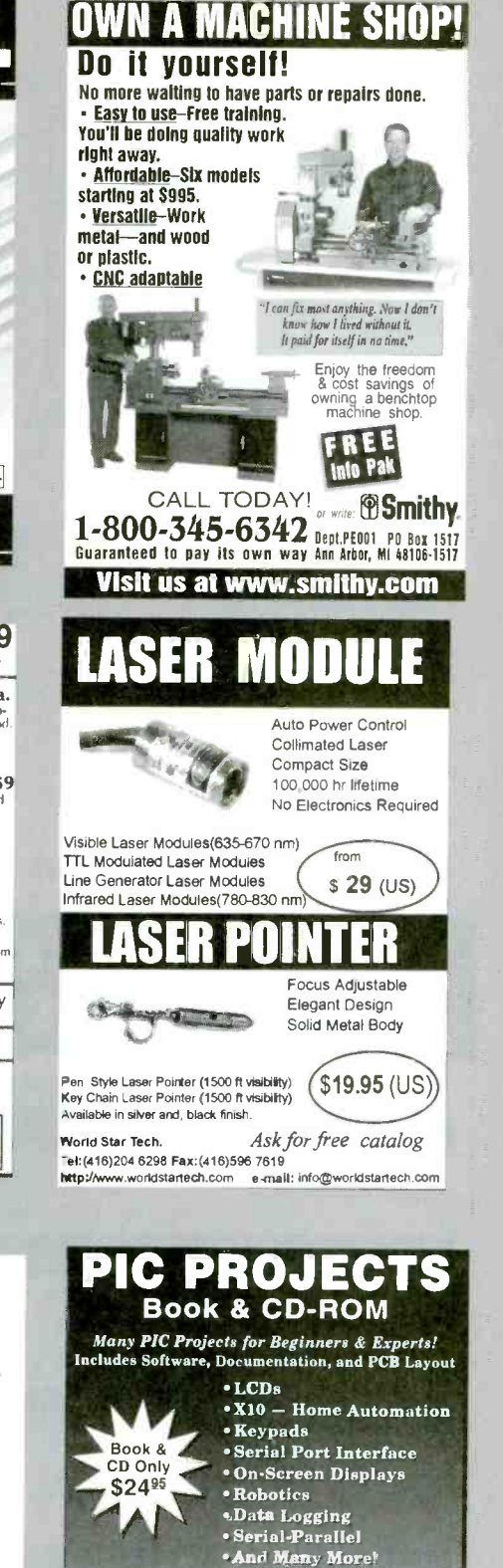

**PIC Programmer** Programs all PIC16C55x/6x/7x/8w9x, PIC 16F8x, and PIC12C devices.<br>PIC 16F8x, and PIC12C devices.<br>Optional ZIF adapters for SOIC & PLCC. S598<br>Includes *all* necessary software. S598<br>Only 839<sup>36</sup>

 $\frac{V(S)_{\text{max}}}{V(S)}$  and Worldwyde **8 1-800-773-6698**<br>To order, call Worldwyde **8 1-800-773-6698**<br>21365 Randall Street • Farmington Hills, MI 48356<br>Visit us on the web at www.worldwyde.com/pic

 $V(S) = 0$ 

 $\sim$  Both for  $$59<sup>95</sup>$ 

 $\mathbb{R}^n$ 

Poptronics, June 2000

98

#### **CONTROL YOUR WORLD**

**Modular. Open Source Automation** 

Digital Input<br>From \$40

**Controllers** From<sub>\$75</sub>

X-10 Control From \$47

Event control software included **Build Custom controllers for -Home Automation** \* Machine Automation \*\* Security \* Robotics Low Cost Microcontroller boards, kits & applications

 $\mathbb{Z}$  DR IN  $\mathbb{N}$  http://20finco.com

#### The Hack & Crack Bible on CD-ROM

Includes all Software, Documentation,<br>Plans, and PCB Layouts!

Only

\$2995

**Unlock the secrets of:** 

. DSS & Smart Cards -Programming & Schematics

**Cable Test Devices** 

• Sony Playstation<br>-Mod Chip/CD Backups/Emulation

· Backup Sega & SNES Console Cartridges

. Sega & SNES Emulation on your PC or Mac

. Warez-where to find them on the Internet

L Cellular Hack/Phreak/Mod

. And Much More!

PC & Mac Compatible CD ROM

VISA • MasterCard • ¿ **VISEN** > *MicrotenCard + American Express*<br>To order, call Worldwyde **2 1-800-773-6698**<br>21365 Randall Street - Farmington Hills, MI 48356<br>Visit us on the web at www.worldwyde.com/hack

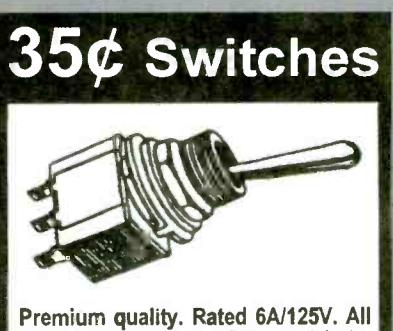

hardware included. 1/4" panel hole. SPDT or DPDT, on-on or on-off-on. 100pcs minimum. VISA or Master<br>Card. Sorry, no COD. Order Toll-free.

**Gateway Products Corporation** Email: GtwyPrds@aol.com

## 800-830-9195

#### \$19.95 Program all 8,<br>S&H \$4.95' 18, 28 & 40 pin 12C5xx (12C508),<br>14000 and 16Cxx (16F84) series  $C_{\text{O}}$ da -CPS96 CPS96 (except 16C54-58). • All compo-<br>nents, PCB and Instructions included. • Parallel port of PC is used with straight through (25 pin) cable (not supplied). • Kit uses shareware which is downloaded from<br>the web and registered for \$20. • 40 pin ZIF socket recommended (available for \$11.95). For more info and Atmel programmers visit www.electronics123.com Code:BR004 **Video Camera module** CMOS Camera Module, Black &<br>White, Size: 0.63"x0.63"x0.59"H. while, size:  $0.63 \times 0.53 \times 0.59$ <br>
Low cost, low power and very<br>
smalll Lens; fa.9, F2.8 FOV 56<br>
Sean: 2:1 interface. 0.6" DIL<br>
Sean: 2:1 interface. 0.6" DIL<br>
Package. 5 pins. Pin 3 is 1V p-p composite video (75 ohm) to standard video monitor. Power<br>Supply, 5V +/- 0.5V. Current 10mA. Needs regu-<br>lated power supply. S&H to Canada is \$7.95 Toll Free: 1-888-549-3749 (USA& Canada)

**PIC Programmer Kits** 

Tel: (330) 549-3726. Request a FREE catalog or visit us<br>at: www.electronics.123.com for more products.<br>Amazon Electronics, Box 21 Columbiana OH 44408

### www.jm-micro.com

**PIC In-Circuit Emulator** for the PIC16Cxx from \$295 **PIC Programmer** \$155 80C552 (8051) Development **Training System** \$235  $68HCI1$  SBC \$120 **ROMY-16 EPROM Emulator** from \$195 **Universal Microprocessor** 

**Simulator/Debugger (including Assembler, and Disassembler)** \$100 each CPU

J&M Microtek, Inc. 83 Seaman Rd, W Orange, NJ 07052 Tel:(973)325-1892 Fax:(973)736-4567

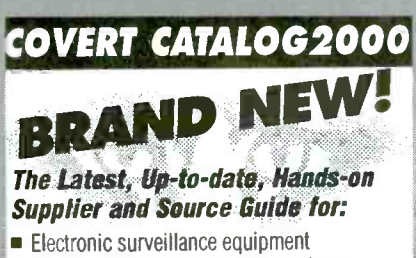

- Covert video cameras and transmitters
- Counter measures gear
- Entry supplies
- Electronic tracking systems
- Computer surveillance and remote viewing

Equipment, exact addresses and ordering info from 15 countries!! 220 pages - \$39.95

II 3555 S El Camino Real, San Mateo, CA 94403 Phone 650-513-5549 = fax 650-728-0525 or www.intelligence.to (no "dot com")

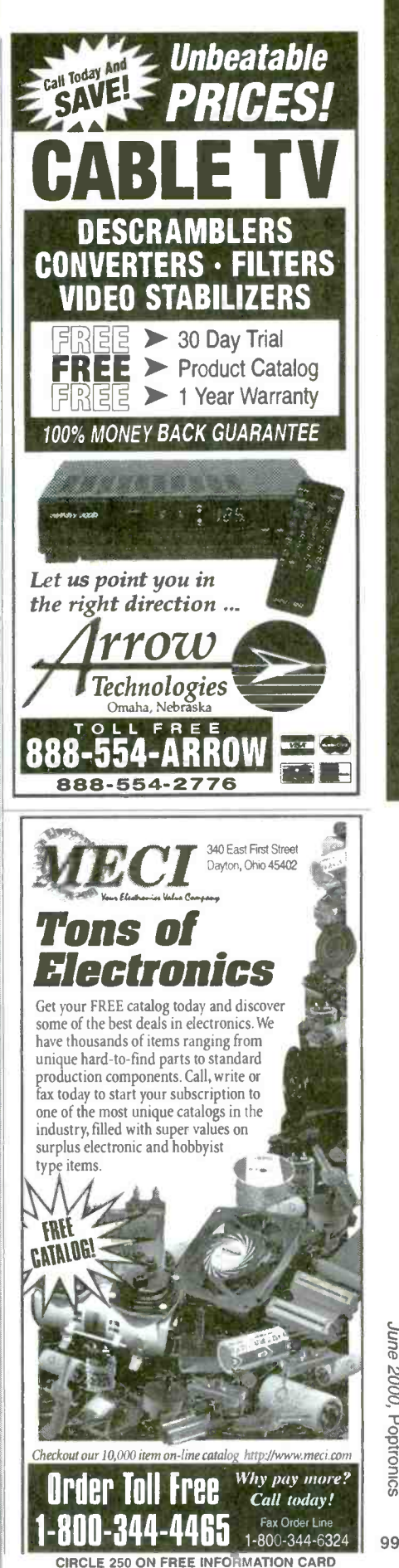

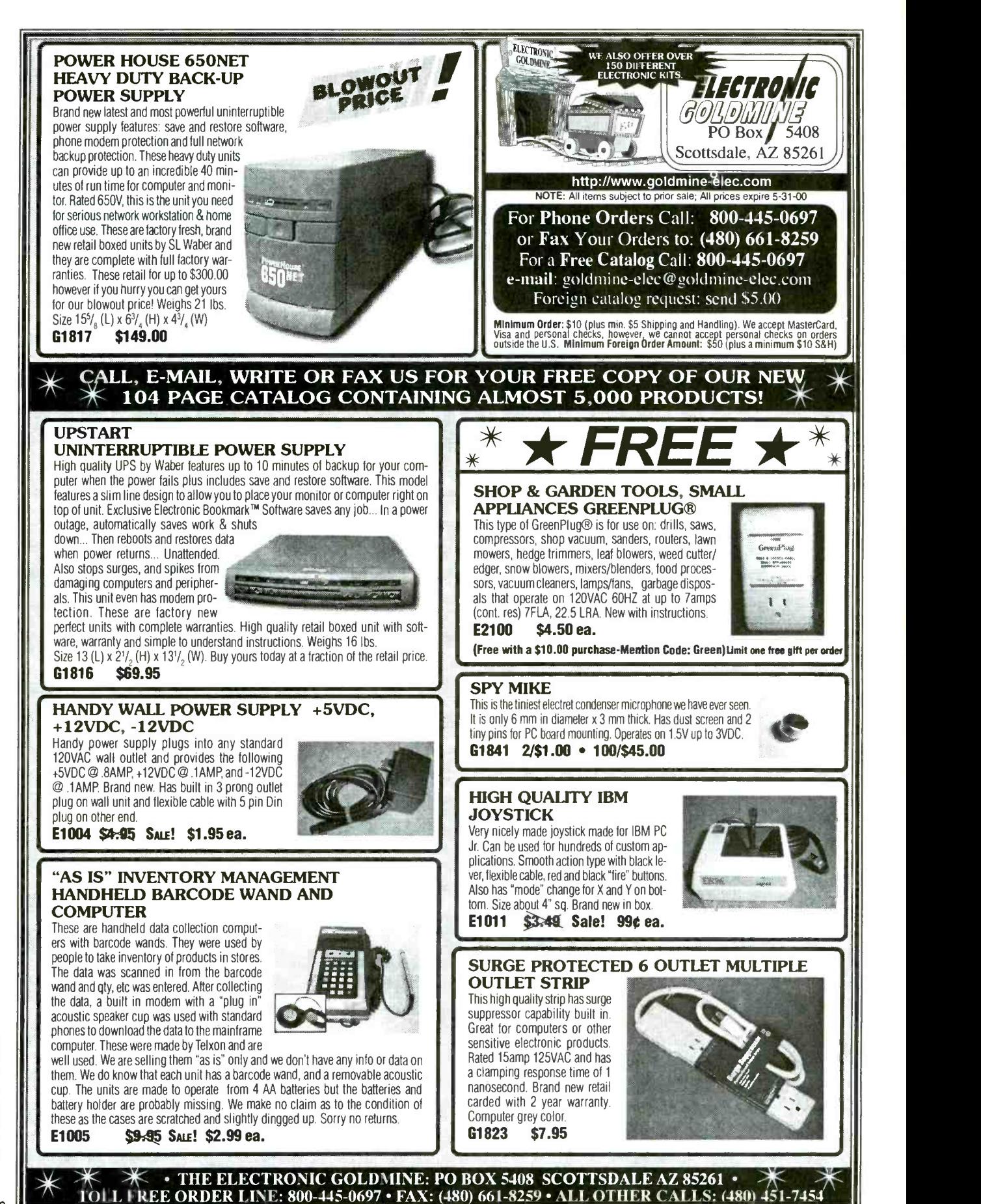

Poptronics, June 2000

CIRCLE 312 ON FREE INFORMATION CARD

## **Power Tools for Electronic Design Automation**

## **More Features More Power Less Money**

**Ivex Spice is the latest** addition in affordable EDA solutions. Use Ivex Spice with WinDraft Schematics for fast, professional results with un-surpassed ease.

Ivex 650 pin versions have no feature limitations like other low cost products on the market. Fast expert technical support, free 24 hour Knowledge Base on the web, and professional full-featured tools have made Ivex the preferred choice for designers.

#### For larger designs use these Ivex Products:

WinDraft unlimited: \$495 WinBoard unlimited: \$495 Specctra autorouter **SP2-1000:**  $$650$ Ivex View unlimited  $\,$  \$ 99

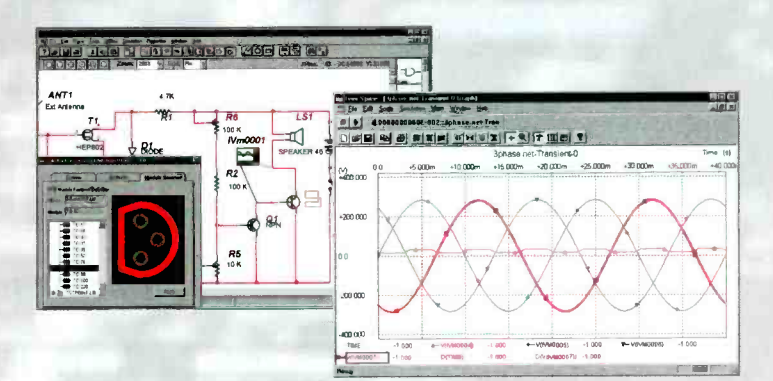

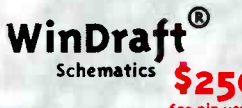

**Full Featured 32 bit application** Powerful hierarchical designs Easy single click editing **Graphical part editor** Windows functionality **Advanced Bill of Materials** User Definable Electrical **Rules Check** Common netlist formats: (Accel, Protel, Pads, wirelist, Spice 3f5, & more.) Import Orcad/SDT files/parts Visual PCB footprint browser Over 12,000 parts included

## WinBoarc **PCB Layout**

Multi layer designs (16) Surface mount designs **Advanced Design Rule Check Electrical DRC check and** Real-Time DRC Single click editing Graphical part & pad editor Hundreds of footprints Copper zone pour Output Gerber photo plot files

**TM Ivex Spice/Standard Analog Simulation** \$99

- The Standard Edition includes: Multi channel display Over 3,000 models Uses Spice 3f5 netlist Use with WinDraft 3.05+
- Seven Analysis types: **Operating Point,** DC Sweep, Transient Analysis, Fourier, AC Frequency Sweep, Small Signal Transfer, Sensitivity.

#### **Ivex Spice/Adanced Analog Simulation** \$299

The Advanced Edition has all the features of the **Standard Edition, with** these additional analysis types:

Transient Parameter Sweep, **AC Parameter Sweep,** Distortion Analysis, Pole-Zero Analysis, Noise Analysis and Monte Carlo.

Visit the Ivex web site for complete product information and download full function demos.

www.ivex.com

Tel:  $(s_{03})_{5313555}$  e-mail: sales@ivex.com

www.americanaradiohistory.com

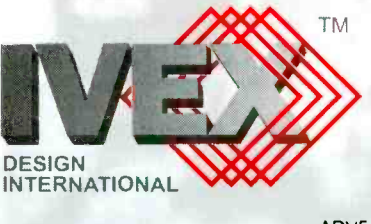

ADV5 6

June 2000, Poptronics

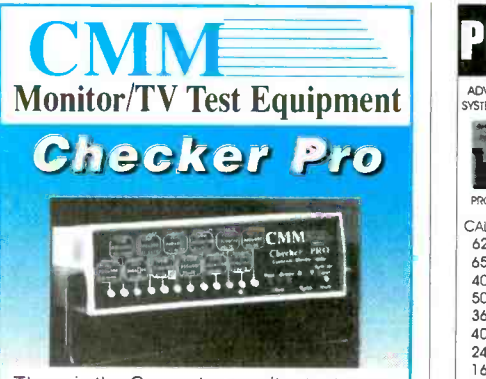

There is the Computer monitor tester you have been asking for. Sweep rates to 15 -64 kHz, MGA, CGA, VGA, lots of MACs, even video (mono), GRAY SCALE, quick push button operation, "Energy Star" testing, and more. AC or Battery.

PRICE: \$499.95

### Checker 12e

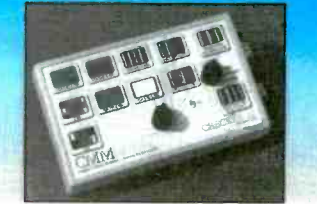

Now you can repair and test Computer monitors with ease. With sweep rates up to 64Khz., eight step gray scale, white screen, single color mode. Mac II, EGA, CGA support, you can run almost ANY PC monitor. And it is EASY to use. Color front panel displays show just what you should front panel displays show just what you should<br>see. Don't let its' small size fool you. It is the most powerful handheld available, and it supports ALL basic VGA modes (some don't). It is suitable for bench or field operations. Battery<br>or AC operation.<br>**PRICE:\$295** 

# **Checker TV Pro** & TV Jr.

The TV Pro is just the tool for your repair bench. It provides Video, S- Video, and RF outputs. It also has the most important pattern, GRAY SCALE! You can't set up a color TV without it All with NTSC standards and COMPLEX sync. The RF output also includes an audio tone and STEREO signaling With colorbars. gray scale, crosshatch with dots you can set and test quickly.

102

colorbars crosshatch with dots. white red blue green. and black screens Small enough to fit in projection TV

Checker TV Pro..PRICE: \$499.95

Checker TV Jr....PRICE: \$129.00 **ET Computer & Monitor WAINTERANCE, Inc.** 1.800.466.4411 http://www.computermonitor.com

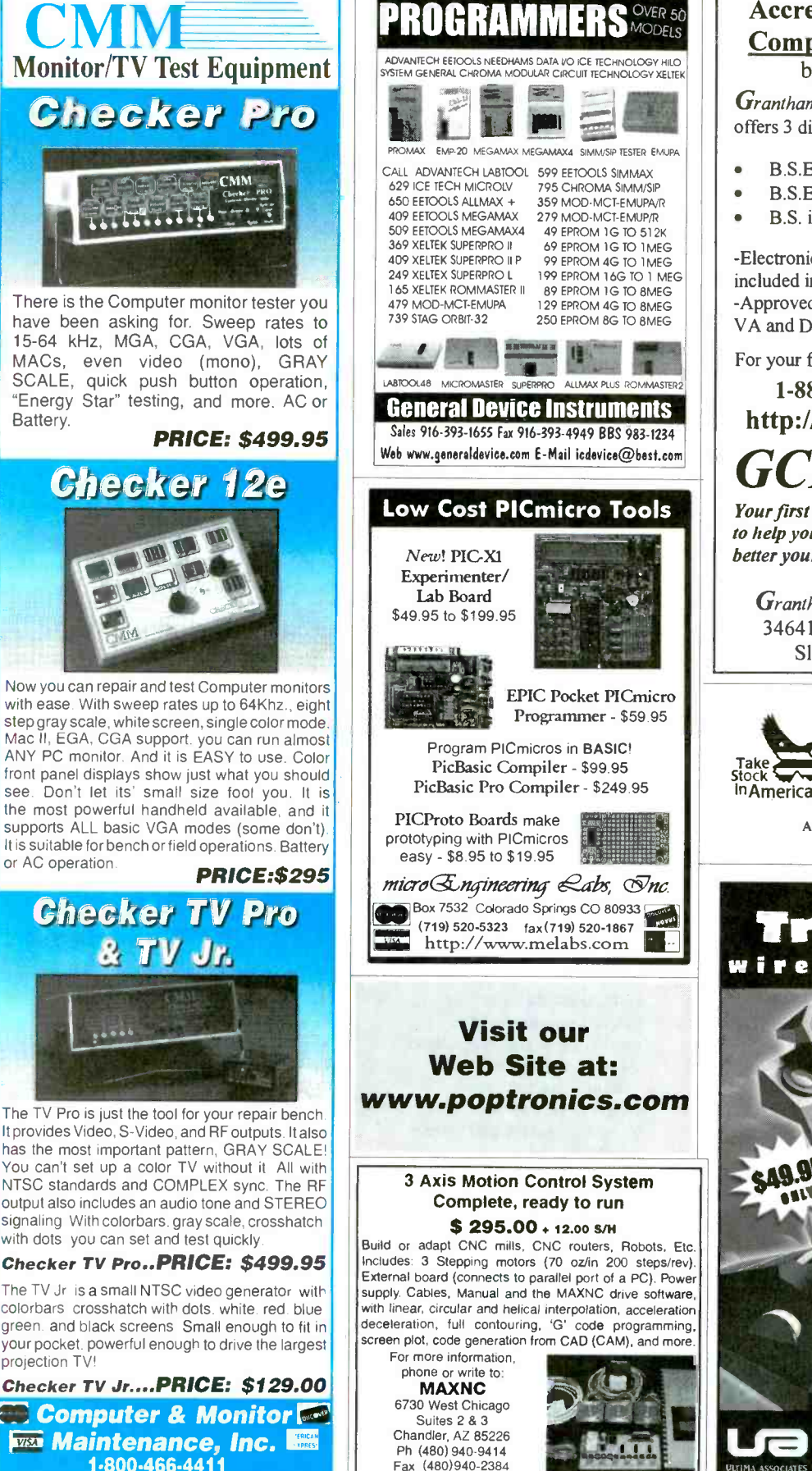

Accredited B.S. Degree in Computers or Electronics by studying at Home

Grantham College of Engineering offers 3 distance education programs:

- B.S.E.T. emphasis in Electronics
- B.S.E.T. emphasis in Computers
- B.S. in Computer Science

-Electronics Workbench Professional 5.0 included in our B.S.E.T curriculums -Approved by more than 200 Companies, VA and Dantes, (tuition assistance avail.)

For your free catalog of our programs dial

#### 1- 888 -919 -8181 Ext. 15 http://www.grantham.edu

**GCE** Your first step to help yourself better your future!

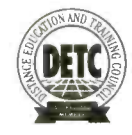

Grantham College of Engineering 34641 Grantham College Road Slidell, LA 70460-6815

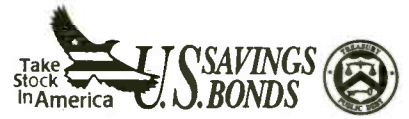

A public service of this magazine

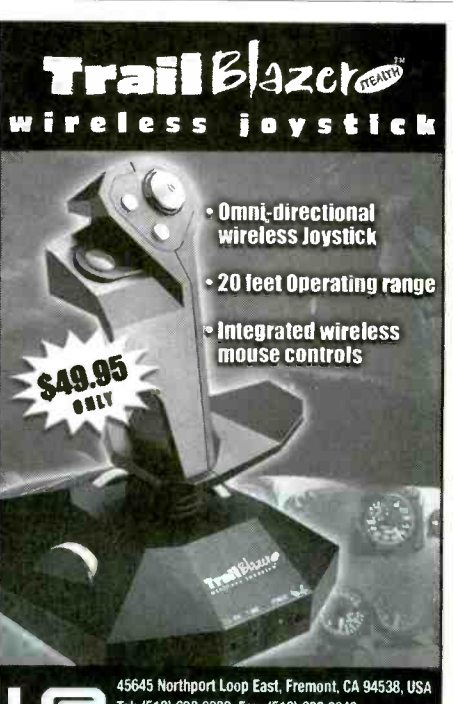

Tel: (510) 623 8832, Fax: (510) 623 8849 Email: sales@rfdevices.com

www.americanaradiohistory.com

# CREDIT CARD COMPUTER

 $$14.20~^{\tiny \rm DEM~(1000~pc.)~price}_{\tiny \rm EVAL~KIT~(Qty~1)~S50}$  $(1000~\text{pc.})$  ] (Qty 1) \$5 price 1) \$50

Includes: -serial and parallel -256kbit nvmem -A to D converter

-ISA /PC 104 bus -BASIC and ASSY -Calendar /Clock

NEW, improved version with ...  $\mathsf{PLUG}\text{-}\mathsf{N}\text{-}\mathsf{GO}^{\mathsf{tm}}$ COMPLETE! No cables or power supply to buy.

## \$95 UNIVERSAL PC SOLII **DGRAMMER**

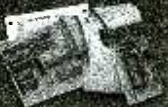

FLASH, EPROM, NYRAM, EEPROM to 8meg (27080). Adapters for micros, PLCC, etc.. Parallel port version for notebooks. FAST and EASYTO USE.

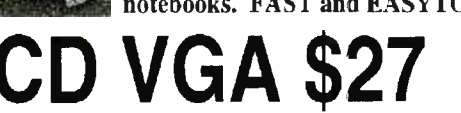

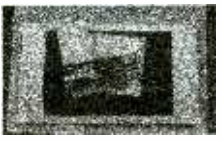

OEM (1k), eval \$95 640x480 controller use with PC or SBC

FLASH,NVRAM,ROM 256K -16M DIP/PCMCIA **PC WATCHI** 

NO MORE HANGUPS.. Reboots PC on hardware or software hangup..

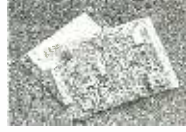

\$21 OEM (1k), EVAL \$75

HALLI CARD COMPUTER

**ADC/DAC cards**  $8/12/16/18$ bit up to 32 channel for PC or SBC starting at \$14.20 oem

 $$27$  MINI PC  $^{1.99}_{-}$   $^{1.99}_{-}$   $^{1.99}_{-}$ 

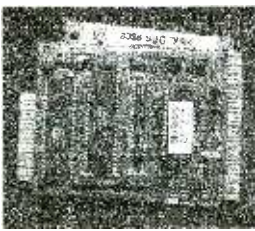

eval S95, oem \$27 includes: DOS,3 ser,2par,rtc,nvmem, built-in LED display, ISA bus, Keyboard and LCD interface

COMPLETE! Not a "core" or "engine". All utilities and tutorial included. Use Turbo C,Basic,MASM. 386 version \$42 oem \$195 eval

#### WWW.STAR.NET/PEOPLE/-MVS MVS Box 850 Merr.,NH 03054 (508) 792 <sup>9507</sup>Mvsl Syr Limited Warranty Free Shipping Mon -Fri 10-6 EST

# SINGLE CHIP COMPUTER!

 $$1.99$  EVAL KIT - Zero External Components

oem \$21, eval \$75

- Built-in BASIC / Assembly - RS232 Program Download
- 1K flash, 64ee, 3irq, 2timers
- 15 I/0 bits, A/D comparator
- 20mips, faster than pic/8051
- $-20$  pin DIP part  $#MV1200$

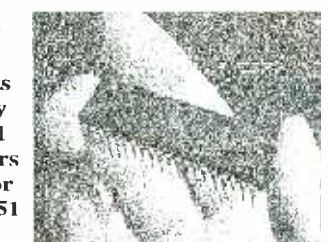

NEW! 8K SUPER CHIP<br>
proved BTERP with 40 times the BASIC program capacity<br>
0 pin DIP part #MV8515 - 32 I/O, 12 irq, 3 timers, bus<br>
EX flash, 512 ee, 512 nvram - Watchdog with internal osc. Improved BTERP with 40 times the BASIC program capacity  $-40$  pin DIP part #MV8515  $-32$  I/O, 12 irq, 3 timers, bus - 8K flash, 512 ee, 512 nvram - Watchdog with internal osc. \$5.40 OEM (1k), Eval Kit \$19.00

CIRCLE 296 ON FREE INFORMATION CARD

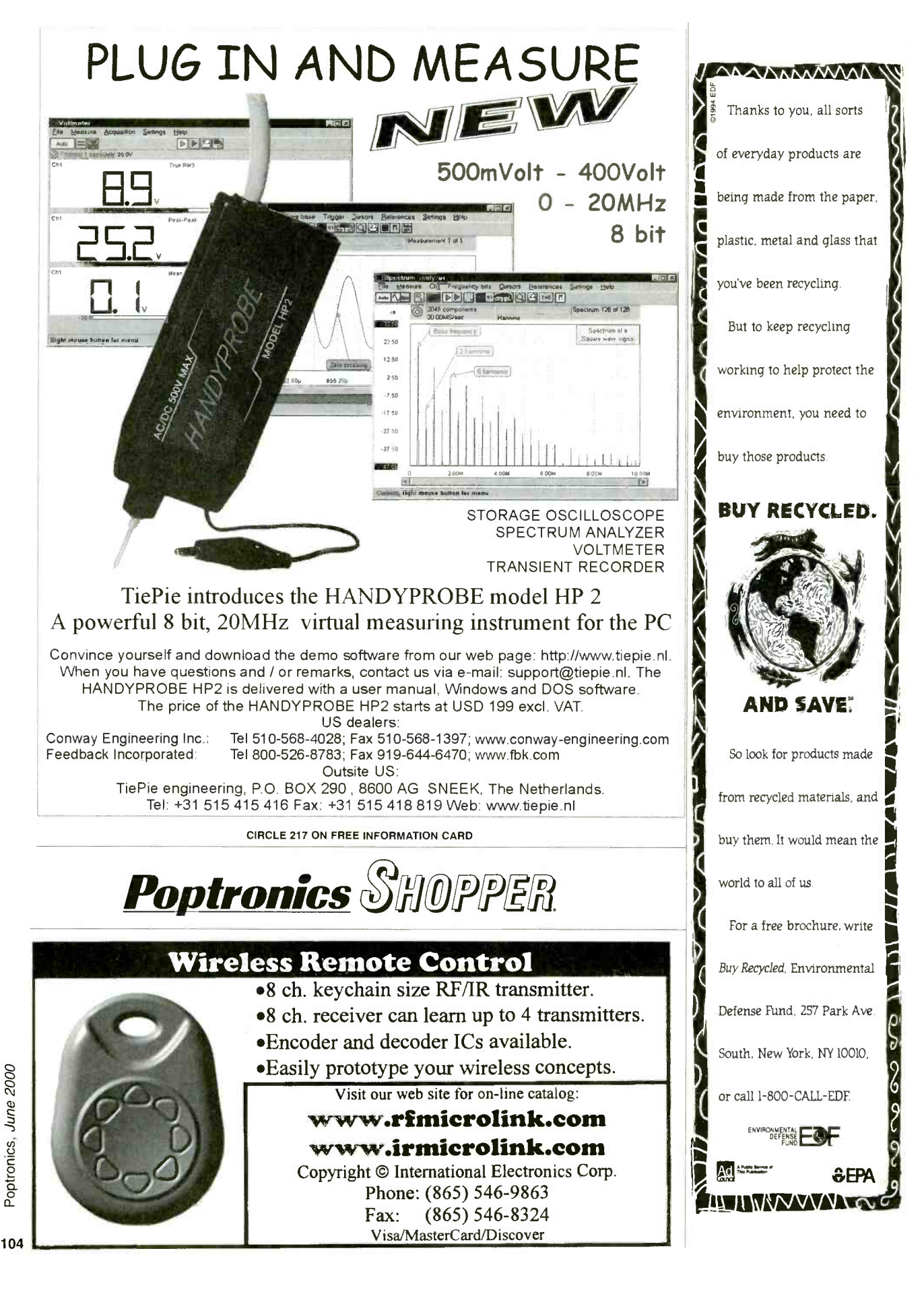

Poptronics, June 2000

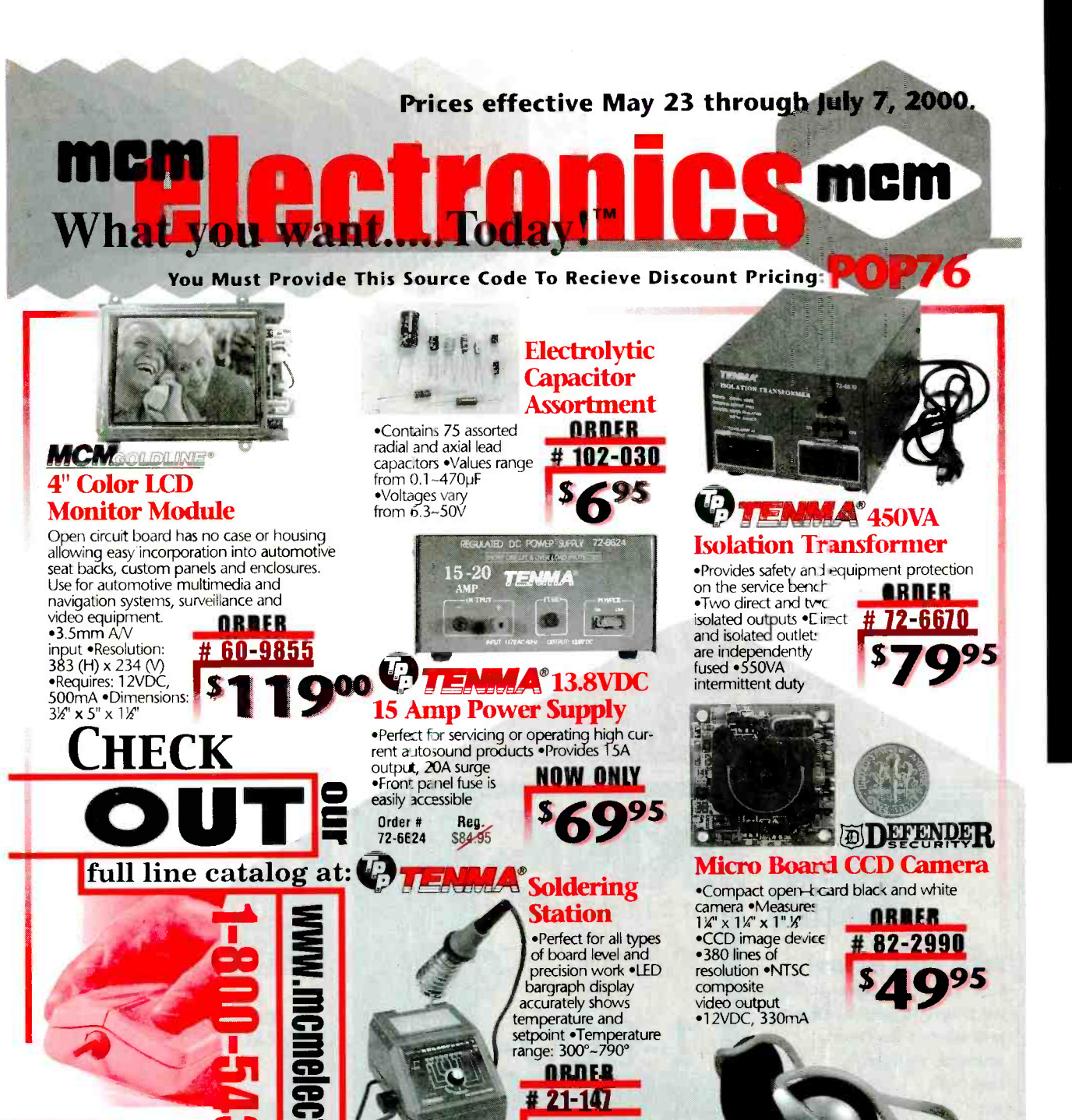

June 2000, Poptronics

www americanas diphistory com

PC Mount 12

.High current for autosound,

security and other applications

•PC board mount, pins may<br>be directly soldered •Contact

\$0.89 \$0.75

 $0.75$ 

 $$0.60$ 

 $0.60$ 

**Volt Relays** 

rating: •15A/16VDC •Coil resistance:

•Dimensions: %" (H) x %" (W) x %" (D)

**SPST** 

SPDT

180chm .Current consumption: 67mA

Order # Contact Type (1-9) (10-24) (25-up)

 $0.89$ 

**SOURCE CODE: POP76** 

DC13V:<br>BVDC:

 $26 - 531$ 

26-532

PRO-LUXE

.30mm diaphragrs

nickel plated plug<br>•3.5mm to %" adaptor

•Frequency response

•SPL 115 dB at 1EHz

·Impedance 32ohm

.Straight 4' cord .3.5mm

"Behind-the-Head"

**Stereo Headphones** 

A Premier Farnell Company

ARDER

**# 35-1070** 

Ē.

1-800-765-6960

in n

Computer

 $\overline{S}$ 

ৰা

tera

MCM ELECTRONICS<br>850 congress park dr.<br>Genterville, om 45459

# spyoutlet.com

Countersurveillance - Electronic Devices

Purchase your video cameras from one of the largest importers in the U.S. . NEW Waterproof Bullet Cameras . Spy Pinhole Cameras starting at \$79<sup>00</sup> • Wireless Video • Voice Changer • 3 Hour Micro Recorder• Shotgun Mic • Locksmithing • Bug & Phone Tap Detectors • Phone Call Register • UV Pens & Powder Realtime Telephone Recording Systems: 12 Hour \$1250°, 15 Hour \$149°° GPS Vehicle Tracking System (nationwide) And much more www.spyoutlet.com Printed Catalog send \$500 SPY OUTLET 2468 Niagara Falls Blvd., Tonawanda NY 14150 (716) 695 -8660 fax (716) 695 -7380

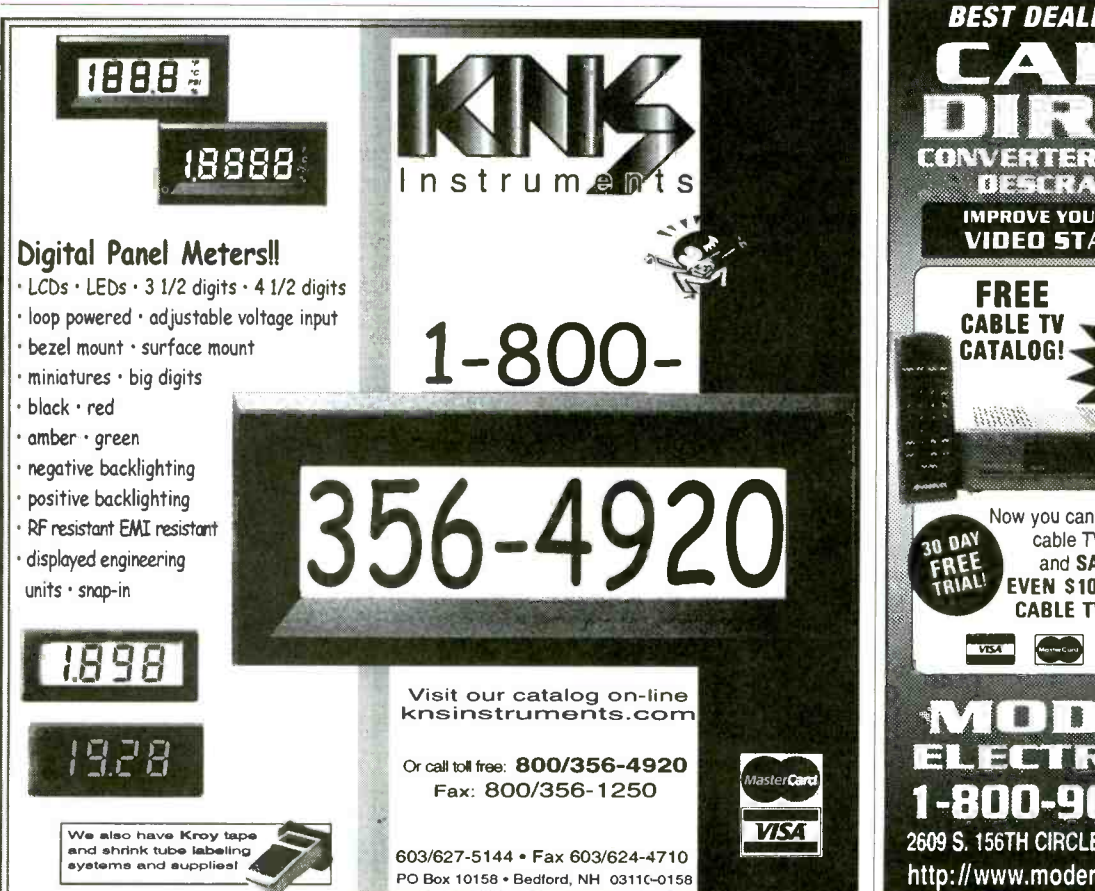

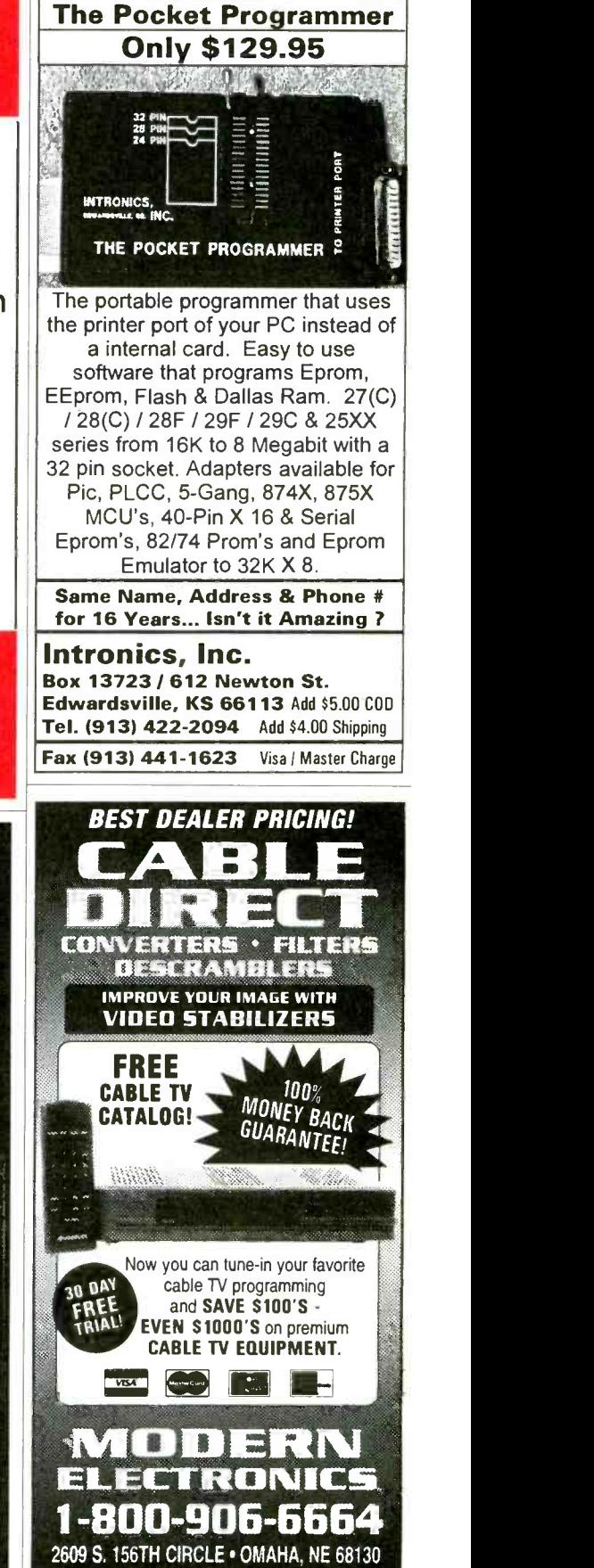

http://www.modernelectronics.com

## B<sup>2</sup> Spice A/D 2000

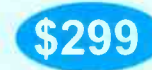

#### **Mixed-Mode Circuit Design**

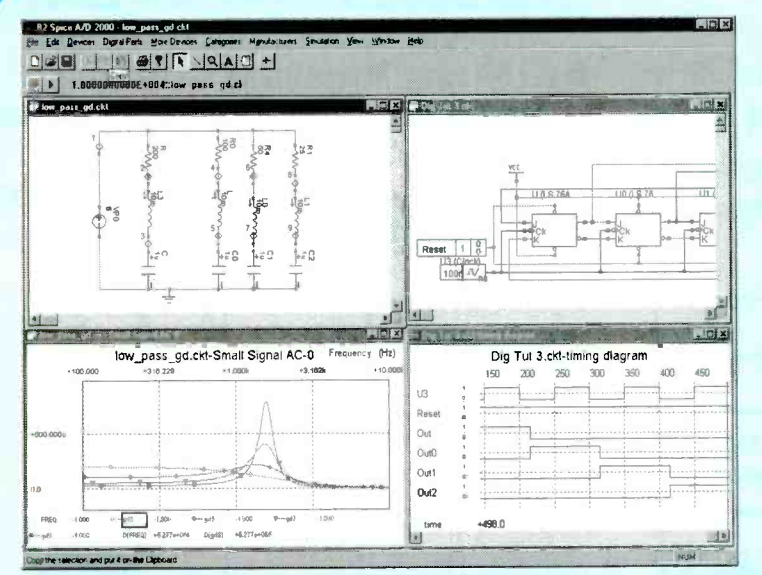

. Build complex circuits in minutes with our intuitive schematic editor.

- Turn any circuit into a functional part with just a few simple clicks.
- · Interpret simulation results with customizable graphs.
- . Find exactly the part you need from our database of 4500 parts.

. Run an interactive Digital Simulation and view signals in the Timing Diagram

#### **Competitive Analysis**

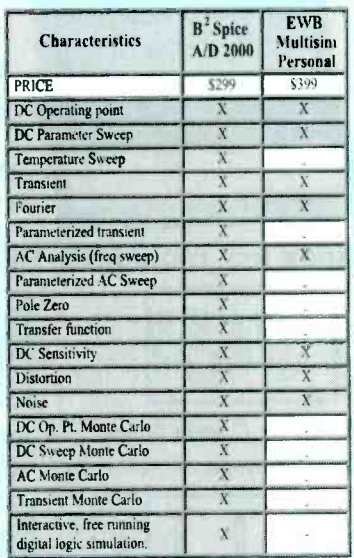

#### Visit our web site for a free trial.

\$99 Lite Version

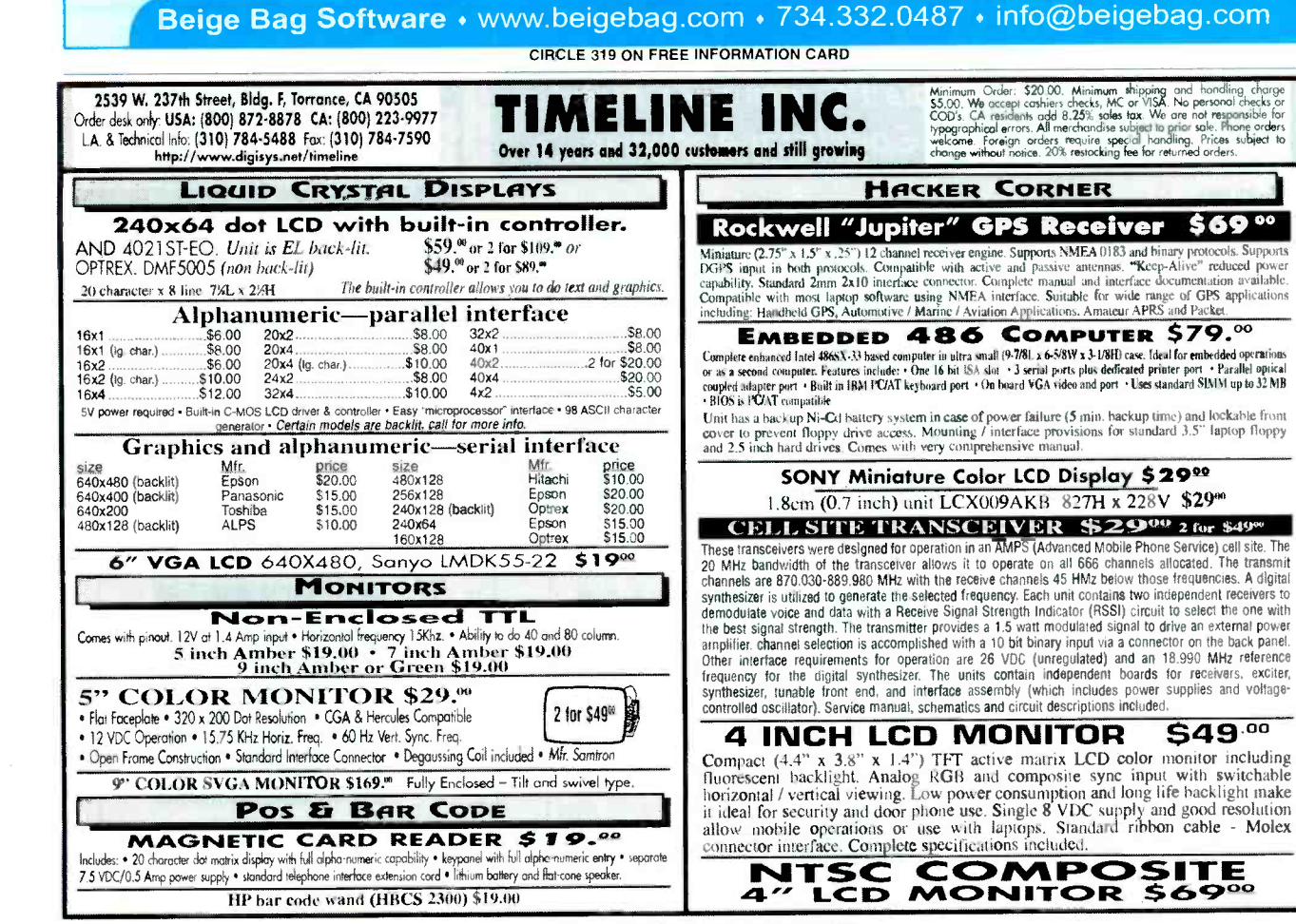

CIRCLE 242 ON FREE INFORMATION CARD

June 2000, Poptronics

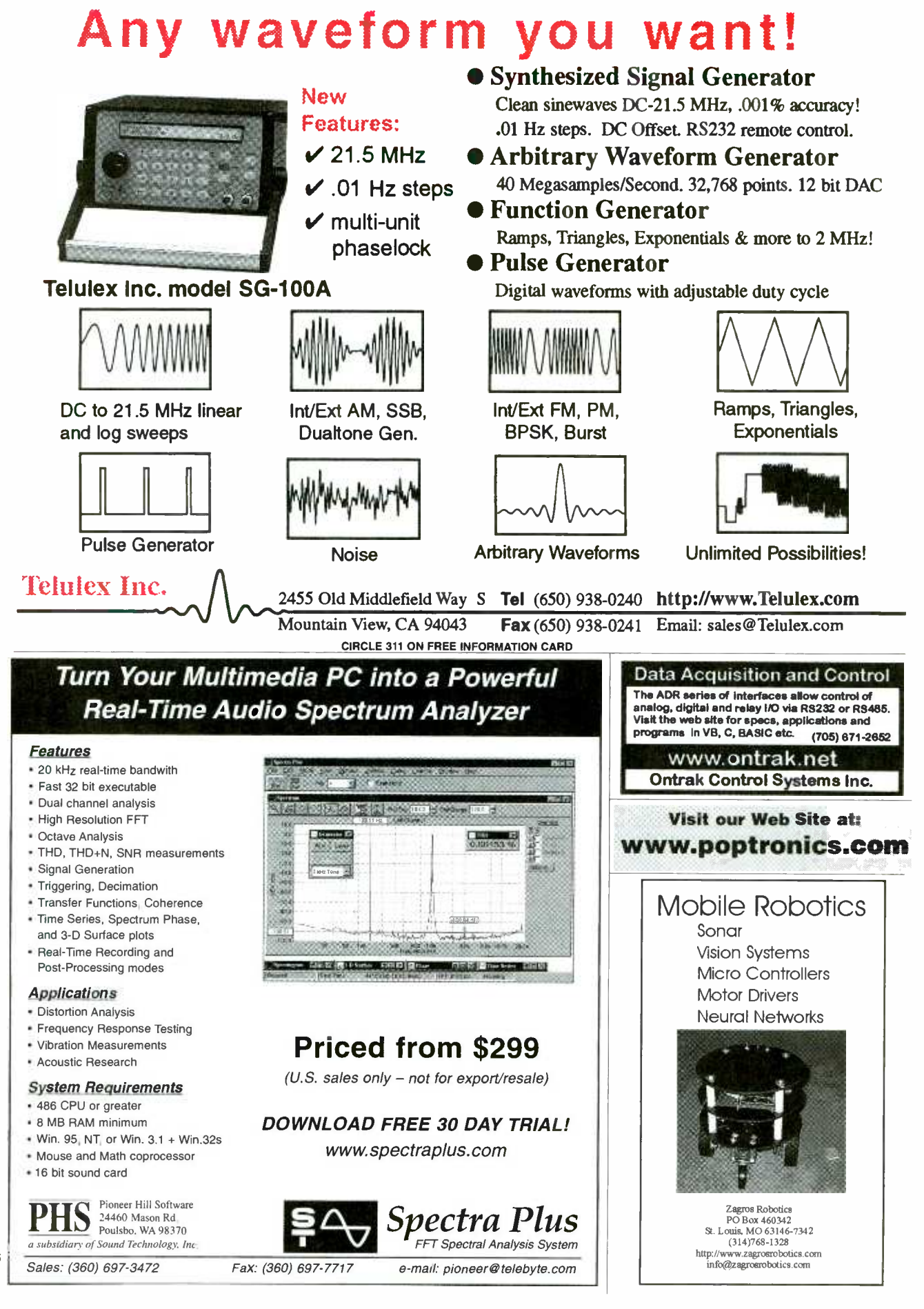

www americanas diploistory com

108

Poptronics, June 2000
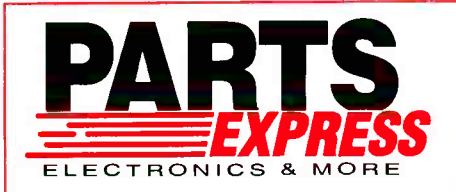

# **6-1/2" Two Way System**

This is our most<br>popular in -wall. You won't believe how<br>good these really<br>sound. Big enough<br>to produce great to produce great<br>home theatre sound<br>and still fit and still fit<br>everyone's budget.<br>Put a pair in every

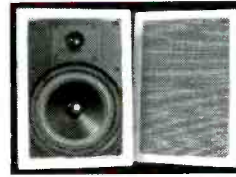

room of your house.<br>Great for front or rear speakers **All Center to the Contact on Section** 

in your surround system. The 6-<br>1/2" polypropylene woofer and 1" textile dome in<br>tweeter were specially designed with home theatre (<br>in mind. The crossover network utilizes a mylar ca-<br>pacitor for crisp clean highs. 3 piec installation in new or existing walls a snap.<br>**Specifications: +**6-1/2" polypropylene cone woofer<br>with poly foam surround **\***1" textile dome tweet<u>e</u>r/ midrange \*8 ohm impedance \*3 component L/C<br>crossover network \*Frequency response: 50-<br>20,000 Hz \*Power handling capability: 60 watts RMS/85 watts max ◆Sensitivity: 89 dB 1W/1m<br>♦Overall dimensions: 8-1/2" W x 12" L x 3-1/2" D<br>♦Hole size: 7-1/4" x 10-3/4" ◆Fits into standard 2" x<br>4" wall ◆Net weight: 12 lbs. per pair.

#300-036 ............ \$89.90<sub>(1-3 PRS)</sub> \$79.50<sub>(4 PRS-UP)</sub>

#### Satellite Speaker Stands

These quality speaker stands are perfect for mini or rear surround provides stability. Textured black satin finish blends in well with any decor. finish blends in well with any decor.  $\begin{bmatrix} \cdot & \cdot & \cdot \\ \cdot & \cdot & \cdot & \cdot \\ \cdot & \cdot & \cdot & \cdot \end{bmatrix}$ to 47-1/2" and the speaker wire can<br>be run inside the pole for a better<br>appearance. The top base is<br>adjustable from 4-1/8" to 7-1/2" to<br>accommodate most mini speakers. Includes foam pads to prevent marring<br>of speaker cabinet. Sold in pairs. Net<br>weight: 12 lbs.

#240-762 ............ \$39.80<sub>(1-3 PRS)</sub> \$35.50<sub>(4 PRS-UP)</sub>

#### 5 Function Remote

◆Operates five devices (TV, VCR,<br>Cable, Satellite, A/V Receiver) Cable, Satellite, A/V Receiver)<br>  $\blacklozenge$ Lighted component keys which<br>
indicate what device is currently being<br>
used  $\blacklozenge$ Preprogrammed, 621 codes that<br>
work over 6,400 models  $\blacklozenge$ New ergonomic design features a contoured case, index finger grooves, and keys grouped in clusters for easy operation

Satellite cursor control is tailored for use<br>
with a Home Theatre system, keypad<br>
design allows movement through menus<br>
with ease ♦ Retains codes when replacing batteries<br> **DAIR A back design for easy operation ♦ 1011**<br>
D free customer service number provides the customer<br>with friendly, knowledgeable assistance ◆Requires 2<br>AAA batteries (#140-150 not included)

#180-806 .........................\$29.95<sub>(1-3)</sub> \$26.95<sub>(4-UP)</sub>

#### 3/4" Temflex<sup>™</sup> 1700 **VI** Vinyl Electrical Tape

General purpose 7 mil electrical tape. UL listed and CSA approved. 3/4" x 60' rolls.

#350-052 ..........  $75\varepsilon_{(1-9)}$  59 $\varepsilon_{(10\text{-UP})}$ 

#### Gold Plated A/V Cables

180-121<br>180-124

A super quality, "siamesed" type cable.

Two RCA cables for **stereo (audio)** signal from VCR to receiver/stereo TV and one low noise coaxial type cable for video. **Price Form Price 1**<br>coaxial type cable for video. **Price Form Price 1**<br>**Part #** Length (1-9) (1 180 118 180-120 3 ft.<br>6 ft.<br>12 ft. \$4.25 4.90 8.95 12.75  $(10 - UP)$ 

Price

\$3.95  $4.50$ <br> $7.95$ <br> $11.50$ 

20 ft.

If you haven't received a<br>Copy of our current 260 page<br>Catalog ... have one added to your order or give us a<br>call and we will send one<br>out to you immediately. call and we will send one

# 6-1/2" Round<br>Coaxial System were<br>Designed for the home and

Designed for the home and office, these 6 -1/2" round in- walls are ideal for ceiling installations, or for use as rear channel surround speakers. Adding music to the kitchen, den, bath, or patio has never been easier) System

features a weather resistant 6-<br>1/2" treated paper cone with poly foam surround, coaxially mounted 1/2" polymer dome tweeter, and  $\frac{1}{2}$  built in crossover with a mylar capacitor in the tweeter  $\frac{1}{2}$ feed. Retrofit design allows installation in both new<br>and existing construction in just minimules. System<br>includes removable steel mesh grills, built-in mounting<br>bracket, hardware, and installation instructions. <br>Specific

#300-408 ................. \$69.95<sub>(1-3 PBS)</sub> \$62.75<sub>(4PBS-UP)</sub>

# 3 Amp Power Supply *Qualett* (SSTE)

This fully regulated power sup-<br>
CBs, car radios, and other<br>
12 VDC devices that draw<br>
up to 3 amps. Heavy duty<br>
steel housing with front<br>
mounted switch and binding<br>
steel housing with front

posts. Short circuit and<br>
Specifications:  $\rightarrow$ Output Voltage: 13.8 VDC (fixed)<br>
Specifications:  $\rightarrow$ Output Voltage: 13.8 VDC (fixed)<br>  $\rightarrow$ Output Current: 3A (cont), 5 amps (surge)  $\rightarrow$ Ripple<br>
3ge: 120 VAC, 60Hz  $\rightarrow$ Dimensi

#120 -530 \$19.950-3) \$18.500-ww)

**DMM and LCR Meter**<br>In addition to functions found<br>can also measure inductance<br>can also measure inductance<br>no 5 ranges (4mH, 40mH,<br>anges (4mH, 40mH, capacitance<br>in 5 ranges (4mF, 40mF, 400mF,<br>ranges (4KHz, 400KHz, 400KHz, 4MHz), TTL logic test, diode test<br>and transistor hFE test. 5 AC/<br>DC ranges up to 1000V (AC750V),<br>3 AC/DC current ranges up to 20A and<br>7 resistance ranges up to 4000 M ohms.<br>Includes test leads, battery, spare fuse,<br>and man #390 -513 \$85.90EAC0 parameters and the control of the control of the state of the control of the control of the control of the control of the control of the control of the control of the control of the control of the control of the control o

#### 2.5W Mini Audio Amplifier

This amp contains both pre-<br>amplifier and power amplifier on a super small board measuring only 1-5/8"x1-1/4". Maximum<br>output power is 2.5W into 4<br>ohms with 12VDC input<br>power. No adjustments required. Short circuit protected. #320-215 ................

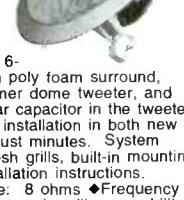

rious hob-<br>byist, or kit<br>builder who

demands higher<br>performance than usual of a standard iron, but with-<br>put the high cost of an industrial unit. Power is ad-<br>justable from 5 to 40 watts. Includes 40 watt pencil<br>iron. UL approved. Net weight: 1-3/4 lbs. Repla

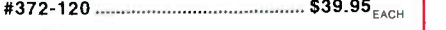

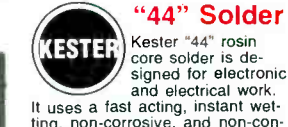

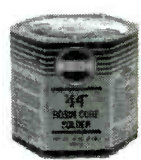

It uses a fast acting, instant wet-ting, non- corrosive, and non -con- ductive flux for faster soldering and a strong, long lasting bond. and a strong, long lasting bond.

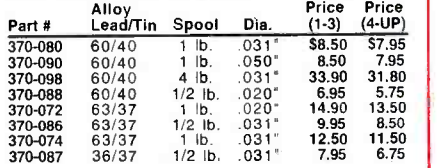

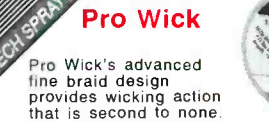

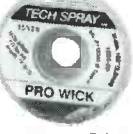

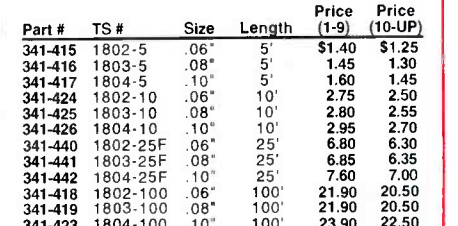

725 Pleasant Valley Dr., Springboro, OH 45066-1158 Phone: 513-743-3000 ♦ Fax: 513-743-1677<br>E-mail: sales @parts-express.com

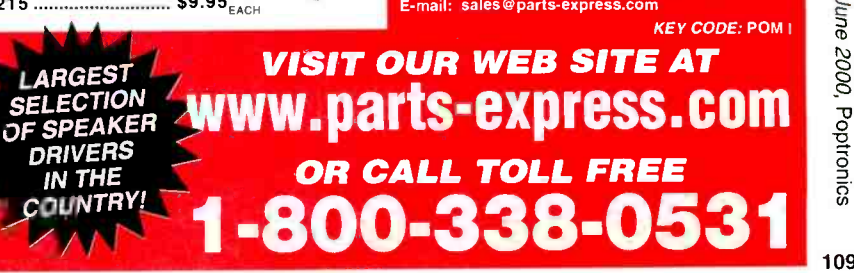

CIRCLE 257 ON FREE INFORMATION CARD

www.americannadiohistory.com

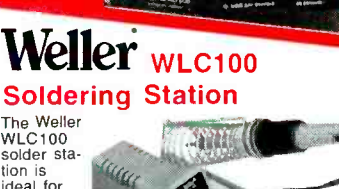

1-800-338-0531 **ARTS** 

The Weller<br>WLC100 solder station is ideal for the profes-<br>sional, se-

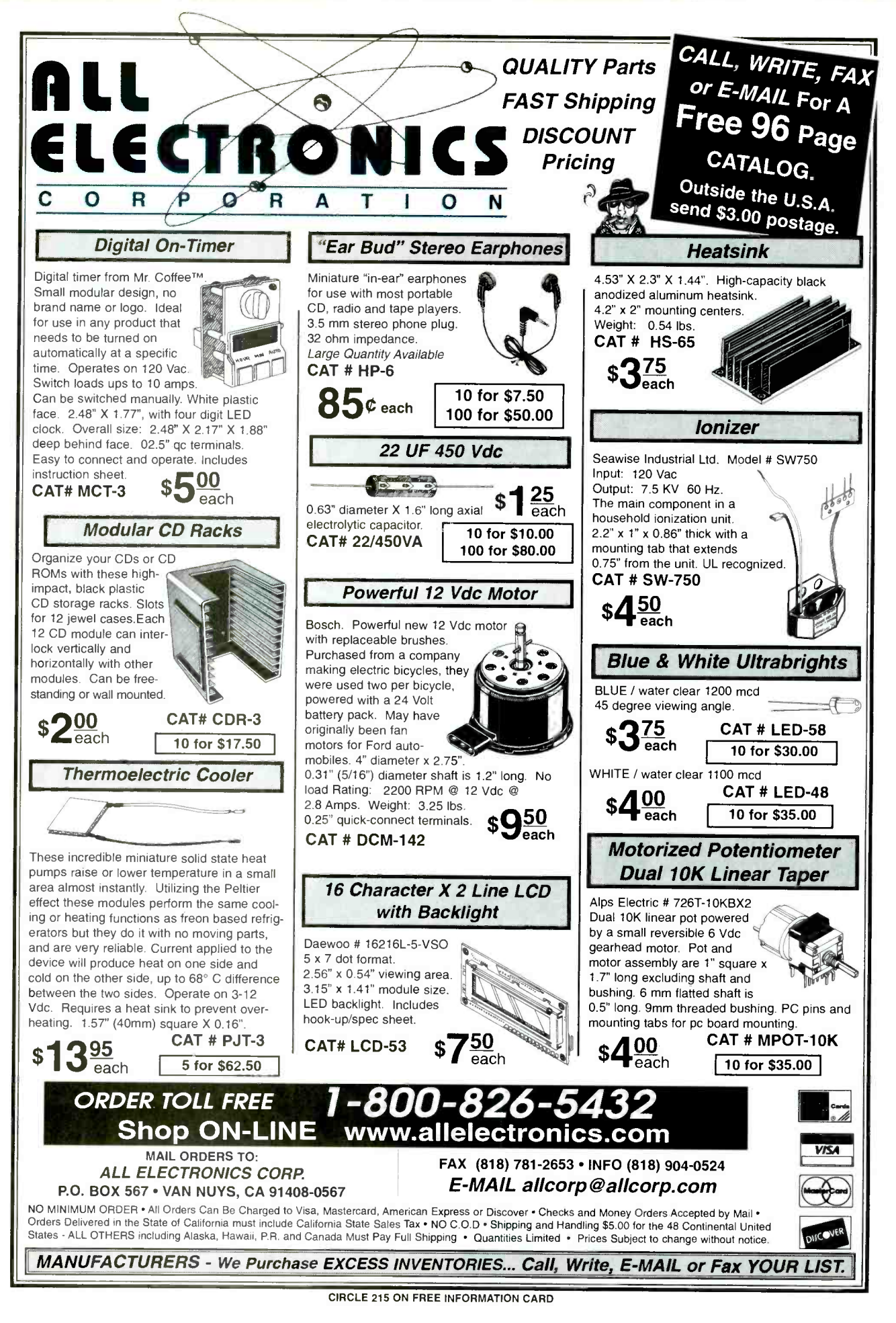

110

www.americanaradiohistory.com

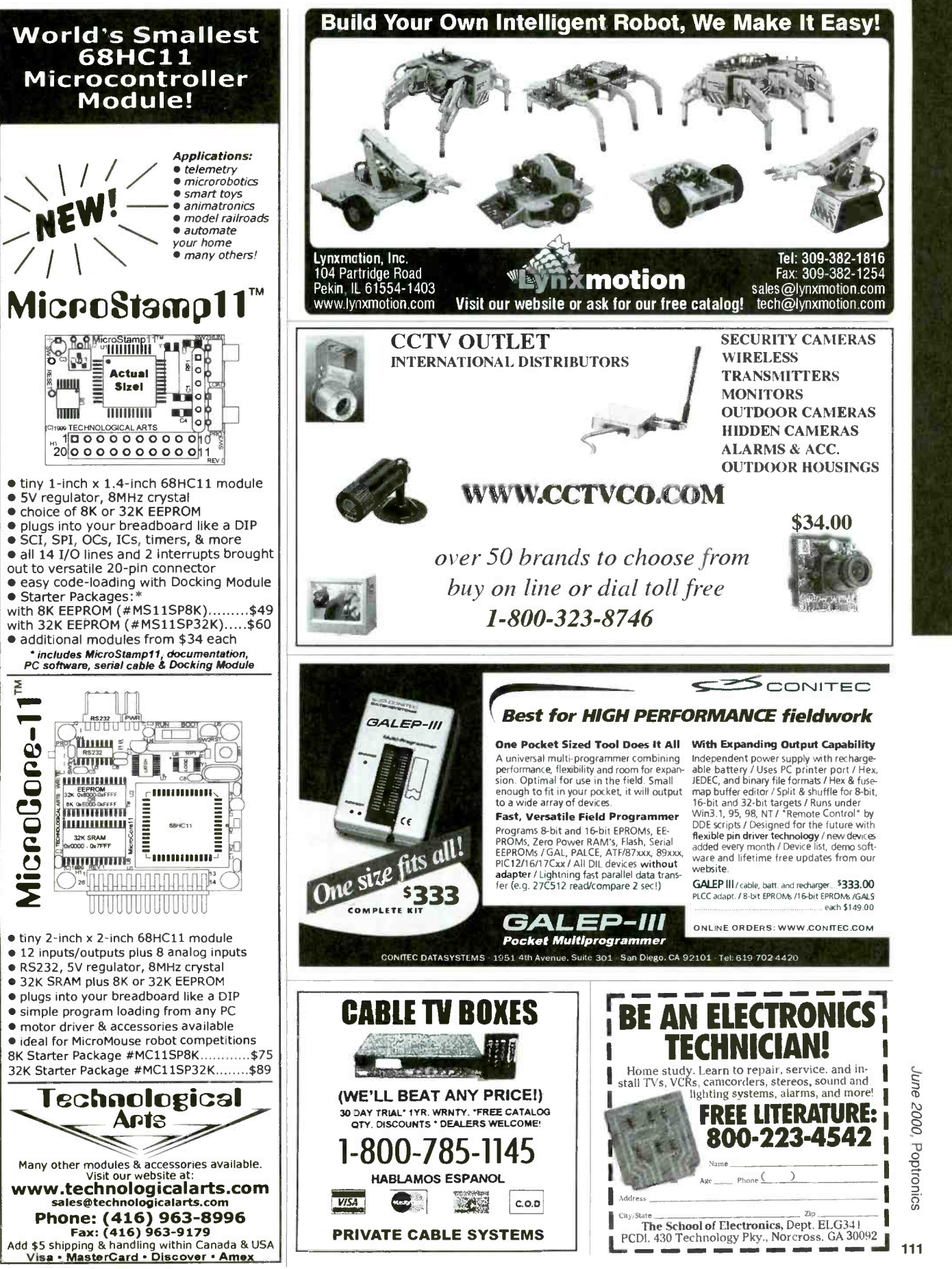

# PRO PLANET CABLE TV CONVERTERS & EQUIPMENT

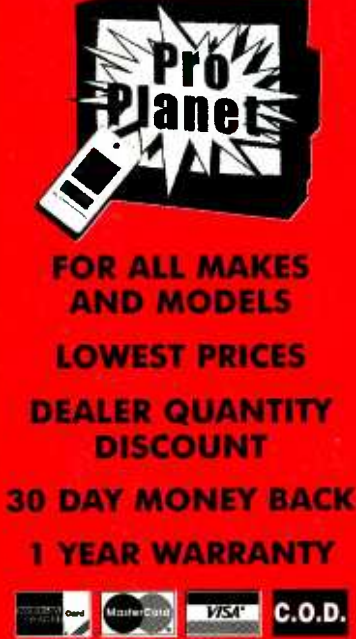

www.cable4you.com 1- 800 -888 -5585

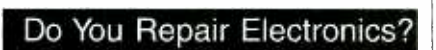

RepaìrWorld.com

Repair Databases for TV, VCR, Monitor, UL Audio, FCC, and more. - Over 76,000 records - Private user forums - Live on -line chat rooms

### An Introduction to Light in Electronics

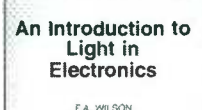

Taken for granted by **p**<br>us all perhaps, yet this book could not be read without it, light plays such an impressive role in daily life that we may be tempted to consider<br>just how much we understand it. This book makes a good start into this fascinating and enlightening subject. It has been written with the general electronics enthusiast in mind.

To order Book #BP359 send \$6.99 plus \$3.00 for shipping in the U.S. and Canada only to Electronics Technology Today Inc., P.O. Box 240, Massapequa Park, NY 11762 -0240. Money Order. Please allow 6-8 weeks for delivery. FT08

CLASSIFIEDS

### AUDIO -VIDEOS -LASERS

Esoteric Audio! "Master Pieces", "Tech Reports", Unique Plans, Modules. www. DaviSound.com, Box 521, Newberry, SC 29108 -0521.

### BUSINESS OPPORTUNITIES

HAVE AN IDEA? National company helps submit ideas, inventions to industry. Trade show. Patent Services. 1-888-439-IDEA. FREE MONEY! NEVER REPAY. GUARAN-TEED. BUSINESS START, EXPANSION, PERSONAL NEEDS, DEBT CONSOLIDA-TION. FREE PACKAGE 1-888-290-5605.

**START** your own technical venture! Don Lancaster's newly updated INCREDIBLE SECRET MONEY MACHINE III tells how. We now have autographed copies of the Guru's underground classic for \$24.50. Synergetics Press, Box 809-C, Thatcher AZ, 85552. (520) 428 -4073. www.tinaja.com VISA/MC.

**\$400 WEEKLY ASSEMBLING electronic** circuit boards/products from home: For FREE information send SASE: Home Assembly -PT Box 216 New Britain, CT 06050 -0216.

#### CABLE TV

CABLE TV Descramblers. One -piece units. Scientific Atlanta, Jerrold, Pioneer, and oth ers. Lowest Prices Around. Precision Electronics Houston, TX Anytime. 1-888-691 -4610

PAY TV AND SATELLITE DESCRAM-BLING 2000 EDITION. \$16.95. Hacking Digital Scrambling Systems Ill (NEW) \$29.95. Scrambling News Online \$40.00. Pay TV Series CD (Vol. 1-10) \$59.95. Everything listed here \$99.95. Free catalog. SCRAM-BLING NEWS. 863-646-2564. www.scram<br>blingnews.com

Descrambler Blowout-Wholesale Prices-Universal Box. Works for most Scientific Atlanta, Jerrold, Pioneer, Zenith Models. 412 -833 -0773

Descramblers, Converters, Activators, Rft's, Ftg's, Bullet Snoopers. All Options Explained, Best Prices, Services, 2 yr. Warranty, Free Catalog. 1- 800 -854 -1674 wwvv.resourceleader.com/aapc

NEW! Jerrold and Pioneer wireless test units \$125 each, also 75DB notch filters\$19.95 each, quantity pricing available please call KEN ERNY ELECTRONICS 24 hour order and information hot line 516- 389 -3536.

ALL CABLE TV BOXES. WE'LL BEAT ANY PRICE. 30 DAY TRIAL 1 YEAR WAR-RANTY. FREE CATALOG! WWW.CATV BOXES.COM 1-800-765- 4912.

CABLE DESCRAMBLER SUPERSALE! Original, Universal and Add -on equipment. Guaranteed to beat any price. Models available for all areas in the U.S. 30 day trial, One year warranty. Great discount prices! 877 -203 -6854

#### **CB-SCANNERS**

CB Radio Modifications! Frequencies, kits, high-performance accessories, books, plans, repairs, amps, 10-Meter conversions. The best since 1976! Catalog \$3. CBCI, Box 1898P, Monterey, CA 93942. www.cbcintl.com

#### **EDUCATION**

THE CASE AGAINST PATENTS Thoroughly tested and proven alternatives that work in the real world. \$28.50. Synergetics Press, Box 809 -C, Thatcher, AZ 85552. (520) 428- 4073. www.tinaja.com VISA/MC.

#### MISC. ELECTRONICS FOR SALE

T & M ELECTRONICS. Large variety of electronic parts since 1966. Visit our Web site at www.tandmelectronics.com

ATMEL MICROCONTROLLER board with integrated programmer. http://www.telus planet.net/public/brianps/

#### PLANS -KITS -SCHEMATICS

ELECTRONIC PROJECT KITS: \$3.00 catalog. 49 McMichael St. Kingston, ON., K7M 1M8. www.qkits.com - QUALITY KITS AWESOME KITS: Ion Propulsion Motor, Stepper Driver, Solar Robot, Scrolling Clock and more! Catalog \$1.00. LNS Technologies, PO Box 67243, Scotts Valley, CA 95067 www.techkits.com

#### SATELLITE EQUIPMENT

FREE Satellite TV Buyer's Guide. Best Products - Lowest Prices - Fastest Service! Dish Network, DirectTV, C/Ku-band, including 4DTV. Parts - Upgrades - Accessories! SKYVISION - 800-543-3025. International 218 -739 -5231. www.skyvision.com

#### TEST EQUIPMENT

Browse our Web site and check out the "Monthly Special". TDL Technology, Inc. WWW.ZIANET.COM/TDL

DIGITAL MULTIMETERS. Used \$10.00 up. New Fluke23 \$115.00. Big selection. Free catalog. GEOMA. (608) 462 -4222.

#### **ROBOTICS**

Arobot Kit from Arrick Robotics uses the BASIC Stamp II. Quality metal construction. Easy to assemble and very expandable. \$235. http://www.robotics.com/arobot

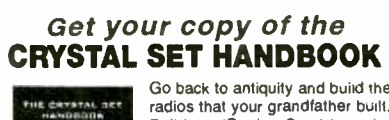

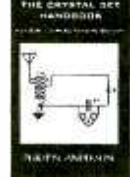

Go back to antiquity and build the radios that your grandfather built. Build the "Quaker Oats" type rig, wind coils that work and make it<br>look like the 1920's! Only \$10.95 plus \$4.00 for shipping and handling. Claggk Inc., P.O. Box 4099, Farmingdale, NY 11735. USA Funds ONLY! USA and Canada no foreign orders. Allow 6-8 weeks for delivery.

Poptronics, June 2000

www.americanaradiohistory.com

# ProService June, 2000 **Review**

An official journal of NESDA (National Electronics Service Dealers Association), and ISCET (International Society of Certified Electronics Technicians).

#### VOL. XXVI, NO. 6

#### PURPOSE

ProService Review, included in each issue of Poptronics, is produced by NESDA, the National Electronics Service Dealers Assn., 2708 W. Berry St., Ft. Worth, TX 76109. It is intended for the enlightenment, education and entertainment of the members of NESDA, ISCET, and other ethical professionals engaged in or connected with the appliance, computer, and electronics service industries.

With the exception of official announcements, the statements and opinions expressed herein are those of the authors and not necessarily those of the associations.

Unless otherwise clearly indicated, neither NESDA nor ISCET endorses any company, product or service appearing in any article in this publication.

#### BUSINESS/EDITORIAL OFFICES

2708 W. Berry St., Ft. Worth, TX 76109- 2397 817-921-9061; Fax 817.921.3741 www.nesda.com Executive Director: Clyde W. Nabors Clyde. Nabors @nesda.com Editor-in-Chief: Wallace S. Harrison Email: Wallace.H @nesda.com Associate Editor/Production: M. Merrill Email: Mary.Margaret @nesda.com

#### COPYRIGHT

Copyright © 2000 by NESDA, Inc., all rights reserved. No part of this publication may be reproduced or transmitted in any form or by any means without written permission from NESDA.

## Contents

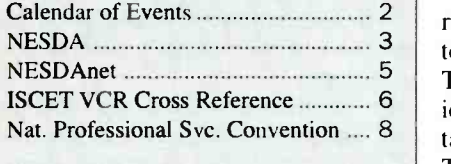

#### ARTICLES

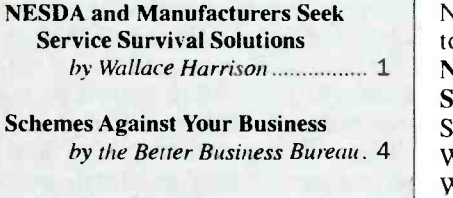

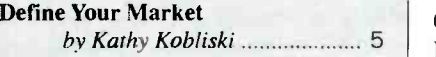

# NESDA and Manufacturers Seek Service Survival Solutions

In today's business climate, few servicers can afford to subsidize product sales through no-profit warranty work. NESDA advised manufacturers that they must pay more now, if they expect independents to service their consumers' products in the future. Manufacturers were receptive, but ...

#### by Wallace Harrison

On January 8, 2000, NESDA leaders met again with key service personnel of major product manufacturers at a manufacturer/servicer "summit meeting." This was part of NESDA's ongoing effort to strengthen a wobbly and numerically declining product service industry. NESDA invited leaders from other na tional associations, and a replacementparts distributor, to share in the dialog.

The meeting was held at the Tropicana Hotel in Las Vegas, during the International Consumer Electronics Show. Leading the NESDA contingent were Wayne Markman, President, and Vic Gerry, Chair of the Industry Relations Committee. Following is a complete ros ter of participating manufacturer representatives (MR), distributor personnel (DP), and service dealers (SD), plus title and company or association affiliation.

#### ATTENDANCE ROSTER

Manufacturers: HITACHI: Walt Herrin, Dir., Nat'l. Service; Kazuaki Nemoto, Sr. Engineer, Svc; and Michael Snead, Tech. Svcs. Mgr.; MITSUBISHI: David Velasquez, Warr. Mgr.; Glen Yamashita, Cust. Rel. Mgr.; and Chuck Painter, Tech. Support. Mgr.; PHILIPS: Jose Garcia, V.P., Tech. & Field Svcs.; Wayne Nichols, Mgr. Field Ops.; and Gary Fenton, S.W. Region Tech. Mgr.; PIO-NEER: Larry Tinkler, V.P. Nat'l, Svc.; SONY: Thomas Ryan, V.P. Tech. Svcs.; Steve Camulli, Dir. Field Ops., East; Wayene Mooneyhan, Dir. Field Ops., West; THOMSON: Steve Zell, Dir. Cons. & Prod. Svcs. & Mktg.; and Charlie Jost, Mgr. Svc. Adm. & Mktg.; and

ZENITH: Mark Thorson, Interim Dir. of Svc.; Thomas Hagensick, V.P., Cust. Care, Network Systems; Gene Pilgrim, Dir. Warr. Ops.; and Dave Phipps, Dir., Int'l. Parts Ops.

Distributors: Tritronics: Kimberly Wagner CSM, V.P.

Servicers: NESDA: Wayne Markman, Pres., Markman TV, Hamden CT; Mike Webber CSM, V.P., Rucker's Radio/TV, Ft. Worth TX; Vic Gerry, Chair, Ind. Rel. Com., Page TV, Bethpage NY; Leo Cloutier CSM, Past Pres., Electronic Service Center, Los Angeles CA; George Weiss CSM, Past Pres., Bell TV, Chicago IL; Pat Narcisco, Tech -Tron TV, Brooklyn NY; and Bill Warren CET/ CSM, Warren Electronic Services, Knoxville TN; NASD: Randy Whitehead CSM, NASD Pres., Wood Technologies Inc., Long Beach CA; and PSA: John Eubanks CET, PSA Dir., Quality TV, Jacksonville FL.

Bill Warren served as meeting recorder, and his minutes provided much of the material contained in this report. Other contributors were Wayne Markman and Kim Wagner.

#### SETTING THE AGENDA

NESDA President Markman announced the dual purposes of the meeting: (1) to discuss the state of today's service industry, and (2) solicit input to improve the value of the annual National Professional Service Convention.

He paraphrased the written preamble to the meeting agenda, as follows:

"Most manufacturers need a healthy independent service network to honor your commitments to the consumers of

# Calendar of Events

#### CEA Technical Workshop: DVD Servicing June 7 -8, 2000 Arlington, VA Contact: Sharon Means 703 -907 -7599 www.ce.org

June 7 -10, 2000 San Jose CA CEA (VA): 703 -907 -7600; www.ce.org

#### CEO Summit June 21 -23, 2000 San Diego, CA

COMDEX Canada 2000 July 12 -14, 2000 Metro Toronto Convention Centre Toronto, Ontario CANADA Steve Prahalis 416 -283 -3334, ext. 1581, or in U.S. 781-433-1581; steve\_prahalis@zd.com www.zdevents.com/exhibitors

#### NESDA's 50th/ISCET's 30th Annual National Professional Service Convention & Professional Service Trade Show August 6 -12, 2000 John Ascuaga's Nugget Hotel

Sparks (Reno) NV Clyde Nabors (TX): 817 -921 -9061, ext. 10 clydenesda @aol.com; www.nesda.com

#### CEA Technical Workshop:

Monitor/TV Servicing August 14-16, 2000 Arlington, VA Contact: Sharon Means 703 -907 -7599 www.ce.org

#### Nebraska Electronic Service Association's Fall Convention September 8-10, 2000

Holiday Inn @ Grand Island Exit (Hwy. 80)<br>Jon Ludwig (NE) 402-464-9181 or Myron Sahs (NE) 402-291-0559

#### CEA Technical Workshop:

PCs/Peer -to -Peer Networking October 11 -13, 2000 Arlington, VA Contact: Sharon Means 703 -907 -7599 www.ce.org

#### FSM International's 30th World Conference & Exposition October 15 -17, 2000 The Opryland Hotel Convention Center Opryland USA, Nashville, TN Contact: Ginny Goodman 914-275-7887; Fax 914.275.0794; ggoodman@afsmi.org www.afsmi.org

#### CEA Fall Conference October 15 -18, 2000 San Francisco, CA 703 -907 -7600; www.ce.org

CEA Technical Workshop: DVD Servicing November 15 -16, 2000 Arlington, VA Contact: Sharon Means 703 -907 -7599 www.ce.org

2001 International CES - Your Source for Workstyle and Lifestyle Technology January 7 -10, 2001 Las Vegas, NV www.cesweb.org

Digital Hollywood - Tools, Technology, R&D their service center certified for quality<br>June 7-10, 2000 you shared some valuable insights with our members, on how they might better survive today's business climate. You stressed the need for servicers to become computerized, to get on -line, and to have their service center certified for quality vice is in digital, HDTV, and systems. We agree with much of what you said.

"However, many servicers have spent the necessary funds to become fully computerized, and have gone on-line. Many have also made the substantial investment to certify their service center. Yet, with dealer network, it's difficult for them to amortize their investments. And it will be promises of large- screen video become a profit factor in the service community. We have concerns that many good ser vicers won't be around when you need them in the `more profitable' future."

#### DISAPPEARING SERVICE CENTERS

Some of the following discussion substantiated that the numbers of dealers is indeed rapidly declining. And it was noted that the business closings and bankruptcies included many large and formerly profitable service centers. Kim Wagner of Tritronics said that, for the first time, her company was having to writeoff debts for some previously large com-Philips confirmed that his company was losing 50 to 60 servicers per month. George Weiss, editor of the ESDA (IL) Newsletter informed the group that there has always been a certain amount of re turned mail due to business closings or deceased members and subscribers. Lately, however, the number of returned copies has reached "alarming" proportions.

#### OUTSIDE PRESSURES

Since the failed businesses include both large and small service centers, as well as well-run and previously profitable organizations, the blame can't be placed solely on poor management. It is common knowledge that increased product reliability has drastically reduced the numbers of failed out-of-warranty units. It is also common knowledge that the low price of new consumer products, versus the artificially high price of replacement parts has further and more dramatically itability of the offered rates depend on limited the number of failed out-of-war-

your products. At NPSC '99, many of time, the escalating costs of doing busiranty units offered for repair. At the same ness, and the low, below -profit repair rates offered for in-warranty service, severely restricts the potential for service company profits.

The questions that these revelations lead to formed the topics of the fact -seeking agenda. The first item up for discussion was: "What can the remaining ser vicers do NOW to remain profitable in light of the eroding prices on many products, and the vanishing dealer network ?"

#### PROFIT SOURCES

the eroding profit structure for consumer within market segments might merge their electronics products, and the shrinking companies, or form cooperatives to comelectronics products, and the shrinking companies, or form cooperatives to com-<br>dealer network, it's difficult for them to bine income sources while achieving resome time before HDTV, and the other er MRs suggested soliciting service busi-<br>promises of large-screen video become ness from large retailers, even those that Mr. Garcia suggested that servicers within market segments might merge their ductions in overhead expenses. Some othdo their own service. A consensus of opinion by the MRs was that only dealers who provide in -home service would survive. But some also felt that the need for highly skilled technicians will diminish, since most products will feature one or more field -replaceable boards.

panies that have closed. Jose Garcia of field service. That's because an in-home Philips confirmed that his company was technician — even a less technically The SDs were skeptical of the latter thought. Based on previous experiences, they question the manufacturers' ability to consistently supply high-quality, bug -free replacement modules. They feel that competent technicians will continue to be needed to restore the product's optimum performance. Moreover, they question the implied savings in doing field service. That's because an in-home<br>technician — even a less technically qualified one  $-$  must have a higher degree of rare people -skills.

#### WARRANTY PAY VS. ACTUAL COSTS

The next most-discussed agenda item covered the topic of whether warranty or service contract labor rates should be based on a service center's costs of doing business.

Pat Narcisco detailed many inherent costs, and pointed out how manufacturers' current rates fail to address them. Several SDs addressed the difficulty independents have in attracting competent technicians. This is due to both the sub profit rates paid by warrantors, and outof- warranty rates being limited by the low cost of new, replacement products.

One MR opined that servicers' business costs are too high, and that the profthe ASCs reducing their overhead, and ProService Revlew June 2000

profit expectations. Another MR said that NESDA should work with the manufacturers to establish the extent of servicers' needs. Another said that it's unrealistic to expect that big rate increases will "just happen." He stated, and other MRs concurred, that they need valid information on service business costs to take to their cost -conscious superiors when asking for a budget increase.

However, it was pointed out by some MRs that an individual dealer's statement of business costs would not be sufficient by itself. Since business costs vary by region, and even between metropolitan and suburban areas, they need a composite, or average of figures from the different areas. Gene Pilgrim of Zenith revealed that he has started to develop a multi-tiered warranty rate structure, and would be glad to work with NESDA on such a project. When the question was asked as to whether the owner's salary and desired return -on- investment should be included, some MRs said no. They felt this would skew the results.

Many of the MRs seemed to agree that it would help them help their servicers if NESDA could develop such regional av erages for product service business costs. They cautioned, however, that it could not be done simply by NESDA. The form, and/or the resultant figures must be authenticated by a nationally recognized accounting firm.

President Markman, and IRC Chair Gerry accepted the charge for NESDA to get this done.

#### WARRANTY SPECIALIZATION

Wayne Markman noted that many ser vicers who have been long-time authorized service centers (ASC) are facing difficult choices. Though they might be relatively satisfied with the warranty arrangements on one or more type of product, they can't justify the financial arrangements on some other products. His question to the MRs was whether ASCs could decline to service certain products without jeopardizing their ASC status for the original categories?

With but one exception, the MRs were unanimous in saying the servicers could be selective in product choices. One, Mr. Ryan of Sony, said that the decisions would be made case -by -case.

#### GOOD COMMUNICATIONS

In closing, President Markman expressed the gratitude of NESDA, and of the independent product service industry, for the participation of these execu-June 2000 ProService Revlew

tives, and the support of their respective companies. They came at NESDA's request, and they participated with unusual candor. Their attendance involved some cost in time, money, and risk. Many of these people are aware of the crisis facing independent service. They know how it can affect their future ability to provide quality service to the consumers of their products.

The meeting was relatively informal, and discussion was random and candid. Even without tangible results at this time, the demonstrated concern and intelligent contributions of all the participants is encouraging. NESDA is proud to be the catalyst for meaningful dialog between manufacturers and interdependent servicers. With the support of caring MRs, we will continue our harmonious search for mutually beneficial solutions to common problems.

#### ONGOING DIALOG

The next Service Industry Summit Meeting is tentatively scheduled to be held at NPSC 2000 in Reno during the first week in August.

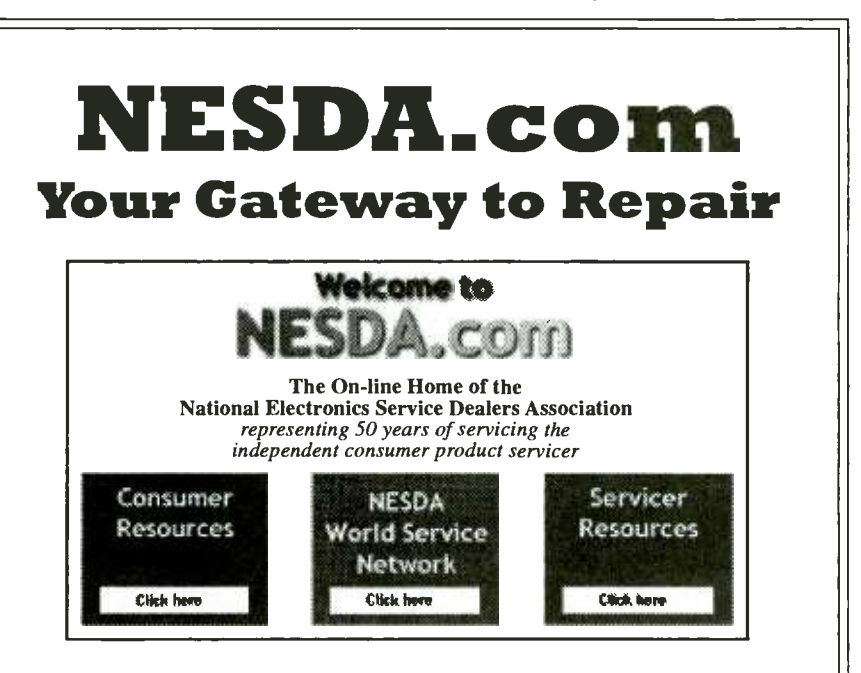

If you're a consumer, search for a NESDA Servicer in your area by zip code using our FREE Servicer Locator. NESDA stands for ethical, high-quality repair and customer satisfaction by caring, highly trained, professional repair dealers.

If you're a servicer, you'll find links to major manufacturers, a FREE tech tips service download, and information on how to figure your "cost of doing business" in NESDA's "Members Only" section. Or, sign up for technical training and management seminars at the 2000 National Professional Service Convention in Reno. You can't lose!

For more information  $-$  lots of information  $-$  visit www.nesda.com. We're here to help.

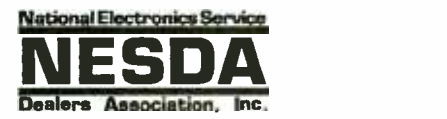

## Making a Difference for You.

2708 W. Berry St., Ft. Worth TX 76109 817 -921 -9061; Email: info @nesda.com; wwwnesda.com

<www.americanradiohistory.com> AmericanRadioHistory.Com

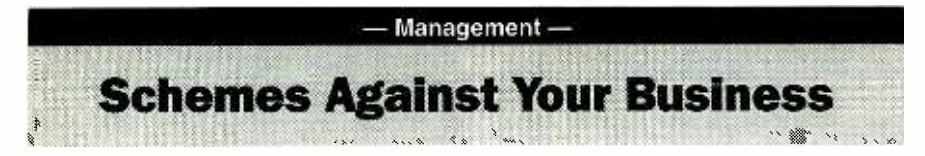

"They" are always out there, lurking in the shadows waiting for you to slip up. Before the vultures start circling, make sure your business doesn't fall prey to one of these common scams.

#### from the Better Business Bureau

Every year, businesses lose millions of dollars to con artists through a host of different tricks and scams. As the workload for the average American employee increases, so does the likelihood of business scheme success.

A recent workplace survey revealed that, in today's bustling business world, 9 out of 10 employees responsible for paying company bills have other major responsibilities in addition to handling accounts payable. Therefore, it's understandable how busy employees can be easy prey for business schemes if they aren't careful.

The best protection against business schemes is knowledge and vigilance.

During the holiday season or summer months, employees who are responsible er tricks an employee into accepting a for paying company invoices sometimes gift—a free promotional item—with a for paying company invoices sometimes take time off. As a result, con artists may passing reference to merchandise or ser-<br>step up their efforts to try to cheat a com-<br>vices. Overpriced, unordered merchanstep up their efforts to try to cheat a company during those periods.

Even when persons with financial ac countability are present, such as accountants, bookkeepers, etc., nearly 4 out of invoice, the employee comes under susevery 10 companies do not require any second line of oversight; i.e., no other employee is required to provide a sec ond look at or approval of invoices before bills are paid.

Business scheme crooks and shysters owe their success to companies that have careless bookkeeping practices, inattentive or ill-equipped employees, and faulty corporate communications that blind each division of a company to the important responsibilities of another division. By educating your employees to identify common business scams, you can help them to defend your business against swindlers.

To protect your organization, learn to recognize the most common business scams.

#### ADVANCE FEE LOAN BROKERS

Businesses in need of commercial loans to expand or even stay afloat may be vulnerable to pitches by loan broker sharks. In a typical advance fee loan scheme, a business will answer an advertisement regarding the availability of money to lend. During a subsequent phone conversation with the loan broker, the client is assured that he qualifies for a loan but is asked to submit an advance loan. The advance fee is characterized as payment to the broker to prepare a business plan and present it to prospective investors. However, the disreputable "broker" all too often makes no effort to find funds as promised. The business never receives the promised loan, and loses all advance fees paid to the broker.

#### THE GIFT HORSE

This scam tries to create mistrust within an organization. It starts when the caller tricks an employee into accepting a passing reference to merchandise or serdise is received, followed by an invoice with the employee's name. If the business questions whether it must pay the picion. The scheme works if the company believes that the employee blundered into ordering something that must now be paid for.

#### PHONY INVOICES

Schemers know that a business sometimes makes mistakes or can be careless in its accounting, so they prey on these for sympathy: "We really need weaknesses. Lifting names from mailing ness. I'll let you have it for ..." weaknesses. Lifting names from mailing lists, business registers, the Yellow Pagsend "pro-forma" invoices for directory listings or advertising in various publications, journals or directories.

The invoice may seem genuine to the company's accounting department, and may even include the name of a company executive as the "authorizing agent" However, the invoice may be a solicitation in disguise and in very fine print contain the following disclaimer: "This is a solicitation. You are under no obligation to pay unless you accept this offer" Although the law states that it is illegal to send such a solicitation without the disclaimer being conspicuous and in large print, there are those who flout the regulations and send disguised solicitations. These phony invoicers are often persistent and may send a company two or more advertising invoices in the hope that the "bill" will be paid twice.

#### OFFICE SUPPLY & PAPER PIRATES

This scheme covers a wide range of office goods such as photocopying paper, copying supplies or ballpoint pens. The supplier makes a pitch by telephone, fax, or e-mail or a salesperson may just show up on the premises. Usually, the supplier tries to target an employee who is unfamiliar with purchasing procedures. A common approach is for the salesperson to claim "liquidation of stock" or 'going out of business." The merchandise, if delivered at all, is often of inferior quality, greatly overpriced, or may come in twice the amount ordered.

#### THE BRUSH OFF

When a business or organization complains that it didn't order merchandise or services or that prices are too high, a scam seller reacts in predictable ways:

• Bullying: If you express any uncertainty about whether the supplies or services were ever ordered, the seller argues: "They were ordered. We have a recording of Mr. Jones. If you don't pay, we can take you to court."

Negotiating: The seller agrees to ac cept a lower price. The goods and ser vices are so grossly overpriced that almost anything the seller gets is profit. If you complain about price, the seller may say, "You were charged what? They must not have given you the discount for ... " The seller then tries to negotiate "a better deal." Sometimes, the seller appeals for sympathy: "We really need the busi-

Paying for returned merchandise: The seller claims you can return merchandise if you pay a "restocking fee." In fact, the fee is often more than the goods are worth. Similarly, the seller may try to get you to pay shipping charges to return the items.

#### THE VANITY PITCH

"Dear Business Executive" begins the letter. "We would like to include you in our next edition of `Who's Who in the (fill in the blank)." All too frequently, such pitches for "Who's Who" type pub-ProService Review June 2000

lications, biographies of successful people, or nominations for awards or special memberships have a catch to them. The executive who is flattered into providing the details of his or her career may be stuck with a subscription fee, a charge for the listing, or an inflated price for buying a publication that does not receive the widespread distribution implied in the initial offer.

#### PROTECT YOUR BUSINESS

Here are some ways you can protect your business from paying for unsolicited or unordered goods and services:

1. Know your rights. If you receive supplies or bills for services you didn't order, don't pay, and don't return the unor-<br>dered merchandise. You may treat unordered merchandise as a gift. By law, it's illegal for a seller to send you bills or dunning notices for unordered merchandise, or ask you to return it—even if the seller offers to pay for shipping.

2. Assign designated buyers and document your purchases. For each order, the designated employee should issue a purchase order—electronic or written—to the supplier with an authorized signature and a purchase order number. The order form should instruct the supplier to note the purchase order number on the invoice and bill of lading. The buyer should send a copy of purchase orders to the accounts forms secure.

3. Check your documentation before paying bills. When merchandise arrives, an employee should verify that it matches the shipper's bill of lading and your purchase order. Pay close attention to brand and quantity. Refuse merchandise that doesn't match internal documentation.

4. Train your staff. Train everyone how<br>to respond to unsolicited phone, fax or authorized to order supplies and services to refer all such sales pitches to the em ployee who is authorized to make these service. purchases. The authorized employee should then properly document any purchase orders.

#### QUICK CHECK LIST

Before accepting any business proposition, you should do the following:

Get everything in writing. Require that all in-person, Internet or telephone sales pitches, advertising and charity appeals, or requests for your personal information be made in writing;

Refuse to make commitments with the unknown. Train employees to refuse to make deals with un -known sellers, es pecially over the phone, without first ver ifying the reliability and complaint history of the seller's business with your

<www.americanradiohistory.com> AmericanRadioHistory.Com

payable department. Keep blank order local Better Business Bureau and other consumer protection agencies.

> Institute strict accounting controls. The handling of invoices, etc. should be centralized and authorization closely checked.

> Comparison Shop. Compare product prices, quality, and company service with other suppliers when offered a deal from an unknown salesperson or company.

email offers for office supplies and ser- cations or vendors. Protect your busivices. Advise employees who are not ness against schemers who try to take Keep a list of regularly used publiness against schemers who try to take your money by claiming that your company previously used a publication or

#### BOGUS YELLOW PAGE BILLS

Each year, businesses fall prey to phony mail invoices bearing the familiar "walking fingers" and the name "Yellow Pages."

Unscrupulous promoters are soliciting advertising in alternative or nonexistent business directories from unsuspecting businesses. Although these directories are portrayed as legitimate Yellow Pages publications, they are not distributed to the general public; and worse yet, they might not even be published at all.

The Yellow Pages Publishers Association estimates that over \$500 million is collected annually by con artists.

(continued on PS-6)

#### What is it?

NESDAnet is a group of astute repair service professionals working together to improve their service businesses.

#### Who can join?

Any independent servicer who is also a Member of NESDA or wants to join NESDA is welcome.

#### How does it work?

Electronic messages (E-mail) are sent via the Internet. NESDAnet then forwards the message to other users.

# What is needed to participate?

Membership in NESDA, a computer, a modem, and a subscription to any E-mail account.

#### What is the cost?

\$60 per year (does not include NESDA membership, E -mail subscription, or phone -line charges)

### $V$  Read Service Industry News

 $V$  Get Business Advice from Professional Service Dealers

NESDAnet

the Professional Servicers' E -Mail Network

- $V$  Locate Hard-to-find Parts
- $V$  Solve Tough Repair Problems
- Expose Unfair Business Practices
- $V$  Receive Association News
- Discuss Service Industry Standards
- $V$  Share Unpublished Warranty Policies
- $V$  Participate in Roundtable Discussions
- $V$  Send a Message to the Manufacturers

# With  $N ESDAnet$  you'll never be "the Only One" again.

National Electronics Service Dealers Assn. 2708 W. Berry St., Ft. Worth, TX 76109 . 817-921-9061 . Fax 817.921.3741 . www.nesda.com

#### (Schemes, continued from PS-5)

The solicitation to buy ad space in a bogus Yellow Pages directory may look like an invoice and bear the "walking fingers" logo and the Yellow Pages name. Neither the name nor logo is protected by federal copyright or trademark registration. Consequently, con artists can fool businesses into believing that they are dealing with a local, affiliate telephone directory.

The United States Postal Service re quires that all solicitations, that are not invoices, conspicuously carry the following notice: "THIS IS NOT A BILL. THIS ISA SOLICITATION. YOU ARE UNDER NO OBLIGATION TO PAY THE AMOUNT STATED ABOVE UNLESS YOU ACCEPT THIS OFFER."

#### HOW TO PROTECT YOURSELF

Before buying advertising space<br>through a mail solicitation or paving a "Yellow Pages" invoice, do the following: 1. Check out the company and its publication. Call your local Yellow Pages publisher to discover if it is affiliated with the soliciting company.

2. Ask the publisher for a copy of a previous directory edition. If one is provided, contact a sampling of previously listed businesses to find out if the directory was helpful to them.

3. Ask the publisher to provide all information in writing. This includes: where the directory is distributed; the way it is distributed (does each local telephone customer receive it?); how often it is published; and total distribution or  $\begin{bmatrix} a & 49 \text{-year-old} \text{ } - \text{the opposite ends of that} \\ \text{spectrum} & - \text{so the 18-34 group was cre-} \end{bmatrix}$ circulation figures.

4. Check out the company and its publication. Call your local Better Business Bureau and other state and local consumer protection agencies to determine if any complaints have been filed against the publisher.

To learn more about schemes against business issues, contact the following:

Your Local Better Business Bureau: www.bbb.org/bureaus

Federal Trade Commission at 202- 382-4357; www.ftc.gov<br>• U.S. Postal Inspection Service at

www.usps.gov/websites/depart/inspect U.S. Small Business Administration

at 1-800-U-ASK-SBA; www.sba.gov

Yellow Pages Publishers Assn. at 303 -333 -9772; www.yppa.org

\*If you find any of the web sites listed above to be inactive, please contact the respective organization. Also, be aware that the above phone numbers may be subject to change without notice.  $\S$ subject to change without notice. PS -6

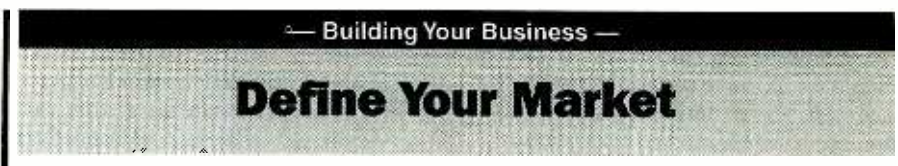

When you decide to spend money advertising, do you know who you will be advertising to? Get better results by targeting the right market.

#### by Kathy J. Kobliski

Most entrepreneurs have had experience as employees of similar businesses and already have a grasp of who their cus tomers should be. It is a good idea, even if you think you know who your custom ers are, to keep track of them on paper  $-$  not only during your first weeks and months, but throughout your business life. Your customer base can change with the addition of services or new merchandise to your inventory, a shift in the community caused by the opening or closing of a university, an industry, a military base, or just the natural aging of people in the community. Throughout this article, I refer to the following groups:

18 -34, 18 -49, 25 -54, 50+

Female, Male, Adults

These are basic demographic age ranges and gender groups used by media to divide the population into manageable segments.

At one time 18-34 was rarely used; a wider range of 18-49 covered the bigger group. However, there is a huge difference in the musical taste of an 18- year -old and a 49-year-old — the opposite ends of that ated to break down the larger segment. It allows us to see where the younger portion of that group tunes in and where the older population settles in to listen. The same principle applies to the overlapping of the other groups. As you read along, keep in mind that they do, and are supposed to, overlap. For instance:

The group 18-34 seems like it could be synonymous with 18-49. But 18-34 represents the younger segment of the two groups, ending a full 15 years short of the larger group. Therefore, a business catering to teens or people in their twenties, would choose to advertise to the 18-34 group rather than choosing the 18 -49 group simply because it doesn't want to waste money reaching people too old for its product.

The 18-49 group fits totally within the 25 -54 range. But you will reach the younger portion of that population segment (ending around age 35) by using 18 -49 and the

#### older group  $(35-54)$  in the 25-54.

The same goes for the 25 -54 segment and the 50+ group. The 50+ group represents persons age 50 and up: senior citizens, grandparents, and retired people. While you may reach *some* of these people using 25 -54, you would mainly be reaching people too young for your product or service if your major target group is  $50+$ .

While television stations use slightly different age groups, they will fall into the same ranges as the ones listed above. Your television account executives will know exactly which programming best suits your business based on the information you provide.

This chapter provides guidelines for making the correct demographic age and gender choices for your business. Use those guidelines until you get a feel for the process, and keep in mind the "overlap" factor of the groups as you read.

In the advertising and media-buying class I teach, I offer myself as an example of how complex choosing a primary and secondary (even tertiary) demographic group can be. I am a 52- year -old female. Businesses catering to 50+- year -old females, like those selling cars, clothing, grocery stores, weight -loss clinics and products, vitamins, etc., would know they could send their message to me on the stations and programs catering to the 50+ Female demographic group. Easy, right? Well ...

I am also a wife and I buy men's clothes. My husband's hobbies include hunting and railroad modeling.

I am the mother of 3 sons. The oldest works in a bank and is also a hunter. Along with men's clothing, I need to know where to purchase hunting items for birthday and holiday gifts. He was married 2 years ago and that involved me in some of the wedding preparations: balloons, invitations to the rehearsal dinner, flowers, the rehearsal dinner itself, tuxedos, hotel accommodations for our out-of-town guests.

I love to shop for my 27- year -old daughter-in-law, a teacher by trade, whose hobby is photography.

Last year my husband and I became grandparents and I began purchasing ProService Revlew June 2000

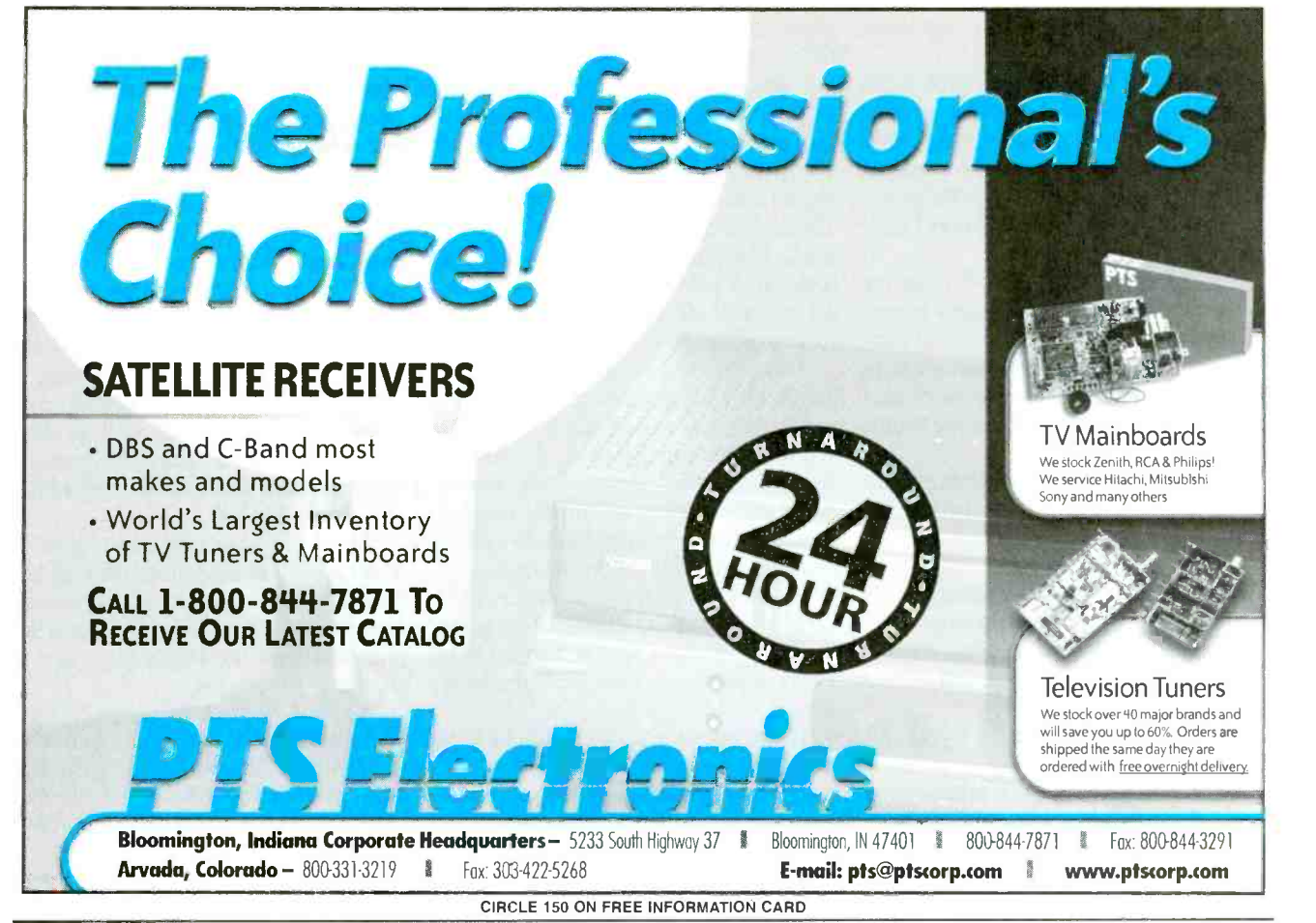

#### NEW GEAR

(continued from page 28)

# Desoldering Braid Dispenser

A HAND -HELD TOOL, THE XURON Wickgun Desoldering Braid Dispenser eliminates the handling of braid and getting burned fingers when desoldering. Technicians can dispense, position, and cut off braid with one hand using a thumbwheel and trigger while holding their soldering iron in the other.

Featuring replaceable cassettes, the Desoldering Braid Dispenser speeds up desoldering and cuts braid waste. The cassettes are preloaded with 15 feet of pure copper braid impregnated with

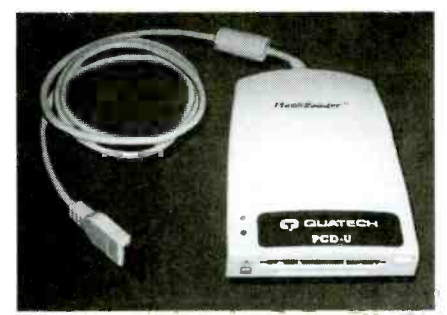

CIRCLE 66 ON FREE INFORMATION CARD June 2000 ProService Review

water clear flux and are offered in four different braid sizes.

The Xuron Wickgun Desoldering Braid Dispenser is priced at \$39.95.

Xuron Corp.

62 Industrial Park Road Saco, ME 04072-1865 Tel: 207 -283 -1401 Weh: www.xuron.com

# Memory Card Reader

OUATECH'S PCD-U USB SMART-Media and Flash Card Reader/Writer provides an easy way to move large blocks of data via a USB port. The PCD-U has two card slots, each designed for a different type of media. The small bottom slot is designed for SmartMedia cards-tiny storage disks, available in 2 to 32 MB versions. The larger upper slot can accom- modate a single Type I or Type II PCM-CIA ATA Flash card or CompactFlash card.

The PCD-U provides both Read and Write access. High-speed transfer speeds of up to 1.5 MB/sec can be expected. Easy to install, the reader is bus powered, so no external power supply is needed.

The PCD-U USB SmartMedia and **Download** Flash Card Reader/Writer has a list

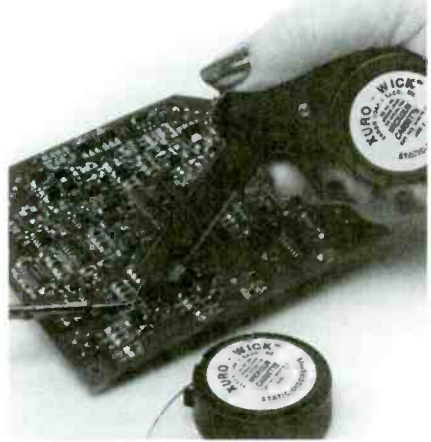

CIRCLE 67 ON FREE INFORMATION CARD

price of \$99. QUATECH, INC. 662 Wolf Ledges Parkway Akron, OH 44311 Tel: 800-553-1170 or 330-434-3154 Web: www.quatech.com

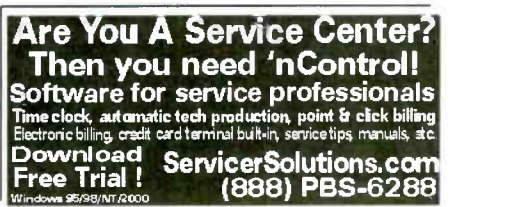

baby clothes, baby furniture, and many other baby items.

Son #2 is a police officer who is interested in physical fitness. Again, I need you will circle Adults). You will now use to know about men's clothing, but for a younger demographic than the clothes I buy for my husband. He plays the guitar and likes to go to concerts, things I consider when buying for him.

Son #3 is 14-years-old. I shop for clothes, movie passes, computer games and programs, video games, school supplies, orthodontist services, and a whole different set of products and services than I deal with for his father and older broth-

Would you think of advertising to the 50+ Female group for the following items:

- Guitars and accessories
- Baby furniture and baby clothes
- Wedding products and services

Hunting gear, including guns, ammu-

- nition, camouflage outerwear, etc.
- Video games

• Clothes and shoes for 25-27-year-old women

While I may not be your primary au dience, I surely am a strong secondary. You must think very hard about the people you want to reach. Your conclusions will not only guide your decisions on where to consistently place your advertising dollars, but will allow you to take advantage of affordable promotions or advertising packages proposed to you by reps of stations or programs you don't normally consider.

Delivering your message to the right people is the whole story of advertising. The first critical step of determining who the right people are is the one you are about to take. You may find after some thought, that the answer might not be as obvious as you believed.

A car dealer reading this book may go to the next page and circle all of the age choices in Group A because everyone who can drive is a potential custom er. Then again, he or she may consider one demographic group for brand-new along with the demographic facts for seluxury models, another for the more eco nomical models and still another for used cars as the secondary market. Other types of businesses will have a very narrow se lection for a primary choice and another very specific group circled for the sec ondary market.

When you feel you have identified your primary and secondary customers, circle the correct choices from Groups A and B. You may need to circle more than one age choice from Group A. From

Group B, you will circle only one option. Does your business lend itself primarily to males, females, or both (in which case this information to identify radio and television stations and publications targeting the groups you have selected. These choices are the basis for all of your media planning and media buying. This is the information from which all advertising decisions are made, so give care- ful thought to your selections.

Describe your customers by circling the appropriate choices from Groups A and B. You may need to circle more than one choice from Group A. To simplify the demographic choices you need to make and compensate for the overlapping, use the following guidelines until you develop a feel for the process:

If you estimate your customers to be

12 -24 years of age, circle the 18 -34 group. If you estimate your customers to be 25 -35 years of age, then circle the 18 -49 group.

If you estimate your customers to be  $36-50$  years of age, circle 25-54.

If you estimate them to be over 50 years of age, circle the 50+ group.

#### Primary Market

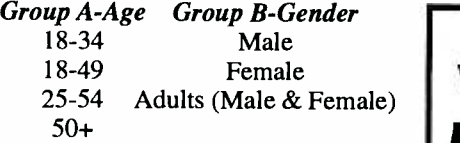

#### Secondary Market

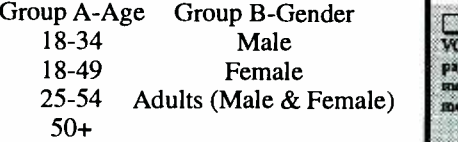

A Customer Information Worksheet will track changes in your customer base and provide facts you need to make prop-<br>er advertising decisions. At least twice a year for a 3- or 4 -week period, keep these worksheets by your register on a clipboard.<br>Ask for each nurchaser's zin code. fill in Ver. 8.0. Save a bundle when ordering both Ask for each purchaser's zip code, fill in the gender section and estimate the age. Analyzing this information will provide, lecting radio and television stations, the zip  $\|$  Amount code data you need to help you with direct  $\|\cdot\|_{\text{Card No}}$ mail and outdoor advertising. It will allow  $\blacksquare$ you to evaluate changes in your customer  $\left| \right|_A$ base and respond accordingly.

After each sheet is completed, total  $\int_{\text{Star}}^{\text{Cny}}$ the columns and list in order the top 5 zip codes, the number of males and females, and the number of people falling into each age group at the bottom of the page. As you begin analyzing your Customer Information Worksheet, the results

will either validate your original assessment of who your customers are or give you a clearer picture of them. If, over time, the numbers in the columns change, you will be ready to react not only with your service or product lines, but with your advertising decisions.

A small budget doesn't allow much experimentation, and common sense dictates that you target your primary audience first, then the secondary group. Start by reaching the people closest to your location and then work your way out. Various forms of advertising let you be geographically specific as well as demographically specific, such as direct mail, some forms of print, outdoor advertising, and even cable TV.

Tip: Does your business require you to enter customers' homes for estimates, cleaning, or installations? Be aware of what station the radio is tuned to or what program is on the television when you are there. Keep a list.

Kathy J. Kobliski is author of Advertising Without an Agency, a Comprehensive Guide to Advertising for Small Business, available from The Oasis Press (\$19.95). To order your copy or a catalogue, call  $800 - 228 - 2275$ .  $\frac{1}{8}$ 

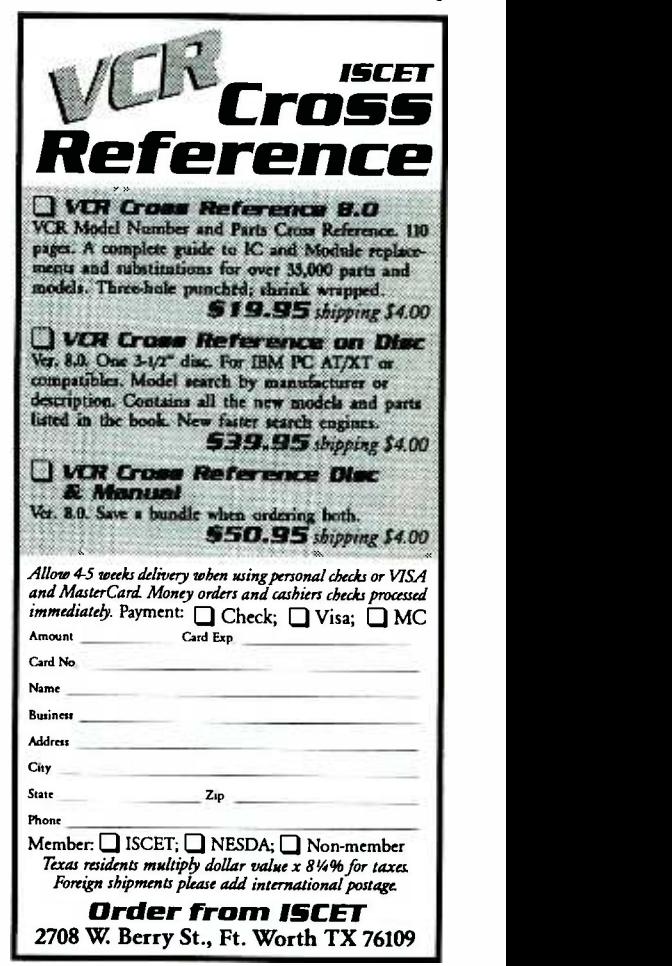

National Professional Service Convention2000

and Professional Service Trade Show John Ascuaga's Nugget Hotel - Sparks (Reno) NV

Register for the Full Convention, Any Three Consecutive Days, or Daily

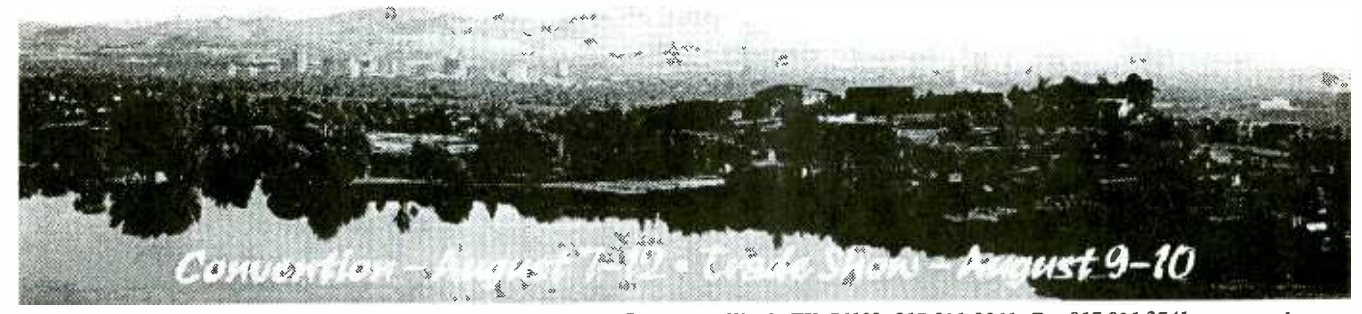

Complete this form, detach and mail to: NPSC 2000, 2708 W. Berry Street, Fort Worth, TX 76109; 817-921-9061; Fax 817.921.3741; www.nesda.com Full convention registration includes all programmed meals, banquets, door prize drawings, trade show, dealer/manufacturer meetings, seminars and work-<br>shops. Activities may be scheduled for optional participation at an extra cost. There is no convention youth program. However, children 17 and under are free. NOTE: Special Registration Rates are valid ONLY on registrations completed, fully paid and received before the deadlines listed. "Three-Day Special" registration is available for any three consecutive days. Children age 17 and under are free. Convention fee schedule per person (ages 18, up):

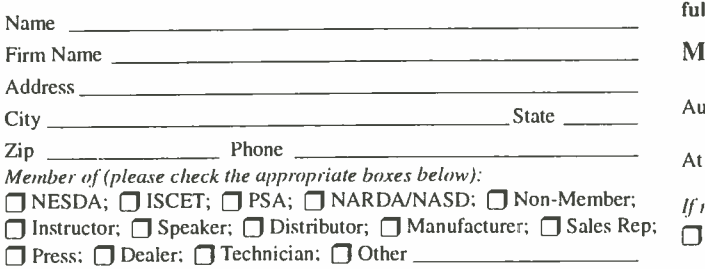

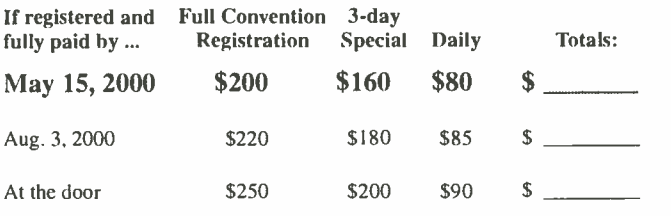

If registering for a 3 -day special, check which 3 days you are registering: Mon. -Wed. Tues. -Thurs. Wed. -Fri. Thurs. -Sat.

Below, please print legibly your name, and the names of all other registrants (including nicknames) as they are to appear on the registration badges: Check box if first NPSC Youth Ages

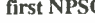

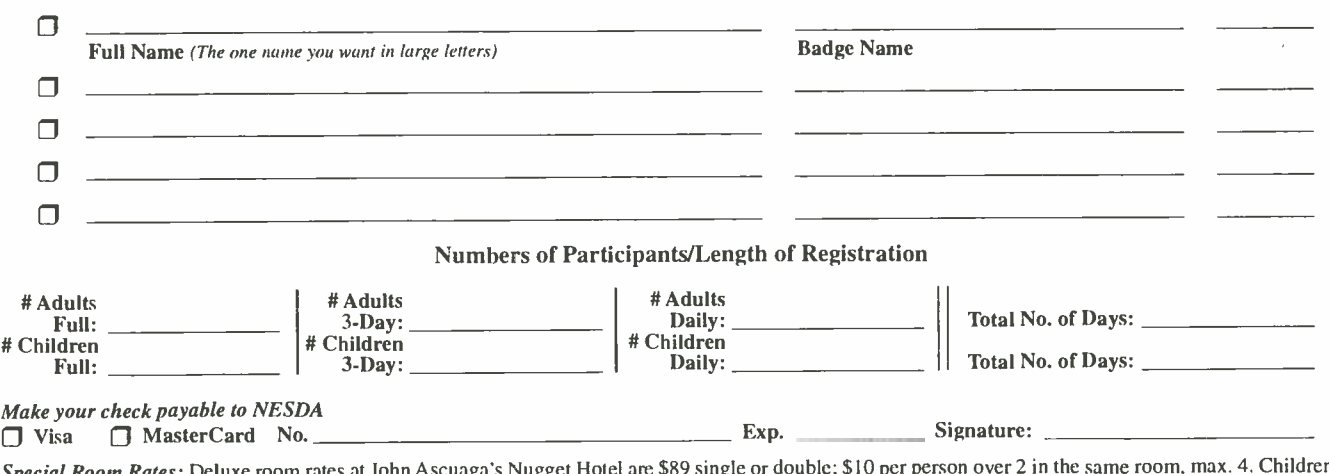

Special Room Rates: Deluxe room rates at John Ascuaga's Nugget Hotel are \$89 single or double; \$10 per person over 2 in the same room, max. 4. Children <sup>18</sup>years and under stay free with parents. Rates do not include room tax. Rooms are subject to availability. You may call the Nugget directly to make your reservations at 800-648-1177 (tell them you're reserving under the National Professional Service Convention). Due to a city-wide celebration the week prior to NPSC 2000, our room -block does not begin until Sunday, August 6th. Hotel reservations beginning prior to August 6th are on your own. To guarantee a room at John Ascuaga's Nugget Hotel, reservations MUST be made by June 30.

REFUND POLICY: Register in advance. If find that you have to cancel - any time prior to convention all money prepaid will be refunded except for a 10% processing fee per registered person.

### ADVERTISING INDEX **ADVERTISING SALES OFFICES**

Poptronics does not assume any responsibility for errors that may appear in the index below.

# Free Information Number Page

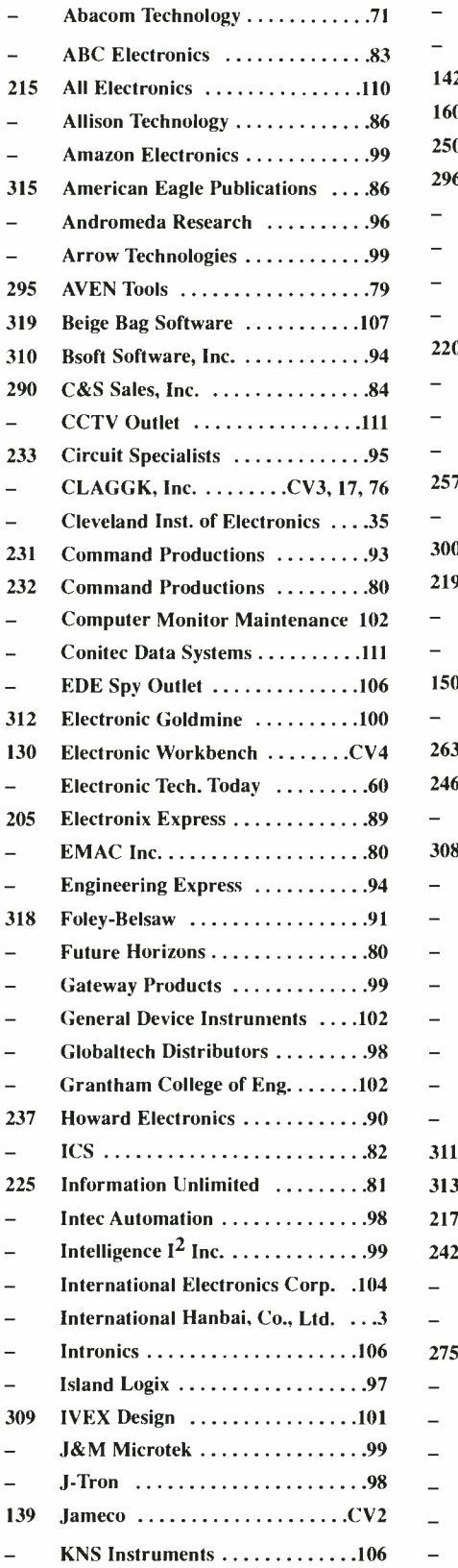

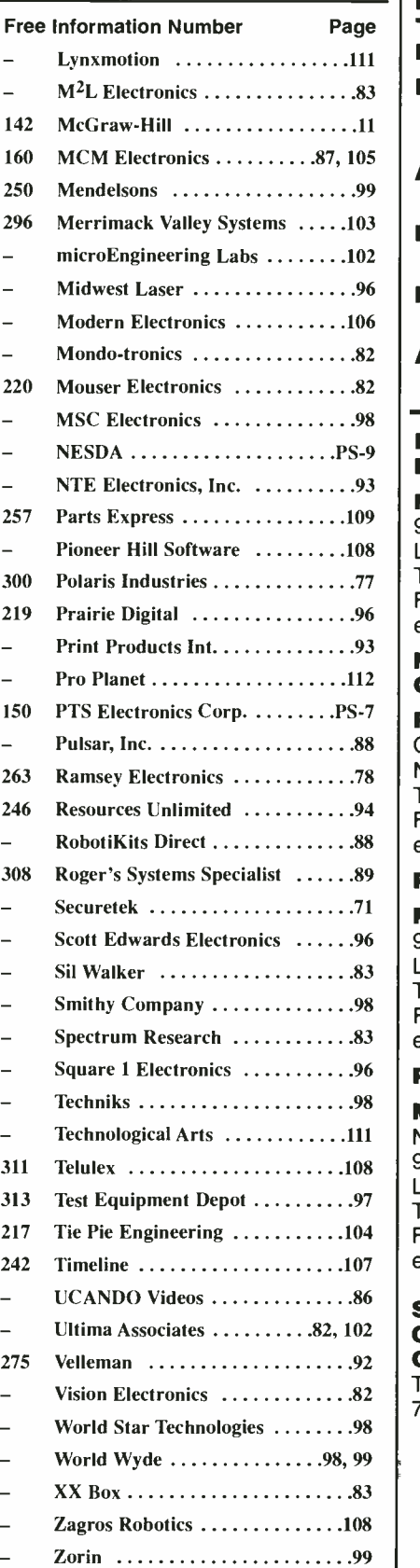

Gernsback Publications, Inc. 275 -G Marcus Blvd. Hauppauge, NY 11788 Tel. 631 -293.3000 Fax: 631-293-3115

Larry Steckler Publisher (ext. 201) e -mail: advertising @gernsback.com

Adria Coren Vice President (ext. 208)

 $^{103}$   $\,$  Ken Coren  $\,$ Vice -President (ext. 267)

> Marie Falcon Advertising Director (ext. 206)

Adria Coren Credit Manager (ext. 208)

#### For Advertising ONLY EAST/SOUTHEAST

109 9072 Lawton Pine Avenue 108 Las Vegas, NV 89129 -7044 Megan Mitchell Tel. 702 -240 -0184 Fax: 702 -838 -6924 e -mail: mmitchell @gernsback.com

#### MIDWEST/Texas/Arkansas/ Oklahoma

88 One Northfield Plaza, Suite 300 94 | Fax: 847-559-0562 88 e -mail: bergenrj@aol.com Ralph Bergen Northfield, IL 60093 -1214 Tel. 847 -559 -0555

#### 89 PACIFIC COAST

96 9072 Lawton Pine Avenue 83 e -mail: mmitchell @gernsback.com Megan Mitchell Las Vegas, NV 89129-7044 Tel. 702 -240 -0184 Fax: 702 -838 -6924

#### $^{96}$   $\parallel$  Poptronics Shopper

 $97$  | Tel. 702-240-0184 104 Fax: 702 -838 -6924 Megan Mitchell National Representative 9072 Lawton Pine Avenue Las Vegas, NV 89129-7044 email: mmitchell @gernsback.com

#### Subscription/ Customer Service/ Order Entry Tel. 800 -827 -0383 7:30 AM - 8:30 PM CST

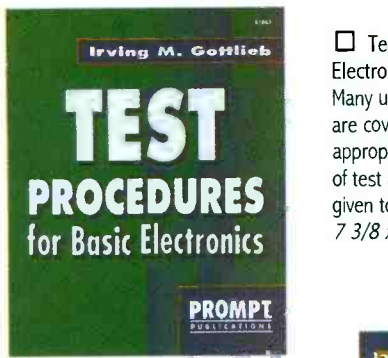

Build Your Own Home Lab. #61108 -- \$29.95 Shows you how to assemble an efficient working home lab, and how to make it pay its own way. Includes projects for creating your own test instruments too. 7 3/8 x 9 1/4", 249 pp, paperback.

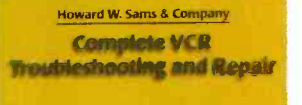

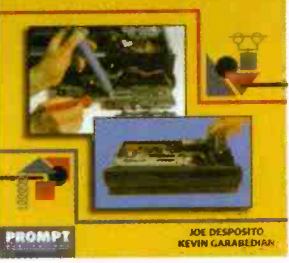

 $\Box$  Test Procedures for Basic Electronics. #61063. -- \$19.95<br>Many useful tests and measurements are covered. They are reinforced by the appropriate basic principles. Examples given to make concepts more practical. 7 3/8 x 9/1/4", 356 pp, paperback.

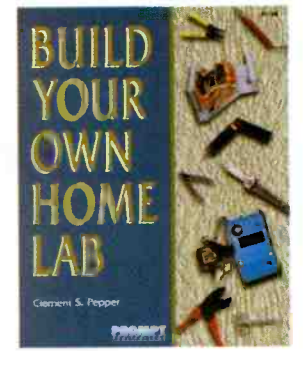

 $\Box$  Complete VCR Troubleshooting and Repair. #61102. -- \$34.95 Though VCRs are complex, you don't

need complex tools or test equipment to repair them. This book contains sound troubleshooting procedures that guide you through every task. 8 1/2 x 11", 184 pp, paperback.

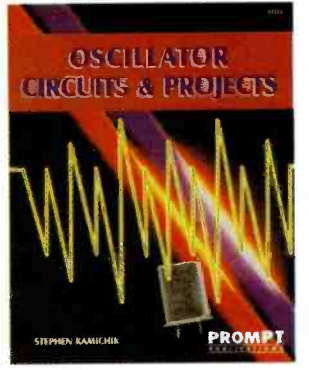

 $\Box$  Troubleshooting and Repair Guide to TV. #61146. - \$34.95 Repairing and troubleshooting a TV is very simple and economical with help from the information in this book. It is the most complete and up-to-date TV repair book available, with tips on how to handle the newest circuits. 8 1/2 x 11", 263 pp, paperback.

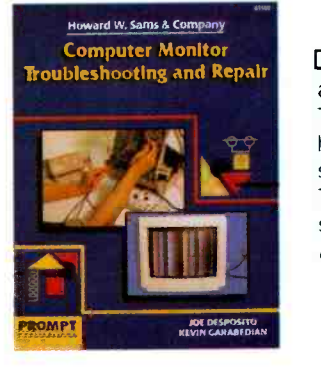

 $\Box$  Oscillator Circuits and Projects.  $#61111. - $24.95$ 

A Textbook and project book for those who want to know more about oscillator circuits. You can build and enjoy the informative and entertaining projects detailed in this book. Complete informa-<br>tion is presented in an easy-to-follow manner. 7 3/8 x 9 1/4", 249 pp, paperback.

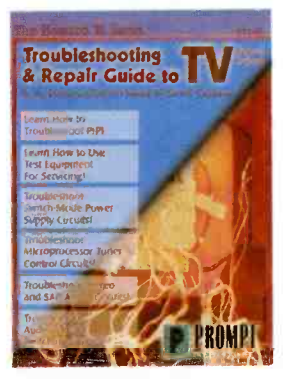

Computer Monitor Troubleshooting and Repair. #61100. - \$34.95 This book can save you the money and hassle of computer monitor repair by showing you how to fix it yourself. Tools, test instruments, how to find and solve problems are all detailed. 8 1/2 x 11", 308 pp, paperback.

Complete Camcorder Troubleshooting and Repair. #61105. - \$34.95 Learn everything you need to know about the upkeep and repair of video camcorders. Start by examining cam - corder troubleshooting procedures, then move into more advanced repair techniques. 8 1/2 x 11", 208 pp, paperback

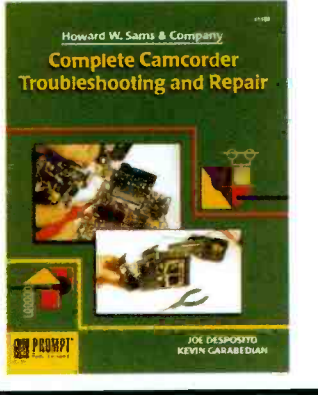

D Joe Carr's Circuit Toolkit. #61181. -- \$29.95 Easy -to- build, useful circuits from Carr's workbench to you. They will spark new ideas in your day-to-day use of circuits and help solve frustrating problems. 256 pp, paperback. Contact Jim Surface.

> Oaggk Inc PO Box 12162

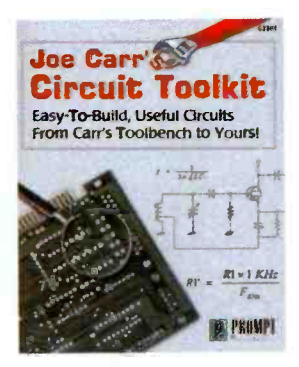

Please circle the products you would like to buy on the page above, calculate the total cost, include shipping charges, using in the form below and send it to us. Please allow 4 - 6 weeks for standard delivery.

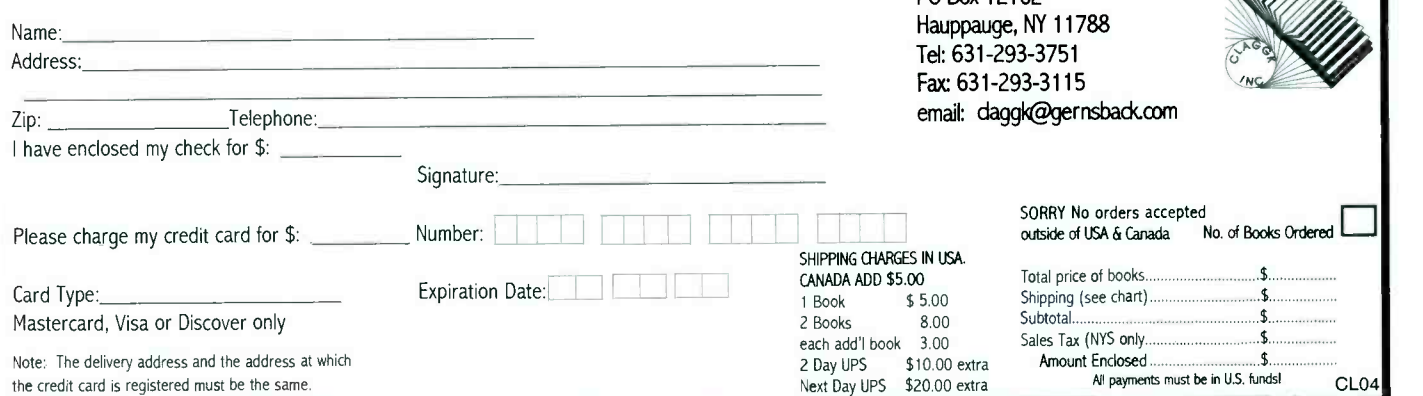

# The world's most popular simulator just got better.

### MULTISIM SCHEMATIC CAPTURE AND SIMULATION

Flexible Symbol Editor NEW

To add or modify symbols for any component.<br>Power Meter **CNEW** 

Works just like with a real Wattmeter.

1000 New Components NEW

New families include Electromechanical, Connector, Wideband Opamp, and Tiny Logic.

Editable Footprint Field NEW Add or change default footprint values directly from the schematic.

**New Analyses WEW** AC sensitivity and DC sensitivity help determine the stability of your design.

Multiple Instruments NEW

Now you can have more than one copy of an instrument on the screen at once.

Insuranced Wiring *NEW* Charles Charles Charles Charles Charles The The The Charles Charles The Charles Charles The Charles Charles The Charles Charles The Charles The Charles The Charles The Charles The Charles The Charle

autowiring.

Analysis Wizards Guide you through an analysis, making it easier

 $1.440256$ 

(6)

than ever to take advantage of these powerful functions. the Y. Issue of the Y. I and the Y. I am the Second Conduct of the Second Conduct of the W. I. D. D. I. Q & Q 3

#### Virtual Instruments

Includes oscilloscope, function generator, multimeter, bode plotter, word generator, and logic analyzer.

#### 9 Powerful Analyses

To analyze circuits in ways just not possible with real instruments. Includes DC, & AC operating point, transient, fourier, noise, DC sweep and Ac & DC sensitivity.

#### 5,000 Components

Wide selection of commonly used components, all complete with simulation, symbol and footprint information.

#### Full- Featured Schematic Capture

Industry's easiest -to -use design entry is ideal for generating high -quality schematics.

Changes on the Fly<br>The world's only simulator that lets you tweak your circuit during simulation for instant feedback.

Analog and Digital SPICE Simulation Fast, accurate SPICE simulation with no limit on circuit size.

Custom Model Support Edit existing models to create new parts, or import

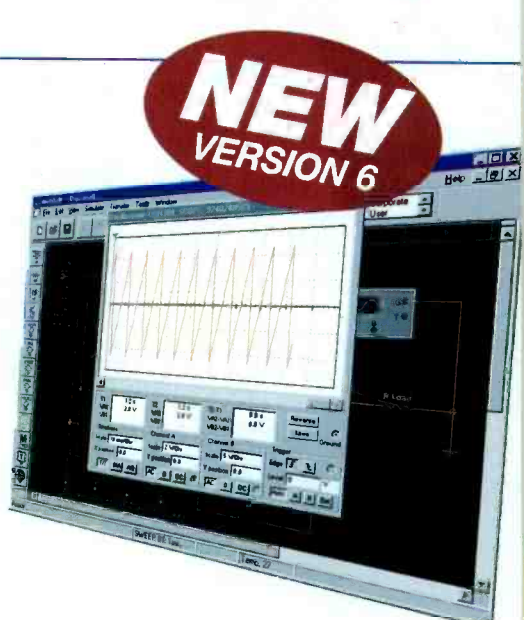

# Circuit size.<br>Custom Model Support<br>Edit existing models to create new parts, or import<br>components as SPICE models from vendors. Call for upgrade pricing

### ULTIBOARD POWERFUL PCB LAYOUT

Fast Autorouting Multi-layer autorouter with configurable options for customized performance.

Real-Time DRC Automatic Design Rule Check prevents costly errors by monitoring the size and clearance of pads, vias and traces.

Ideal for all Boards Built-in board editor to create any shape board up to 50"X 50'ín size,with as many as 32 layers.

Multiple Output Formats Outputs to the formats you need including Gerber, DXF, plotters, printers, and more.

Tight Integration with Multisim Supports forward and back annotation with Multisim, so that the programs share important design information.

Flexible Editing Full support of power and ground planes, with or without thermal relief.'Reroute while mové to move copper without losing connectivity.

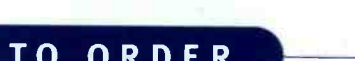

**IlliBOARD<sup>\$</sup>** 

For a FREE demo visit www.electronicsworkbench.com

# TO ORDER

Call 1-800-263-5552

Save \$100 when you order the Personal Design Solution<br>(Includes Multisim and Ultiboard).

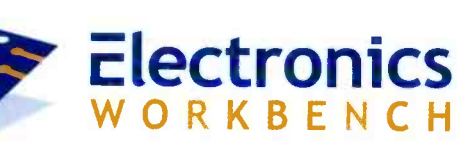

DESIGN SOLUTIONS FOR EVERY DESKTOP

CIRCLE 130 ON FREE INFORMATION CARD